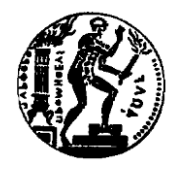

**ΕΘΝΙΚΟ ΜΕΤΣΟΒΙΟ ΠΟΛΥΤΕΧΝΕΙΟ ΤΜΗΜΑ ΜΗΧΑΝΟΛΟΓΩΝ ΤΟΜΕΑΣ ΡΕΥΣΤΩΝ ΕΡΓΑΣΤΗΡΙΟ ΘΕΡΜΙΚΩΝ ΣΤΡΟΒΙΛΟΜΗΧΑΝΩΝ**

## **ΕΠΕΚΤΑΣΗ ΒΙΒΛΙΟΘΗΚΩΝ ΠΛΑΤΦΟΡΜΑΣ PROOSIS ΚΑΙ ΕΦΑΡΜΟΓΗ ΓΙΑ ΜΟΝΤΕΛΟΠΟΙΗΣΗ ΒΙΟΜΗΧΑΝΙΚΩΝ ΑΕΡΙΟΣΤΡΟΒΙΛΩΝ**

*Διπλωματική Εργασία*  **ΓΚΟΛΙΑ K. ΜΑΡΙΑ**

> **Επίβλεψη: Κ. ΜΑΘΙΟΥΔΑΚΗΣ Α. ΤΣΑΛΑΒΟΥΤΑΣ**

**ΑΘΗΝΑ, Μάρτιος 2012**

## *Ευχαριστίες*

Από τη θέση αυτή, θα ήθελα να ευχαριστήσω τον Δρ. Αναστάσιο Τσαλαβούτα για την πολύτιμη καθοδήγηση και τη βοήθειά του καθ' όλη τη διάρκεια της διπλωματικής μου, τον επιβλέποντα καθηγητή μου κ. Κ. Μαθιουδάκη για την εμπιστοσύνη που μου έδειξε στην ανάθεση της εκπόνησης της παρούσης διπλωματικής εργασίας, την επιβλέπουσα καθηγήτριά μου Ana M. Blanco Marigorta από το πανεπιστήμιο Universidad de Las Palmas de Gran Canaria για την μεταλαμπάδευση γνώσεων που μου προσέφερε πάνω στο θέμα της εξεργειακής ανάλυσης, όπως επίσης και τον επιστημονικό συνεργάτη του Εργαστηρίου Θερμικών Στροβιλομηχανών κ. Α.Αλεξίου για τις χρήσιμες υποδείξεις και επισημάνσεις του.

Επίσης, θα ήθελα να δώσω ιδιαίτερες ευχαριστίες στην οικογένειά μου για την αμέριστη υποστήριξή της όλο αυτό το διάστημα των σπουδών μου όπως επίσης δεν θα ήθελα να παραλείψω τους φίλους μου που με στήριξαν σημαντικά για την απόκτηση του πτυχίου μου.

## *Agradecimientos*

Desde esta posición, me gustaría agradecer al Dr. Anastasios Tsalavoutas por su valiosa orientación y asistencia a lo largo de mi tesis, el profesor supervisor Sr. K. Mathioudakis por haber confiado en mí en la asignación de la preparación de esta tesis, la profesora supervisora Ana M. Blanco Marigorta de la Universidad de Las Palmas de Gran Canaria por haberme transmitido el conocimiento sobre el tema del análisis de exergía, así como el colaborador científico del Laboratorio de Turbomáquinas Térmicas, Sr. A.Alexiou por sus útiles sugerencias y comentarios.

También me gustaría dar las gracias especialmente a mi familia por el apoyo constante a lo largo de este período de mis estudios, así como no quiero olvidarme de mis amigos porque siempre han estado a mi lado y me han apoyado mucho hasta mi graduación.

*Στον πατέρα μου A mi padre*

### **ΕΠΕΚΤΑΣΗ ΒΙΒΛΙΟΘΗΚΩΝ ΠΛΑΤΦΟΡΜΑΣ PROOSIS ΚΑΙ ΕΦΑΡΜΟΓΗ ΓΙΑ ΜΟΝΤΕΛΟΠΟΙΗΣΗ ΒΙΟΜΗΧΑΝΙΚΩΝ ΑΕΡΙΟΣΤΡΟΒΙΛΩΝ**

**Διπλωματική εργασία Μαρίας Κ. Γκόλια Επίβλεψη Κ. Μαθιουδάκης Α. Τσαλαβούτας Μάρτιος 2012**

Στην παρούσα διπλωματική εργασία πραγματοποιείται επέκταση της βιβλιοθήκης μοντελοποίησης αεριοστροβίλων της πλατφόρμας PROOSIS και εφαρμογή της για μοντελοποίηση δύο βιομηχανικών αεριοστροβίλων διαφορετικού τύπου. Σε πρώτο στάδιο, μοντελοποιείται ο διαχύτης και ο αγωγός εισόδου. Επίσης, αναπτύχθηκε πρόγραμμα σε γλώσσα VB.NET για τη μετατροπή χαρτών από μορφή .map σε μορφή .xml, η οποία χρησιμοποιείται από την πλατφόρμα PROOSIS. Η βελτιωμένη βιβλιοθήκη SCLIB χρησιμοποιήθηκε για την ανάπτυξη μοντέλων προσομοίωσης λειτουργίας ενός αεριοστρόβιλου απλής και ενός διπλής ατράκτου. Τα αποτελέσματα συγκρίθηκαν με τα αυτά που παράγει το πρόγραμμα TEACHES. Παρατηρήθηκε ότι τα δύο προγράμματα δεν παρουσίασαν σημαντικές αποκλίσεις. Επιπρόσθετα, πραγματοποιήθηκε γενική ανάλυση της εξέργειας, η οποία στη συνέχεια αναπτύχθηκε σε απλό αεριοστρόβιλο και εφαρμόστηκε στους δύο βιομηχανικούς αεριοστρόβιλους. Τα αποτελέσματα που πάρθηκαν δείχνουν τις μεγάλες απώλειες εξέργειας στο θάλαμο καύσης κάτι που δεν μπορεί να προβλεφθεί μέσω της ενεργειακής ανάλυσης.

### **PROOSIS LIBRARIES ADITIONS AND APPLICATION TO INDUSTRIAL GAS TURBINES**

**Diploma Thesis Maria K. Gkolia Advisors K. Mathioudakis A. Tsalavoutas March 2012**

This diploma thesis focuses on the extension of the library of the PROOSIS platform and on the modelling of two different types industrial gas turbines . First of all, the extension of SCLIB library based on the modelling of the components of diffuser and of inlet duct for industrials gas turbines. Going one step further, the transformation of the maps from pattern .map. to pattern .xml. (PROOSIS) based on the VB.NET language. With the improved SCLIB library we model two industrial gas turbines, one with single shaft and another gas turbine with double shaft. Furthermore, we compare the results of the gas turbine's cycles of PROOSIS platform with those we use on TEACHES platform. Comparing the two programs (PROOSIS vs TEACHES) we found some not significant differences. Furthermore, analyzing the method of exergia in single gas turbine we applied it to our two single and double gas turbines. The results illustrate us the big distractions of exergia to the combustion chamber. This result cannot predict through the energetic analysis.

## Πίνακας Περιεχομένων

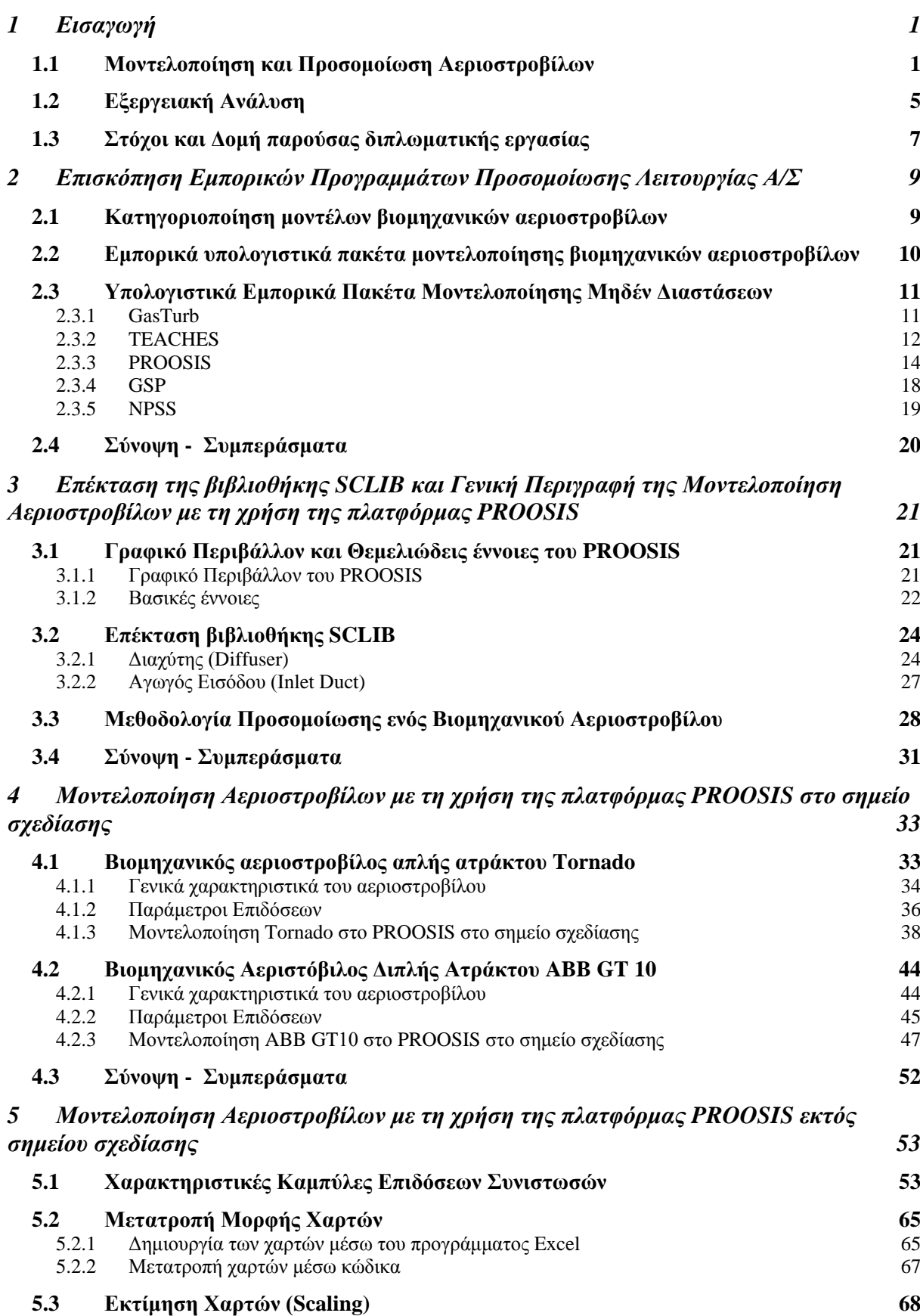

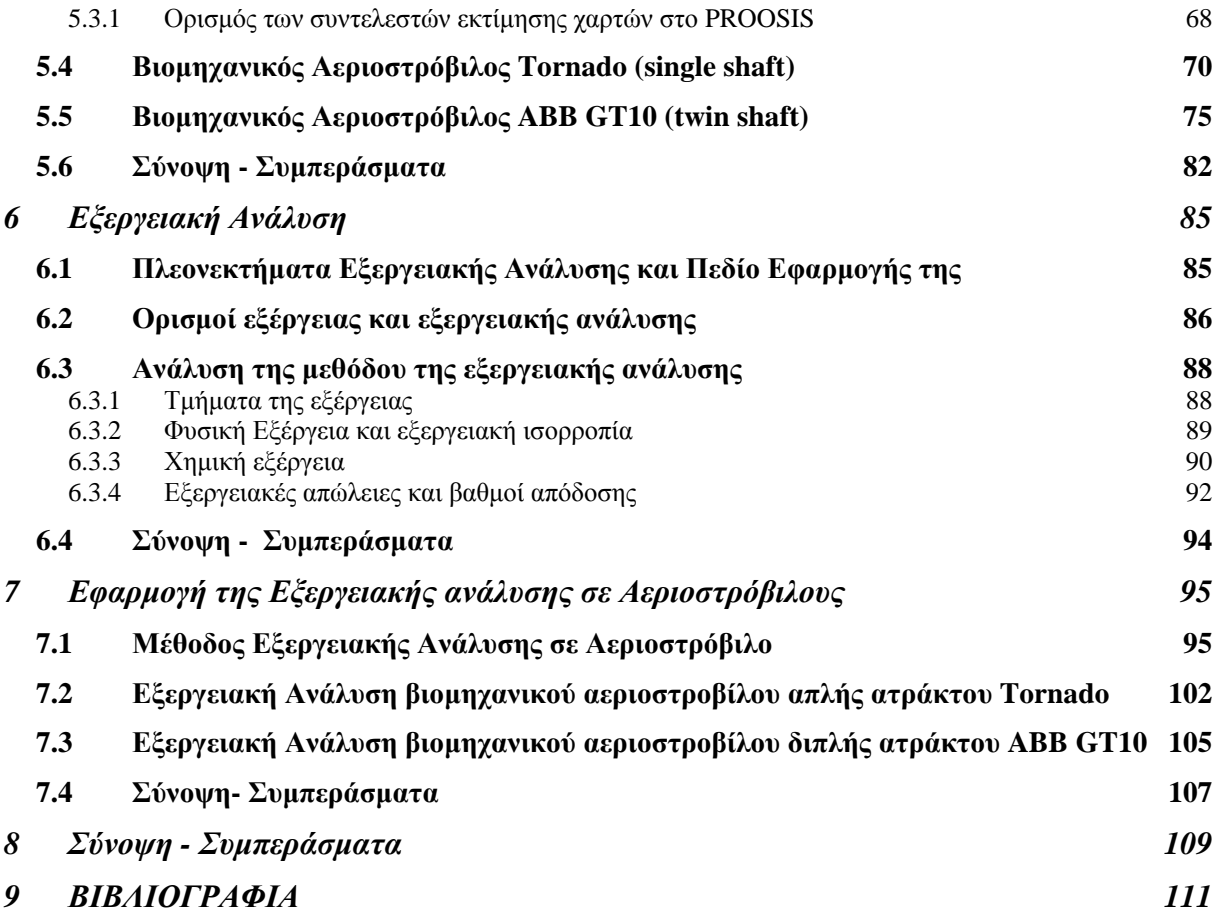

# *1 Εισαγωγή*

#### *1.1 Μοντελοποίηση και Προσομοίωση Αεριοστροβίλων*

Τα τελευταία χρόνια παρατηρείται αύξηση του ενδιαφέροντος στη χρήση της μεθόδου της προσομοίωσης στο σχεδιασμό, στον κύκλο ζωής μιας μηχανής, στην πρόβλεψη των επιδόσεων και στη διαγνωστική. Η προσομοίωση αποτελεί μία πειραματική μέθοδο που έχει ως σκοπό τη βελτιστοποίηση συστημάτων, την ανάλυση της ευαισθησίας τους και τη μελέτη της λειτουργίας τους. Ως πειραματική μέθοδος εξαρτάται πολύ από την πιστότητα του μοντέλου του συστήματος που χρησιμοποιείται, καθώς και από την επιλογή εκείνων των παραμέτρων που απαιτούνται για την εξαγωγή αξιόπιστων και χρήσιμων συμπερασμάτων.

Η μελέτη των συστημάτων είτε με μαθηματικές μεθόδους είτε με προσομοίωση δεν γίνεται με αυτό καθεαυτό το σύστημα, αλλά με ένα μοντέλο του συστήματος. Υπάρχουν πολλοί λόγοι για την ανάπτυξη ενός μοντέλου. Το μοντέλο είναι συχνά πολύ πιο απλό στην κατανόηση από το ίδιο το σύστημα γιατί κατά την ανάπτυξή του διατηρούνται μόνο τα χαρακτηριστικά του συστήματος που ενδιαφέρουν στη συγκεκριμένη μελέτη. Με τον τρόπο αυτό ο μελετητής δεν χάνεται στις λεπτομέρειες του συστήματος αλλά επικεντρώνει την προσοχή του μόνο στα σημαντικά στοιχεία.

Ορισμένα συστήματα παρουσιάζουν πολύ αργές μεταβολές της κατάστασής τους με αποτέλεσμα να είναι αδύνατη η πρόβλεψη της συμπεριφοράς τους για ένα μακρύ χρονικό διάστημα. Αναπτύσσοντας ένα μοντέλο του συστήματος πετυχαίνουμε επιτάχυνση των χρονικών μεταβολών, έτσι ώστε να μπορούμε να προβλέψουμε τη μελλοντική συμπεριφορά του πραγματικού συστήματος. Μερικές φορές η πρόσβαση στο πραγματικό σύστημα είναι αδύνατη ή επικίνδυνη. Έτσι, λοιπόν, είναι δυνατόν να εκπαιδευτούν χειριστές χωρίς τον κίνδυνο καταστροφών από λάθος των εκπαιδευομένων. Είναι, επίσης δυνατόν να εκπαιδευτούν οι χειριστές ενός συστήματος το οποίο δεν έχει αναπτυχθεί ακόμη.

Η δημιουργία ενός μοντέλου συμβάλλει πολύ στο σχεδιασμό ενός συστήματος, γιατί επιτρέπει τον εντοπισμό σχεδιαστικών σφαλμάτων και τη διόρθωσή τους πριν το σύστημα αναπτυχθεί. Κατά τον σχεδιασμό ενός συστήματος είναι δυνατόν να αναπτυχθούν πολλά διαφορετικά μοντέλα και να επιλεχθεί το καταλληλότερο προς υλοποίηση με βάση κάποια συγκεκριμένα κριτήρια βελτιστοποίησης. Τέλος, είναι δυνατόν να ελεγχθεί η συμπεριφορά του συστήματος για διάφορες τιμές των παραμέτρων του. Από τη μελέτη του μοντέλου που έχει αναπτυχθεί διαπιστώνεται ο αποδοτικότερος συνδυασμός παραμέτρων και στη συνέχεια οι παράμετροι αυτοί εφαρμόζονται στο πραγματικό σύστημα.

Τα σημαντικότερα πλεονεκτήματα της μεθόδου προσομοίωσης στον τομέα των αεριοστροβίλων θα μπορούσαν να ορισθούν τα παρακάτω :

- Η μείωση του φόρτου εργασίας σε μη ανταγωνιστικές περιοχές
- Η μείωση του χρόνου και του κόστους που συμβάλλουν στην ανάπτυξη όλων των τύπων βιομηχανικών αεριοστροβίλων

• Η ύπαρξη μιας κοινής στρατηγικής στον τομέα της βελτιστοποίησης των δυνατοτήτων των βιομηχανικών αεριοστροβίλων.

Τα υπολογιστικά μοντέλα που προσομοιώνουν τη λειτουργία και την επίδοση ενός βιομηχανικού αεριοστρόβιλου χρησιμοποιούνται από μία ποικιλία χρηστών όπως είναι οι κατασκευαστές των κινητήρων, οι χρήστες των κινητήρων και η ακαδημαϊκή κοινότητα. Η φύση και το επίπεδο της περιπλοκότητας αυτών των μοντέλων εξαρτώνται από το κομμάτι του κύκλου ζωής μιας μηχανής που μελετάται από κάθε ομάδα χρηστών. Για παράδειγμα, οι κατασκευαστές απαιτούν ένα βασικό μοντέλο κατά τη διάρκεια της πρωταρχικής φάσης σχεδίασης, ενώ ένας χειριστής μπορεί να χρειάζεται ένα πολύ ακριβές μοντέλο για την παρακολούθηση της υγείας της μηχανής. Επειδή οι ανάγκες τους είναι διαφορετικές κατασκευάζουν, χρησιμοποιούν και συντηρούν τα δικά τους ειδικά μοντέλα. Σε κάθε περίπτωση, όλοι ψάχνουν αξιόπιστα, ισχυρά και φιλικά στο χρήστη μοντέλα.

Ο σκληρός ανταγωνισμός μεταξύ των κατασκευαστών αεριοστροβίλων αποδεικνύει την επιδίωξη βελτίωσης του χρόνου ανάπτυξης και τη μείωση του κόστους για όλα τα νέα ερευνητικά προγράμματα. Επιπλέον, η βιομηχανία διαρκώς και περισσότερο βασίζεται στην χρήση της τεχνολογικής προσομοίωσης για την μείωση του αριθμού των δοκιμών που απαιτούνται στο hardware. Παραδοσιακά, κάθε συνεργάτης έχει τη δικιά του μεθοδολογία προσομοίωσης. Για παράδειγμα, έχει δικά του εργαλεία προσομοίωσης τα οποία κάνουν δύσκολη την ολοκλήρωση διαφορετικών φόρμουλων προσομοίωσης σε ένα μοναδικό μοντέλο καθώς και τη σύγκριση των αποτελεσμάτων τους. [2] Επιπρόσθετα, κάθε συνεργάτης δημιουργεί και συντηρεί το δικό του μοντέλο μηχανής έχοντας ως αποτέλεσμα μια προσπάθεια αναπαραγωγής πανομοιότυπων έργων και κατά συνέπεια σημαντική απώλεια πηγών και αύξηση της πιθανότητας λάθους κατά τη μεταφορά δεδομένων εξαιτίας της έλλειψης κοινών δεδομένων. [1]

Στον τομέα της εκπαίδευσης η χρήση υπολογιστικών πακέτων μπορεί να συμβάλει στην πιο εύκολη και γρήγορη κατανόηση όλων των θερμοδυναμικών διεργασιών που πραγματοποιούνται στους αεριοστρόβιλους, χωρίς να απαιτείται η παρουσία ιδιαίτερα δαπανηρού εξοπλισμού και μετρητικών οργάνων. Η χρήση ενός υπολογιστικού πακέτου επιτρέπει πρώτον την προσομοίωση λειτουργίας αεριοστροβίλων σε συνθήκες λειτουργίας που δεν συναντώνται εύκολα στην πραγματικότητα, καθώς επίσης και τη μελέτη της περίπτωσης να εμφανιστεί διορθώσιμη βλάβη κατά τη λειτουργία του αεριοστροβίλου.

Από τις παραπάνω παρατηρήσεις είναι ξεκάθαρο ότι ένα κοινό περιβάλλον προσομοίωσης εξασφαλίζει κοινά πρότυπα και μεθοδολογίες που μπορούν να βελτιώσουν τις τεχνικές δυνατότητες επικοινωνίας μεταξύ των συνεργατών καθώς και πολλές και διαφορετικές ειδικότητες που εμπλέκονται στην έρευνα των αεριοστροβίλων και των αναπτυξιακών προγραμμάτων.

Έτσι λοιπόν, ο κύκλος ζωής ενός προωθητικού συστήματος μπορεί να χωριστεί σε τρία στάδια

- Την προκαταρκτική σχεδίαση
- Το σχεδιασμό και τον έλεγχο
- Το σχεδιασμό και την ανάπτυξη του συστήματος
- Τη φάση της περιόδου μετά την πιστοποίηση ενός συστήματος και τη φάση συντήρησής του.

Οι παραπάνω φάσεις αντιπροσωπεύουν όλα τα στάδια της ζωής ενός αεριοστροβίλου, από την έναρξη λειτουργίας του μέχρι και την περίοδο που τίθεται εκτός λειτουργίας. Καθ' όλη τη διάρκεια ζωής ενός συστήματος η μοντελοποίηση και η προσομοίωση χρησιμοποιούνται με σκοπό τη μείωση του χρόνου, των πόρων και των κινδύνων κατά την απόκτηση μιας μηχανής και τη βελτίωση της ποιότητας των συστημάτων. Δύο κύρια μέρη συνήθως εμπεριέχονται στην ανάπτυξη κάθε νέου προωθητικού συστήματος: του κατασκευαστή του κινητήρα και του χρήστη της συντήρησης. Οι σχέσεις μεταξύ των δύο μερών ποικίλουν σημαντικά από πρόγραμμα σε πρόγραμμα ανάλογα με τις περιστάσεις. Είναι διαφορετικός ο τρόπος εργασίας της ομάδας που αποτελείται από τους δημιουργούς των μοντέλων από αυτή των χρηστών που εργάζονται στις φάσεις του κύκλου ζωής του κινητήρα. Σε γενικές γραμμές, οι κατασκευαστές κυριαρχούν στην προκαταρκτική σχεδίαση και στην εφαρμογή και οι χρήστες συντήρησης κυριαρχούν στην καταχώρηση πιστοποίησης και στη φάση της συντήρησης. Οι ειδικές ανάγκες και οι προσδοκίες της κάθε ομάδας χρηστών συγκλίνουν σε διαφορετικές και κοινές εκτιμήσεις.

Δεν υπάρχει ένα κοινό μοντέλο το οποίο να χρησιμοποιείται από όλους. Αντιθέτως, έχουν ενταχθεί πολλοί διαφορετικοί τύποι μοντέλων στις διαδικασίες σχηματισμού, κατασκευής και συντήρησης των αεριοστροβίλων. Διάφοροι τύποι μοντέλων επιδόσεων περιλαμβάνουν την απόδοση και τη λειτουργικότητα, την αεροθερμική συνιστώσα, το σύστημα ελέγχου και το σύστημα διάγνωσης όπως επίσης και το σύστημα που προβλέπει τη διάρκεια ζωής του κινητήρα.

Η προκαταρκτική σχεδίαση είναι επίσης γνωστή ως φάση εξερεύνησης. Αυτή η φάση αποτελείται συνήθως από ανταγωνιστικές και μικρής χρονικής διάρκειας εκτέλεσης μελέτες. Ο σκοπός τους είναι να καθοριστεί και να αξιολογηθεί η σκοπιμότητα των εναλλακτικών εννοιών και να αποτελέσει τη βάση για την αξιολόγηση της σχετικής αξίας τους (δηλαδή τα πλεονεκτήματα, μειονεκτήματα, τον βαθμό κινδύνου κλπ) σε σχέση με το επόμενο σημείο ορόσημο. Για την εξερεύνηση διαφορετικών εννοιών πραγματοποιούνται πολλές επαναλήψεις. Αυτό με τη σειρά του σημαίνει ότι η στροφή γύρω από το χρόνο κατ' επανάληψη πρέπει να είναι σχετικά σύντομη, συνήθως λιγότερο από μια μέρα. Η αξιοπιστία των μοντέλων είναι σε ισορροπία όταν εκτελούνται πολλές επαναλήψεις. Οι πιο πολλά υποσχόμενες ιδέες σε ένα σύστημα καθορίζονται με βάση την αρχική ιδέα, τους γενικούς στόχους για το κόστος, το χρονοδιάγραμμα, την απόδοση, την πειραματική στρατηγική και τη στρατηγική αξιολόγηση. Αυτή η φάση μπορεί να είναι η συντομότερη και συνήθως η διάρκειά της περιορίζεται σε λιγότερα από δύο χρόνια.

Η φάση του σχεδιασμού και ελέγχου είναι επίσης γνωστή ως ο καθορισμός του προγράμματος και της μείωσης των κινδύνων. Κατά τη διάρκεια αυτής της φάσης, το πρόγραμμα εκτελείται καλύτερα λαμβάνοντας υπόψη τον ορισμό μίας ή περισσοτέρων εννοιών, προσεγγίσεις σχεδιασμού και τεχνολογίες . Οι περισσότερες σημαντικές παράμετροι σταθεροποιούνται όπως ο αριθμός των βαθμίδων κάθε αεροθερμικής συνιστώσας και το σύστημα ελέγχου. Ένα ευρύτερο φάσμα μοντέλων εκτελείται, συμπεριλαμβάνοντας τα εκτός λειτουργίας μοντέλα και τα ατομικά μοντέλα τα οποία υπεισέρχονται με περισσότερες λεπτομέρειες. Η αποτίμηση των πλεονεκτημάτων και των μειονεκτημάτων των εναλλακτικών εννοιών βελτιώνεται. Η καινοτομία και οι αρχές των επιχειρησιακών αξιολογήσεων που εξετάζονται και περιλαμβάνονται είναι αναγκαίες για τη μείωση του κινδύνου, έτσι ώστε η τεχνολογία, η κατασκευή και η υποστήριξη των κινδύνων να είναι καλά ορισμένες πριν από το επόμενο σημείο απόφασης. Οι παράγοντες του κόστους, οι εκτιμήσεις για το κόστος του κύκλου ζωής, οι συναλλαγές του κόστους απόδοσης, η διαλειτουργικότητα και οι εναλλακτικές στρατηγικές είναι βασικά ζητήματα. Αυτή η φάση είναι μεγαλύτερη από την προκαταρκτική φάση του σχεδιασμού και έχει για το μοντέλο μεγαλύτερα χρονικά ανεκτά περιθώρια ώστε να επιτευχθεί μεγαλύτερη ακρίβεια.

Η φάση του σχεδιασμού και ανάπτυξης ενός προωθητικού συστήματος είναι επίσης γνωστή ως φάση της Τεχνολογικής και Παραγωγικής Ανάπτυξης. Οι πρωταρχικοί στόχοι αυτής της φάσης είναι να μεταφραστεί η πιο ελπιδοφόρα προσέγγιση σε ένα σταθερό, διαλειτουργικό, παραγωγικό, υποστηρίξιμο και οικονομικά αποδοτικό σχεδιασμό, όπως επίσης να πραγματοποιηθεί επικύρωση της διαδικασίας παρασκευής ή παραγωγής και να αποδειχθούν οι δυνατότητες του συστήματος μέσω της πειραματικής διαδικασίας.

Ο στόχος του αρχικής παραγωγής είναι να παράγει την ελάχιστη ποσότητα που απαιτείται για να:

- Παρέχεται διαμορφωμένη παραγωγή ή αντιπροσωπευτικά άρθρα για λειτουργικά πειράματα
- Καθιερώνεται μια αρχική βάση παραγωγής για το σύστημα
- Επιτρέπεται η ομαλή αύξηση του ποσοστού παραγωγής του συστήματος, τέτοια ώστε να επαρκεί για να οδηγήσει σε πλήρη ρυθμό παραγωγής μετά την επιτυχή ολοκλήρωση των λειτουργικών πειραμάτων. Η ποικιλία μοντέλων και οι κοντινοί χρόνοι είναι πιθανώς υψηλότεροι σε αυτή τη φάση.

Η φάση της περιόδου μετά την πιστοποίηση ενός συστήματος και της συντήρησής του περιλαμβάνει την παραγωγή, την ανάπτυξη και τη λειτουργική υποστήριξη. Οι στόχοι αυτής της φάσης είναι να επιτευχθεί μια λειτουργική υποστήριξη που να ικανοποιεί τις ανάγκες της προηγούμενης αναπτυγμένης αποστολής. Αυτή θα είναι η μεγαλύτερη φάση και με τα παράγωγα να μπορούν τυπικά να εκτείνονται σε 12 με 40 και πλέον χρόνια. Στη συγκεκριμένη φάση, ελλείψεις που ανέκυψαν κατά την ανάπτυξη ή την πειραματική διαδικασία θα πρέπει να επιλύονται και να ελέγχονται νωρίς. Είναι βασικό να θεωρηθεί ότι οι δυνατότητες για τροποποιήσεις στο αναπτυσσόμενο σύστημα συνεχίζονται κατά τη διάρκεια της ανάπτυξης και σε ολόκληρη τη λειτουργική υποστήριξη της μηχανής. Η μοντελοποίηση και η προσομοίωση παίζουν σημαντικό ρόλο στην εφαρμογή του σχεδίου διαχείρισης της ζωής ενός αεριοστροβίλου. Για παράδειγμα ο μικρός κύκλος κοπώσεως (LCF) που προβλέπει τη διάρκεια ζωής ενός αεριοστροβίλου περιγράφεται από τις εξής εργασίες: του χαρακτηρισμού των υλικών, της ανάλυσης των τάσεων, της θερμικής ανάλυσης και της ανάλυσης του κύκλου ζωής του αεριοστροβίλου. Κάθε μία από αυτές τις εργασίες μπορούν να χρησιμοποιούν μια ποικιλία μοντέλων και εργαλείων προσομοίωσης. Εκτός από όλα τα παραπάνω, η μοντελοποίηση και η προσομοίωση διαδραματίζουν σημαντικό ρόλο στον

τομέα της συντήρησης. Αυτό περιλαμβάνει την παρακολούθηση της υγείας ενός αεριοστροβίλου εν λειτουργία. Για το λόγο αυτό και ένας βασικός τομέας που εξελίσσεται είναι η διαγνωστική και η παρακολούθηση της υγείας του αεριοστροβίλου.

#### *1.2 Εξεργειακή Ανάλυση*

Τις τελευταίες δεκαετίες η σημασία της ανάπτυξης θερμικών συστημάτων τα οποία αποτελεσματικά χρησιμοποιούν μη ανανεώσιμες πηγές ενέργειας όπως πετρέλαιο, φυσικό αέριο και κηροζίνη αλλά και ανανεώσιμες είναι εμφανής. Η μέθοδος της εξεργειακής ανάλυσης είναι κατάλληλη για την προώθηση αυτού του στόχου και της ικανότητας καθορισμού του χώρου, του τύπου και της πραγματικής αξίας των απωλειών. Τέτοιες πληροφορίες μπορούν να χρησιμοποιηθούν για το σχεδιασμό νέων συστημάτων και για τη μείωση της αναποτελεσματικότητας των υφιστάμενων συστημάτων. [4]

Αν και πολλοί ερευνητές έχουν συμβάλλει στις αρχές και στην εφαρμογή της εξεργειακής ανάλυσης τα τελευταία 100 χρόνια, τα μεγαλύτερα βήματα ανάπτυξης ξεκίνησαν από τη δεκαετία του 1930 και ειδικότερα από το εμπάργκο του πετρέλαιου τη δεκαετία του 1970. Ο F. Bosnjakovic, ο J. Keenan, o Z. Rant, o J. Szargut και ο R. Gaggioli είναι μερικοί από αυτούς που συνέβαλλαν στην ανάπτυξη της ανάλυσης της εξέργειας και έπαιξαν σημαντικό ρόλο στην ολοκλήρωση της σημερινής της μορφής. Συγκεκριμένα, ο Z. Rant το 1956 πρότεινε τον όρο της εξέργειας ο οποίος έγινε γενικά αποδεκτός. Αυτό σηματοδότησε το ξεκίνημα μιας νέας κατεύθυνσης στη θερμοδυναμική η οποία αναπτύχθηκε κυρίως στην Ευρώπη τη δεκαετία του 1950 και αργότερα παγκοσμίως. Αναλύσεις του Kotas (1985) και του J. Szargut (1988) έδωσαν αποτελέσματα στην εξέλιξη της εξέργειας. [8]

Μία ανασκόπηση της βιβλιογραφίας δείχνει ότι η χρήση των αρχών της εξέργειας βελτιώνουν την κατανόηση των θερμικών και χημικών διεργασιών καθώς επίσης επιτρέπουν την ποσοτικοποίηση των πηγών της αναποτελεσματικότητας μιας μηχανής. Η εξέργεια και οι οικονομικές αρχές χρησιμοποιούνται στο αρχικό στάδιο σχεδιασμού για την ανάπτυξη συστημάτων που βελτιστοποιούν το ετήσιο κόστος, χρησιμοποιώντας φειδωλά την κηροζίνη, το πετρέλαιο και το φυσικό αέριο έτσι ώστε οι ποσότητες που καταναλώνονται να είναι φιλικές ως προς το περιβάλλον. Πράγματι, το κύριο πεδίο εφαρμογής της εξεργειακής ανάλυσης σήμερα είναι ο σχεδιασμός και η βελτιστοποίηση θερμικών και χημικών συστημάτων. (Melli et al 1990, Sama 1992). [8]

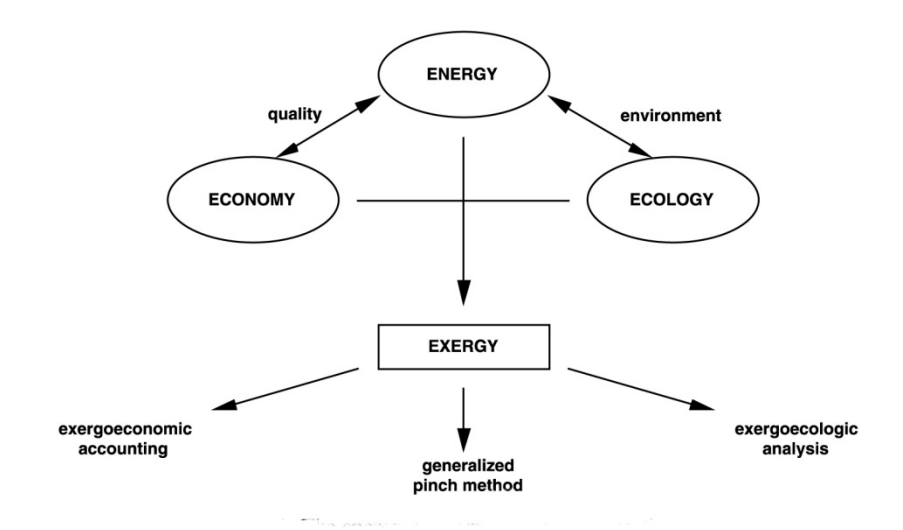

Σχήμα 1.1: Ο συσχετισμός της εξέργειας με την οικονομία και την οικολογία [13]

Στον τομέα των αεριοστροβίλων, για τη χρησιμοποίηση της υψηλής οικονομικής και ενεργειακής απόδοσής τους σε απλούς ή σε συνδυασμένους κύκλους είναι σημαντικό να καθορίζονται οι βέλτιστοι σχεδιαστικοί παράμετροι και να προσδιορίζεται η απόκλιση αυτών των παραμέτρων από τις κανονικές συνθήκες λειτουργίας. Οι αεριοστρόβιλοι έχουν σχεδιαστεί για να λειτουργούν σε μέγιστο βαθμό απόδοσης. Μία από τις πολλές αναλυτικές μέθοδοι που έχουν προταθεί για την επίτευξη του παραπάνω στόχου είναι και η εξέργεια.

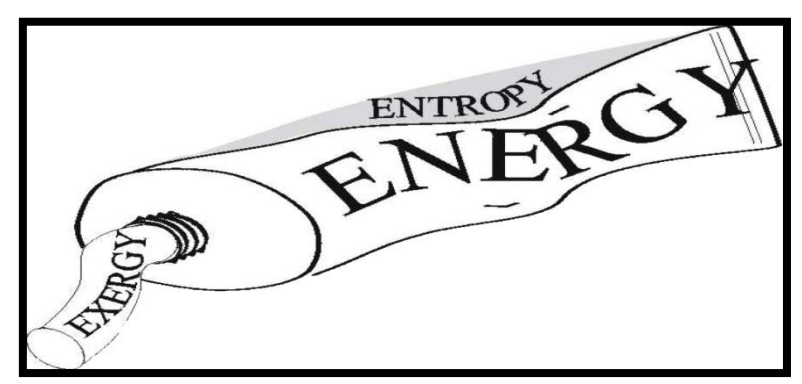

Σχήμα 1.2: Παραστατική περιγραφή της σχέσης ενέργειας, εντροπίας και εξέργειας [9]

Η αποτελεσματική χρήση των ενεργειακών πόρων καθορίζεται και από τους δύο θερμοδυναμικούς νόμους. Η ενέργεια που εισάγεται σε ένα θερμικό σύστημα με καύσιμο, με ηλεκτρισμό, με ροή υλικού και ούτω καθεξής υπολογίζεται μέσα στα προϊόντα και στα υποπροϊόντα. Η ενέργεια δεν μπορεί να καταστραφεί σύμφωνα με τον πρώτο θερμοδυναμικό νόμο. Η ιδέα ότι κάτι μπορεί να καταστραφεί είναι χρήσιμο στο σχεδιασμό και στην ανάλυση των θερμικών συστημάτων. Αυτή η ιδέα δεν είναι εφαρμόσιμη στην ενέργεια αλλά στην εξέργεια σύμφωνα με το δεύτερο θερμοδυναμικό νόμο. Γενικά, ο υπολογισμός της απόδοσης ενός αεριοστροβίλου βασίζεται στον πρώτο θερμοδυναμικό νόμο ο οποίος χρησιμοποιεί τα ισοζύγια ενέργειας. Αυτή η ανάλυση από μόνη της δεν παρέχει πληροφορίες για τις εσωτερικές απώλειες του συστήματος. Ο πρώτος θερμοδυναμικός νόμος βασίζεται στην

ενεργειακή ισορροπία και εκτιμάει τη συνολική αποτελεσματικότητα του αεριοστροβίλου. Ωστόσο, μια τέτοια ανάλυση δεν μπορεί να προσδιορίσει και να ποσοτικοποιήσει της πηγές της αναποτελεσματικότητας στα τμήματα του αεριοστροβίλου. Ο δεύτερος θερμοδυναμικός νόμος, αντιθέτως, μπορεί να χρησιμοποιηθεί για την μελέτη ολόκληρης της θερμοδυναμικής απόδοσης του αεριοστροβίλου αναφερόμενη στην καταστροφή της εξέργειας μέσα στα τμήματά του και στις απώλειες της εξέργειας προς την ατμόσφαιρα. Επιπλέον, είναι η εξέργεια και όχι η ενέργεια, η οποία αποτιμά σωστά την ποιότητα (χρησιμότητα) όταν αναφερόμαστε σε ένα KJ ηλεκτρισμού που παράγεται από ένα συγκρότημα παραγωγής ισχύος σε αντίθεση με ένα KJ ενέργειας σε ένα συγκρότημα ψυχρής ροής νερού. Ο ηλεκτρισμός ξεκάθαρα έχει την μεγαλύτερη ποιότητα και όχι τυχαία τη μεγαλύτερη οικονομική αξία. [14]

#### *1.3 Στόχοι και Δομή παρούσας διπλωματικής εργασίας*

Στόχοι της παρούσας εργασίας ήταν:

- Η επέκταση της βιβλιοθήκης SCLIB της πλατφόρμας PROOSIS για διαφορετικού τύπου βιομηχανικούς αεριοστρόβιλους και η μοντελοποίηση δύο βιομηχανικών αεριοστροβίλων με στόχο τη χρήση αυτών των μοντέλων σε οποιοδήποτε ίδιου τύπου βιομηχανικό αεριοστρόβιλο.
- Η ανάπτυξη εργαλείων που υποστηρίζουν την επέκταση της βιβλιοθήκης SCLIB κυρίως όσων αφορά το κομμάτι της αλλαγής της μορφής των χαρτών.
- Η ανάπτυξη της μεθοδολογίας της εξεργειακής ανάλυσης στους αεριοστροβίλους με στόχο τον προγραμματισμό της από οποιοδήποτε εμπορικό πρόγραμμα μοντελοποίησης αεριοστροβίλων και η εφαρμογή της στα μοντέλα των βιομηχανικών αεριοστροβίλων που μοντελοποιήθηκαν μέσω κώδικα που αναπτύχθηκε στο πρόγραμμα EES.

Η εργασία αποτελείται από εφτά κεφάλαια και τα συμπεράσματα.

Στο δεύτερο κεφάλαιο γίνεται μια σύντομη περιγραφή των διαφορετικού τύπου μοντέλων που χρησιμοποιούνται για τη μοντελοποίηση βιομηχανικών αεριοστροβίλων. Στη συνέχεια, γίνεται αναφορά ειδικά στα 0-D μοντέλα και στα βασικά εμπορικά υπολογιστικά πακέτα μοντελοποίησης βιομηχανικών αεριοστροβίλων.

Στο τρίτο κεφάλαιο γίνεται περιγραφή του γραφικού περιβάλλοντος της πλατφόρμας PROOSIS και περιγράφονται θεμελιώδεις έννοιες. Στη συνέχεια, παρουσιάζεται ο τρόπος μοντελοποίησης συνιστωσών (components) που δεν συμπεριλαμβάνονται στην υπάρχουσα έκδοση με την επέκταση της βιβλιοθήκης SCLIB.

Στο τέταρτο κεφάλαιο, πραγματοποιείται η περιγραφή του τρόπου μοντελοποίησης στο σημείο σχεδίασης δύο βιομηχανικών αεριοστροβίλων απλής και διπλής ατράκτου.

Στο πέμπτο κεφάλαιο, έχοντας τα δεδομένα της μοντελοποίησης στο σημείο σχεδίασης και με τη κατάλληλη μορφοποίηση των χαρτών περιγράφεται η ανάπτυξη δύο μοντέλων αεριοστροβίλων με τη δυνατότητα μοντελοποίησής τους εντός και εκτός σημείου λειτουργίας.

Στο έκτο κεφάλαιο, γίνεται αναφορά στην εξεργειακή ανάλυση. Αρχικά, παρουσιάζονται τα πλεονεκτήματα της μεθόδου και το πεδίο εφαρμογής της στη βιομηχανία. Στη συνέχεια, ορίζονται οι βασικές έννοιες της εξέργειας. Τέλος, πραγματοποιείται αναλυτικά παρουσίαση της γενικής μεθόδου της εξεργειακής ανάλυσης.

Στο έβδομο κεφάλαιο, περιγράφεται η μεθοδολογία εφαρμογής της εξεργειακής ανάλυσης σε αεριοστρόβιλους, η οποία στη συνέχεια πραγματοποιείται για δύο αεριοστροβίλους απλής και διπλής ατράκτου.

Στο όγδοο κεφάλαιο, γίνεται μια ανακεφαλαίωση της εργασίας και των διαδικασιών που τη συγκρότησαν ενώ προτείνονται προτάσεις για εκτενέστερη μελέτη του αντικειμένου.

# *2 Επισκόπηση Εμπορικών Προγραμμάτων Προσομοίωσης Λειτουργίας Α/Σ*

Στο κεφάλαιο αυτό δίνεται μια σύντομη περιγραφή των μεθόδων μοντελοποίησης αεριοστροβίλων με βάση το επίπεδο διακριτοποίησης του χώρου. Ιδιαίτερη έμφαση δίνονται στα μηδενικής διαστάσεως (0-D) μοντέλα που χρησιμοποιούνται στην παρούσα εργασία.

#### *2.1 Κατηγοριοποίηση μοντέλων βιομηχανικών αεριοστροβίλων*

Ο κύριος στόχος όλων των μοντέλων προσομοίωσης των αεριοστροβίλων είναι η εκτίμηση της κατάστασης του ρευστού κατά μήκος του κινητήρα. Από αυτά τα αποτελέσματα είναι δυνατόν να προκύψουν χαρακτηριστικοί παράμετροι επιδόσεων όπως δυνάμεις, ώση και κατανάλωση καυσίμου. Τα υπάρχοντα μοντέλα μπορούν να χωριστούν σε διάφορες κατηγορίες ανάλογα με το επίπεδο της διακριτοποίησης του χώρου. Αυτές είναι:

- Τα μηδενικής διάστασης μοντέλα (0-D models) στα οποία οι επιδόσεις των συνιστωσών εκτιμώνται με δεδομένους χάρτες. Σε επόμενη ενότητα παρουσιάζεται αναλυτική περιγραφή αυτών αφού τα συγκεκριμένου τύπου μοντέλα αποτελούν τη βάση των προγραμμάτων μοντελοποίησης που χρησιμοποιούνται στην παρούσα διπλωματική εργασία.
- Τα μίας διάστασης μοντέλα (1-D models) τα οποία τυπικά είναι μια επέκταση των 0- D μοντέλων αναπαριστώντας στη φυσική μοντελοποίηση μία ακόμα διάσταση. Η πιο κοινή χρήση αυτών των μοντέλων γίνεται πάνω στις δυναμικές προσομοιώσεις όπου τα 0-D μοντέλα απαιτούν την προσθήκη της διάστασης του μήκους για τον επαρκή υπολογισμό ενός μοντέλου με υψηλής συχνότητας συμπεριφορά. Η αμέσως επόμενη κοινή χρήση τους είναι το υψηλό επίπεδο ακρίβειας είτε στην ακτινική είτε στην περιφερειακή είτε στην αξονική κατεύθυνση για την αντιμετώπιση συγκεκριμένων προβλημάτων κατά τη μοντελοποίηση μερών της μηχανής ή τοπικών περιοχών. Συχνά, αυτά τα μοντέλα παραμένουν στη 0-D ακρίβεια σε άλλα σημεία της μηχανής. Τα 0-D και 1-D μοντέλα μπορεί να χρησιμοποιηθούν για να προβλέψουν σε δύο, δυόμιση ή τριών διαστάσεων μεταβολές των συνθηκών της μηχανής και μπορεί να χρησιμοποιούν ένα φυσικό μοντέλο το οποίο και θα το πραγματοποιήσει. Τα φυσικά μοντέλα χαρακτηρίζονται από το χαμηλό επίπεδο λεπτομερειών.
- Τα δύο (2-D), δυόμιση (2.5-D), και τριών διαστάσεων (3-D) μοντέλα δεν προβλέπουν μόνο αλλά προσπαθούν επίσης να μοντελοποιήσουν με μεγαλύτερη ακρίβεια τα φαινόμενα. Τα μοντέλα αυτά μειώνουν την ανάγκη για εμπειρισμό και παρέχουν δυνατότητες για μεγαλύτερη προσέγγιση της φυσικής βοηθώντας έτσι στην καλύτερη κατανόηση της λειτουργίας ενός τμήματος μιας μηχανής. Το βασικό βραχυπρόθεσμο όφελος από τη χρήση αυτών των μοντέλων μιας μηχανής είναι να παρέχει λεπτομερής

πληροφορίες για τις λειτουργίες των τμημάτων μιας μηχανής που δεν μπορούν να δώσουν τα 0-D και 1-D μοντέλα.

#### *2.2 Εμπορικά υπολογιστικά πακέτα μοντελοποίησης βιομηχανικών αεριοστροβίλων*

Στη συγκεκριμένη διπλωματική εργασία έχουν χρησιμοποιηθεί 0-D μοντέλα και γι' αυτό θα γίνει μια πιο λεπτομερής αναφορά σε αυτά.

Σε γενικές γραμμές, δεδομένων των χαρτών απόδοσης του συμπιεστή και του στροβίλου και κάποιων συγκεκριμένων πληροφοριών για τη μηχανή όπως οι απομαστεύσεις, τα 0-D μοντέλα μπορούν να υπολογίσουν τον κύκλο της μηχανής και ολόκληρη την απόδοση για ένα μεγάλο εύρος συνθηκών λειτουργίας. Η ακρίβεια αυτών των προβλέψεων σχετίζονται με τον αριθμό και την εγκυρότητα των εισαγόμενων παραδοχών ή/ και απλουστεύσεων. Προς το παρόν, τα 0-D μοντέλα είναι η πιο ευρέως διαδομένη μέθοδος μοντελοποίησης στους αεριοστρόβιλους για τους ακόλουθους λόγους:

- Δεν απαιτείται λεπτομερής περιγραφή της γεωμετρίας του κινητήρα. Με αυτόν τον τρόπο μπορούν να χρησιμοποιούνται από πολύ νωρίς στην ανάπτυξη του κινητήρα.
- Η περιγραφή του κινητήρα είναι απλή και κοντά στην πραγματικότητα, θεωρώντας τον κινητήρα ως ένα σύνολο από μαύρα κουτιά, ένα για κάθε βασικό μέρος του κινητήρα.
- Οι μέθοδοι υπολογισμού είναι απλοί διότι ο αριθμός των αγνώστων που απαιτούνται για τη μοντελοποίηση είναι μικρός, ο στόχος είναι να υπολογίσουμε τα χαρακτηριστικά των ρευστών μόνο στις επαφές των μαύρων κουτιών. Ο αριθμός των αγνώστων έχει την ίδια τάξη μεγέθους με τον αριθμό των επιμέρους τμημάτων του κινητήρα τα οποία αναφέρονται ως μαύρα κουτιά.
- Οι μέθοδοι υπολογισμού είναι συμβατές με τις φυσικές μεθόδους. Ο υπολογισμός ξεκινάει από την είσοδο του αεριοστροβίλου και συνεχίζει στο συμπιεστή, στο θάλαμο καύσης, στο στρόβιλο και τέλος στην έξοδο των καυσαερίων.
- Χάρη στην απλότητα των μοντέλων, αυτά μπορούν να τρέχουν σε όλα τα είδη υπολογιστών, από το μικρό φορητό υπολογιστή στο σταθμό εργασίας ή στον κεντρικό υπολογιστή. Αυτό είναι πολύ χρήσιμο χαρακτηριστικό για τα 0-D μοντέλα, λόγω του ευρέως φάσματος των ανθρώπων που συμμετέχουν στη μοντελοποίηση των μηχανών. Τα μοντέλα αυτά αποτελούν ένα κοινό εργαλείο για τον σχεδιαστή, τον ολοκληρωτή, τον πελάτη και τον σχεδιαστή της μηχανής. Ο σχεδιαστής του κινητήρα, ο οποίος είναι και ο κύριος πάροχος του μοντέλου βρίσκει τα εξερχόμενα πελατολόγια πλεονεκτικά, τα οποία βασίζονται στην ίδια προσέγγιση με αυτή που χρησιμοποιείται για την ανάπτυξη. Αυτό έχει ως αποτέλεσμα εξοικονόμηση χρόνου και κόστους και την ταυτόχρονη αύξηση της ποιότητας.

Λόγω του ότι οι βιομηχανικοί αεριοστρόβιλοι βρίσκουν ευρεία εφαρμογή κυρίως σε εγκαταστάσεις παραγωγής ενέργειας έχουν αναπτυχθεί διάφορα εμπορικά προγράμματα τα οποία επιτρέπουν την προσομοίωση τους. Με τη χρήση προγραμμάτων προσομοίωσης αεριοστροβίλων είναι δυνατή η μελέτη διαφορετικών διατάξεων αεριοστροβίλων τόσο στο σημείο σχεδίασης όσο και σε άλλες συνθήκες. Επίσης, είναι δυνατή η τεχνοοικονομική μελέτη νέων εργοστασίων παραγωγής ενέργειας λαμβάνοντας υπόψη τις ιδιαίτερες απαιτήσεις κάθε εγκατάστασης, ενώ τα προγράμματα προσομοίωσης λειτουργίας μπορούν να χρησιμοποιηθούν και ως εργαλεία εκπαίδευσης. Στις ενότητες που ακολουθούν γίνεται μια σύντομη περιγραφή λογισμικού 0-D προσομοίωσης λειτουργίας αεριοστροβίλου.

#### *2.3 Υπολογιστικά Εμπορικά Πακέτα Μοντελοποίησης Μηδέν Διαστάσεων*

#### *2.3.1 GasTurb*

Το πρόγραμμα GasTurb αποτελεί ένα διαδεδομένο εμπορικό πρόγραμμα ανάλυσης λειτουργίας αεριοστροβίλου 0-D μοντέλων, δηλαδή οι επιμέρους συνιστώσες περιγράφονται με τη χρήση χαρακτηριστικών καμπυλών λειτουργίας. Το σημαντικό του πλεονέκτημα όταν παρουσιάστηκε ήταν η ύπαρξη γραφικού περιβάλλοντος διασύνδεσης με τον χρήστη ώστε να μην απαιτείται υψηλά εξειδικευμένο προσωπικό για τη χρήση του. Η χρήση γραφικού περιβάλλοντος διασύνδεσης με το χρήστη αποτέλεσε στη συνέχεια βασικό χαρακτηριστικό των εμπορικών προγραμμάτων ανάλυσης κύκλου αεριοστροβίλου. Το πρόγραμμα GasTurb επιτρέπει την ανάλυση λειτουργίας μόνο προκαθορισμένων διατάξεων αεριοστροβίλων και αεροπορικών κινητήρων. [17]

Μια έκδοση του GasTurb περιλαμβάνει εργαλεία που διευκολύνουν την ανάλυση λειτουργίας αεριοστροβίλων. Αυτά είναι:

- GasTurb Details: Το πρόγραμμα αυτό επιτρέπει να γίνονται κάποιοι βασικοί υπολογισμοί με τις ίδιες διαδικασίες που χρησιμοποιούνται και στο GasTurb. Έτσι, δίνεται η δυνατότητα στους χρήστες να μελετήσουν στοιχεία των κύκλων συμπιεστών, στροβίλων, αναμεικτών και ακροφυσίων.
- Smooth C, Smooth T: Το GasTurb συνοδεύεται από μια βιβλιοθήκη χαρτών συμπιεστή και στροβίλου. Τα προγράμματα αυτά επιτρέπουν την επεξεργασία χαρακτηριστικών καμπυλών λειτουργίας συμπιεστή και στροβίλου οι οποίες ασχολούνται με τους χάρτες συμπιεστών και στροβίλων αντίστοιχα. [20]

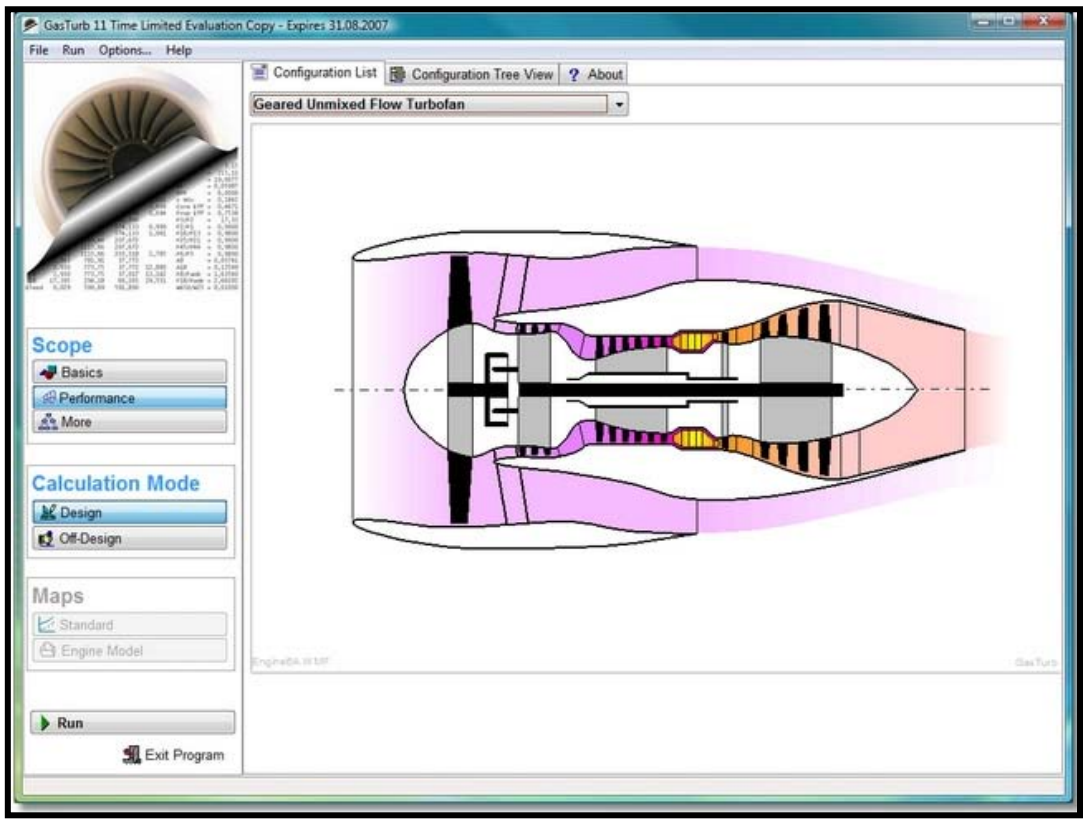

Σχήμα 2.1: Γραφικό περιβάλλον GasTurb

#### *2.3.2 TEACHES*

Το πρόγραμμα TEACHES (Turbine Engine Advance Calculation and Health Assessment Software) αναπτύχθηκε στο Εργαστήριο Θερμικών Στροβιλομηχανών (Ε.Θ.Σ) του Εθνικού Μετσόβιου Πολυτεχνείου (E.Μ.Π.) και βασίζεται στην μέθοδο της προσαρμοστικής μοντελοποίησης. Η προσαρμοστική μοντελοποίηση επιτρέπει την παρακολούθηση της λειτουργίας πραγματικής μηχανής όταν λαμβάνονται μετρήσεις και την αναγνώριση βλαβών καθώς και την ακριβή αναπαραγωγή της λειτουργίας μηχανής για την οποία υπάρχουν δεδομένα. Παράλληλα είναι δυνατή η αναπαραγωγή λειτουργίας αεριοστροβίλου προκαθορισμένων διατάξεων με την ικανότητα ο χρήστης να εισάγει χαρακτηριστικές λειτουργίες για τις επιμέρους συνιστώσες. Επίσης, επιτρέπει τη μελέτη της μηχανής σε λειτουργία ισορροπίας αλλά και σε μεταβατική κατάσταση. [17]

Το γραφικό περιβάλλον του προγράμματος είναι δομημένο σε γλώσσα προγραμματισμού Microsoft Visual Basic ενώ η δυναμική βιβλιοθήκη σε γλώσσα FORTRAN. Το γραφικό περιβάλλον ανανεώνεται δυναμικά ανάλογα με τη διάταξη του κινητήρα μετά την εισαγωγή του εκάστοτε binary αρχείου.

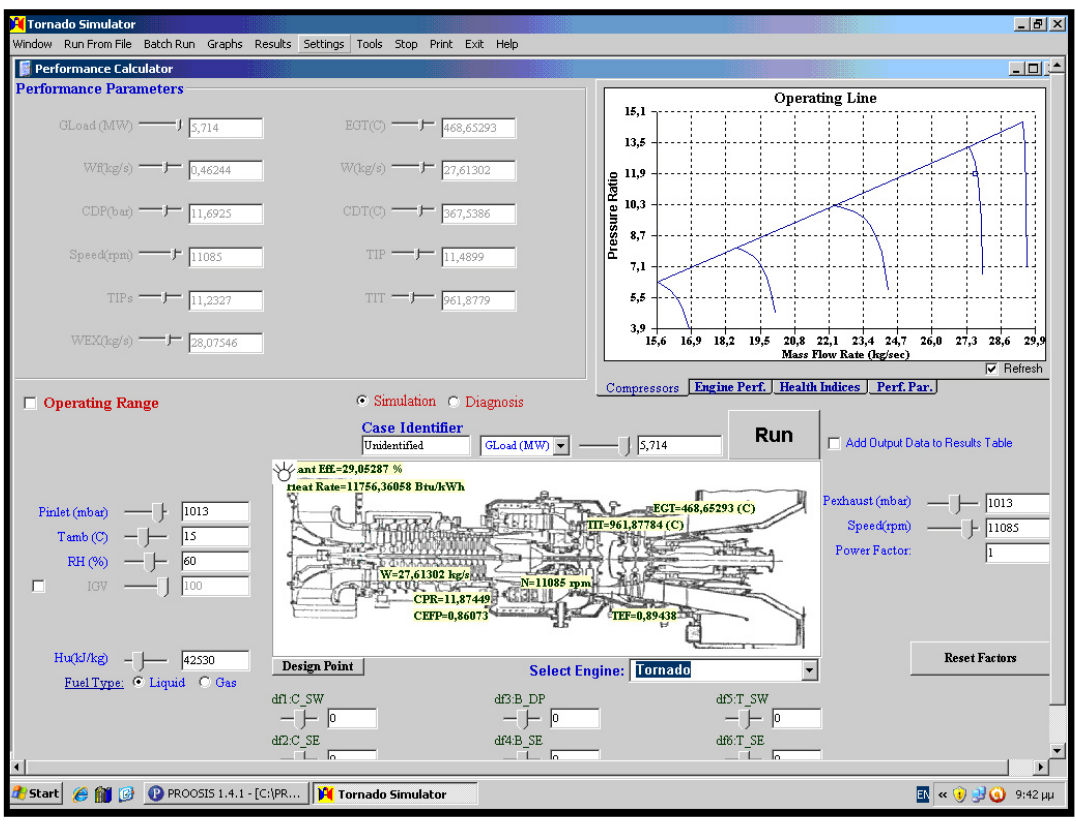

Σχήμα 2.2: Γραφικό περιβάλλον TEACHES

Το πρόγραμμα αποτελείται από ένα γραφικό περιβάλλον και μια δυναμική βιβλιοθήκη (dll) η οποία περιλαμβάνει ένα γενικευμένο υπολογιστικό μοντέλο αεριοστροβίλων. Για τη λειτουργία του προγράμματος είναι απαραίτητη η ύπαρξη ενός δυαδικού (binary) αρχείου ανά κινητήρα το οποίο περιλαμβάνει όλα τα στοιχεία λειτουργίας του κινητήρα καθώς και τις χαρακτηριστικές καμπύλες λειτουργίας των συνιστωσών του. Η γενική δομή του προγράμματος παρουσιάζεται στο Σχήμα 2.3. [16]

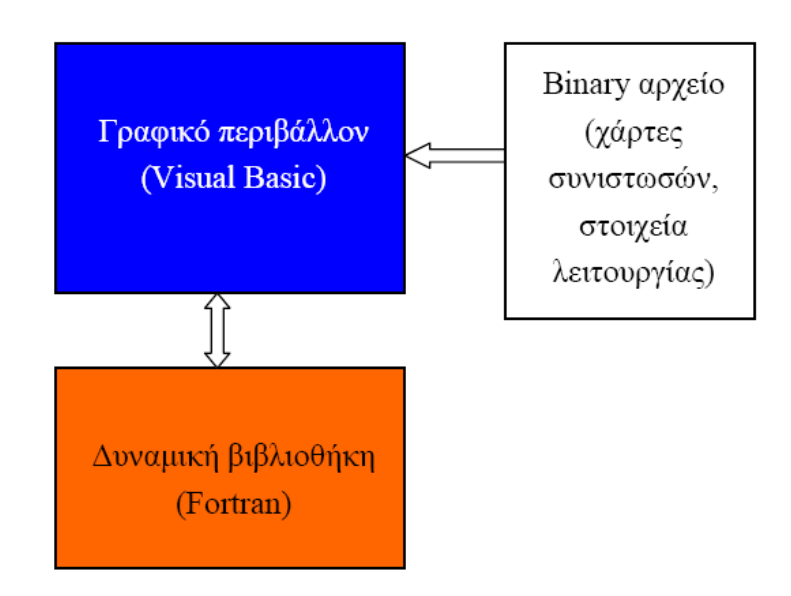

Σχήμα 2.3: Δομή του προγράμματος TEACHES [16]

#### *2.3.3 PROOSIS*

Το PROOSIS (Propulsion Object Oriented Simulation Software) είναι ένα λογισμικό μοντελοποίησης της λειτουργίας αεριοστροβίλων που αναπτύχθηκε στο πλαίσιο του ολοκληρωμένου ερευνητικού προγράμματος VIVACE – ECP (Value Improvement through a Virtual Aeronautical Collaborative Enterprise). Στόχος του PROOSIS είναι μέσα από ένα κοινό περιβάλλον προσομοίωσης να παρέχονται κοινά πρότυπα και μεθοδολογίες με τις οποίες να βελτιώνεται σημαντικά η επικοινωνία μεταξύ των ευρωπαϊκών εταίρων καθώς και των πολλών άλλων διαφορετικών κλάδων που συμμετέχουν στην έρευνα αεριοστροβίλων αλλά και σε άλλα αναπτυξιακά προγράμματα.

Το πρόγραμμα βασίζεται στη συγκρότηση μοντέλου μηχανής με τη σύνδεση συνιστωσών των οποίων οι ιδιότητες και ο τρόπος μοντελοποίησης έχουν καθοριστεί από το χρήστη (object oriented). Έτσι δίνεται η δυνατότητα να δημιουργούνται εξελιγμένα και πολύπλοκα μοντέλα μηχανών συνδέοντας βασικές συνιστώσες του αεριστροβίλου. Για παράδειγμα μια μηχανή διπλού ρεύματος διπλού τυμπάνου (turbofan) μπορεί να μοντελοποιηθεί στο πρόγραμμα συνδέοντας συμπιεστές, στροβίλους, ατράκτους, ακροφύσια, δεξαμενές καυσίμου κτλ. σε μια διάταξη.[17]

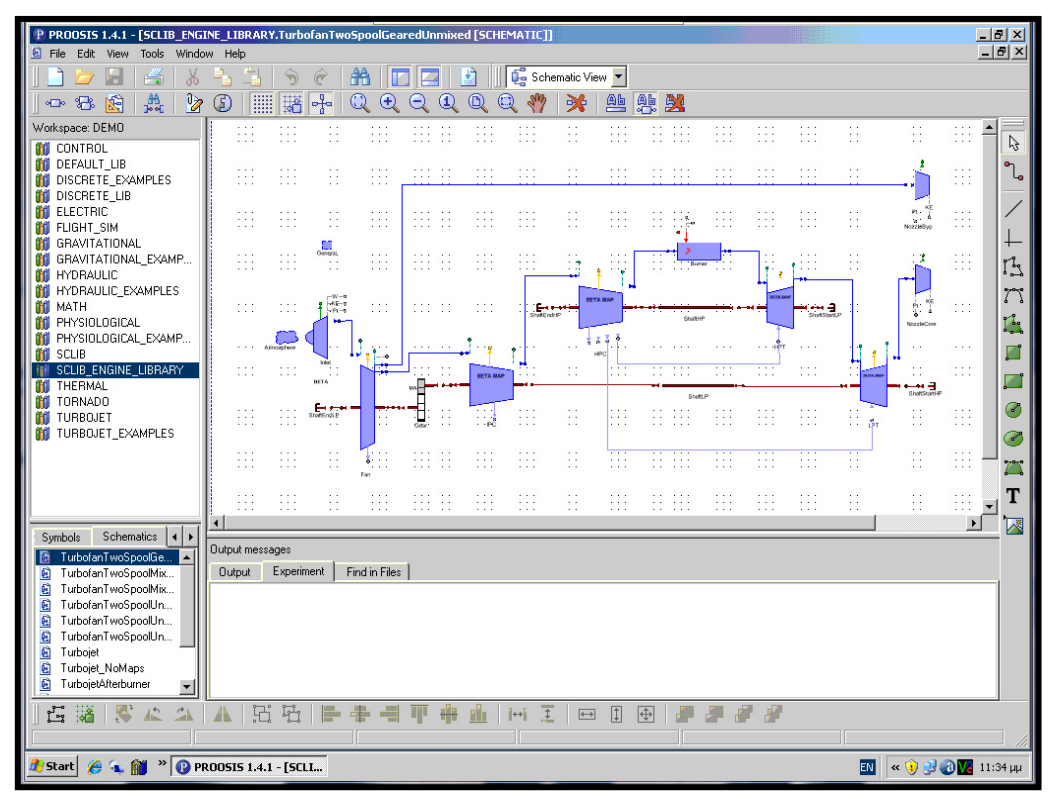

Σχήμα 2.4: Πρόγραμμα PROOSIS

Ο κύριος σκοπός του προγράμματος αυτού είναι να προσομοιώνει όλα τα μέρη του αεριοστροβίλου (π.χ. το σύστημα ελέγχου, το υδραυλικό σύστημα κλπ). Το πρόγραμμα διαθέτει ένα εξελιγμένο γραφικό περιβάλλον για το χρήστη που επιτρέπει την αρθρωτή κατασκευή μοντέλου χρησιμοποιώντας είτε τη συγκεκριμένη βιβλιοθήκη που ανήκει το

συγκεκριμένο μέρος του κινητήρα είτε οποιαδήποτε άλλη βιβλιοθήκη. Μπορεί να πραγματοποιηθούν προσομοιώσεις σε μόνιμη (steady) και μη μόνιμη (transient) κατάσταση που βασίζονται στην αριθμητική μέθοδο Newton-Raphson αποφεύγοντας έτσι σφάλματα στις πληροφορίες όταν το σύστημα δεν ανταποκρίνεται. Η πραγματοποίηση διαφορετικών υπολογιστικών τύπων όπως ανάλυση σε σημείο σχεδίασης (design point analysis), εκτός σημείου σχεδίασης (off-design analysis), test analysis και βελτιστοποίηση είναι εφικτή. Επίσης, προσφέρει δυναμικούς αλγορίθμους για την επίλυση σε μεταβλητές καταστάσεις και διαθέτει Wizards για την παραγωγή των τελικών μαθηματικών μοντέλων. Τέλος, έχει την ικανότητα να συνδέεται με εξωτερικά λογισμικά (softwares) όπως με τις γλώσσες προγραμματισμού fortran, C++, C αλλά και με εξωτερικά πακέτα όπως θερμοδυναμικές βιβλιοθήκες, βάσεις δεδομένων, εργαλεία βελτιστοποίησης.

Οι χρήστες της πλατφόρμας PROOSIS μπορούν να ταξινομηθούν σε τέσσερις βασικές κατηγορίες ανάλογα με τις δυνατότητές τους. Στην πρώτη κατηγορία ανήκουν προγραμματιστές της βασικής βιβλιοθήκης, στη δεύτερη χρήστες που μοντελοποιούν γραφικά ένα νέο κινητήρα, στην τρίτη προγραμματιστές με στόχο τη δημιουργία πολλαπλών πειραμάτων σε κινητήρες και στην τέταρτη ανήκουν χρήστες που χρησιμοποιούν μόνο το γραφικό περιβάλλον του προγράμματος ή χρήστες που δεν χρειάζεται να γνωρίζουν το πρόγραμμα.

Πιο συγκεκριμένα, η πρώτη κατηγορία χρηστών αναφέρεται σε χρήστες που μοντελοποιούν τις βασικές βιβλιοθήκες. Αυτοί χρειάζεται να έχουν εμβαθύνει τόσο στο φυσικό όσο και στο μαθηματικό σχηματισμό των μοντέλων. Απαραίτητο θεωρείται να γνωρίζουν τη γλώσσα μοντελοποίησης του προγράμματος για να εκφράζουν τις συνιστώσες, τις θύρες, τις αλγεβρικές και διαφορικές εξισώσεις κλπ.

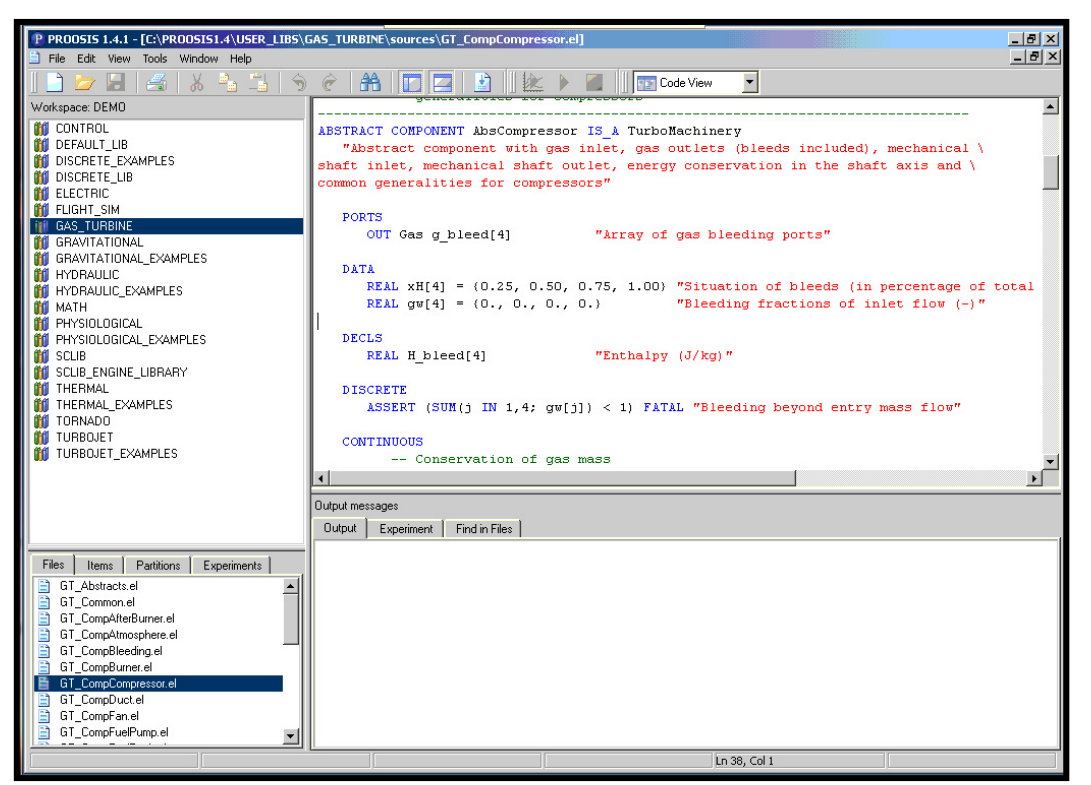

Σχήμα 2.5: Πρώτη κατηγορία χρηστών του PROOSIS

Στην επόμενη κατηγορία εντάσσονται οι χρήστες που έχουν τη δυνατότητα να διαμορφώσουν μια μηχανή βασιζόμενοι στις υπάρχουσες βιβλιοθήκες που έχουν δημιουργηθεί από τους χρήστες της πρώτης κατηγορίας. Οι συγκεκριμένοι χρήστες δεν είναι ανάγκη να προγραμματίζουν, αλλά μόνο κάνουν μεταφορά και απόθεση (drag and drop) τα εικονίδια που συνδέονται με τις συνιστώσες (components) στον καμβά και στη συνέχεια συνδέουν και προσαρμόζουν τα αντικείμενα (objects). Χρειάζεται να γνωρίζουν την μαθηματική υπόσταση των τμημάτων και είναι υπεύθυνοι για τη δημιουργία του τελικού μαθηματικού μοντέλου το οποίο βασίζεται στις οριακές συνθήκες, τα δεδομένα κλπ.

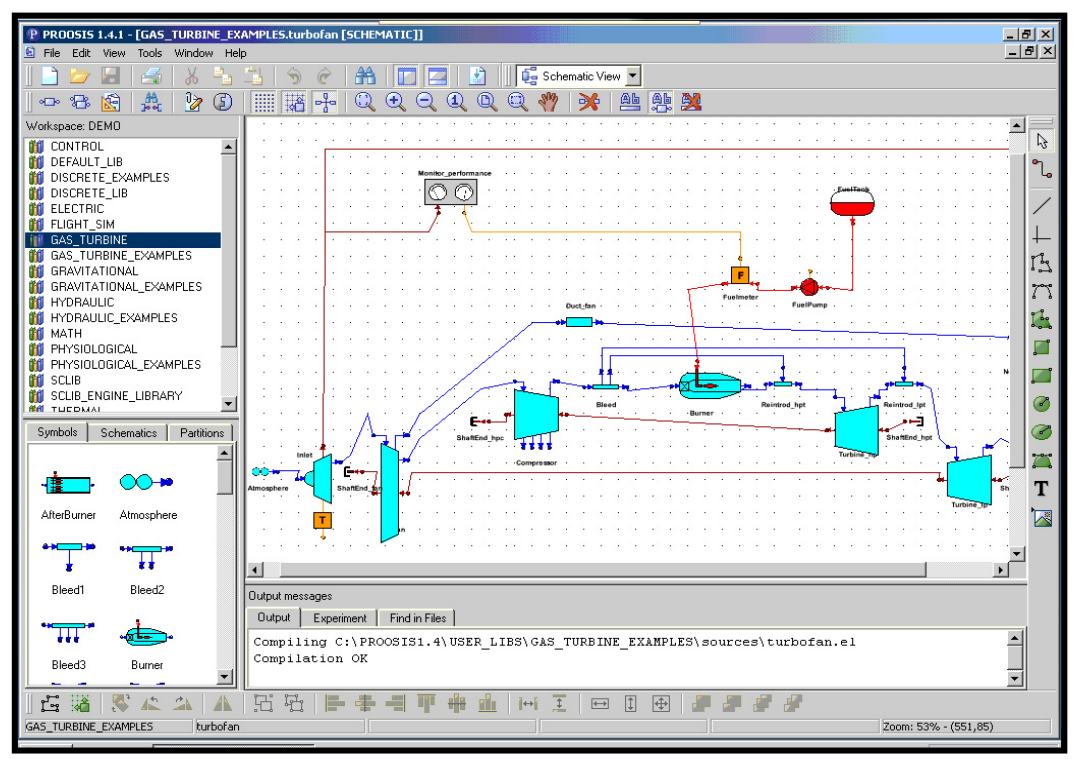

Σχήμα 2.6: Δεύτερη κατηγορία χρηστών του PROOSIS

Στην τρίτη κατηγορία, κατατάσσονται οι χρήστες που πραγματοποιούν προσομοιώσεις βασισμένες πάνω σε μαθηματικά μοντέλα τα οποία έχουν δημιουργηθεί από τους χρήστες της πρώτης και της δεύτερης κατηγορίας. Έχουν την ικανότητα να προσομοιώνουν στο σημείο σχεδίασης αλλά και εκτός σημείου σχεδίασης. Επίσης, απαιτείται να διορθώνουν τυχόν λάθη στις μη συγκλίνουσες περιπτώσεις και να αναλύουν όλες τις συνθήκες που μπορεί να βρίσκεται ο κινητήρας (ανεξάρτητες μεταβλητές και εξαρτημένες συνθήκες). Είναι οι χρήστες που κάνουν τις πιο τυποποιημένες καθημερινές προσομοιώσεις ενός μηχανικού που ασχολείται με τις επιδόσεις κινητήρων.

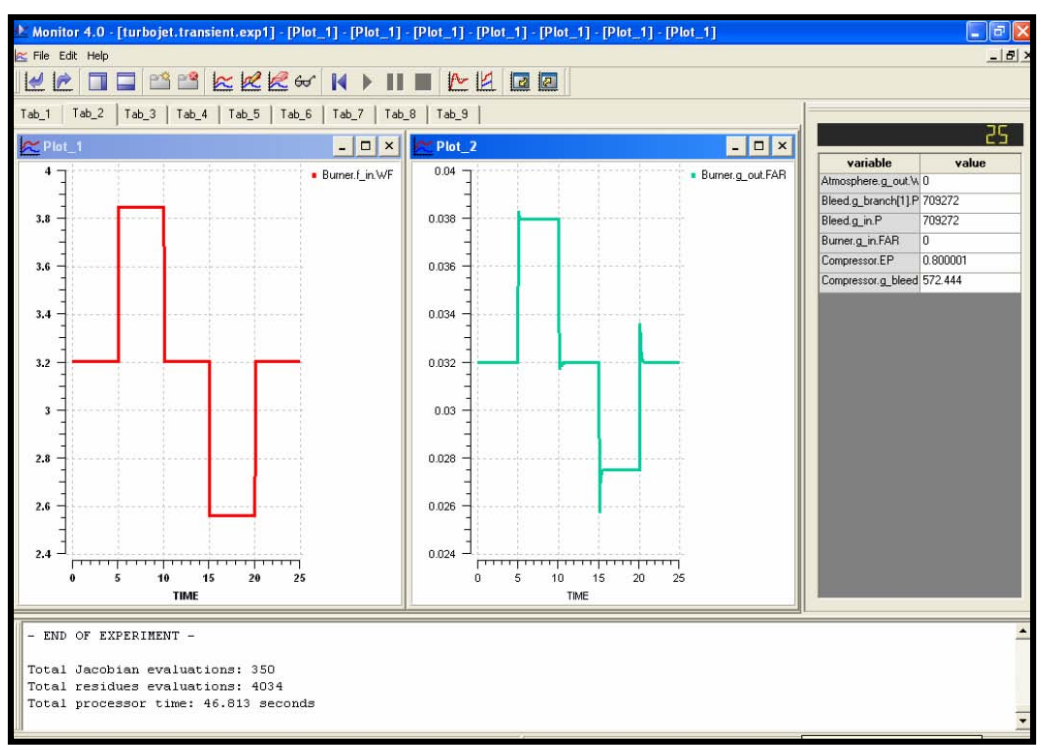

Σχήμα 2.7: Τρίτη κατηγορία χρηστών του PROOSIS

Στην τελευταία κατηγορία ανήκουν οι χρήστες που καλύπτουν τις εφαρμογές διάφορων συνεργατών χρησιμοποιώντας διαθέσιμα μοντέλα. Μπορούν να χρησιμοποιήσουν τα μοντέλα με έναν περιορισμένο τρόπο έχοντας μόνο μερικές επιλογές για να προβούν σε αλλαγές και δεν χρειάζεται να γνωρίζουν τον τρόπο χρήσης του προγράμματος. Το περιβάλλον γραφικής απεικόνισης για να τρέχουν διάφορες περιπτώσεις προσομοιώσεων είναι περιορισμένο στην αλλαγή οριακών συνθηκών και δεδομένων. [6]

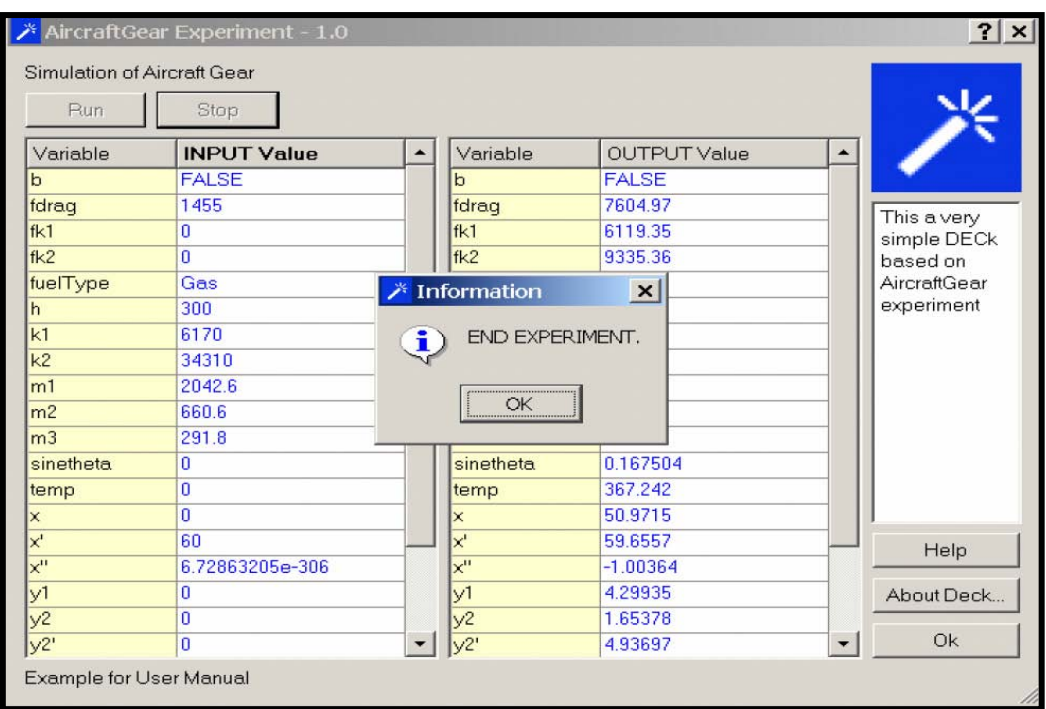

Σχήμα 2.8: Τέταρτη κατηγορία χρηστών του PROOSIS (1)

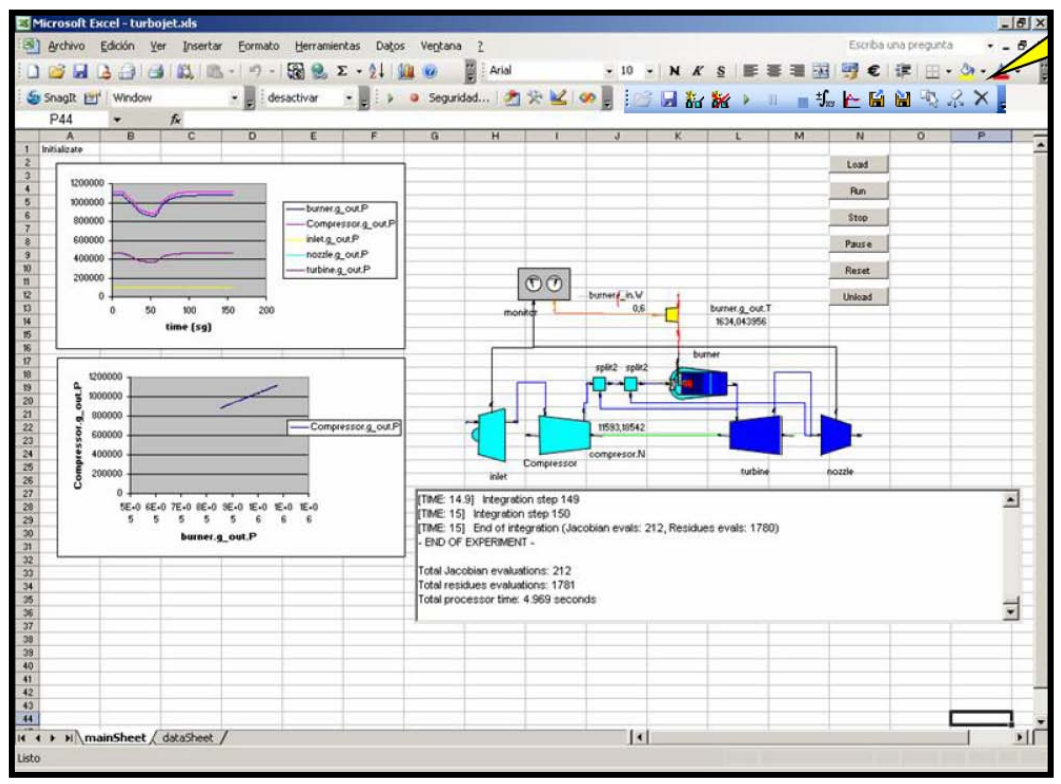

Σχήμα 2.9: Τέταρτη κατηγορία χρηστών του PROOSIS (2)

#### *2.3.4 GSP*

Το πρόγραμμα GSP παρέχει την ικανότητα καθορισμού από τον χρήστη των ιδιοτήτων της κάθε συνιστώσας και στη συνέχεια τη διασύνδεση των επιμέρους συνιστωσών σε μια διάταξη (object oriented) αεριοστροβίλου χωρίς να είναι απαραίτητο να υπάρχουν στην αρχική βιβλιοθήκη του προγράμματος. Ο χρήστης εκτός του ότι δύναται να συνδέσει συνιστώσες της αρεσκείας του μπορεί να τροποποιήσει τις υπάρχουσες συνιστώσες και να δημιουργήσει νέες.

Το πρόγραμμα GSP έχει αναπτυχθεί σε γλώσσα προγραμματισμού Borland Delphi και χρησιμοποιεί γραφικό περιβάλλον διασύνδεσης. Στο Σχήμα 2.9 παρουσιάζεται η μορφή που έχει στο πρόγραμμα ένας Στροβιλοαντιδραστήρας Διπλού Τυμπάνου Διπλού Ρεύματος. [17]

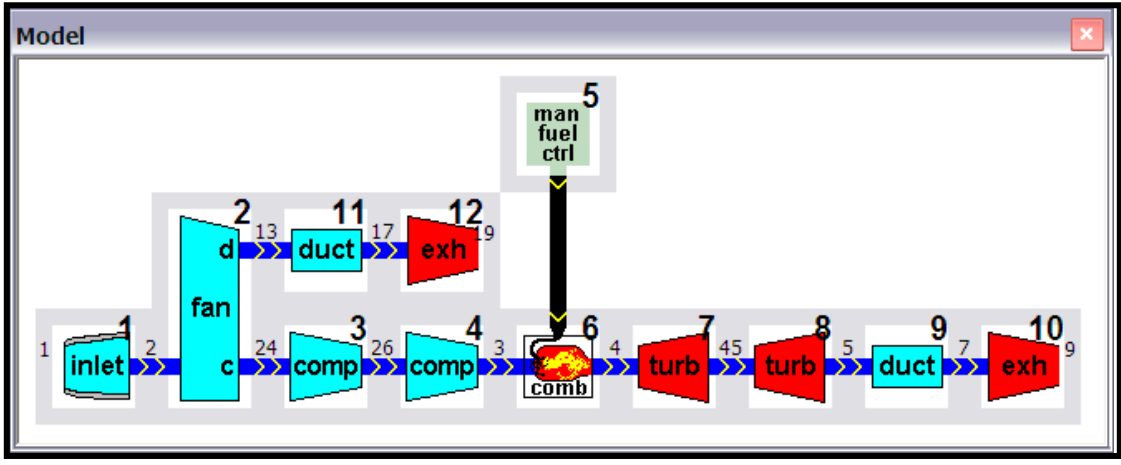

Σχήμα 2.10: Γραφικό περιβάλλον GSP

#### *2.3.5 NPSS*

Το πρόγραμμα NPSS (Numerical Propulsion System Simulation) αποτελεί μια συνδυασμένη προσπάθεια του εργαστηρίου Glenn της NASA, εταιριών της αεροδιαστημικής βιομηχανίας όπως η General Electric και πανεπιστημίων της Αμερικής. Το πρόγραμμα βασίζεται στη συγκρότηση μοντέλου μηχανής με τη σύνδεση συνιστωσών των οποίων οι ιδιότητες και ο τρόπος μοντελοποίησης τους έχουν καθοριστεί από το χρήστη (object oriented). Η σημαντική καινοτομία αυτού του προγράμματος συνίσταται στο ότι επιτρέπει τη μοντελοποίηση των επιμέρους συνιστωσών με μοντέλα μεγαλύτερης διαστάσεων από τη μηδενική χωρίς να είναι απαραίτητο όλες οι συνιστώσες να μοντελοποιούνται με μοντέλα ίδιων διαστάσεων. Έτσι π.χ. ο συμπιεστής μπορεί να μοντελοποιηθεί με τη χρήση κώδικα CFD τριών διαστάσεων, ο θάλαμος καύσης να αναλυθεί ως συνιστώσα μηδενικής διάστασης και ο στρόβιλος με τη χρήση προγράμματος ανάλυσης μέσης γραμμής ως συνιστώσα μίας διάστασης. Αυτός ο τρόπος προσέγγισης επιτρέπει αφενός την προσαρμογή του προγράμματος στις απαιτήσεις και τις υπολογιστικές δυνατότητες του εκάστοτε χρήστη, αφετέρου προσφέρει τη δυνατότητα συγκεκριμένες συνιστώσες οι οποίες ενδιαφέρουν τον χρήστη να μοντελοποιηθούν με μεγαλύτερη ακρίβεια ώστε να προσεγγιστεί καλύτερα η φυσική τους.[17]

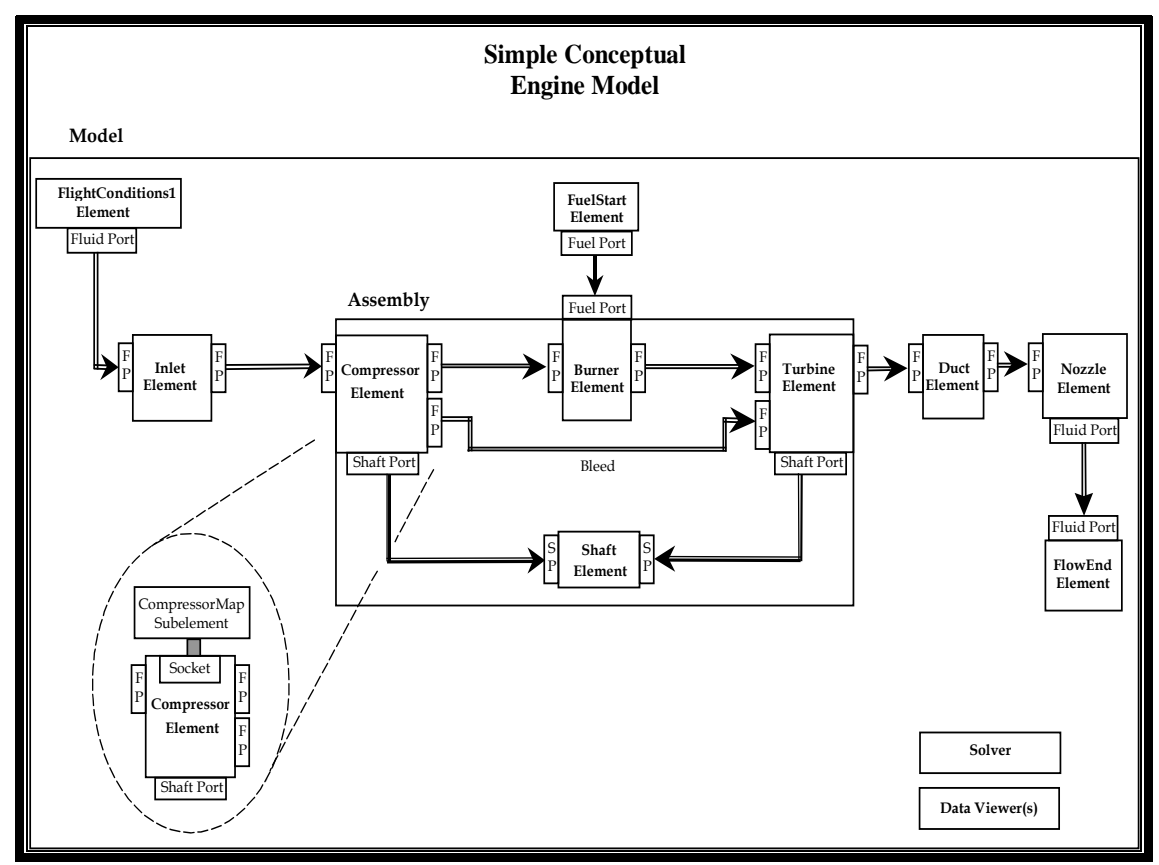

Σχήμα 2.11: Γραφικό Περιβάλλον NPSS

### *2.4 Σύνοψη - Συμπεράσματα*

Στο κεφάλαιο αυτό παρουσιάστηκαν οι κατηγορίες των μοντέλων αεριοστροβίλων ανάλογα με το επίπεδο διακριτοποίησης του χώρου. Συγκεκριμένα, έγινε αναφορά στα 1-D, 2-D, 2.5- D, 3-D μοντέλα και τέλος λόγω της χρησιμοποίησης στη συγκεκριμένη εργασία έγινε εκτενέστερη αναφορά στην κατηγορία των 0-D μοντέλων. Τέλος, έγινε σύντομη αναφορά σε κάποια πολύ κοινά λογισμικά προσομοίωσης της λειτουργίας των αεριοστροβίλων που χρησιμοποιούνται ευρέως στην έρευνα και στη βιομηχανία.

## *3 Επέκταση της βιβλιοθήκης SCLIB και Γενική Περιγραφή της Μοντελοποίηση Αεριοστροβίλων με τη χρήση της πλατφόρμας PROOSIS*

Στο κεφάλαιο αυτό παρουσιάζεται εκτενώς το πρόγραμμα PROOSIS που είναι και το βασικό εργαλείο της παρούσας διπλωματικής εργασίας. Σε πρώτη φάση ορίζονται κάποιες θεμελιώδεις έννοιες του προγράμματος, γίνεται περιγραφή του γραφικού περιβάλλοντός του, της λειτουργίας της βιβλιοθήκης SCLIB και δίνονται κάποια γενικά χαρακτηριστικά της γλώσσας EL. Στη συνέχεια, αναπτύσσονται δύο συνιστώσες αυτή του διαχύτη και του αγωγού εισόδου για βιομηχανικούς αεριοστρόβιλους στα πλαίσια της επέκτασης της βιβλιοθήκης SCLIB. Τέλος, πραγματοποιείται η γενική περιγραφή της λειτουργίας της πλατφόρμας PROOSIS.

#### *3.1 Γραφικό Περιβάλλον και Θεμελιώδεις έννοιες του PROOSIS*

#### *3.1.1 Γραφικό Περιβάλλον του PROOSIS*

Η υπολογιστική πλατφόρμα PROOSIS διαθέτει γραφικό περιβάλλον που διευκολύνει σημαντικά τη χρήση του. Αυτό περιλαμβάνει το κύριο παράθυρο, το παράθυρο πειραμάτων και το παράθυρο καθορισμού των ιδιοτήτων.

Στο κύριο παράθυρο δίνεται η δυνατότητα στο χρήστη να δημιουργήσει ένα στοιχείο μέσω κώδικα γραμμένου σε γλώσσα EL (Code View) ή γραφικά (Schematic View) ή να κάνει προσομοίωση πειραμάτων (Simulation View). Μεταξύ αυτών των τριών επιλογών υπάρχει το κοινό περιβάλλον που περιλαμβάνει τρεις περιοχές. Η πρώτη βρίσκεται δεξιά του κύριου παραθύρου και ονομάζεται περιοχή σύνταξης των στοιχείων (Editing area), η δεύτερη βρίσκεται αριστερά του κυρίου παραθύρου που είναι ο χώρος εργασίας του χρήστη (workspace area) και η τρίτη βρίσκεται στην κάτω πλευρά του κυρίου παραθύρου, ονομάζεται περιοχή μηνυμάτων και αποτελείται από τρεις καρτέλες, αυτή των γενικών μηνυμάτων, αυτή των μηνυμάτων που σχετίζονται με την προσομοίωση και το πείραμα και η τελευταία που αφορά την αναζήτηση αρχείων στο πρόγραμμα.

Στην παράθυρο προσομοίωσης πειραμάτων υπάρχουν τέσσερις περιοχές. Η περιοχή που βρίσκεται στην κορυφή του παραθύρου και είναι περιοχή του μενού που περιλαμβάνει κάποιες επιλογές όπως η δημιουργία γραφημάτων και ο υπολογισμός σε μόνιμες και μη μόνιμες καταστάσεις. Στη μεγάλη περιοχή αριστερά έχουμε τις γραφικές παραστάσεις της προσομοίωσης και στη δεξιά πλευρά την παρουσίαση διαφόρων μεταβλητών. Το κάτω μέρος είναι η περιοχή εμφάνισης των μηνυμάτων.

Τέλος, μέσω των παραθύρων καθορισμού των ιδιοτήτων (Attributes Editor) έχουμε οπτικά την εισαγωγή των ιδιοτήτων κάνοντας διπλό κλικ στο αντικείμενο που θα θέλαμε να

αλλάξουμε τα χαρακτηριστικά του. Όλες οι περιοχές φαίνονται στο σχήμα που ακολουθεί. (Σχήμα 3.1)

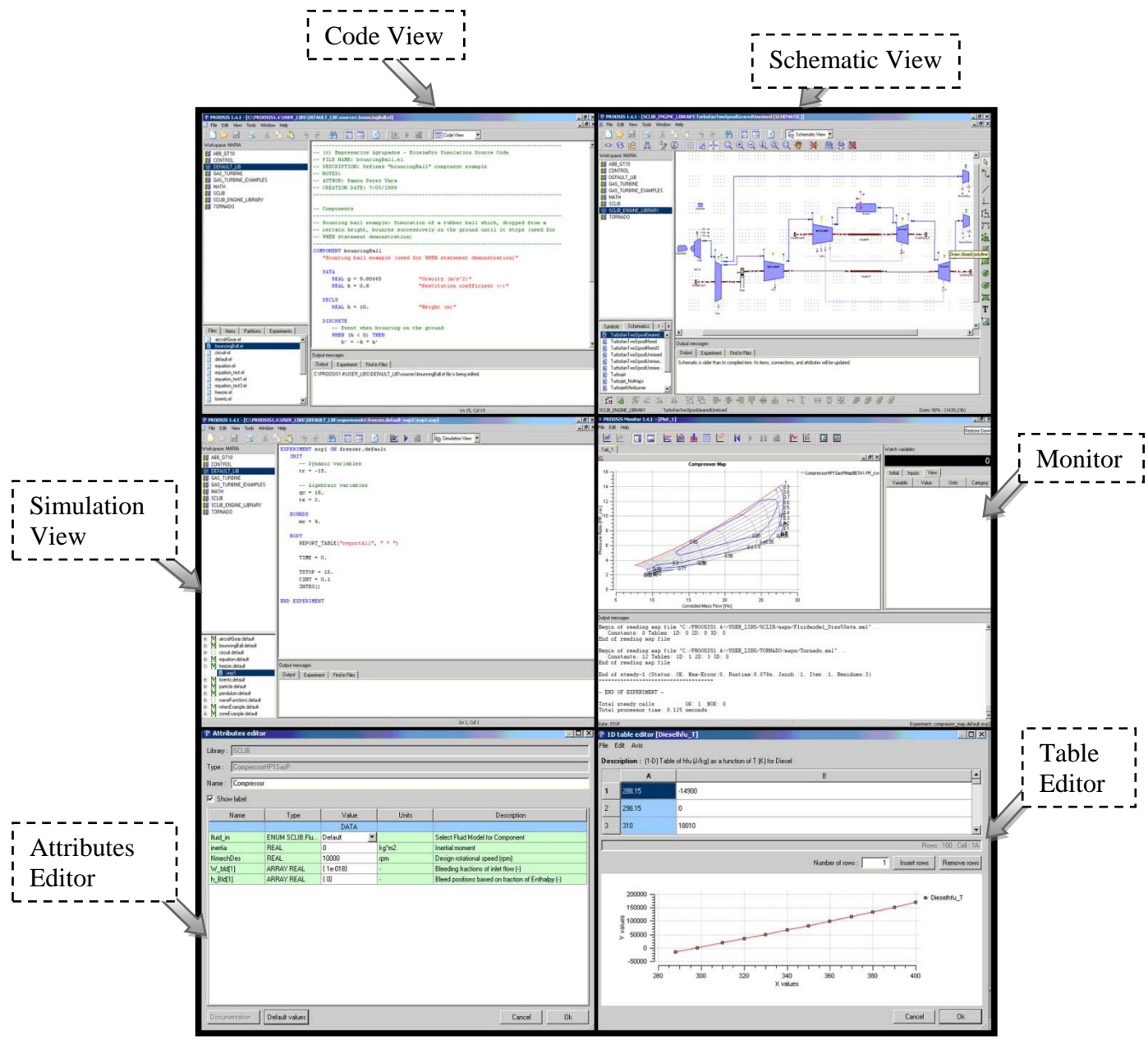

Σχήμα 3.1: Γραφικό Περιβάλλον PROOSIS

#### *3.1.2 Βασικές έννοιες*

Είναι πολύ σημαντική η αναφορά κάποιων βασικών στοιχείων έτσι ώστε να γίνει πιο κατανοητή η λειτουργία τους στο πρόγραμμα.

 **Συνιστώσα** (Component): Αναπαριστά ένα μοντέλο του συστήματος που έχει προσομοιωθεί μέσω μεταβλητών, διαφορικών και αλγεβρικών εξισώσεων, τοπολογιών κλπ.

- **Θύρα** (Port): Αυτή καθορίζει ένα σύνολο μεταβλητών που εναλλάσσονται μέσω των συνιστωσών, τη συμπεριφορά και τους περιορισμούς όταν υπάρχει σύνδεση με παραπάνω από μία θύρες.
- **Μαθηματικό Μοντέλο** (Partition): Προσομοιώνει μια εγκατάσταση. Ο χρήστης ορίζει το μαθηματικό μοντέλο. Το partition καθορίζει το μαθηματικό μοντέλο που θα χρησιμοποιηθεί για την προσομοίωση λειτουργίας μιας εγκατάστασης που μπορεί να περιλαμβάνει μία ή περισσότερες συνιστώσες.
- **Πείραμα** (Experiment): Τα πειράματα που καθορίζονται από κάθε μαθηματικό μοντέλο μπορεί να προσομοιωθούν κάθε φορά διαφορετικά. Μπορούν να προσομοιωθούν μόνιμες και μη μόνιμες καταστάσεις.
- **Βιβλιοθήκη Συνιστωσών** (Library of Components): Όλες οι συνιστώσες είναι τοποθετημένες μέσα σε βιβλιοθήκες. Στην παρούσα εργασία χρησιμοποιείται η βιβλιοθήκη SCLIB.

Η βιβλιοθήκη SCLIB (Standard Component Library) αναπτύχθηκε στα πλαίσια του ερευνητικού προγράμματος VIVACE έχοντας ως στόχο τη δημιουργία ενός μέσου που μπορεί να χρησιμοποιηθεί για την μοντελοποίηση αεριοστροβίλων διαφορετικού τύπου. Η ανάπτυξή της έγινε υπό τη συνεργασία διαφόρων βιομηχανικών εταιρειών, ερευνητικών κέντρων και πανεπιστημίων. Περιλαμβάνει συνιστώσες που προσομοιώνουν τη λειτουργία όλων των τμημάτων ενός αεριοστροβίλου. Μια ιεραρχική απεικόνιση της δομής της βιβλιοθήκης γίνεται στο ακόλουθο σχήμα. [3]

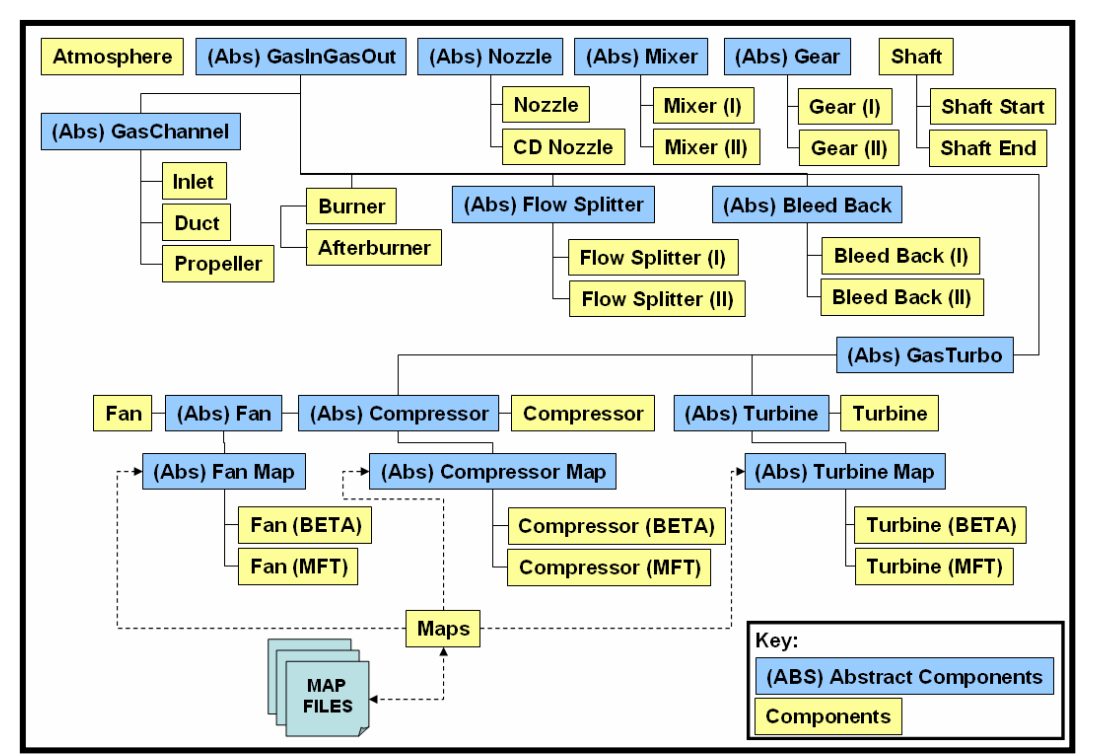

Σχήμα 3.2: Ιεραρχία των στοιχείων της βιβλιοθήκης SCLIB

 **Γλώσσα EL:** Η πλατφόρμα PROOSIS βασίζεται στη γλώσσα της Ecosimpro EL. Η γλώσσα EL είναι ένα εξεζητημένο εργαλείο το οποίο επιτρέπει τη δημιουργία μαθηματικών μοντέλων σε ένα φυσικό σύστημα και την επίλυση σχετικά περίπλοκων αριθμητικών προβλημάτων. Εμπεριέχει ένα ευρύ σύνολο χαρακτηριστικών με σκοπό την έκφραση μοντέλων και πειραμάτων. Ο μεταγλωττιστής (compiler) του προγράμματος ελέγχει τη λεξιλογική, συντακτική και σημασιολογική ορθότητα όλων των νέων συνιστωσών (components). Όταν ο μεταγλωττιστής εντοπίσει σφάλμα, αναφέρει το πρόβλημα μαζί με τον αριθμό γραμμής που αυτό εμφανίζεται και επεξηγεί την αιτία του σφάλματος. Η γλώσσα EL παρέχει, επίσης, τη δυνατότητα καθορισμού των συνιστωσών, των θυρών σύνδεσης, των συναρτήσεων. Το τελικό στάδιο του μοντέλου προσομοίωσης είναι μεταφρασμένο στη γλώσσα C++ για τη χρήση και σε άλλα λογισμικά. Τέλος, η δυνατότητα της κληρονομικότητας ή αλλιώς ιεραρχίας που παρέχει η γλώσσα EL όπως αναφέρθηκε και παραπάνω αποτελεί ένα από τα πιο σημαντικά λειτουργικά χαρακτηριστικά της. Στο σχήμα που ακολουθεί φαίνεται η μορφή της γλώσσας EL.

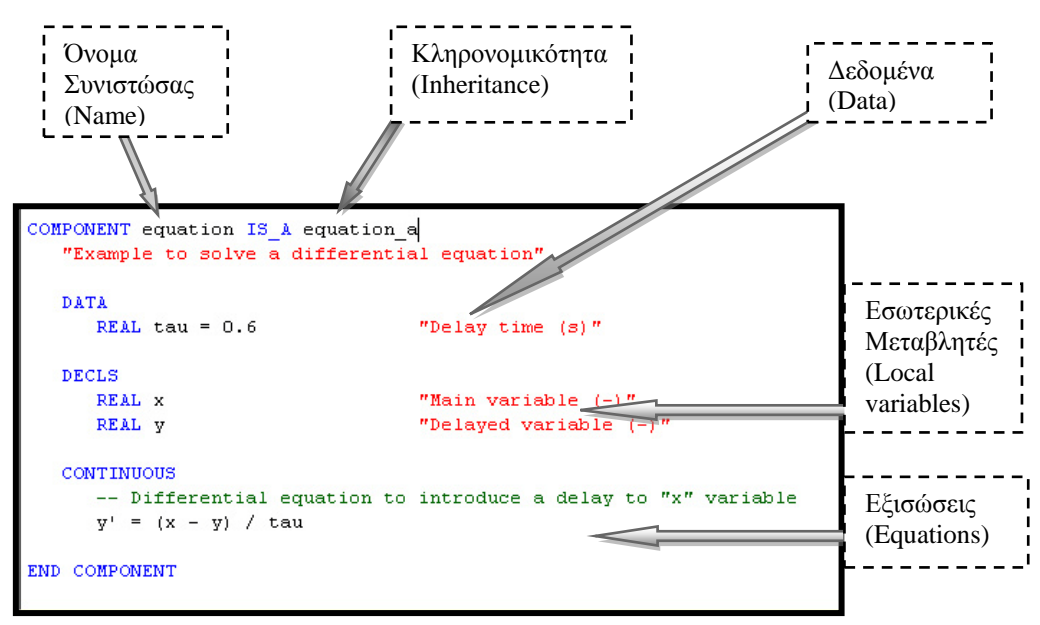

Σχήμα 3.3: Περιγραφή των βασικών στοιχείων της γλώσσας EL

#### *3.2 Επέκταση βιβλιοθήκης SCLIB*

Στη συγκεκριμένη ενότητα, στα πλαίσια της επέκτασης της βιβλιοθήκης SCLIB αναπτύχθηκαν δύο συνιστώσες βιομηχανικών αεριοστροβίλων σε γλώσσα EL αυτή του διαχύτη και του αγωγού εισόδου.

#### *3.2.1 Διαχύτης (Diffuser)*

Ο κύριος ρόλος ενός διαχύτη (diffuser) είναι η μετατροπή της διάθεσης της κινητικής ενέργειας στην είσοδό του, σε «χρήσιμη» στατική πίεση στην έξοδό του. Ένας διαχύτης χρησιμοποιείται στους αεριοστροβίλους έτσι ώστε η δυναμική πίεση στην έξοδο να είναι πολύ μικρή. Τοποθετείται είτε μετά από τον συμπιεστή για επιβράδυνση της ροής είτε μετά
από τον στρόβιλο έτσι ώστε να υπάρχει μέγιστη δυνατή εκτόνωση στο στρόβιλο και επομένως μεγαλύτερη θερμική απόδοση.

Παράμετρος λειτουργίας του διαχύτη είναι αυτή του συντελεστής ανάκτησης πίεσης (Cpr, pressure-rise coefficient), που ορίζεται ως

$$
C_{pr} = \frac{p_2 - p_1}{p_{t1} - p_1} \tag{3.1}
$$

όπου οι θέσεις 1 και 2 αντιστοιχούν στην είσοδο και την έξοδο του διαχύτη και p1,2 ορίζεται ως η στατική πίεση και p<sub>t1</sub> ως η ολική πίεση. Ιδανικά, ο συντελεστής ανάκτησης πίεσης θα μπορούσε να φτάσει τη μονάδα, αν μπορούσε να εκμεταλλευθεί όλη την κινητική ενέργεια της εισόδου, στην πράξη όμως ένας καλός διαχύτης αναμένεται να έχει περίπου C<sub>pr</sub> = 0.80.[18]

Έτσι, με δεδομένο τον συντελεστή ανάκτησης πίεσης και τις συνθήκες εισόδου στο διαχύτη μπορούν να υπολογιστούν μέσω της παραπάνω σχέσης οι συνθήκες εξόδου του διαχύτη.

Στη συνέχεια, υπολογίζονται οι απώλειες πίεσης μέσω της σχέσης:

$$
dPqP = 1 - PR \tag{3.2}
$$

Αφού ορίστηκαν οι βασικές σχέσεις του κυρίως κώδικα του διαχύτη, μέσω της εξίσωσης συνέχειας της παροχής ορίζεται και ο διαχύτης χωρίς απομαστεύσεις στη συνιστώσα Diffuser0SasP.

Συνήθης πρακτική όσον αφορά ιδιαίτερα τον διαχύτη του συμπιεστή είναι η απομάστευση αέρα κυρίως για την ψύξη του στροβίλου. Στην πλατφόρμα TEACHES για βιομηχανικό αεριοστρόβιλο, η παροχή του απομαστευόμενου αέρα σε κάθε θέση , υπολογίζεται ως το ποσοστό % της εισερχόμενης στη μηχανή παροχής ,m<sub>2</sub>, με τη βοήθεια δύο συντελεστών α<sub>1</sub> και α<sub>0</sub>, σύμφωνα με τον τύπο

$$
m_{\text{bled}} = (a_1 \cdot Load + a_0) \cdot \frac{m_2}{100}
$$
 (3.3)

όπου Load το αποδιδόμενο, στο τρέχον σημείο λειτουργίας, φορτίο του αεριοστροβίλου σε MW. Μπορεί δηλαδή να είναι μεταβλητή η παροχή του αέρα που απομαστεύεται. [16]

Στο σύνολο των συνιστωσών που έχουν συνδεθεί με το κύκλωμα των απομαστεύσεων, ο υπολογισμός της παροχής του απομαστευόμενου αέρα σε κάθε θέση στο πρόγραμμα PROOSIS, γίνεται με την απευθείας άθροιση των μερικών απομαστεύσεων που γίνονται κατά μήκος του διαχύτη.

Έτσι, δίνουμε με την εντολή ENUM δύο επιλογές στον κώδικά μας (FIXEDBLD, CUSTOMBLD), από τις οποίες η πρώτη αντιστοιχεί στον τρόπο υπολογισμού του απομαστευόμενου αέρα του PROOSIS και η δεύτερη στον τρόπο υπολογισμού του TEACHES. Για την τελική παροχή εξόδου από το διαχύτη έχουμε την αφαίρεση από την παροχή εισόδου, την παροχή των απομαστεύσεων με έναν από τους δύο τρόπους. Επίσης, πραγματοποιείται υπολογισμός των μεγεθών σε κάθε σημείο απομαστεύσεως, της ολικής ενθαλπίας (ht), των λόγων αέρα καυσίμου (FARB, FARU), του λόγου αέρα νερού (WAR), της γωνίας της ροής (Ang), των απωλειών πίεσης (dPqP) και των ολικών μεγεθών της πίεσης και της θερμοκρασίας (Pt, Tt). Κατά τον υπολογισμό των στοιχείων με μία ή δύο απομαστεύσεις γίνεται η δημιουργία καινούριων συνιστωσών Diffuser1SasP, Diffuser2SasP τα οποία βασίζονται στη γονική συνιστώσα που αναπτύχθηκε για τις απομαστεύσεις. Αυτό πραγματοποιείται καθορίζοντας τον αριθμό των απομαστεύσεων nSasP στον πίνακα [j].

Η ιεραρχία που διέπει τη συνιστώσα του διαχύτη φαίνεται στο παρακάτω σχήμα. Η βάση του είναι η γονική συνιστώσα (abstract component) GasInGasOut η οποία βρίσκεται στη βιβλιοθήκη SCLIB και αποτελεί βασική συνιστώσα αυτής. Η συγκεκριμένη γονική συνιστώσα ορίζει τις θύρες εισόδου και εξόδου του εργαζόμενου μέσου, δίνει τη δυνατότητα επιλογής του εργαζόμενου μέσου και υπολογίζει την θερμοκρασία εισόδου και εξόδου της συνιστώσας όπως επίσης και το λόγο πίεσης αυτής. Στη συνέχεια ακολουθεί ο διαχύτης χωρίς απομαστεύσεις (Diffuser0SasP) και στο τέλος ο διαχύτης με μία ή με δύο απομαστεύσεις (Diffuser1SasP, Diffuser2SasP). Ο κώδικας του διαχύτη με απομαστεύσεις και χωρίς απομαστεύσεις βρίσκεται στο παράρτημα 1. Η ιεραρχία παρουσιάζεται παραστατικά στο σχήμα που ακουλουθεί.

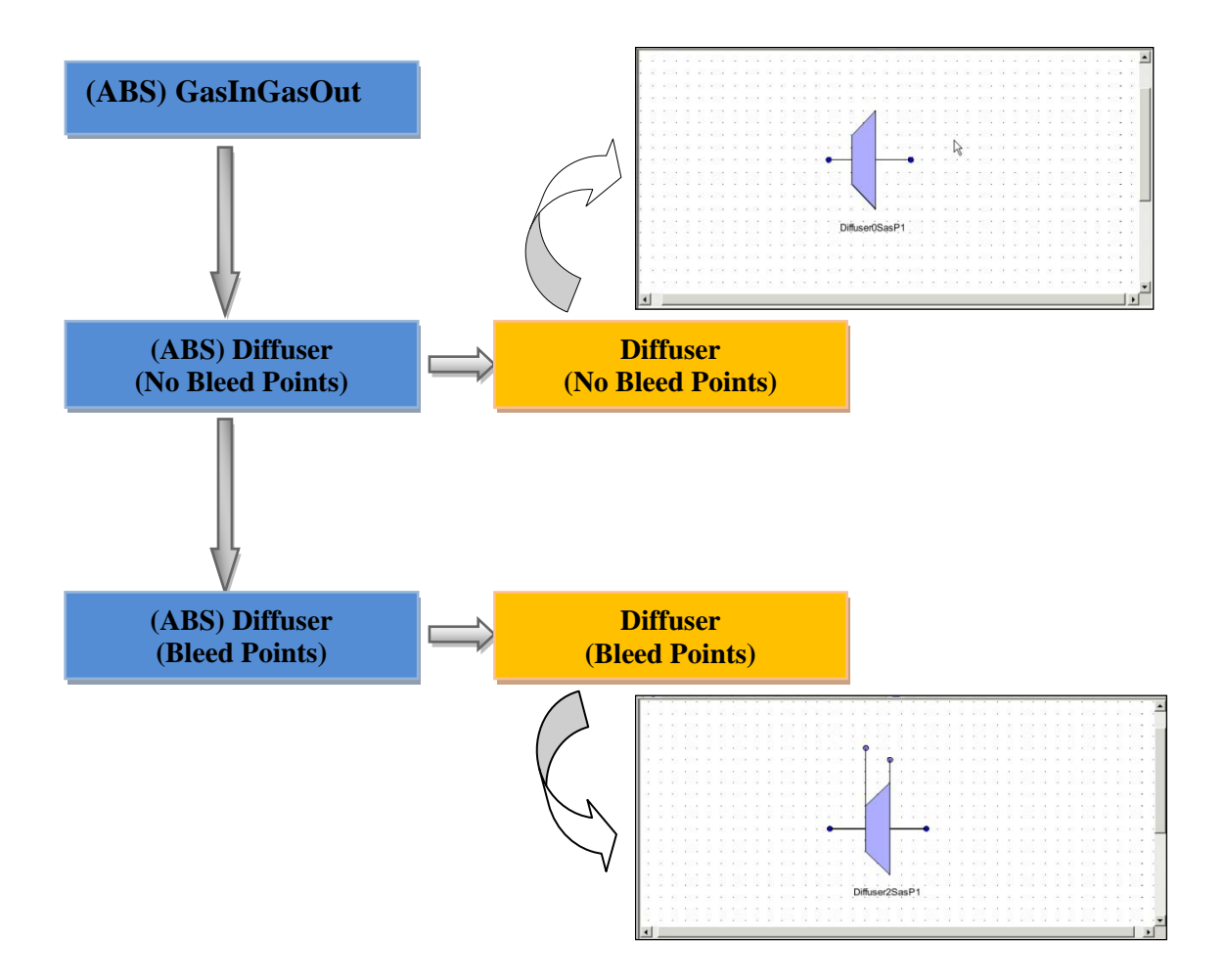

Σχήμα 3.4: Ιεραρχία component διαχύτη

## *3.2.2 Αγωγός Εισόδου (Inlet Duct)*

Μία ακόμα συνιστώσα που έλειπε από τη βιβλιοθήκη SCLIB για τη μοντελοποίηση βιομηχανικών αεριοστροβίλων ήταν ο αγωγός εισόδου. Ο αγωγός εισόδου είναι το τμήμα του αεριοστροβίλου που αναλαμβάνει να οδηγήσει το εργαζόμενο μέσο στον κινητήρα για τη συμπίεση, την καύση και την αποτόνωση. Αν και ο ίδιος δεν προσφέρει έργο στη ροή, επηρεάζει ισχυρά την απόδοση της μηχανής και την παραγόμενη ώση.

Στο σχήμα που ακολουθεί παρουσιάζεται η σχηματική διάταξη του αγωγού εισόδου.

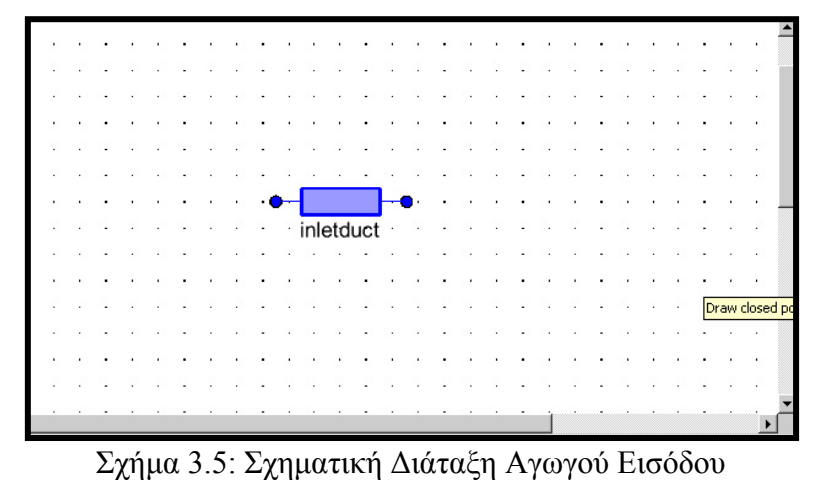

27

Ο συντελεστής απωλειών πίεσης του αγωγού εισόδου ορίζεται ως εξής:

$$
C_{vol} = \frac{p_{t2} - p_{t1}}{p_1 - p_{t1}}
$$
 (3.4)

όπου οι θέσεις 1 και 2 αντιστοιχούν στην είσοδο και την έξοδο του διαχύτη και p<sub>1.2</sub> ορίζεται ως η στατική πίεση και  $p_{t1,t2}$  ως η ολική πίεση. [18]

Με τη χρήση της παραπάνω σχέσης και γνωρίζοντας τις συνθήκες εισόδου του αεριοστροβίλου υπολογίστηκαν τα ολικά μεγέθη εξόδου του αγωγού εισόδου. Ο κώδικας του αγωγού εισόδου έχει τοποθετηθεί στο παράρτημα 2.

Η ιεραρχία αυτής της συνιστώσας είναι πιο απλή από αυτή του διαχύτη λόγω της μη ύπαρξης απομαστεύσεων. Το στοιχείο του αγωγού εισόδου όπως φαίνεται και στο σχήμα βασίζεται στο γονικό στοιχείο GasInGasOut.

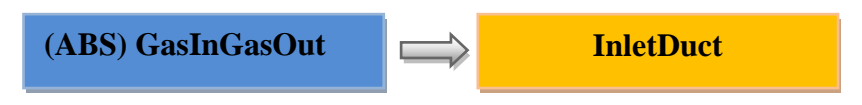

Σχήμα 3.6: Ιεραρχία στοιχείου αγωγού εισόδου

#### *3.3 Μεθοδολογία Προσομοίωσης ενός Βιομηχανικού Αεριοστροβίλου*

Στην ενότητα αυτή πραγματοποιείται βήμα προς βήμα ανάλυση της χρήσης του προγράμματος PROOSIS για τη μοντελοποίηση και την προσομοίωση ενός βιομηχανικού αεριοστροβίλου.

Στο πρώτο στάδιο έχουμε τη δημιουργία της γραφικής διάταξης του αεριοστροβίλου καθώς και τον καθορισμό των ιδιοτήτων των συνιστωσών (components) από τις οποίες αποτελείται. Κάθε μία συνιστώσα του αεριοστροβίλου αναπαρίσταται σαν ένα εικονίδιο μέσα στη βιβλιοθήκη το οποίο επιτρέπει στο χρήστη να δημιουργήσει ένα μοντέλο αεριοστροβίλου όπως φαίνεται στο Σχήμα 3.7. Η τοποθέτηση μιας συνιστώσας στη διάταξη του αεριοστροβίλου γίνεται με μεταφορά αυτής από την αριστερή πλευρά του παραθύρου και απόθεση στη δεξιά. Κάθε συνιστώσα αποτελείται από κάποια χαρακτηριστικά (attributes) οι τιμές των οποίων μπορούν να καθοριστούν από το χρήστη.

Όταν το διάγραμμα της μηχανής έχει ολοκληρωθεί θα πρέπει να αποθηκευτεί στην κατάλληλη βιβλιοθήκη και να μεταγλωττιστεί. Με αυτόν τον τρόπο δημιουργείται η συνιστώσα του αεριοστροβίλου.

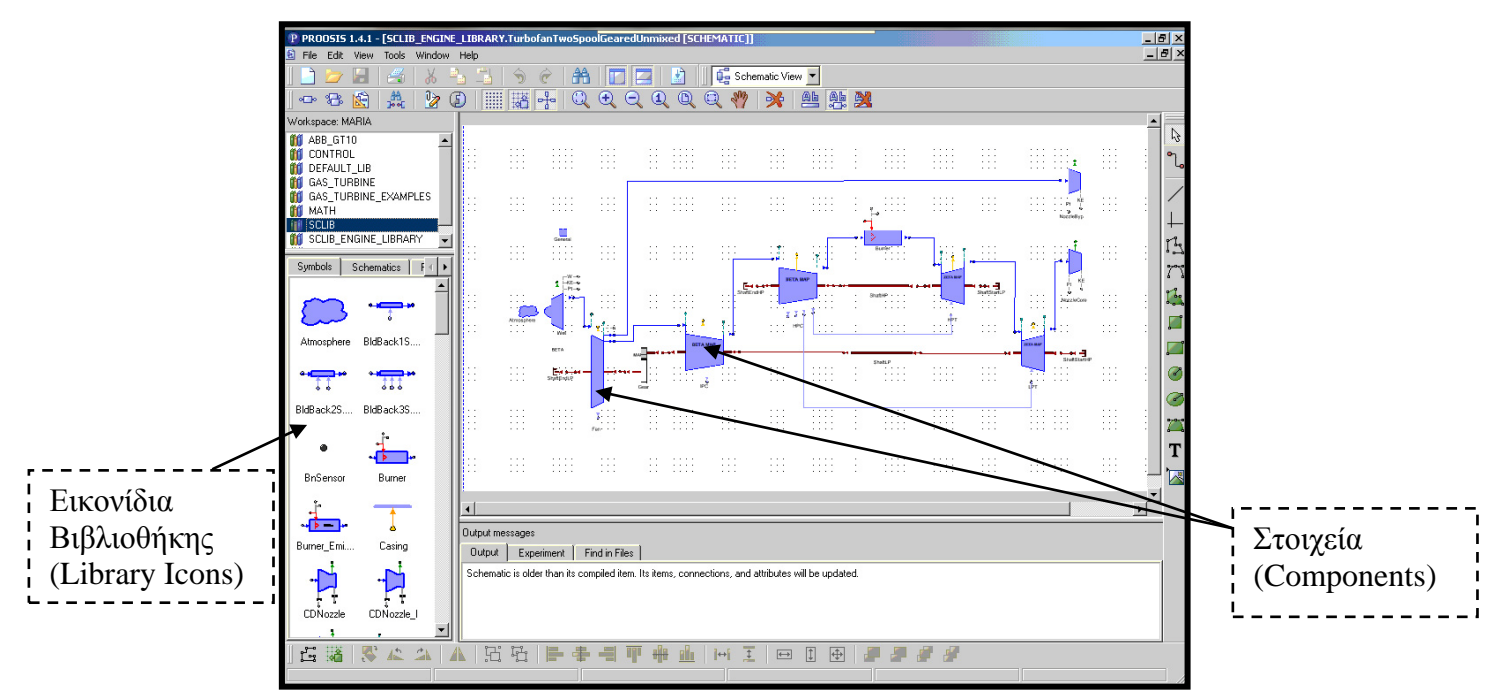

Σχήμα 3.7: Εικονίδια βιβλιοθήκης, στοιχεία και θύρες

Το επόμενο βήμα είναι ο καθορισμός του μαθηματικού μοντέλου (partition) της νέας συνιστώσας που μεταγλωττίστηκε στην σχεδιαστική οθόνη (schematic view). Εσωτερικοί αλγόριθμοι αναλύουν το μοντέλο των διαφορικών και αλγεβρικών εξισώσεων και μέσω των wizards που φαίνονται στο Σχήμα 3.8, προτείνονται οι κατάλληλες οριακές συνθήκες, ανιχνεύονται οι μη γραμμικοί αλγεβρικοί βρόγχοι, προτείνονται μεταβλητές αρχικοποίησης, επιλύονται ανακολουθίες και γίνεται ταξινόμηση για έναν αποτελεσματικό υπολογισμό. Πολλά μαθηματικά μοντέλα μπορούν να οριστούν για την ίδια συνιστώσα. Κατά την επιλογή των οριακών συνθηκών ο χρήστης θα πρέπει να βρίσκεται σε θέση να έχει την εμπειρία και τη φυσική γνώση έτσι ώστε να μπορεί να επιλέξει την κατάλληλη εναλλακτική. Αφού επιλεχθούν οι οριακές συνθήκες δίνεται η δυνατότητα στο χρήστη να δει όλο το μαθηματικό μοντέλο με το οποίο έχει μοντελοποιηθεί ο αεριοστρόβιλος.

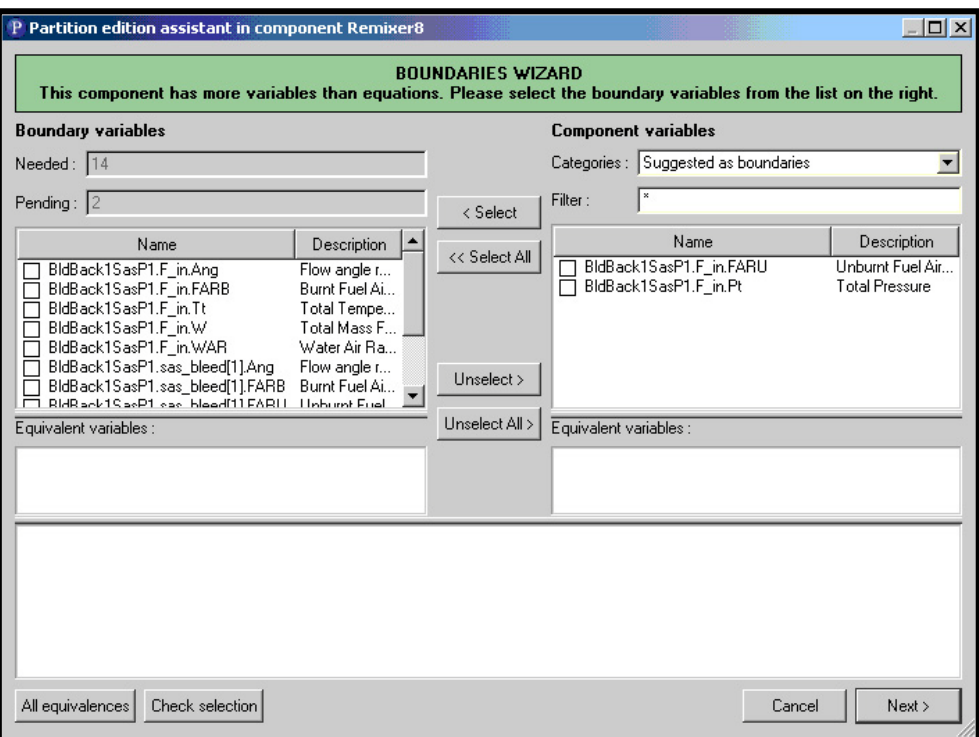

Σχήμα 3.8: Οδηγός μαθηματικού μοντέλου (Mathematical Model Wizard)

Το τελευταίο βήμα είναι η δημιουργία ενός ή περισσοτέρων πειραμάτων (experiments) για τον καθορισμό του μαθηματικού μοντέλου της συνιστώσας στην οθόνη προσομοίωσης (simulation view). Μέσα από την οθόνη του πειράματος και χρησιμοποιώντας τη γλώσσα EL μπορούν να αρχικοποιηθούν οι μεταβλητές, να εισαχθούν οι τιμές των μεταβλητών των οριακών συνθηκών, να πραγματοποιηθούν μονές ή πολλαπλές, μόνιμης ή μη μόνιμης κατάστασης προσομοιώσεις και να δημιουργηθούν αναφορές (reports) τα οποία να εμφανίζουν τα αποτελέσματα σε αρχείο ή απ' ευθείας στην οθόνη.

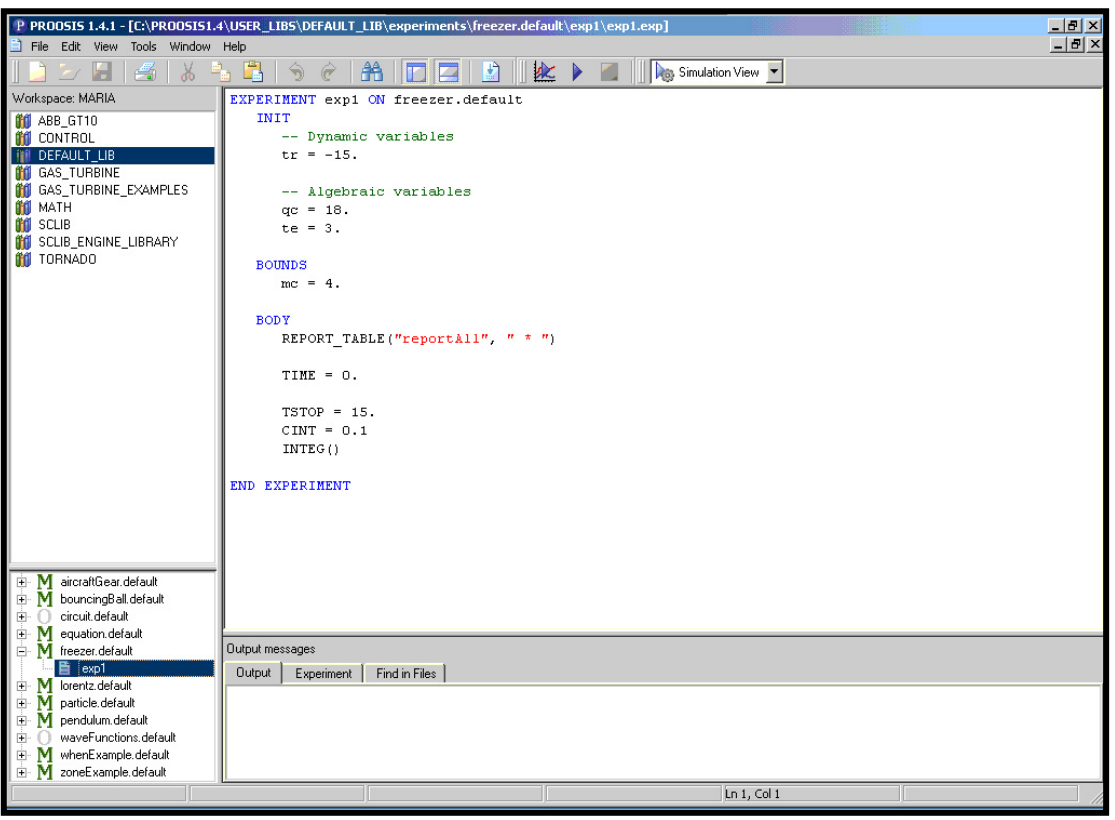

Σχήμα 3.9: Οθόνη προσομοίωσης (Simulation View)

## *3.4 Σύνοψη - Συμπεράσματα*

Στο κεφάλαιο αυτό, αρχικά γίνεται αναλυτική περιγραφή του γραφικού περιβάλλοντος του προγράμματος και ακολουθεί ο ορισμός των βασικών εννοιών του προγράμματος. Στη συνέχεια, γίνεται η περιγραφή της βιβλιοθήκης SCLIB και δίνεται ιδιαίτερη βάση στη δυνατότητα που έχει, αυτή της ιεραρχίας των εξαρτημάτων.

Έπειτα, έγινε μια μικρή αναφορά στη γλώσσα EL και σε πρώτο στάδιο πραγματοποιήθηκε ανάλυση της συνιστώσας του διαχύτη και περιγράφηκε ο τρόπος προγραμματισμού του με και χωρίς απομαστεύσεις. Η συνιστώσα με τις απομαστεύσεις προγραμματίστηκε και με τους δύο τρόπους των δύο προγραμμάτων TEACHES και PROOSIS. Στο επόμενο στάδιο, περιγράφηκε ο τρόπος προγραμματισμού της συνιστώσας του αγωγού εισόδου.

Τέλος, παρουσιάστηκε η γενική μεθοδολογία της ανάπτυξης και προσομοίωσης ενός βιομηχανικού αεριοστροβίλου μέσω της πλατφόρμας PROOSIS και δόθηκε έτσι μια γενική ιδέα της λειτουργίας του προγράμματος η οποία ξεκινάει με τη δημιουργία της γραφικής διάταξης του μοντέλου και τον καθορισμό των ιδιοτήτων των συνιστωσών του, συνεχίζει με τη δημιουργία του μαθηματικού μοντέλου και καταλήγει με τη δημιουργία και προσομοίωση του πειράματος.

# *4 Μοντελοποίηση Αεριοστροβίλων με τη χρήση της πλατφόρμας PROOSIS στο σημείο σχεδίασης*

Ο σχεδιασμός της μηχανής ξεκινάει με την παραμετρική ανάλυση και την εισαγωγή των σχεδιαστικών περιορισμών, των συνθηκών περιβάλλοντος και των μεταβλητών σχεδιασμού. Αφού δοθούν τιμές στα παραπάνω και ολοκληρωθεί μια παραμετρική ανάλυση, προκύπτουν αποτελέσματα τα οποία αφορούν αποκλειστικά τους συγκεκριμένους περιορισμούς, τις συνθήκες περιβάλλοντος και τις δεδομένες μεταβλητές σχεδιασμού. Τα αποτελέσματα αυτά συνιστούν το λεγόμενο «σημείο σχεδιασμού» ή «σημείο αναφοράς».

Είναι φανερό ότι ένας αεριοστρόβιλος δεν μπορεί να λειτουργήσει μόνο στο σημείο αναφοράς αφού οι συνθήκες λειτουργίας του μεταβάλλονται συνεχώς. Όταν ο κινητήρας δε λειτουργεί στο σημείο σχεδιασμού, τότε η λειτουργία του χαρακτηρίζεται ως «εκτός σημείου σχεδιασμού». Η χρησιμότητα της παραμετρικής ανάλυσης έγκειται στο γεγονός ότι η ανάλυση της μηχανής όταν λειτουργεί «εκτός σημείου σχεδιασμού» απαιτεί να έχει προκαθοριστεί το «σημείο σχεδιασμού» της. Το κρίσιμο πρόβλημα είναι να σχεδιαστεί μια μηχανή που να έχει ισορροπημένη και εύρυθμη λειτουργία καθώς και ικανοποιητικές επιδόσεις σε όλη τη διάρκεια λειτουργίας της. Ο μελετητής, για κάθε φάση, επιχειρεί να διακρίνει μέσω της παραμετρικής ανάλυσης εκείνες τις μεταβλητές σχεδιασμού που προσδίδουν τις καλύτερες επιδόσεις. Αφού συγκεντρώσει τις μεταβλητές σχεδιασμού που έχουν προκύψει για κάθε φάση, ο συνδυασμός τους μπορεί να σκιαγραφήσει την πορεία προς την προσέγγιση της βέλτιστης λύσης (βέλτιστη μηχανή). Θα προκύψουν αρκετές εφικτές λύσεις αλλά καμιά από αυτές δεν μπορεί να θεωρηθεί ως η απόλυτη ή βέλτιστη λύση του προβλήματος. Η τελική λύση θα επιλεγεί με ορθή κρίση αλλά ίσως και με κάποιους συμβιβασμούς.

Στα πλαίσια της παρούσας εργασίας πραγματοποιήθηκε μια ανάλυση στο σημείο σχεδίασης δύο βιομηχανικών αεριοστροβίλων διαφορετικών διατάξεων. Αυτοί οι αεριοστρόβιλοι είναι ο Tornado, ο οποίος είναι διάταξης απλής ατράκτου (single shaft) και ο ABB GT 10, ο οποίος είναι διπλής ατράκτου διάταξης (twin shaft) ως αναφορά προϋπάρχοντα μοντέλα στην πλατφόρμα TEACHES. Χρησιμοποιώντας τη βελτιωμένη βιβλιοθήκη αναπτύχθηκαν μοντέλα για την ανάλυση στο σημείο σχεδίασης (design point analysis) των προαναφερθέντων βιομηχανικών αεριοστροβίλων. Τέλος, γίνεται σύγκριση των αποτελεσμάτων του προγράμματος PROOSIS με αυτών του προγράμματος TEACHES.

### *4.1 Βιομηχανικός αεριοστροβίλος απλής ατράκτου Tornado*

Στην ενότητα αυτή παρουσιάζεται ο βιομηχανικός αεριοστρόβιλος Tornado που είναι ένας από τους δύο αεριοστρόβιλους που μοντελοποιήθηκαν στην παρούσα διπλωματική. Αρχικά, περιγράφονται τα γενικά στοιχεία που προέκυψαν από τη βιβλιογραφία για τον αεριοστρόβιλο όπως επίσης και από το πρόγραμμα TEACHES. Έπειτα, περιγράφεται η εισαγωγή των δεδομένων στο πρόγραμμα PROOSIS καθώς και η διαδικασία συγκρότησης του μοντέλου του αεριοστροβίλου στο σημείο λειτουργίας βήμα προς βήμα. Τέλος, γίνεται η σύγκριση των αποτελεσμάτων των δύο προγραμμάτων.

## *4.1.1 Γενικά χαρακτηριστικά του αεριοστροβίλου*

Ο αεριοστρόβιλος Tornado είναι απλής ατράκτου ή διπλής ατράκτου αξονικής ροής βιομηχανικός αεριοστρόβιλος της κλάσης των 6-7 ΜW. Η κατασκευή του έγινε από την Ruston Gas Turbines Limited, η οποία έγινε κομμάτι της European Gas Turbines Limited που αργότερα ονομάστηκε Alstom. Η ισχύς εξόδου του αεριοστροβίλου είναι 6.75 MWe για παραγωγή ηλεκτρικής ενέργειας και 7.680KW για μηχανικά φορτία. Η εφαρμογή του αφορά την παραγωγή ενέργειας συμπεριλαμβανομένης αυτής της συμπαραγωγής και την παραγωγή μηχανικού έργου συμπεριλαμβανομένης της συμπίεσης αέρα και της άντλησης.

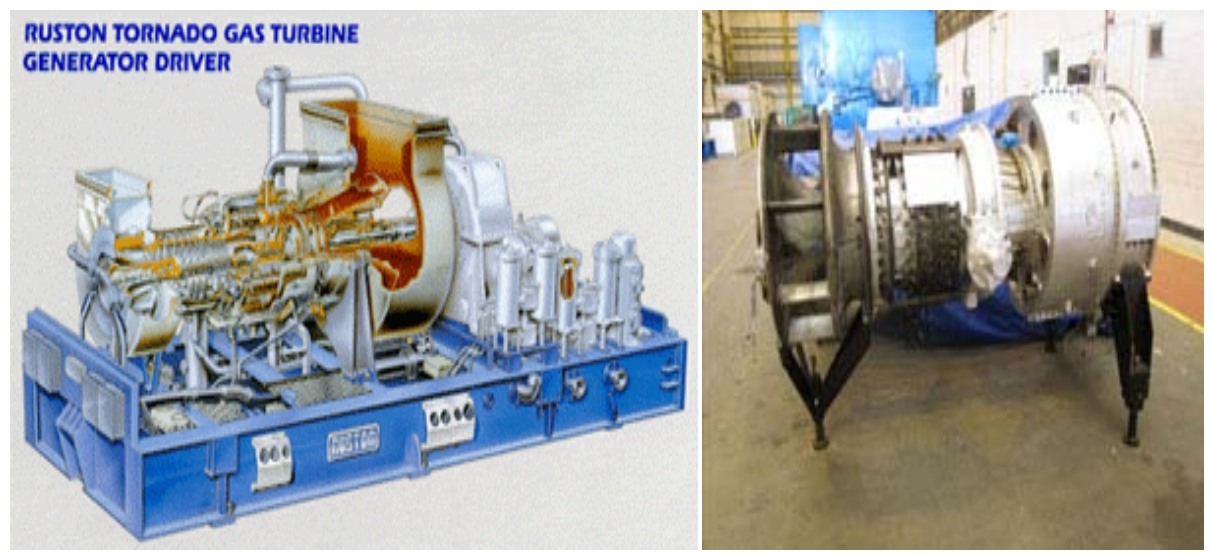

Σχήμα 4.1: Σχηματική διάταξη και εξωτερική όψη αεριοστροβίλου Tornado

Ο αεριοστρόβιλος αποτελείται από τις παρακάτω κύριες συνιστώσες: τον αγωγό εισόδου, τον αξονικό συμπιεστή, το θάλαμο καύσης, το στρόβιλο. Με βάση τη βιβλιογραφική ανασκόπηση για τον αεριοστρόβιλο έχουμε τις παρακάτω πληροφορίες για τα τμήματά του αλλά και τα χαρακτηριστικά λειτουργίας του.

- Ο αεριοστρόβιλος έχει μεταβλητά οδηγά πτερύγια εισόδου και στάτορες για ομαλή εκκίνηση και αξιόπιστη απόδοση κατά τη λειτουργία με μερική φόρτιση. Είναι αρθρωτοί στάτορες συμπιεστή που προβλέπονται για μονοαξονικό μοντέλο. Οι βαθμίδες του στάτορα είναι διαμορφωμένες έτσι ώστε να έχουν τη μορφή δαχτυλιδιού.
- Ο αξονικός συμπιεστής αποτελείται από 15 βαθμίδες αξονικής και υποηχητικής ροής και έχει λόγο πίεσης 12.3:1 για το μοντέλου απλής ατράκτου και 12.6:1 για το μοντέλο διπλής ατράκτου. Το υλικό των πτερυγίων και του στάτορα είναι από ατσάλι 17-4 PH ενώ οι δίσκοι είναι ενισχυμένοι με Jethete 152 υλικό. Το περίβλημα του

συμπιεστή είναι από χυτοσίδηρο και μπορεί να διαιρεθεί οριζόντια για εύκολη πρόσβαση και συντήρηση.

- Ο θάλαμος καύσης αποτελείται από οκτώ αντίστροφης ροής σωληνοειδή τμήματα, που είναι τοποθετημένα περιμετρικά έτσι ώστε να επιτρέπουν την εύκολη μετακίνησής τους. Το περίβλημα του καυστήρα είναι χωρισμένο κάθετα προς την παροχή. Τα τμήματα είναι κατασκευασμένα από Nimonic 75 και χρησιμοποιείται ταινία ψύξης. Για τη συμβατική ρύθμιση της καύσης, υπάρχουν δύο αναδιπλούμενοι υψηλής ενέργειας αναφλεκτήρες και εμφανίζεται πολλαπλός φωτισμός μεταξύ των τμημάτων.
- Ο στρόβιλος συνδέεται μηχανικά με τον συμπιεστή. Είναι διβάθμιος και τα δύο πρώτα πτερύγια ψύχονται. Η μέγιστη ταχύτητα είναι 11.525 rpm και η ελάχιστη 7.000 rpm. Το υλικό των σταθερών πτερυγίων είναι από IN712LC.

Οι διαστάσεις του αεριοστροβίλου απλής ατράκτου είναι όπως φαίνονται στον Πίνακα 4.1.

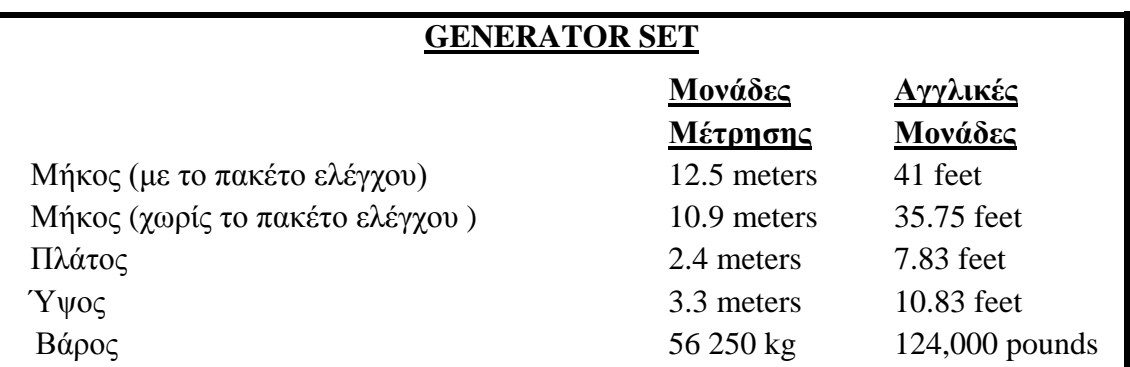

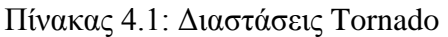

Οι παράμετροι λειτουργίας για εγκατάσταση παραγωγής ηλεκτρικής ενέργειας στο σημείο σχεδίασης παρουσιάζονται στον Πίνακα 4.2 και για μηχανική παραγωγή στον Πίνακα 4.3. [15]

Πίνακας 4.2: Χαρακτηριστικά λειτουργίας Tornado για εγκατάσταση παραγωγής ενέργειας

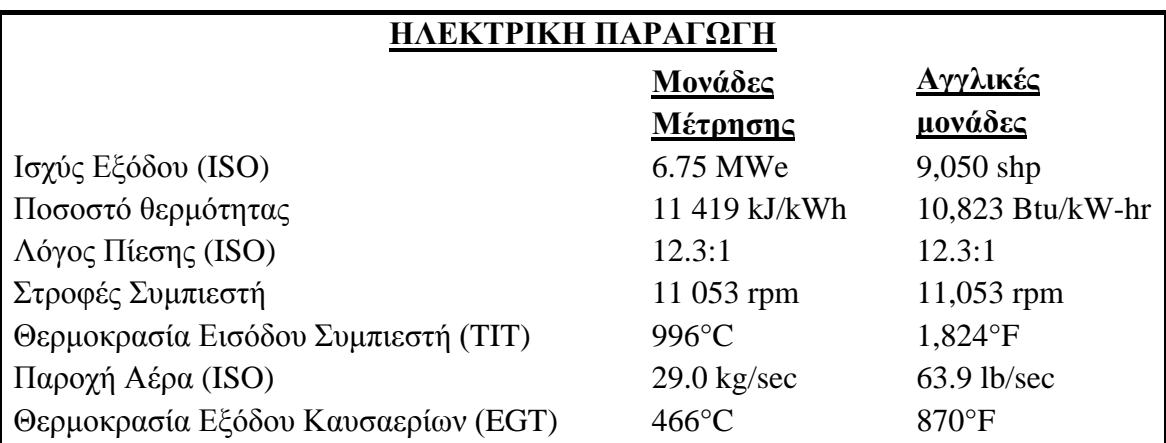

| ΜΗΧΑΝΙΚΟ ΦΟΡΤΙΟ                     |                 |                  |
|-------------------------------------|-----------------|------------------|
|                                     | Μονάδες         | <u>Αγγλικές</u>  |
|                                     | <u>Μέτρησης</u> | Μονάδες          |
| Ισχύς Εξόδου (ISO)                  | 7,680 kW        | 10,300 bhp       |
| Ποσοστό θερμότητας                  | 10 746 kJ/kWh   | 7,595 Btu/shp-hr |
| Λόγος Πίεσης (ISO)                  | 12.6:1          | 12.6:1           |
| Στροφές Συμπιεστή                   | 11 100 rpm      | $11,100$ rpm     |
| Θερμοκρασία Εισόδου Συμπιεστή (ΤΙΤ) | $1036$ °C       | 1,896°F          |
| Παροχή Αέρα (ISO)                   | $29.3$ kg/sec   | $64.6$ lb/sec    |
| Θερμοκρασία Εξόδου Καυσαερίων (EGT) | 490°C           | $914^{\circ}F$   |

Πίνακας 4.3: Χαρακτηριστικά λειτουργίας Tornado με μηχανικό φορτίο

## *4.1.2 Παράμετροι Επιδόσεων*

Η ανάλυση στο σημείο σχεδίασης που πραγματοποιήθηκε στα πλαίσια της παρούσας εργασίας βασίστηκε στα αποτελέσματα του μοντέλου που έχει αναπτυχθεί για το συγκεκριμένο αεριοστρόβιλο στην πλατφόρμα TEACHES. Στο σχήμα 4.2 δίνεται η γενική δομή ενός βιομηχανικού αεριοστροβίλου που χρησιμοποιείται από τον υπολογιστικό κώδικα. Ο καθορισμός της σύνθεσης ενός συγκεκριμένου αεριοστροβίλου γίνεται μέσω κατάλληλων παραμέτρων που δίνονται στο αρχείο εισόδου του αεριοστροβίλου.

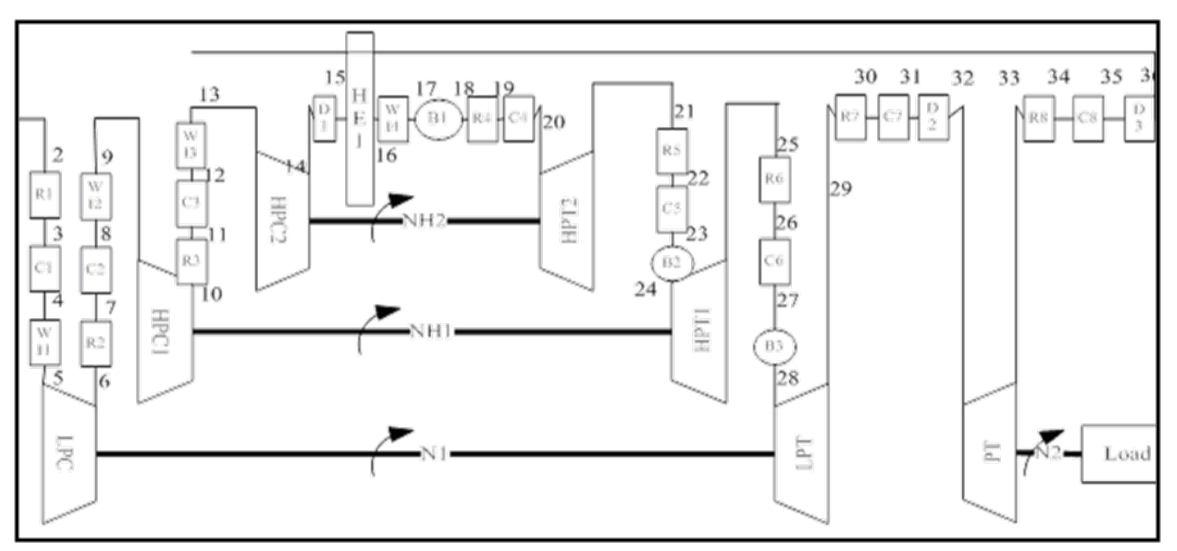

Σχήμα 4.2: Σχηματική δομή βιομηχανικού αεριοστροβίλου στο TEACHES

Σύμφωνα με το παραπάνω διάγραμμα η κύρια διάταξη του Tornadο αποτελείται εκτός από τον αγωγό εισόδου (I1), τον συμπιεστή (LPC), τον θάλαμο καύσης (B1) και τον στρόβιλο (LPT), και από τους δύο διαχύτες (D1 και D3) και τους δύο αναμείκτες (R6 και R8). Επίσης, μπορούμε να δούμε σε ποιες βαθμίδες πραγματοποιούνται απομαστεύσεις και που καταλήγουν. Έτσι, έχουμε μία απομάστευση στην έβδομη βαθμίδα του συμπιεστή η οποία καταλήγει στον αναμείκτη 6 (R6) και δύο απομαστεύσεις στον πρώτο διαχύτη D1 οι οποίες καταλήγουν στους αναμείκτες R6 και R8 με ποσοστά 70% και 30% αντίστοιχα.

Μέσα από το αρχείο engine dat. φαίνονται αναλυτικά όλοι οι παράμετροι που παίρνουμε από το TEACHES και τις χρησιμοποιούμε στο PROOSIS.

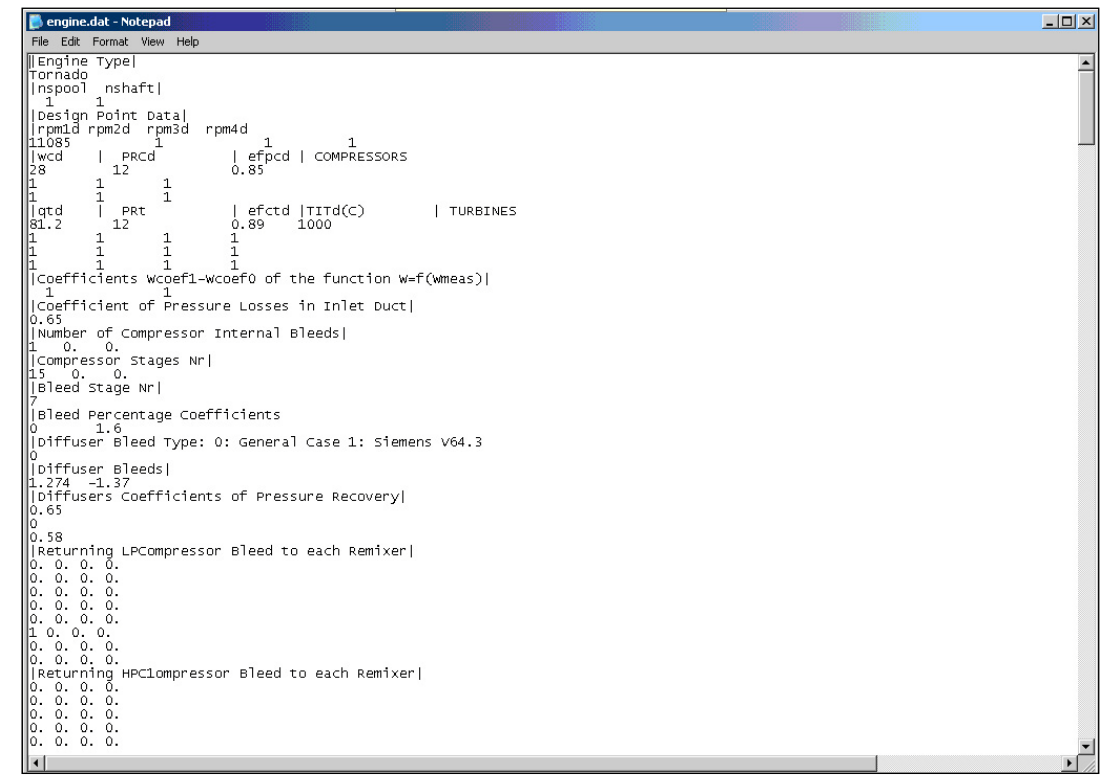

Σχήμα 4.3: Αρχείο μηχανής

Στον πίνακα που ακολουθεί βλέπουμε όλες τις παραμέτρους επιδόσεων που πάρθηκαν από το λογισμικό του TEACHES και χρησιμοποιήθηκαν ως δεδομένα εισόδου για τη μοντελοποίηση του αεριοστροβίλου Tornado στην πλατφόρμα PROOSIS.

| Παράμετροι Επιδόσεων (TEACHES)         |        |  |
|----------------------------------------|--------|--|
| Στροφές Ατράκτου (rpm)                 | 11085  |  |
|                                        |        |  |
| Συμπιεστής                             |        |  |
| $\pi$ αροχή (kg/s)                     | 27.61  |  |
| Λόγος Πίεσης                           | 11.87  |  |
| Ισεντροπικός Βαθμός Απόδοσης           | 0.86   |  |
| Συντελεστές απομάστευσης (Coef0,Coef1) | 1.6, 0 |  |
| Βαθμίδα Απομάστευσης                   | 7      |  |
| Θάλαμος Καύσης                         |        |  |
| Παροχή καυσίμου                        | 0.46   |  |
| Βαθμός απόδοσης                        | 0.99   |  |
| Απώλειες Πίεσης                        | 1,4    |  |
| Στρόβιλος                              |        |  |
| Παροχή (kg/s)                          | 28.07  |  |
| Λόγος Πίεσης                           | 11.49  |  |

Πίνακας 4.4: Παράμετροι επιδόσεων στο σημείο σχεδίασης

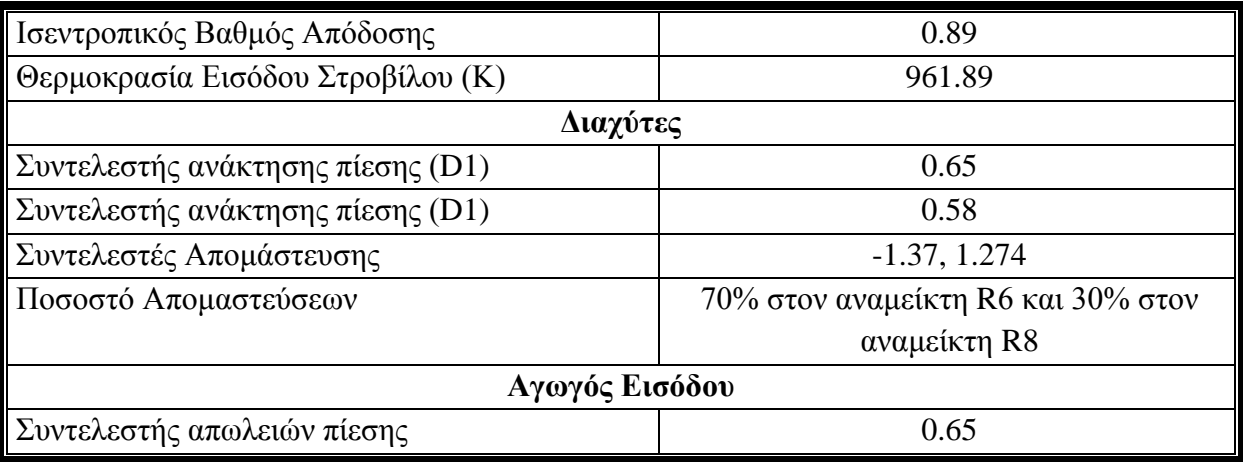

## *4.1.3 Μοντελοποίηση Tornado στο PROOSIS στο σημείο σχεδίασης*

Η ανάλυση στο σημείο σχεδίασης στην πλατφόρμα PROOSIS πραγματοποιήθηκε χρησιμοποιώντας τη διάταξη που φαίνεται στο ακόλουθο σχήμα.

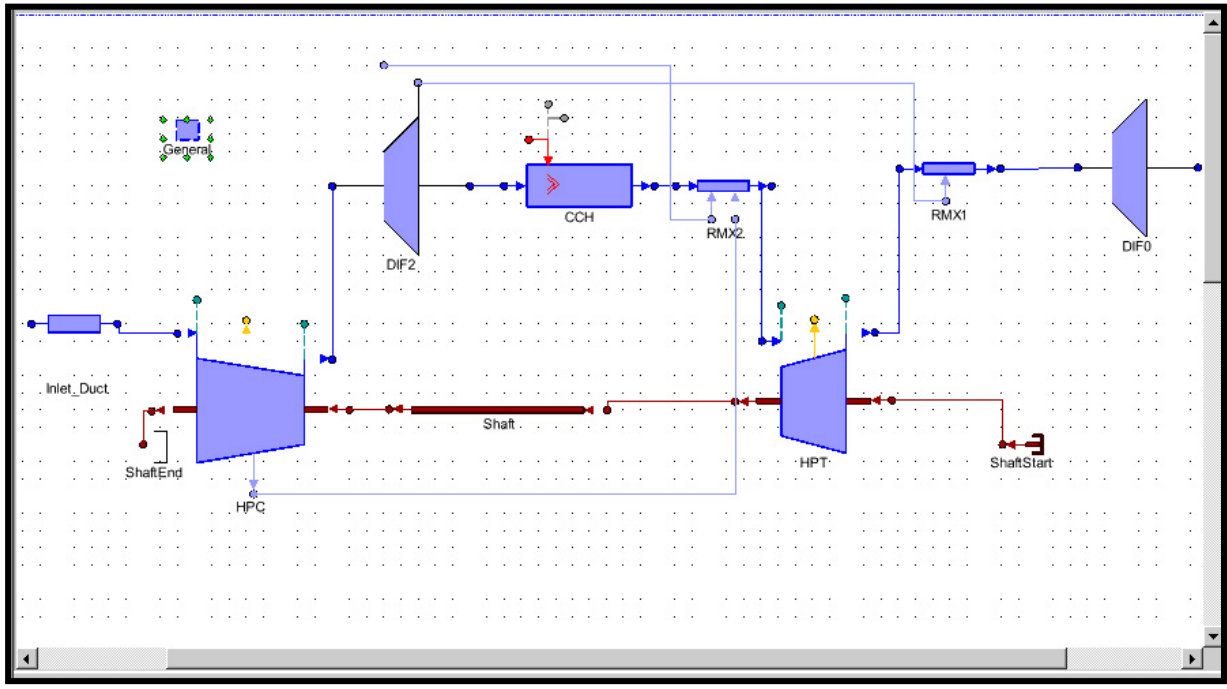

Σχήμα 4.4: Διάταξη Tornado

Η διάταξη αυτή αποτελείται από τις ακόλουθες συνιστώσες.

| Συνιστώσες (Components)                                |                     |  |
|--------------------------------------------------------|---------------------|--|
| Γενικό Στοιχείο                                        | General             |  |
| Αγωγός Εισόδου                                         | Inlet_Duct          |  |
| Συμπιεστής                                             | <b>HPC</b>          |  |
| (1 απομάστευση)                                        |                     |  |
| Διαχύτης                                               | DIF <sub>2</sub>    |  |
| (2 απομαστεύσεις)                                      |                     |  |
| Θάλαμος Καύσης                                         | <b>CCH</b>          |  |
| Αναμείκτης                                             | RMX2                |  |
| (2 επιστροφές)                                         |                     |  |
| Στρόβιλος                                              | <b>HPT</b>          |  |
| Αναμείκτης                                             | RMX1                |  |
| $(1 \epsilon \pi \pi \sigma \tau \rho o \varphi \eta)$ |                     |  |
| Διαχύτης                                               | DIF <sub>0</sub>    |  |
| Άξονας                                                 | Shaft               |  |
| Τέλος Άξονα                                            | ShaftEnd_Turboshaft |  |
| Αρχή Άξονα                                             | ShaftStart          |  |

Πίνακας 4.5: Συνιστώσες διάταξης Tornado

Τα χαρακτηριστικά των συνιστωσών αυτών καθορίστηκαν με βάση τα αποτελέσματα της πλατφόρμας TEACHES. Σε κάθε μία συνιστώσα ξεχωριστά έγινε ο καθορισμός των χαρακτηριστικών τους έτσι ώστε να υπάρχουν όλα τα απαραίτητα στοιχεία που χρειάζονται για να προχωρήσουμε στη δημιουργία του μαθηματικού μοντέλου. Τα χαρακτηριστικά που ζητούνται μπορεί να είναι είτε γεωμετρικά χαρακτηριστικά όπως το εμβαδόν διατομής εισόδου και εξόδου ενός διαχύτη, είτε χαρακτηριστικά του ρευστού όπως το είδος του ρευστού που περνάει από κάθε συνιστώσα, είτε χαρακτηριστικά του δευτερεύοντος κυκλώματος αέρα που προσδιορίζουν τα ποσοστά των απομαστεύσεων από και προς τις συνιστώσες. Στον πίνακα που ακολουθεί έχουν τοποθετηθεί τα χαρακτηριστικά των συνιστωσών που μεταβλήθηκαν.

| Χαρακτηριστικά Συνιστωσών (Attributes)                                              |                                              |          |  |
|-------------------------------------------------------------------------------------|----------------------------------------------|----------|--|
| Αγωγός Εισόδου (Inlet Duct)                                                         |                                              |          |  |
| Fluid_in                                                                            | Επιλογή Εργαζόμενου μέσου                    | Standard |  |
| $E\mu\beta\alpha\delta$ όν εισόδου (m <sup>2</sup> )<br>0.728<br>$Ae$ <sub>in</sub> |                                              |          |  |
| $Ae_$ out                                                                           | Eμβαδόν εξόδου (m <sup>2</sup> )             | 0.728    |  |
| Συντελεστής Απωλειών Πίεσης<br>cvol                                                 |                                              | 0.65     |  |
| Συμπιεστής (HPC)                                                                    |                                              |          |  |
| Fluid_in                                                                            | Επιλογή Εργαζόμενου μέσου                    | Standard |  |
| <b>NmechDes</b>                                                                     | Σχεδιαστική Ταχύτητα περιστροφής<br>11085    |          |  |
| $W_bld[1]$                                                                          | Συνάρτηση απομάστευσης της ροής<br>${0.016}$ |          |  |
| εισόδου                                                                             |                                              |          |  |

Πίνακας 4.6: Χαρακτηριστικά Συνιστωσών (Attributes)

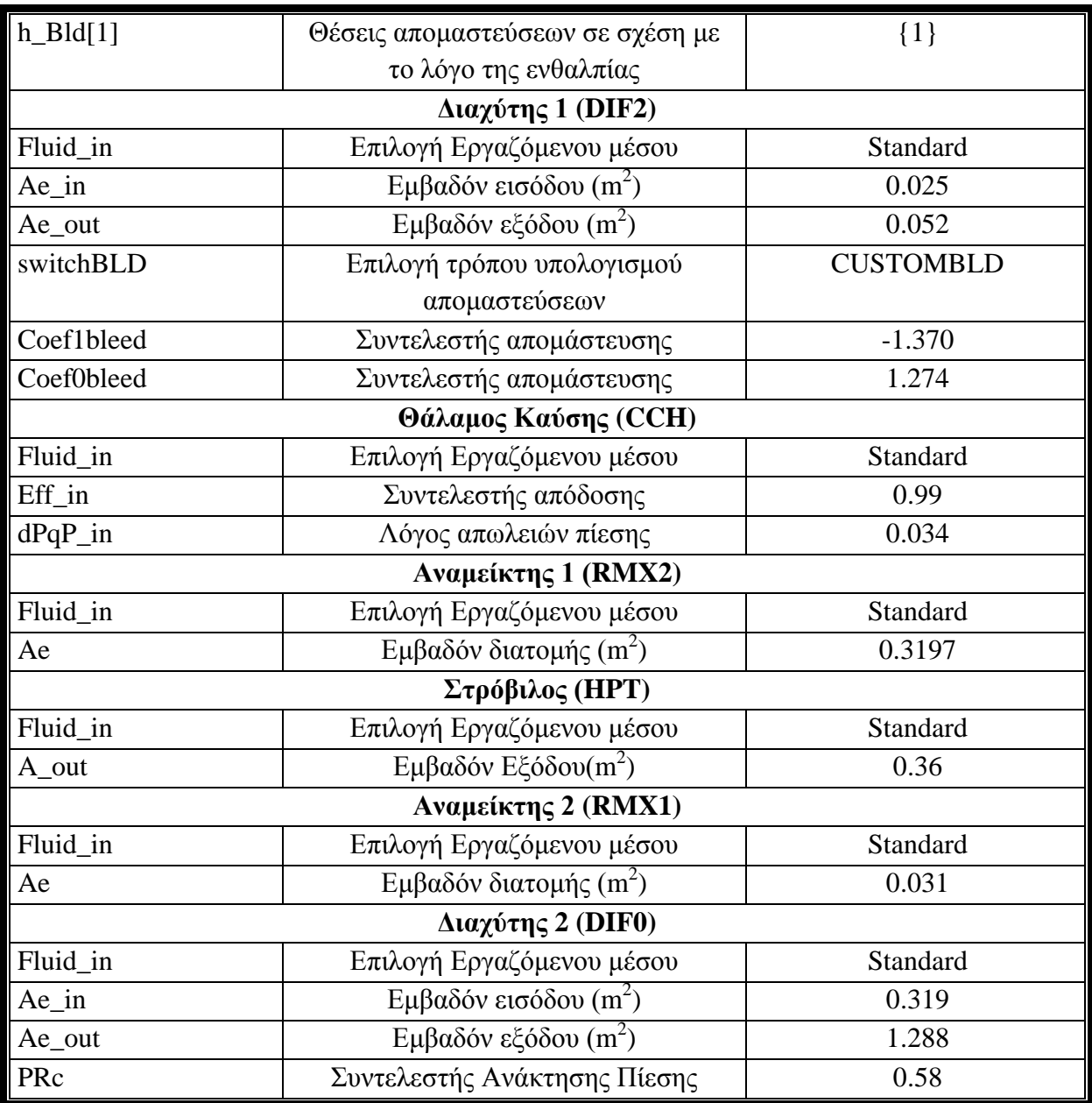

Έχοντας τοποθετήσει όλα τα χαρακτηριστικά, το επόμενο βήμα είναι η δημιουργία του μαθηματικού μοντέλου και ο προσδιορισμός των οριακών συνθηκών. Στον πίνακα που ακολουθεί φαίνονται όλες οι μεταβλητές που επιλέχθηκαν για οριακές συνθήκες (17).

| Οριακές Συνθήκες Tornado (partition boundaries) |                      |                                                               |  |
|-------------------------------------------------|----------------------|---------------------------------------------------------------|--|
| Aρ.                                             | Όνομα Μεταβλητής     | Περιγραφή                                                     |  |
| $\mathbf{1}$                                    | Inlet_Duct.F_in.Ang  | Γωνία εισόδου της ροής στον αγωγό εισόδου(Flow angle          |  |
|                                                 |                      | relative to the engine axis-swirl angle)                      |  |
| $\overline{2}$                                  | Inlet_Duct.F_in.FARB | Λόγος Αέρα Καιόμενου Καυσίμου στην είσοδο του αγωγού          |  |
|                                                 |                      | εισόδου (Burnt Fuel Air Ratio)                                |  |
| 3                                               | Inlet_Duct.F_in.FARU | Λόγος Αέρα Άκαυστων στην είσοδο του αγωγού εισόδου            |  |
|                                                 |                      | (Unburnt Fuel Air Ratio)                                      |  |
| $\overline{4}$                                  | Inlet_Duct.F_in.Pt   | Ολική πίεση στην είσοδο του αγωγού εισόδου (Total Pressure)   |  |
| 5                                               | Inlet_Duct.F_in.Tt   | Ολική θερμοκρασία στην είσοδο του αγωγού εισόδου (Total       |  |
|                                                 |                      | Temperature)                                                  |  |
| 6                                               | Inlet_Duct.F_in.W    | Ολική παροχή στην είσοδο του αγωγού εισόδου (Total Mass       |  |
|                                                 |                      | Flow)                                                         |  |
| $\overline{7}$                                  | Inlet_Duct.F_in.WAR  | Λόγος Νερού Αέρα στην είσοδο του αγωγού εισόδου (Water        |  |
|                                                 |                      | Air Ratio)                                                    |  |
| 8                                               | HPC.PR_cw            | Λόγος Πίεσης Συμπιεστή (Compressor Work PR)                   |  |
| 9                                               | HPC.effpoly          | Πολυτροπικός Βαθμός Απόδοσης<br>Συμπιεστή (Polytropic         |  |
|                                                 |                      | Efficiency)                                                   |  |
| 10                                              | HPC.heatP.Q          | Μεταφορά θερμότητας Συμπιεστή (Heat Flow)                     |  |
| 11                                              | HPT.Me_in.Nmech      | Περιστροφική Ταχύτητα Στροβίλου (Rotational Speed)            |  |
| 12                                              | HPT.PR_tw            | Λόγος Πίεσης Στροβίλου (Turbine Work PR)                      |  |
| 13                                              | HPT.eff              | Ισεντροπικός Βαθμός Απόδοσης<br>$\Sigma$ τροβίλου (Isentropic |  |
|                                                 |                      | Efficiency)                                                   |  |
| 14                                              | HPT.heatP.Q          | Μεταφορά θερμότητας Στροβίλου (Heat Flow)                     |  |
| 15                                              | CCH.Fu_in.P          | Πίεση Καυσίμου στην είσοδο του θαλάμου καύσεως (Fuel          |  |
|                                                 |                      | Pressure)                                                     |  |
| 16                                              | CCH.Fu_in.T          | Θερμοκρασία Καυσίμου στην είσοδο του θαλάμου καύσεως          |  |
|                                                 |                      | (Fuel Temperature)                                            |  |
| 17                                              | CCH.Fu_in.W          | Παροχή Καυσίμου στην είσοδο του θαλάμου καύσεως (Fuel         |  |
|                                                 |                      | Mass Flow)                                                    |  |

Πίνακας 4.7: Μεταβλητές Οριακών Συνθηκών Tornado

Οι πρώτες εφτά μεταβλητές καθορίζουν τις συνθήκες εισόδου του αγωγού εισόδου και επομένως ολόκληρου του αεριοστροβίλου. Οι τρεις που ακολουθούν οριακές συνθήκες ορίζουν τη λειτουργία του συμπιεστή ενώ η τελευταία από τις τρεις αναφέρεται στη μεταφορά θερμότητας από το ρευστό στο περίβλημα του συμπιεστή. Αξίζει να σημειωθεί ότι ο υπολογισμός των απωλειών θερμότητας μπορούν εναλλακτικά να υπολογισθούν με την πρόσθεση ενός στοιχείου που παριστάνει το περίβλημα του συμπιεστή (Casing) και τη σύνδεσή του με την θύρα μεταφοράς θερμότητας (Heat Port) του συμπιεστή. Από τις επόμενες τέσσερις η πρώτη αναφέρεται στην περιστροφική ταχύτητα της αεριογόνου και οι τρεις τελευταίες είναι οι αντίστοιχες με αυτές του συμπιεστή αλλά για το στοιχείο του στροβίλου. Τέλος, έχουμε τρεις συνθήκες που αναφέρονται στις συνθήκες εισόδου και στην ποσότητα του καυσίμου που εισάγεται στον αεριοστρόβιλο.

Το μαθηματικό μοντέλο που προκύπτει για τις παραπάνω μεταβλητές οριακών συνθηκών αποτελείται από 148 εξισώσεις που επιλύονται, οι οποίες περιγράφονται αναλυτικά, 148 μεταβλητές, από τις οποίες η μία είναι αλγεβρική, 17 οριακές συνθήκες.

Για την εφαρμογή του μοντέλου αναπτύχθηκε το πείραμα σε γλώσσα EL που δίνεται στο ακόλουθο σχήμα. Στο πείραμα αυτό αρχικά καθορίζονται οι οριακές συνθήκες και στη συνέχεια γίνεται η ανάλυση με την εντολή "STEADY". Τα αποτελέσματα αποθηκεύονται στο αρχείο αναφοράς "report".

```
EXPERIMENT exp1 ON tornado.default
  DECLS
   INIT
   BODY
      Inlet Duct. F in. Ang = 0
      \texttt{Inlet\_Duct.F\_in.FARD = 0.}Inlet Duct.F in.FARU = 0.
     Inlet Duct. F in. Pt = 101889.7
      Inlet\_Duct.F\_in.Tt = 288.15Inlet Duct. \overline{F} in. WAR = 0
      CCH.Fu<sub>in.P</sub> = 101889.7
      CCH.Fu in. T = 288.15HPC \cdot \overline{heatP} \cdot Q = 0HPT. Me in. Nmech = 11085.
      HPT. heatP. Q = 0Inlet Duct.F in.W = 27.6130489
      CCH. Fu in. W = 0.461874HPC.PR cw = 11.912406
      HPC.effPoly = 0.860513686729
      HPT.eff = 0.894394545130
      ShaftEnd.pwr out = 5.714*10**6REPORT LIST("reportAll", "*")
      STEADY()
END EXPERIMENT
```
Σχήμα 4.5: Αρχείο πειράματος Tornado

Στα σχήματα που ακολουθούν παρουσιάζονται η πίεση και η θερμοκρασία σε διάφορες θέσεις κατά μήκος του αεριοστροβίλου που υπολογίστηκε από τα μοντέλα του PROOSIS και του TEACHES.

Στο δύο διαγράμματα της πιέσεως και της θερμοκρασίας κατά μήκος οι αποκλίσεις των δύο προγραμμάτων που υπολογίστηκαν είναι της τάξης του 2.1% και 2.42% αντίστοιχα και οφείλονται αρχικά στα διαφορετικά θερμοδυναμικά χαρακτηριστικά των καυσίμων που υπολογίζονται από τα δύο προγράμματα αλλά και στον διαφορετικό προγραμματισμό ορισμένων μεγεθών σε κάποιες συνιστώσες.

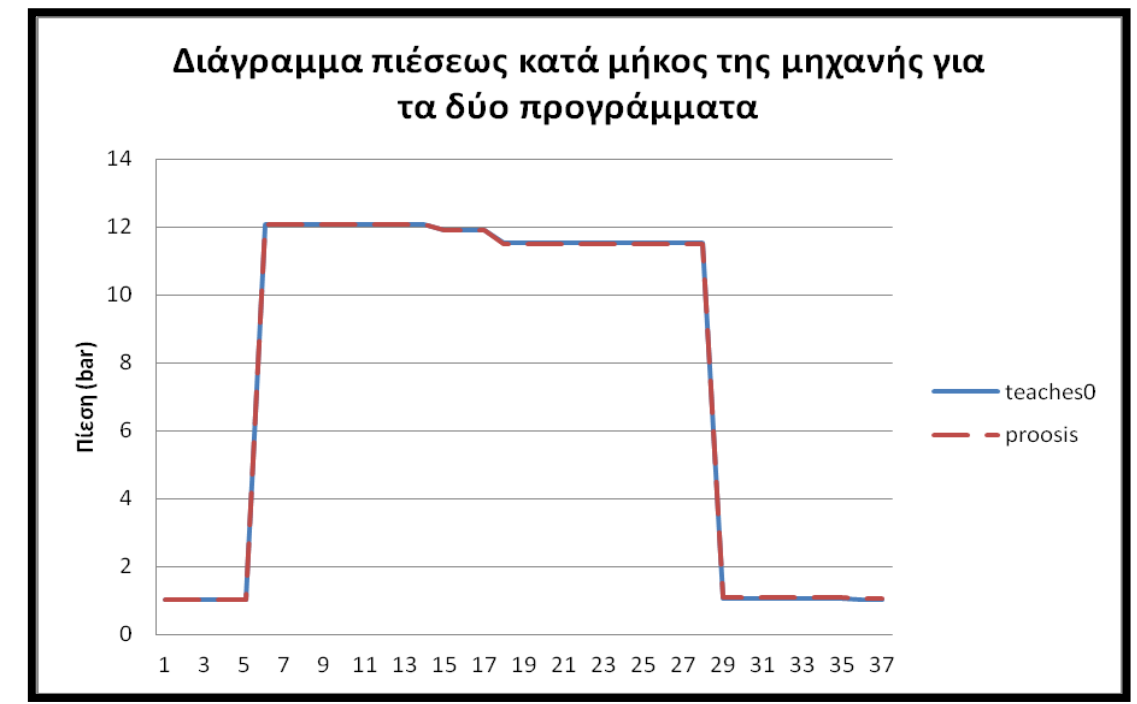

Σχήμα 4.6: Διάγραμμα πιέσεως κατά μήκος του κινητήρα Tornado για τα δύο προγράμματα TEACHES και PROOSIS με βάση την αρίθμηση της σχηματικής δομής βιομηχανικών αεριοστροβίλων του λογισμικού TEACHES.

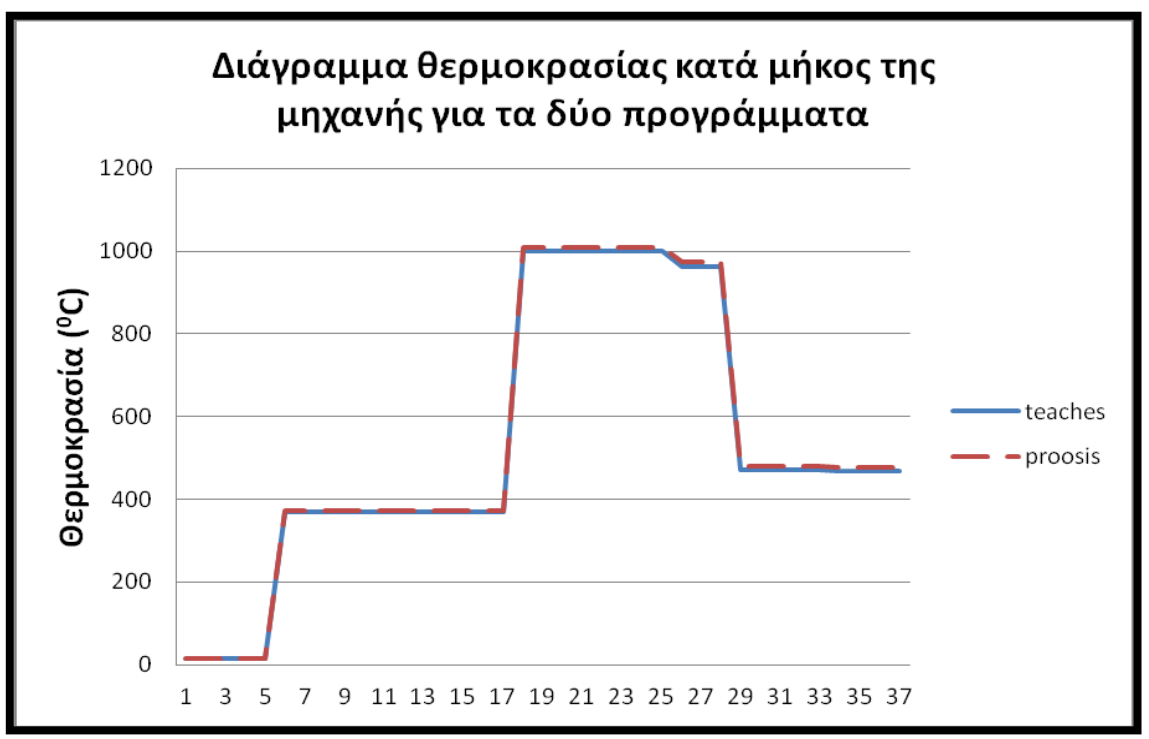

Σχήμα 4.7: Διάγραμμα θερμοκρασίας κατά μήκος του κινητήρα Tornado για τα δύο προγράμματα TEACHES και PROOSIS με βάση την αρίθμηση της σχηματικής δομής βιομηχανικών αεριοστροβίλων του λογισμικού TEACHES.

# *4.2 Βιομηχανικός Αεριστόβιλος Διπλής Ατράκτου ABB GT 10*

Στην ενότητα αυτή παρουσιάζεται ο βιομηχανικός αεριοστρόβιλος ABB GT 10 ο οποίος είναι ο επόμενος κινητήρας που μοντελοποιήθηκε στην παρούσα διπλωματική. Αρχικά, περιγράφονται τα γενικά στοιχεία που προέκυψαν από τη βιβλιογραφία για τον αεριοστρόβιλο και στη συνέχεια τα στοιχεία από το πρόγραμμα TEACHES που χρησιμοποιούνται στη μοντελοποίηση. Έπειτα, πραγματοποιείται περιγραφή της διαδικασίας μοντελοποίησης. Τέλος, περιγράφεται η διαδικασία που ακολουθήθηκε για την τελική διαμόρφωση του μοντέλου και συγκρίνονται τα αποτελέσματα των δύο προγραμμάτων.

## *4.2.1 Γενικά χαρακτηριστικά του αεριοστροβίλου*

Ο αεριοστρόβιλος ABB GT10 σχεδιάστηκε αρχικά για να οδηγεί συμπιεστές και αντλίες. Σύμφωνα με την ονομαστική λειτουργία του τοποθετείται στην κατηγορία των 25 MW με 34% βαθμό απόδοσης ανοικτού κύκλου.

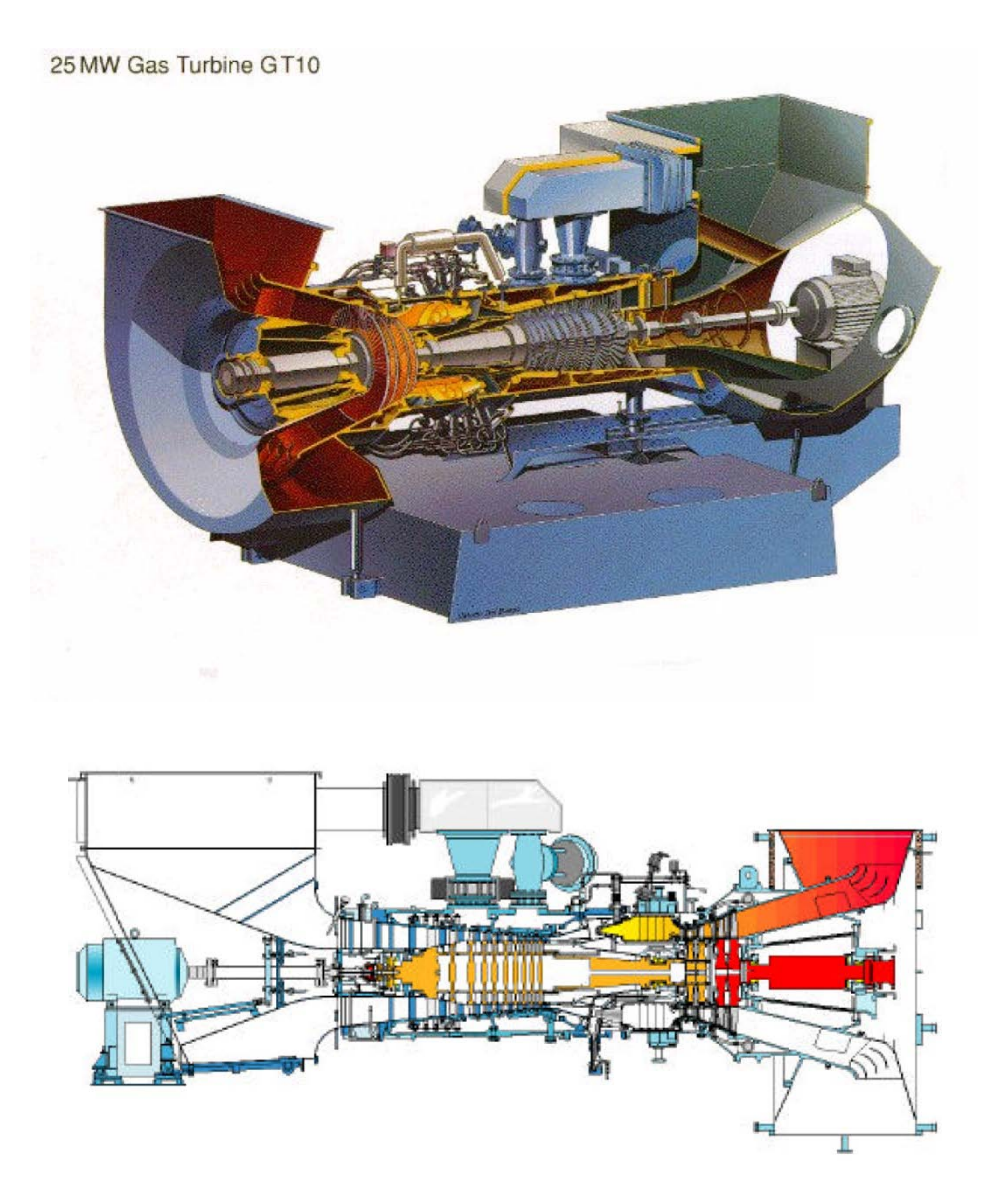

Σχήμα 4.8: Διάταξη ABB GT 10 και η τομή του

Ο συγκεκριμένος αεριοστρόβιλος είναι σχεδιασμένος για σκληρή χρήση για ένα μεγάλο εύρος εφαρμογών. Η διάταξη που χρησιμοποιείται είναι η διάταξη των διδύμων ατράκτων (twin shaft). Στη συγκεκριμένη διάταξη υπάρχει ένας στρόβιλος που παράγει ακριβώς την ισχύ που χρειάζεται για να κινηθεί ο συμπιεστής, με τον οποίο είναι συνδεδεμένος μέσω της πρώτης ατράκτου της μηχανής. Στη συνέχεια υπάρχει ένας δεύτερος στρόβιλος ο οποίος συνδέεται μέσω δεύτερης ανεξάρτητης ατράκτου με το φορτίο. Ο δεύτερος αυτός στρόβιλος παράγει μόνο την ισχύ που απαιτεί το φορτίο και ονομάζεται ελεύθερος στρόβιλος (free turbine) ή στρόβιλος ισχύος (power turbine). Με βάση τη βιβλιογραφική ανασκόπηση για τον αεριοστρόβιλο έχουμε τις παρακάτω πληροφορίες για τα τμήματά του αλλά και για τα χαρακτηριστικά λειτουργίας του.

Η γεννήτρια αερίου αποτελείται από δέκα βαθμίδες αξονικού συμπιεστή από τις οποίες οι δύο πρώτες έχουν σχεδιασθεί υπερηχητικά. Οι συγκεκριμένες βαθμίδες έχουν μεταβαλλόμενη γεωμετρία. Ο συμπιεστής οδηγείται από έναν διβάθμιο στρόβιλο μέσω της μίας εκ των δύο ατράκτων. Μία ρυθμιστική βαλβίδα βρίσκεται στο πάνω μέρος του συστήματος απομαστεύσεως αέρα από τον συμπιεστή κατά την εκκίνηση.

Ο θάλαμος καύσης είναι δαχτυλοειδής κατάλληλος για ένα ευρύ φάσμα υγρών και αέριων καυσίμων. Οι μοναδικοί ξηροί θάλαμοι καύσεως χαμηλοί σε εκπομπές διατηρούν τις εκπομπές NOx στο επίπεδο των 50mg/MJ από αέριων καυσίμων (ισοδυναμούν με 25 ppmv σε 15% Ο2) χωρίς έγχυση ατμού ή νερού. Τα επίπεδα αυτά θεωρούνται πολύ χαμηλά για τη ρύπανση του περιβάλλοντος καθώς επίσης συμβάλλουν στη διατήρηση της ειδικής κατανάλωσης καυσίμων (SFC) σε χαμηλά επίπεδα σε εγκαταστάσεις συνδυασμένου κύκλου.

Ένα ακόμα σχεδιαστικό χαρακτηριστικό του ΑΒΒ GT-10 είναι η εκτεταμένη χρήση της κατακόρυφης διάσπασης με μονοκόμματα κυκλικά εξαρτήματα του στάτορα στο ζεστό μέρος του τμήματος. Αυτό εξασφαλίζει τη χαμηλή θερμική παραμόρφωση, με αποτέλεσμα την υψηλή απόδοση και κατά συνέπεια την υψηλή οικονομία καυσίμου. Οι δύο βαθμίδες του στροβίλου ισχύος υπερκαλύπτονται στο σχεδιασμό με τα δύο ρουλεμάν που βρίσκονται στην ψυχρή περιοχή. Ο στρόβιλος ισχύος κινείται με 7700 rpm περιστροφική ταχύτητα.

Όλα τα έδρανα σε κάθε σημείο του αεριοστροβίλου είναι υδροδυναμικού τύπου. Το σύστημα λίπανσης είναι κοινό για τον αεριοστρόβιλο, το κιβώτιο ταχυτήτων και τον οδηγούμενο εξοπλισμό. Η πλήρης μονάδα είναι τοποθετημένη σε ένα πλαίσιο βάσης, που περιέχει τη δεξαμενή καυσίμου. Τα βοηθητικά συστήματα τοποθετούνται σε ξεχωριστό χώρο που βρίσκεται κοντά στο πλαίσιο βάσης του αεριοστροβίλου. Η ρύθμιση αυτή διευκολύνει τη λειτουργία της μονάδας, δεδομένου ότι το επίπεδο της θερμοκρασίας και του θορύβου μειώνονται στο βοηθητικό χώρο. Το συνολικό ξηρό βάρος του πλαισίου του αεριοστροβίλου συμπεριλαμβανομένου του όγκου των καυσαερίων είναι μόνο 35 τόνους. [7]

#### *4.2.2 Παράμετροι Επιδόσεων*

Η ανάλυση στο σημείο σχεδίασης που πραγματοποιήθηκε και σε αυτόν τον αεριοστρόβιλο βασίστηκε στα αποτελέσματα του μοντέλου που έχει αναπτυχθεί για το συγκεκριμένο αεριοστρόβιλο στην πλατφόρμα TEACHES. Από το Σχήμα 4.2 που δίνεται η γενική δομή ενός βιομηχανικού αεριοστροβίλου που χρησιμοποιείται από τον υπολογιστικό κώδικα και από το αρχείο εισόδου του προγράμματος TEACHES μπορούμε να προσδιορίσουμε τις συνιστώσες από τις οποίες αποτελείται ο συγκεκριμένος αεριοστρόβιλος.

Ο αεριοστρόβιλος ABB GT 10 είναι διπλής ατράκτου και εκτός από τον συμπιεστή (LPC), τον στρόβιλο (LPT) και τον στρόβιλο ισχύος (PT) και τον θάλαμο καύσης (B1) αποτελείται επίσης από δύο διαχύτες και δύο αναμείκτες. Ο ένας από τους δύο διαχύτες (D1 και D3) τοποθετείται μετά τον στρόβιλο (LPT) και μέσω αυτού πραγματοποιούνται δύο απομαστεύσεις. Το ποσοστό 64,5% αέρα της πρώτης απομάστευσης δέχεται ο πρώτος αναμείκτης (R6) που βρίσκεται μετά το θάλαμο καύσης και το υπόλοιπο ποσοστό 35,4% αέρα της δεύτερης απομάστευσης δέχεται ο δεύτερος αναμείκτης (R7) που έχει τοποθετηθεί ανάμεσα στους δύο στροβίλους. Ο δεύτερος διαχύτης έχει τοποθετηθεί στην έξοδο του αεριοστροβίλου.

Μέσα από το αρχείο engine dat. με τον ίδιο τρόπο όπως και στον προηγούμενο κινητήρα παίρνουμε από το TEACHES τις παραμέτρους που τις χρειαζόμαστε και τις χρησιμοποιούμε στο PROOSIS.

| Παράμετροι Επιδόσεων (TEACHES)         |          |  |
|----------------------------------------|----------|--|
| Στροφές Ατράκτου χαμηλών στροφών (LPT) | 9640     |  |
| (rpm)                                  |          |  |
| Στροφές Ατράκτου Ισχύος (rpm)          | 7680     |  |
| Συμπιεστής                             |          |  |
| Παροχή (kg/s)                          | 67.16    |  |
| Λόγος Πίεσης                           | 13       |  |
| Ισεντροπικός Βαθμός Απόδοσης           | 0.87     |  |
| Συντελεστές απομάστευσης (Coef0,Coef1) | 0, 0     |  |
| Βαθμίδα Απομάστευσης                   | $\theta$ |  |
| Θάλαμος Καύσης                         |          |  |
| Παροχή καυσίμου                        | 1.22     |  |
| Βαθμός απόδοσης                        | 0.99     |  |
| Απώλειες Πίεσης                        | 1.41     |  |
| Στρόβιλος Χαμηλών Στροφών (LPT)        |          |  |
| Παροχή (kg/s)                          | 66.13    |  |
| Λόγος Πίεσης                           | 4        |  |
| Ισεντροπικός Βαθμός Απόδοσης           | 0.84     |  |
| Θερμοκρασία Εισόδου Στροβίλου (Κ)      | 1048     |  |
| Στρόβιλος Ισχύος (PT)                  |          |  |
| Παροχή (kg/s)                          | 68.59    |  |
| Λόγος Πίεσης                           | 3        |  |
| Ισεντροπικός Βαθμός Απόδοσης           | 0.93     |  |

Πίνακας 4.8: Παράμετροι επιδόσεων ABB GT10 στο σημείο σχεδίασης

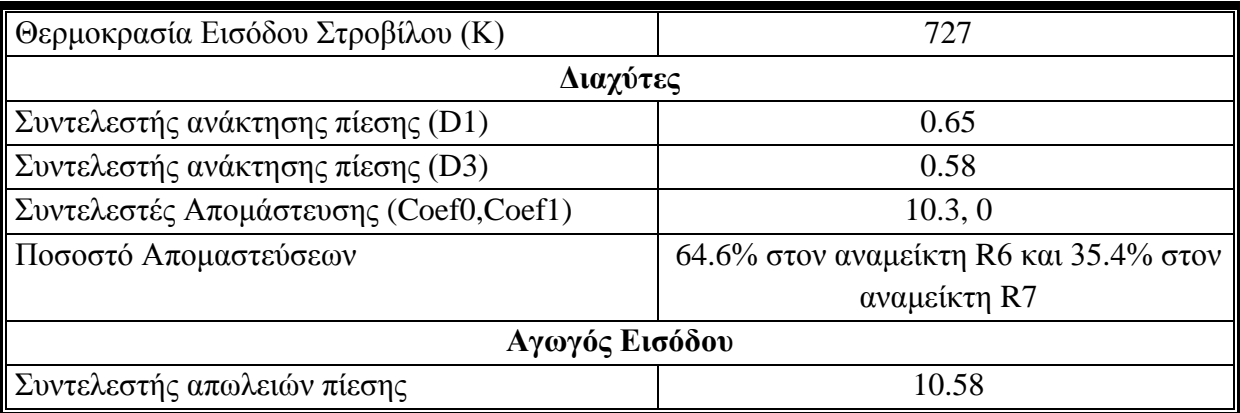

## *4.2.3 Μοντελοποίηση ABB GT10 στο PROOSIS στο σημείο σχεδίασης*

Η ανάλυση στο σημείο σχεδίασης στην πλατφόρμα PROOSIS για τον αεριοστρόβιλο ABB GT10 πραγματοποιήθηκε χρησιμοποιώντας τη διάταξη που φαίνεται στο ακόλουθο σχήμα.

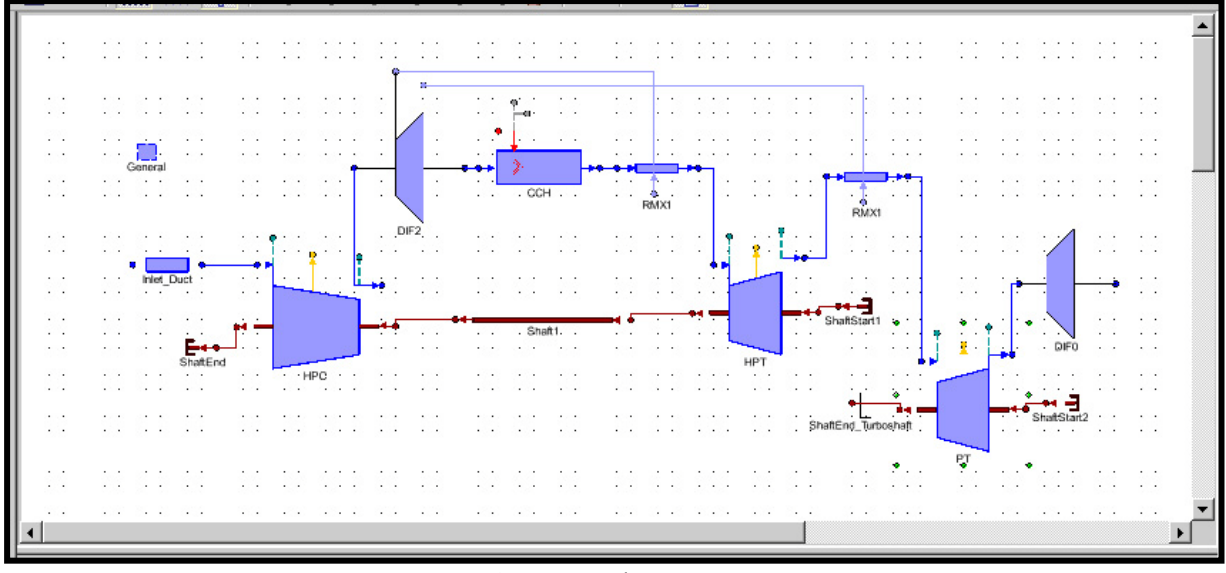

Σχήμα 4.9: Διάταξη ABB GT10

Η διάταξη αυτή αποτελείται από τις ακόλουθες συνιστώσες.

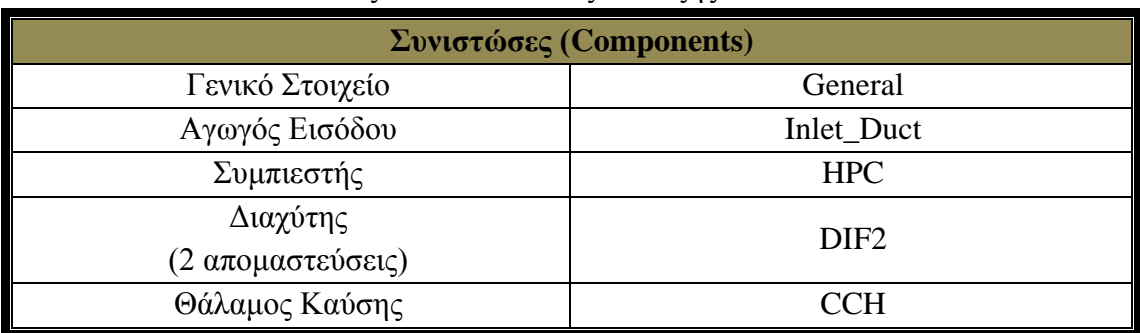

## Πίνακας 4.9: Συνιστώσες διάταξης ABB GT10

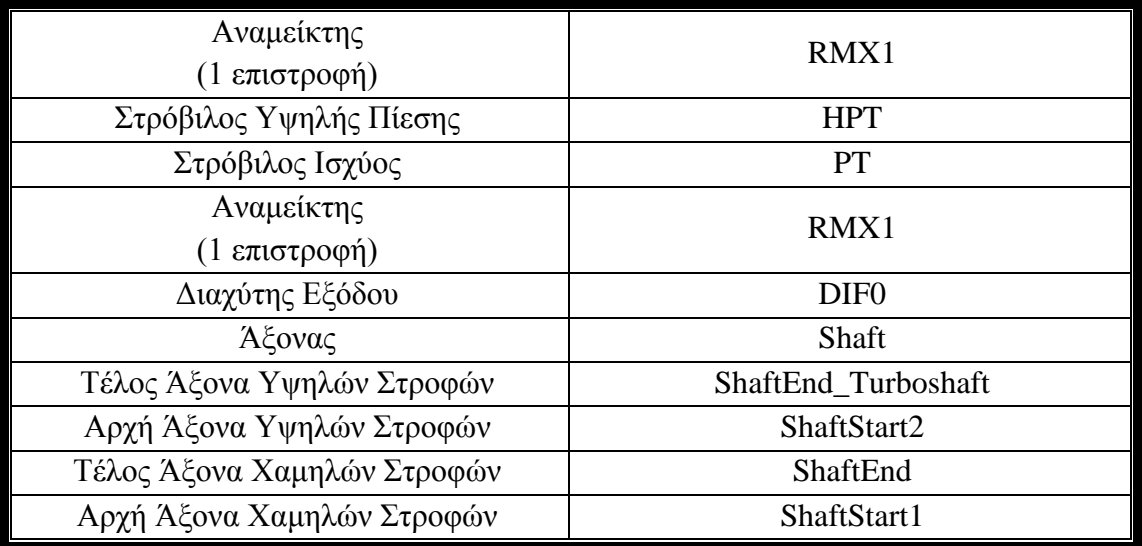

Τα χαρακτηριστικά των συνιστωσών αυτών καθορίστηκαν με βάση τα αποτελέσματα της πλατφόρμας TEACHES. Στον πίνακα που ακολουθεί έχουν τοποθετηθεί τα χαρακτηριστικά των συνιστωσών που μεταβλήθηκαν.

| Χαρακτηριστικά Συνιστωσών (Attributes) |                                                |                  |  |  |
|----------------------------------------|------------------------------------------------|------------------|--|--|
|                                        | Αγωγός Εισόδου (Inlet Duct)                    |                  |  |  |
| Fluid_in                               | Επιλογή Εργαζόμενου μέσου                      | Standard         |  |  |
| $Ae$ _in                               | Eμβαδόν εισόδου (m <sup>2</sup> )              | 3                |  |  |
| Ae_out                                 | Eμβαδόν εξόδου (m <sup>2</sup> )               | 0.7              |  |  |
| cvol                                   | Συντελεστής Απωλειών Πίεσης                    | 10.58            |  |  |
|                                        | Συμπιεστής (HPC)                               |                  |  |  |
| Fluid_in                               | Επιλογή Εργαζόμενου μέσου                      | Standard         |  |  |
| <b>NmechDes</b>                        | Σχεδιαστική Ταχύτητα περιστροφής               | 9230             |  |  |
|                                        | Διαχύτης 1 (DIF2)                              |                  |  |  |
| Fluid_in                               | Επιλογή Εργαζόμενου μέσου                      | Standard         |  |  |
| $Ae$ _in                               | Eμβαδόν εισόδου (m <sup>2</sup> )              | 0.16             |  |  |
| Ae_out                                 | Eμβαδόν εξόδου (m <sup>2</sup> )               | 0.16             |  |  |
| switchBLD                              | Επιλογή τρόπου υπολογισμού<br><b>CUSTOMBLD</b> |                  |  |  |
|                                        | απομαστεύσεων                                  |                  |  |  |
| GCoefbld[2]                            | Ποσοστά απομαστεύσεων                          | ${0.354, 0.646}$ |  |  |
| Loadbleed                              | Ισχύς Α/Σ                                      | 16               |  |  |
| Coef1bleed                             | Συντελεστής απομάστευσης                       | $\theta$         |  |  |
| CoefObleed                             | Συντελεστής απομάστευσης                       | 10.3             |  |  |
| Θάλαμος Καύσης (CCH)                   |                                                |                  |  |  |
| Fluid_in                               | Επιλογή Εργαζόμενου μέσου                      | Standard         |  |  |
| Eff_in                                 | Συντελεστής απόδοσης                           | 0.99             |  |  |
| $dPqP_in$                              | Λόγος απωλειών πίεσης                          | 0.034            |  |  |
| Αναμείκτης 1 (RMX1)                    |                                                |                  |  |  |

Πίνακας 4.10: Χαρακτηριστικά Συνιστωσών (Attributes)

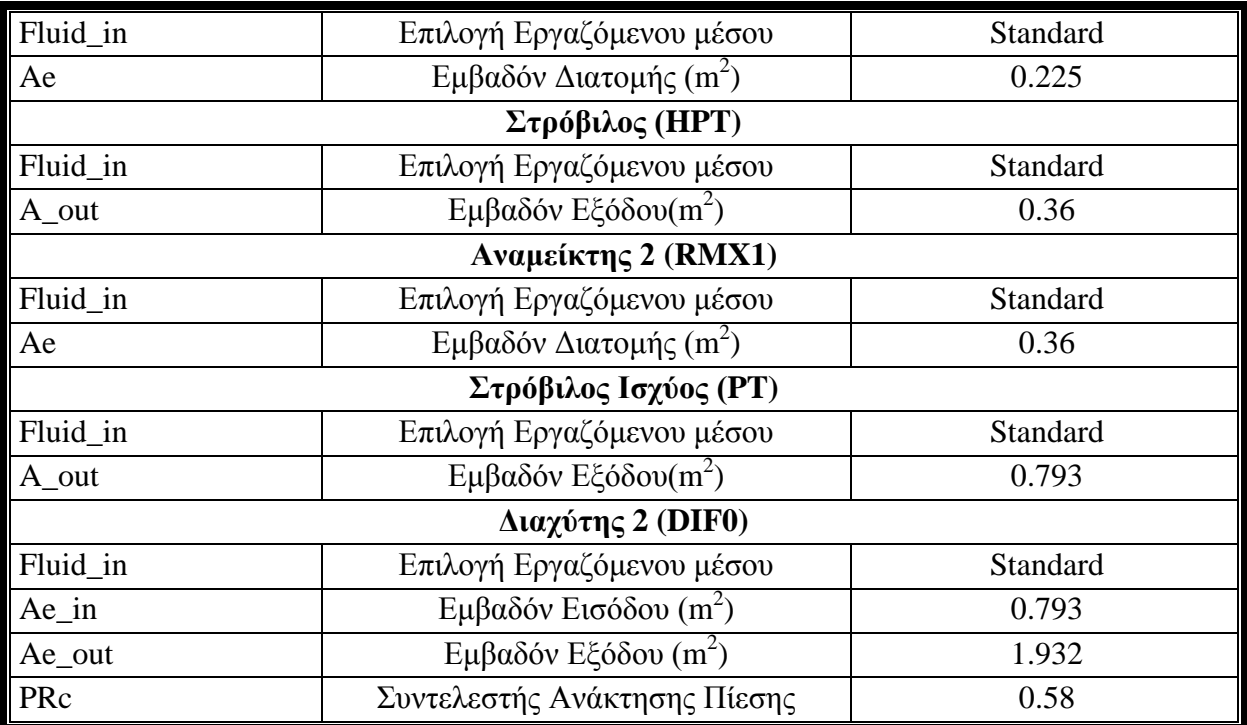

Έχοντας τοποθετήσει όλα τα χαρακτηριστικά, το επόμενο βήμα είναι η δημιουργία του μαθηματικού μοντέλου και ο προσδιορισμός των οριακών συνθηκών. Στον πίνακα που ακολουθεί φαίνονται όλες οι οριακές συνθήκες (20).

|                | Μεταβλητές Οριακών Συνθηκών ABB GT10 (partition boundaries) |                                                                                                    |  |
|----------------|-------------------------------------------------------------|----------------------------------------------------------------------------------------------------|--|
| Aρ.            | Όνομα Μεταβλητής                                            | Περιγραφή                                                                                                    |  |
| $\mathbf{1}$   | Inlet_Duct.F_in.Ang                                         | εισόδου<br>Γωνία<br>αγωγό<br>ροής<br>$\tau \eta \varsigma$<br>στον<br>εισόδου (Flow angle relative to the engine axis-<br>swirl angle) |  |
| $\overline{2}$ | Inlet_Duct.F_in.FARB                                        | Λόγος Αέρα Καιόμενου Καυσίμου στην είσοδο<br>του αγωγού εισόδου (Burnt Fuel Air Ratio)                                                 |  |
| 3              | Inlet_Duct.F_in.FARU                                        | Λόγος Αέρα Άκαυστων στην είσοδο του αγωγού<br>εισόδου (Unburnt Fuel Air Ratio)                                                         |  |
| $\overline{4}$ | Inlet_Duct.F_in.Pt                                          | Ολική πίεση στην είσοδο του αγωγού εισόδου<br>(Total Pressure)                                                                         |  |
| 5              | Inlet_Duct.F_in.Tt                                          | Ολική θερμοκρασία στην είσοδο του αγωγού<br>εισόδου (Total Temperature)                                                                |  |
| 6              | Inlet_Duct.F_in.W                                           | Ολική παροχή στην είσοδο του αγωγού εισόδου<br>(Total Mass Flow)                                                                       |  |
| $\overline{7}$ | Inlet_Duct.F_in.WAR                                         | Λόγος Νερού Αέρα στην είσοδο του αγωγού<br>εισόδου (Water Air Ratio)                                                                   |  |
| 8              | HPC.PR_cw                                                   | Λόγος Πίεσης Συμπιεστή (Compressor Work PR)                                                                                            |  |
| 9              | HPC.effPoly                                                 | Πολυτροπικός Βαθμός Απόδοσης<br>Συμπιεστή<br>(Polytropic Efficiency)                                                                   |  |
| 10             | HPC.Me_in.Nmech                                             | Περιστροφική Ταχύτητα Συμπιεστή (Rotational                                                                                            |  |

Πίνακας 4.11: Μεταβλητές Οριακών συνθηκών ABB GT10

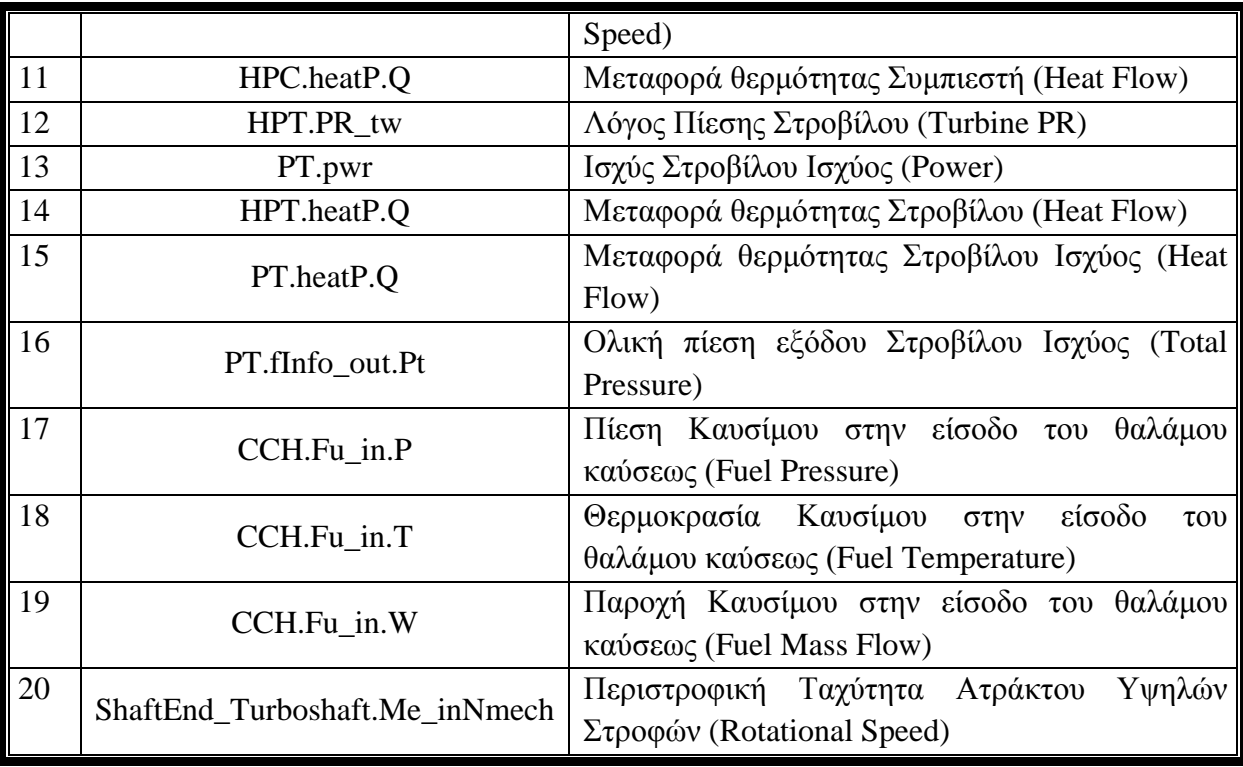

Οι πρώτες εφτά οριακές συνθήκες καθορίζουν τις συνθήκες εισόδου του αγωγού εισόδου και επομένως ολόκληρου του αεριοστροβίλου. Οι τρεις που ακολουθούν οριακές συνθήκες ορίζουν τη λειτουργία του συμπιεστή ενώ η τέταρτη αναφέρεται στη μεταφορά θερμότητας από το ρευστό στο περίβλημα του συμπιεστή. Από τις επόμενες πέντε η πρώτη αναφέρεται στο λόγο πίεσης του στροβίλου, η δεύτερη στην ισχύ του στροβίλου ισχύος, οι δύο επόμενες στη μεταφορά θερμότητας που πραγματοποιείται στους δύο στροβίλους και η τελευταία είναι η πίεση εξόδου του στροβίλου ισχύος. Τέλος, έχουμε τρεις συνθήκες που αναφέρονται στις συνθήκες εισόδου του καυσίμου και στην ποσότητα του καυσίμου που εισάγεται στον αεριοστρόβιλο και την περιστροφική ταχύτητα της ατράκτου υψηλών στροφών.

Στην εικόνα που ακολουθεί φαίνεται το αρχείο του μαθηματικού μοντέλου που προσδιορίζει τον αριθμό των εξισώσεων (170) που χρησιμοποιήθηκαν κατά την επίλυση του μοντέλου, των μεταβλητών (170).

Για την εφαρμογή του μοντέλου αναπτύχθηκε το πείραμα σε γλώσσα EL που δίνεται στο ακόλουθο σχήμα. Στο πείραμα αυτό αρχικά καθορίζονται οι οριακές συνθήκες και στη συνέχεια γίνεται η ανάλυση με την εντολή "STEADY". Τα αποτελέσματα αποθηκεύονται στο αρχείο αναφοράς "report".

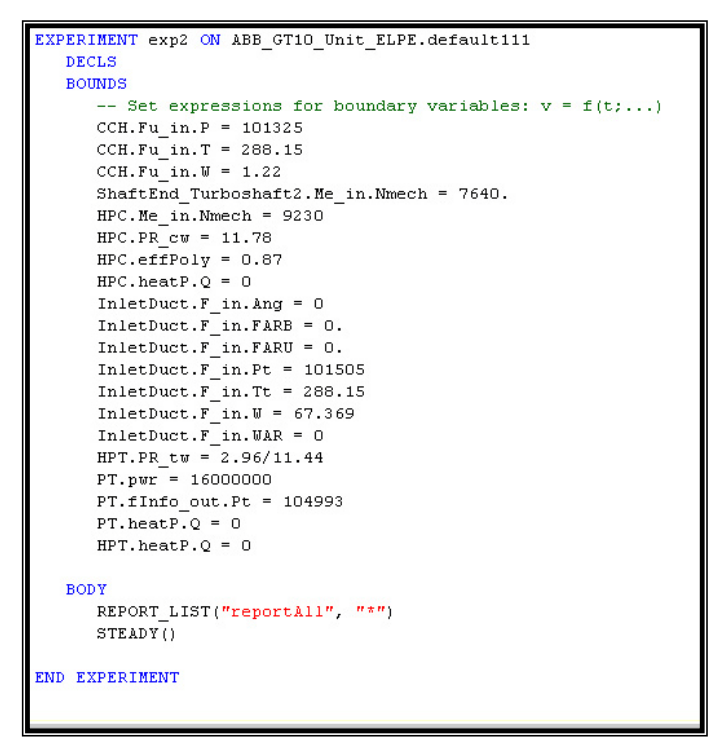

Σχήμα 4.10: Αρχείο πειράματος ABB GT10

Στα σχήματα που ακολουθούν παρουσιάζονται η πίεση και η θερμοκρασία σε διάφορες θέσεις κατά μήκος του αεριοστροβίλου που υπολογίστηκε από τα μοντέλα του PROOSIS και του TEACHES. Αφού πάρθηκαν τα αποτελέσματα του προγράμματος PROOSIS πραγματοποιήθηκε η σύγκριση των πιέσεων και των θερμοκρασιών σε όλες τις θέσεις του αεριοστροβίλου. Βλέπουμε την πολύ καλή προσέγγιση των δύο προγραμμάτων αφού η μέγιστη απόκλιση είναι στο 1.37%.

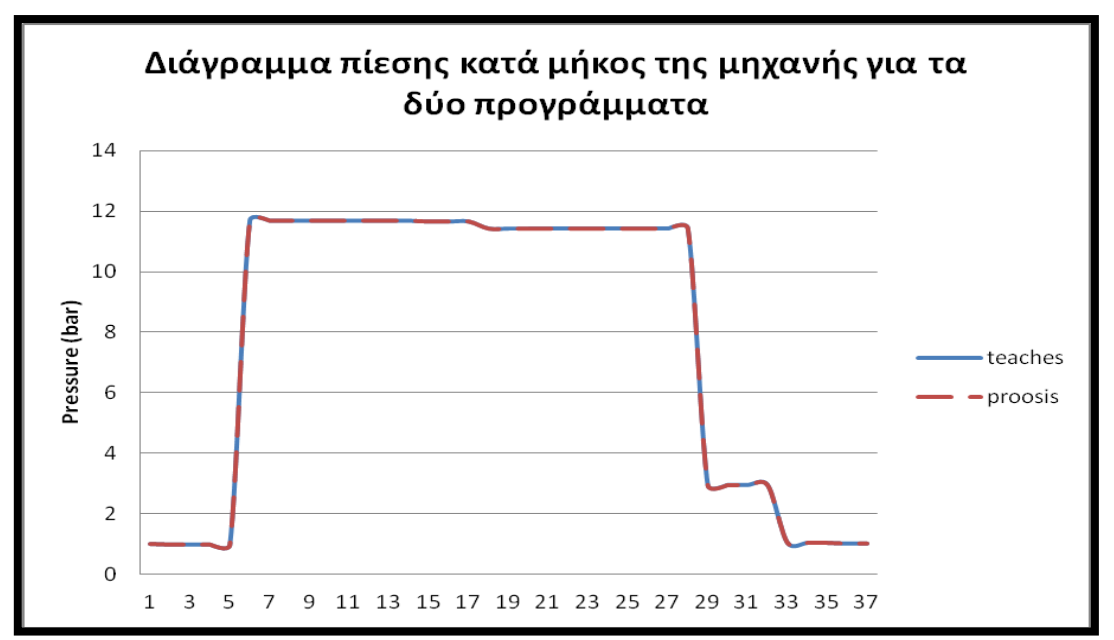

Σχήμα 4.11: Διάγραμμα πιέσεως κατά μήκος του κινητήρα ABB GT10 για τα δύο προγράμματα TEACHES και PROOSIS με βάση την αρίθμηση της σχηματικής δομής βιομηχανικών αεριοστροβίλων του λογισμικού TEACHES.

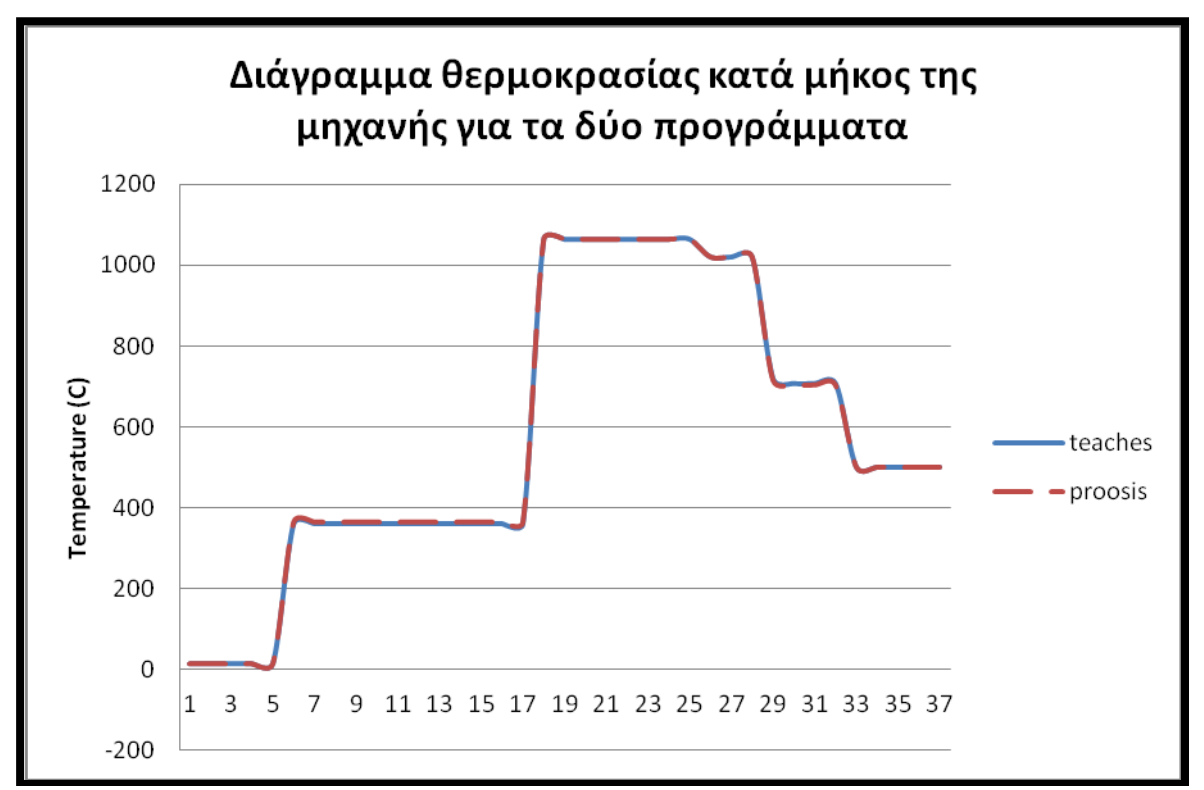

Σχήμα 4.12: Διάγραμμα θερμοκρασίας κατά μήκος του κινητήρα ABB GT10 για τα δύο προγράμματα TEACHES και PROOSIS με βάση την αρίθμηση της σχηματικής δομής βιομηχανικών αεριοστροβίλων του λογισμικού TEACHES

### *4.3 Σύνοψη - Συμπεράσματα*

Στο κεφάλαιο αυτό, αρχικά μοντελοποιήθηκε ο βιομηχανικός αεριοστρόβιλος Tornado απλής ατράκτου και στη συνέχεια ο βιομηχανικός αεριοστρόβιλος ABB GT10 διπλής ατράκτου στο σημείο σχεδίασης. Κατ' αρχάς, για τον Tornado σε πρώτο στάδιο δόθηκαν κάποια παραμετρικά και σχεδιαστικά χαρακτηριστικά του από τη βιβλιογραφία και έπειτα από το πρόγραμμα TEACHES οι παράμετροι επιδόσεων οι οποίες χρησιμοποιήθηκαν κατά το στάδιο της μοντελοποίησης. Στη συνέχεια, αναπτύχθηκαν το μαθηματικό μοντέλο και η φόρμα προσομοίωσης και πάρθηκαν τα αποτελέσματα του κύκλου τα οποία συγκρίθηκαν με αυτά του προγράμματος TEACHES.

Στο δεύτερο τμήμα του κεφαλαίου μοντελοποιήθηκε ο αεριοστρόβιλος ABB GT10 στο σημείο σχεδίασης. Έγινε μια σύντομη παρουσίαση στα σχεδιαστικά αλλά και παραμετρικά του χαρακτηριστικά, δομήθηκε το μαθηματικό του μοντέλο και προσομοιώθηκε στο σημείο σχεδίασης. Στη συνέχεια, πραγματοποιήθηκε σύγκριση με τα αποτελέσματα του προγράμματος TEACHES.

# *5 Μοντελοποίηση Αεριοστροβίλων με τη χρήση της πλατφόρμας PROOSIS εκτός σημείου σχεδίασης*

Σε αυτό το κεφάλαιο αναλύεται η διαδικασία υπολογισμού του κύκλου σε μεταβαλλόμενες συνθήκες για λειτουργία ισορροπίας των ίδιων αεριοστροβίλων που αναφέρθηκαν στο προηγούμενο κεφάλαιο δηλαδή του αεριοστροβίλου απλής ατράκτου Tornado και του αεριοστροβίλου διπλής ατράκτου ABB GT 10 τα οποία δίνουν τη βάση για την ανάπτυξη οποιουδήποτε βιομηχανικού αεριοστροβίλου ιδίου τύπου. Συγκεκριμένα, ξεκινάει με την περιγραφή των διαφόρων μορφών χαρτών που υπάρχουν σε διάφορα εμπορικά πακέτα και συνεχίζει με την ανάλυση του προγράμματος που αναπτύχθηκε για τη μετατροπή της μορφής των χαρτών σε μορφή .xml η οποία είναι συμβατή στο πρόγραμμα PROOSIS.

Στη συνέχεια περιγράφεται η διαδικασία εκτίμησης των χαρτών ενός αεριοστροβίλου (scaling) στο πρόγραμμα PROOSIS. Αναλύεται η διαδικασία ανάπτυξης των δύο μοντέλων αεριοστροβίλων αφ' ενός μέσω των παραμετρικών χαρακτηριστικών που πάρθηκαν από το σημείο σχεδίασης της ανάλυσης του προηγούμενου κεφαλαίου και αφ' ετέρου μέσω των χαρτών που πάρθηκαν από το πρόγραμμα TEACHES. Στη συνέχεια, θα πραγματοποιηθεί σύγκριση των υπολογισμών των δύο πλατφόρμων TEACHES και PROOSIS. Τέλος, γίνεται σχολιασμός των γραφημάτων για τυχόν αποκλίσεις τους.

#### *5.1 Χαρακτηριστικές Καμπύλες Επιδόσεων Συνιστωσών*

Η μελέτη λειτουργίας στο σημείο σχεδίασης οδηγεί στην επιλογή διαφόρων συνιστωσών μιας μηχανής, η οποία έχει σημείο σχεδίασης σε συγκεκριμένες συνθήκες λειτουργίας. Οι παράμετροι των συνιστωσών και του κύκλου έχουν τις τιμές που προέκυψαν από τη βελτιστοποίηση ανάλογα με τον προορισμό της μηχανής. Από τη στιγμή που έχουμε δεδομένες τις συνιστώσες μιας μηχανής είναι επιθυμητό να μελετηθεί η λειτουργία μηχανής σε συνθήκες διαφορετικές από αυτές του σημείου σχεδίασης.

Έτσι, οι παράμετροι που χαρακτηρίζουν τη λειτουργία κάθε επί μέρους συνιστώσας δεν μπορούν πλέον να επιλέγονται ανεξάρτητα όπως γίνεται στο σημείο σχεδίασης. Αντιθέτως, καθορίζονται από τη μορφολογία της ίδιας της συνιστώσας που έχει επιλεγεί για τη συγκεκριμένη μηχανή. Επίσης, οι παράμετροι κάθε συνιστώσας αλληλοσχετίζονται μέσω του πεδίου χαρακτηριστικών της συγκεκριμένης συνιστώσας. Από την άλλη μεριά, όταν οι συνιστώσες συνδέονται για να συγκροτήσουν τη μηχανή, το γεγονός ότι πρέπει να συνεργαστούν σημαίνει ότι οι παράμετροι λειτουργίας κάθε μιας πρέπει να έχουν τιμές που να είναι συμβιβαστές με αυτές της άλλης. Αυτό οδηγεί σε παραπέρα περιορισμό των συνδυασμών των συνθηκών λειτουργίας στις οποίες μπορεί να λειτουργεί η μηχανή.

Στην ανάλυση λειτουργίας ενός αεριοστροβίλου εκτός του σημείου σχεδίασης (Off Design) καθορίζονται οι χάρτες των συνιστωσών και κάποιες εξωτερικές μεταβλητές που αντιστοιχούν στα φυσικά μεγέθη που καθορίζουν το σύστημα ελέγχου του κινητήρα. Το σύστημα εξισώσεων περιλαμβάνει εκτός από τις βασικές σχέσεις που υπάρχουν κατά τον υπολογισμό του σημείου σχεδίασης και τις συναρτησιακές σχέσεις που εκφράζουν τους χάρτες των συνιστωσών. Και πάλι δημιουργείται ένα κλειστό σύστημα εξισώσεων που επιλυόμενο δίνει τα στοιχεία του κύκλου και τις επιδόσεις της μηχανής. [17]

Κάθε πλατφόρμα μοντελοποίησης είναι συμβατή με μια συγκεκριμένη μορφή χαρτών. Γι' αυτό το λόγο, καθίσταται απαραίτητη η αλλαγή της μορφής ενός χάρτη όταν ο χρήστης θέλει να εισάγει στην πλατφόρμα του ένα χάρτη μιας άλλης πλατφόρμας με διαφορετική μορφή χαρτών. Παρακάτω, παρουσιάζονται τρεις μορφές χαρτών από τις πλατφόρμες που χρησιμοποιήθηκαν στη συγκεκριμένη διπλωματική εργασία. Αναφέρονται τα χαρακτηριστικά της κάθε μορφής όπως επίσης η δομή τους.

Η πλατφόρμα **TEACHES** χρησιμοποιεί χάρτες που έχουν τη μορφή αρχείου πινάκων αποθηκευμένων σε ASCII αρχείο. Στην ίδια μορφή δίνεται και το αρχείο εξόδου που περιγράφει τον κύκλο της μηχανής. Στη μορφή ASCII ανήκουν γενικά αρχεία δεδομένων τα οποία δημιουργούνται για μια συγκεκριμένη εφαρμογή. Έχουν πρόσβαση μόνο από την εφαρμογή που δημιούργησε το αρχείο.

Παρακάτω περιγράφεται η δομή ενός χάρτη συμπιεστή και ενός στροβίλου που μπορεί να εισαχθεί στο συγκεκριμένο πρόγραμμα.

#### **Συμπιεστής**

Η μορφή που έχει ο συμπιεστής δίνεται στο παρακάτω σχήμα:

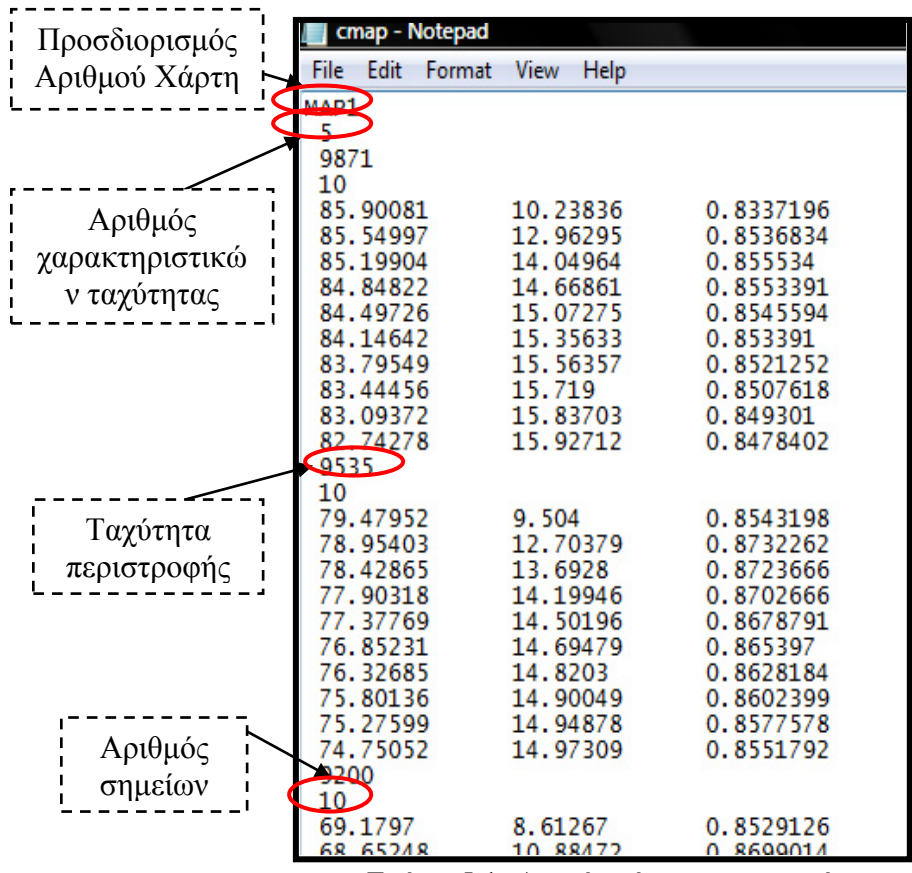

Σχήμα 5.1: Αρχείο χάρτη συμπιεστή

Είναι σημαντικό να διευκρινιστεί η μορφή των μεγεθών που υπάρχουν στο χάρτη. Συγκεκριμένα, η ταχύτητα περιστροφής ορίζεται ως η ανηγμένη ταχύτητα Ν(rpm), ο βαθμός απόδοσης ως ο πολυτροπικός βαθμός απόδοσης ηpc και η παραχή μάζας ως η ανηγμένη παροχή μάζας W√θ/δ(kg/s).

Το πεδίο χαρακτηριστικών του συμπιεστή αναλύεται μέσω του συγκεκριμένου αρχείου σε δύο χαρακτηριστικές λειτουργίας εκ των οποίων η μία συνδέει την ανηγμένη παροχή με το λόγο πίεσης και η άλλη τον πολυτροπικό βαθμό απόδοσης με την ανηγμένη παροχή. Δηλαδή η τυπική μορφή των πεδίων χαρακτηριστικών του συμπιεστή περιέχει τις εκφράσεις:

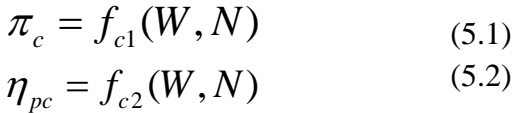

Η τυπική μορφή των δύο χαρακτηριστικών του συμπιεστή που χρησιμοποιούνται σε υπολογιστικά μοντέλα φαίνονται στο σχήμα που ακολουθεί.

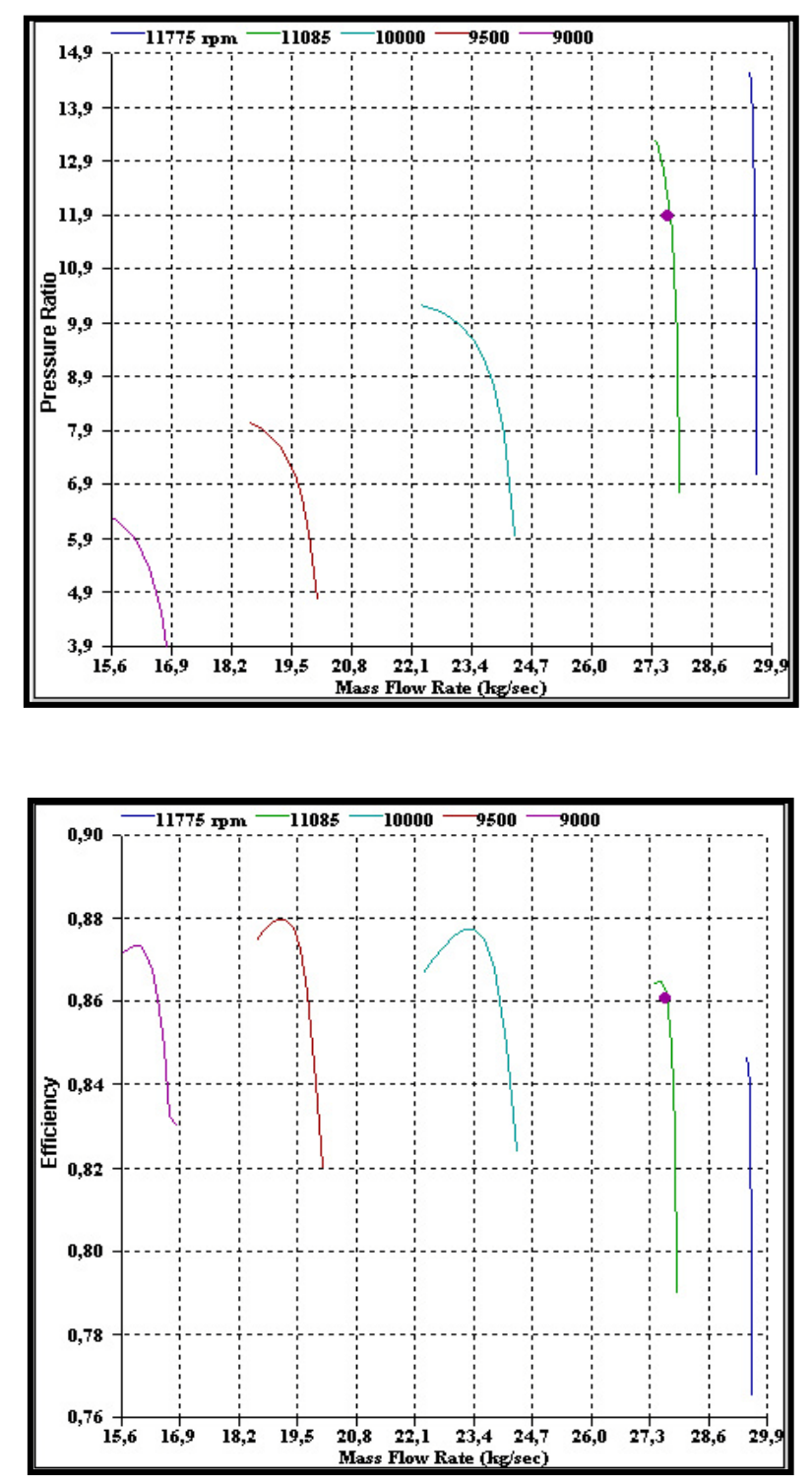

Σχήμα 5.2: Μορφή χαρτών συμπιεστή στο πρόγραμμα TEACHES

## **Στρόβιλος**

Στο στρόβιλο η ταχύτητα περιστροφής ορίζεται ως η ανηγμένη ταχύτητα περιστροφής Ν/√Tt<sup>4</sup> (rpm), ο βαθμός απόδοσης ως ο ισεντροπικός βαθμός απόδοσης ηisC και η παροχή μάζας ως η συνάρτηση παροχή μάζας W(kg/s).

Όπως και στην περίπτωση του συμπιεστή, έτσι και στην περίπτωση του στροβίλου το πεδίο χαρακτηριστικών του στροβίλου αναλύεται σε δύο χαρακτηριστικές λειτουργίας εκ των οποίων η μία συνδέει τη συνάρτηση μειωμένης παροχή (Flow Function Reduced) με το λόγο πίεσης Pressure Ratio-  $\pi_T$ ) και η άλλη συνδέει τον ισεντροπικό βαθμό απόδοσης (Efficiency) με τη συνάρτηση παροχής μάζας(Flow Function). Η συνάρτηση μειωμένης παροχής μάζας είναι συναρτήσει της ανηγμένης παροχής επί του λόγου της ρίζας της θερμοκρασίας αναφοράς ως προς την πίεση αναφοράς, όπως φαίνεται στον παρακάτω τύπο

$$
W_c = W \frac{\sqrt{T_{ref}}}{P_{ref}} \tag{5.3}
$$

όπου Tref και Pref είναι η θερμοκρασία και η πίεση αναφοράς του στροβίλου αντίστοιχα και W η ανηγμένη παροχή.

Είναι πολύ σημαντικό να σημειωθεί ότι προκειμένου να γίνεται ευκολότερα η αριθμητική παρεμβολή, καθώς ο στρόβιλος στραγγαλίζεται και οι χαρακτηριστικές λόγου πίεσης παροχής τείνουν να συμπέσουν σε μία χαρακτηριστική όταν αυξάνεται ο λόγος πίεσης, τότε χρησιμοποιείται η συνάρτηση παροχής στροβίλου πολλαπλασιασμένη ως προς τις αδιαστατοποιημένες στροφές (N/N<sub>d</sub>) και έτσι προκύπτει η συνάρτηση μειωμένης παροχής. Η τυπική μορφή των δύο χαρακτηριστικών στροβίλου που χρησιμοποιούνται στην πλατφόρμα φαίνεται στο σχήμα που ακολουθεί.[16]

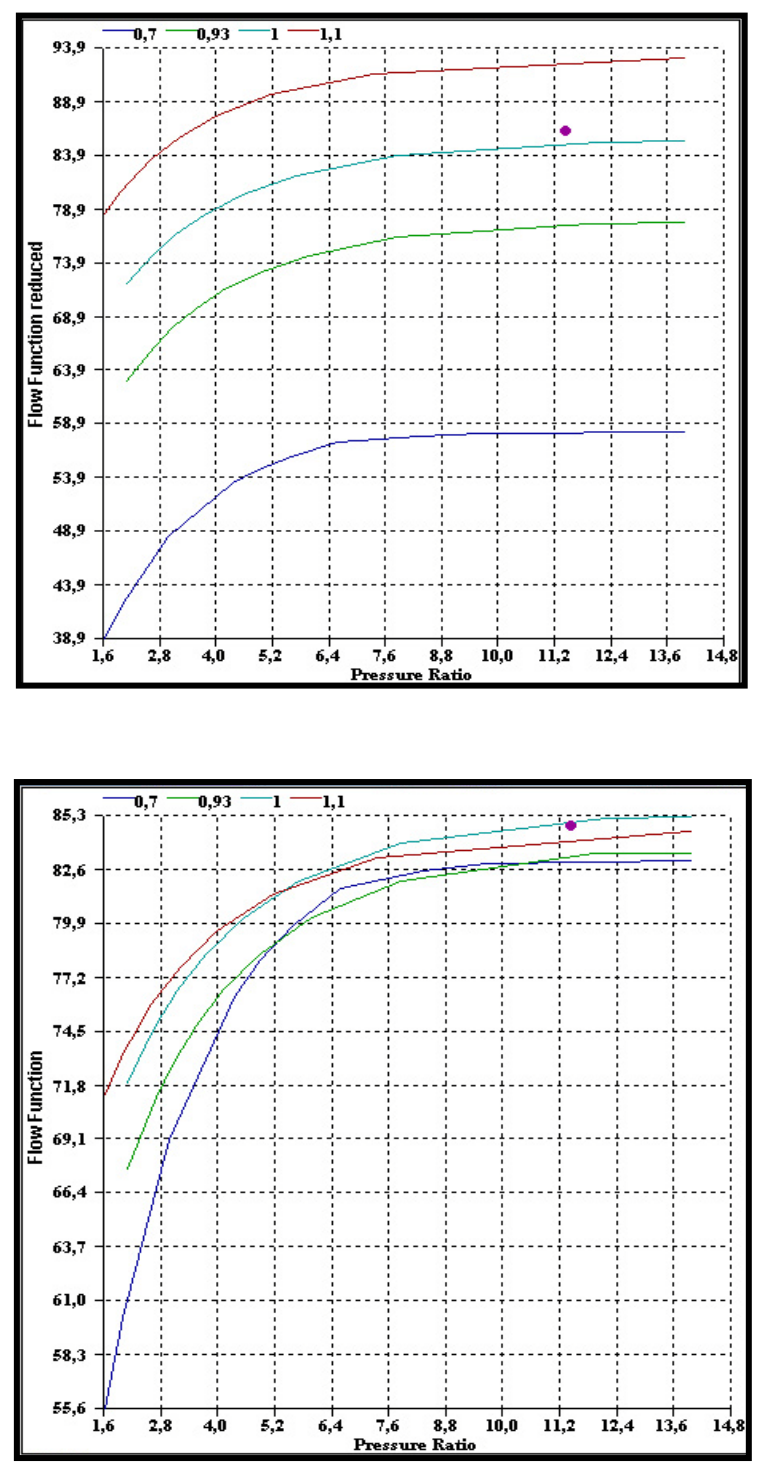

Σχήμα 5.3: Μορφή χαρτών στροβίλου του προγράμματος TEACHES

Στο πρόγραμμα **GasTurb**, όπως και σε πολλά άλλα προγράμματα οι χάρτες συμπιεστή και στροβίλου δίνονται με την μορφή των γραμμών βήτα (beta lines). Οι γραμμές β είναι βοηθητικές γραμμές λόγου πίεσης παροχής στην περίπτωση του συμπιεστή, οι οποίες χρησιμοποιούνται έτσι ώστε κάθε μία να έχει μοναδικό σημείο τομής με κάθε ισοταχή. Η γραμμή β που αντιστοιχεί στις μεγαλύτερες πιέσεις λαμβάνει την τιμή β=1, ενώ η γραμμή β που αντιστοιχεί στις μικρότερες πιέσεις λαμβάνει την τιμή β=0. Οι ενδιάμεσες β πρέπει να λαμβάνουν τιμές μεταξύ 0 και 1. Με τον τρόπο αυτό γνωρίζοντας την ταχύτητα περιστροφής και την τιμή της γραμμής β ορίζεται μοναδικό σημείο στη χαρακτηριστική λειτουργίας. Η

διαμόρφωση αυτή παρουσιάζει σημαντικό πλεονέκτημα κατά την αριθμητική επίλυση του μοντέλου ειδικά σε σημεία λειτουργίας όπου η χαρακτηριστική του συμπιεστή είναι σχεδόν κατακόρυφη, καθώς με τη χρήση της παραμέτρου β η αριθμητική παρεμβολή γίνεται χρησιμοποιώντας σημεία που ορίζονται μονοσήμαντα με τη χρήση του ζεύγους τιμών β και ανηγμένων στροφών.

Όσον αφορά τις χαρακτηριστικές στροβίλου εκτός των συνηθισμένων συντεταγμένων ( $\pi$ T – q<sub>T</sub>) χρησιμοποιούνται επιπλέον οι γραμμές β. Στην περίπτωση των στροβίλων οι γραμμές β είναι γραμμές λόγου πίεσης-ανηγμένων στροφών. Η διαμόρφωση των χαρακτηριστικών εισάγοντας την παράμετρο β για την περίπτωση του συμπιεστή και στροβίλου φαίνονται στα παρακάτω σχήματα. [20]

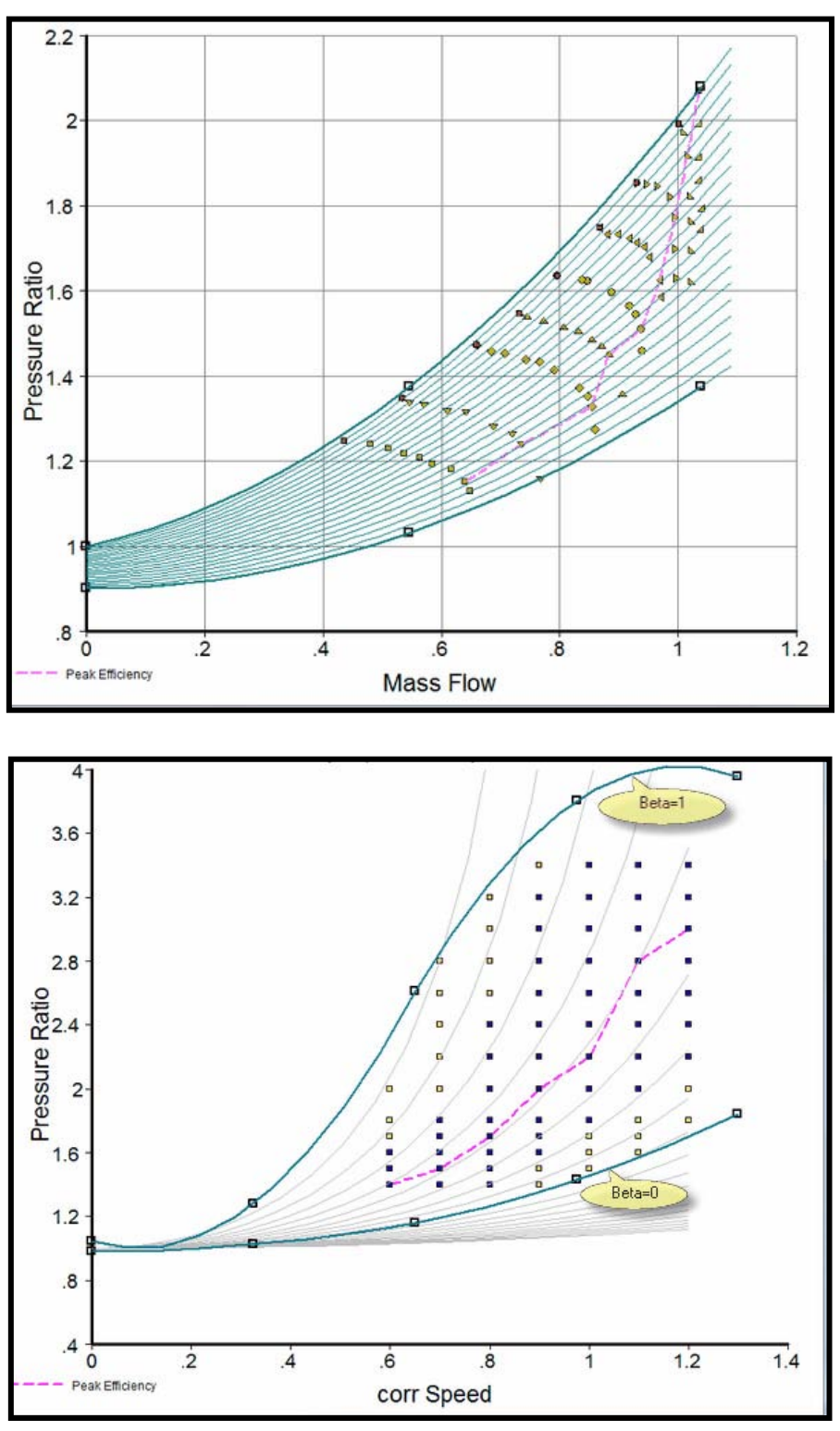

Σχήμα 5.4: Μορφή χαρτών του προγράμματος GasTurb

Το συγκεκριμένο πρόγραμμα μπορεί να δεχθεί όλων των τύπων αρχείων σαν εισόδους αλλά απαιτείται ο τρόπος που είναι τα στοιχεία δομημένα μέσα στο αρχείο να είναι συγκεκριμένης μορφής.

Στο συμπιεστή η ταχύτητα περιστροφής ορίζεται ως η ανοιγμένη ταχύτητα περιστροφής Νc=Ν/√T (rpm), ο βαθμός απόδοσης ως ο ισεντροπικός βαθμός απόδοσης ηisC ή ο πολυτροπικός ηPc ανάλογα με την είσοδο που έχει επιλέξει ο χρήστης και η παροχή μάζας ως
η διορθωμένη παροχή μάζας Wc=W\*√θ/δ(kg/s). Στην περίπτωση του στροβίλου τα μεγέθη ορίζονται με τον ίδιο τρόπο όπως στον συμπιεστή.

Η πλατφόρμα **PROOSIS** δέχεται την εισαγωγή των χαρτών ως ένα αρχείο γραμμένο σε μορφή XML. Στην εικόνα που ακολουθεί φαίνεται η δομή ενός αρχείου εισόδου XML στο PROOSIS. Παρακάτω, περιγράφονται αναλυτικά τα είδη χαρτών (συμπιεστή και στροβίλου) που έχουν τη δυνατότητα να τρέξουν από το PROOSIS.

| xml version="1.0" encoding="UTF-8" standalone="no" ?                                                                                                    |
|----------------------------------------------------------------------------------------------------|
| <map cdate="&lt;/td" description="cmap" name="99 Ruston 6MW Gas Turbine ASME 82-GT-20" type="Compressor_BETA" version="1.0"></map>                                                                                                    |
| <var description="Lower Reynolds Index" name="RNI1" type="REAL" value="0.1"></var>                                                                                                    |
| <var description="Lower Reynolds Correction" name="f1" type="REAL" value="0.95"></var>                                                                                                    |
| <var description="Upper Reynolds Index" name="RNI2" type="REAL" value="1.0"></var>                                                                                                    |
| <var description="upper Reynolds Correction" name="f2" type="REAL" value="1.0"></var>                                                                                                    |
| -var type="REAL" name="NmechRef" description="Map Reference rotational speed" value="2900.0" />                                                                                                    |
| <var description="Map Reference pressure ratio" name="PRref" type="REAL" value="1.7"></var>                                                                                                    |
| <var description="Map Reference total pressure" name="Pref" type="REAL" value="101325.0"></var>                                                                                                    |
| <var description="Map Reference total pressure" name="Tref" type="REAL" value="288.15"></var>                                                                                                    |
| <var description="Map Reference fuel to air ratio burnt" name="FARBref" type="REAL" value="0.0"></var>                                                                                                    |
| <var description="Map Reference fuel to air ratio un-burnt" name="FARUref" type="REAL" value="0.0"></var>                                                                                                    |
| <var description="Map Reference water to air ratio" name="WARref" type="REAL" value="0.0"></var>                                                                                                    |
| <var description="Map Reference Entry Flow angle" name="alphaRef" type="REAL" value="0.0"></var>                                                                                                    |
| <table description="surge pressure ratio versus corrected massflow rate" name="PRsurge_vs_Wc" type="1D"></table>                                                                                                    |
| <interp default="SPLINE" valid="{CONSTANT, LINEAR, SPLINE}"></interp>                                                                                                    |
| <extrap default="LINEAR" valid="{FORBIDDEN, CONSTANT, LINEAR, SPLINE}"></extrap>                                                                                                    |
| <axis1 2d"="" cubic"="" description="Corrected mass flow versus rotational speed and BETA parame&lt;/td&gt;&lt;/tr&gt;&lt;tr&gt;&lt;td&gt;&lt;interp default=" id="Wc" name="Wc_vs_NcRdes_BETA" prsurge"="" valid="{CONSTANT, LINEAR, CUBIC, SPLINE}" value="&lt;/td&gt;&lt;/tr&gt;&lt;tr&gt;&lt;td&gt;{21,6630000.13,618210000.1} .12,618210000.12 .12,630000.3 .712060000.8 .202049000.10 .264530000.12 .216630000.13 .618210000.13&lt;/td&gt;&lt;/tr&gt;&lt;tr&gt;&lt;td&gt;&lt;math&gt;\langle&lt;/math&gt; table&gt;&lt;/td&gt;&lt;/tr&gt;&lt;tr&gt;&lt;td&gt;&lt;table type="></axis1> |
| <extrap default="LINEAR" valid="{FORBIDDEN, CONSTANT, LINEAR, CUBIC, SPLINE}"></extrap><br><axis1 id="NCRdes" description="Rotational speed (rpm)" value="</td>                                                                                                    |
|                                                                                                    |
| $\{0.63, 0.68, 0.72, 0.77, 0.81, 0.86, 0.90, 0.95, 1.00, 1.06\}''$ /><br><axis2 id="BETA" description="BETA parameter (-)" value="</td>                                                                                                    |
|                                                                                                    |
| <return id="Wc" description="Corrected mass flow (kg/sec)" value="{</td>                                                                                                    |
| {9.32840000.9.329553000.9.314882000.9.272541000.9.172283000.8.985527000.8.728756000.8.441967000.8.140410000.7.84                                                                                                    |
| {10,094900000,10,094820000,10,094810000,10,091040000,10,068420000,9.988725000,9.818701000,9.575969000,90.311913000                                                                                                    |
| 0,404120000,10.671260000,10.67126000,10.671260000,10.671260000,10.664690000,10.631910000,10.546050000,10.404120000,10.20490 }                                                                                                    |
| {14.061220000,14.061220000,14.055880000,14.026530000,13.964010000,13.859370000,13.726830000,13.563380000,13.36127(                                                                                                    |
| {16.930980000,16.92480000,16.891650000,16.817220000,16.701670000,16.551020000,16.379740000,16.183660000,15.95109                                                                                                    |
| 198510.1985200000,19.52690000,20.20.351530000,20.215290000,20.030380000,19.802970000,19.52690000,19 إ                                                                                                    |
| 124.384420000.24.364940000.24.314160000.24.220520000.24.084630000.23.906690000.23.666980000.23.352510000.22.93406                                                                                                    |
|                                                                                                    |

Σχήμα 5.5: Μορφή αρχείου χαρτών σε μορφή XML στο PROOSIS

#### **Συμπιεστής**

Οι χάρτες του συμπιεστή, βασιζόμενοι στη μέθοδο που χρησιμοποιείται για να παρουσιαστεί η απόδοση του συμπιεστή μπορούν να χωριστούν σε δύο κατηγορίες οι οποίες παρουσιάζονται αναλυτικές παρακάτω.

#### *1. ΒΕΤΑ*

Κατά την επιλογή του τύπου χάρτη από το χρήστη υποστηρίζονται από το πρόγραμμα δύο τύποι χαρτών. Ο πρώτος αποτελείται από το λόγο πίεσης και τον ισεντροπικό βαθμό απόδοσης σε σχέση με τη διορθωμένη παροχή μάζας για διαφορετικές διορθωμένες ταχύτητες περιστροφής (PR\_Type). Ο δεύτερος τύπος χρησιμοποιεί χαρακτηριστικά της αύξησης της ειδικής ενθαλπίας, αντί του λόγου πίεσης, σε σχέση με τα χαρακτηριστικά της παροχής μάζας (dhqT\_Type). Και στις δύο περιπτώσεις η σχέση μεταξύ των εξεταζόμενων παραμέτρων λειτουργίας εκφράζονται με γραμμές β (beta lines). Μια τυπική μορφή ενός χάρτη συμπιεστή Λόγου πίεσης Παροχής Μάζας BETA φαίνεται στο σχήμα που ακολουθεί.

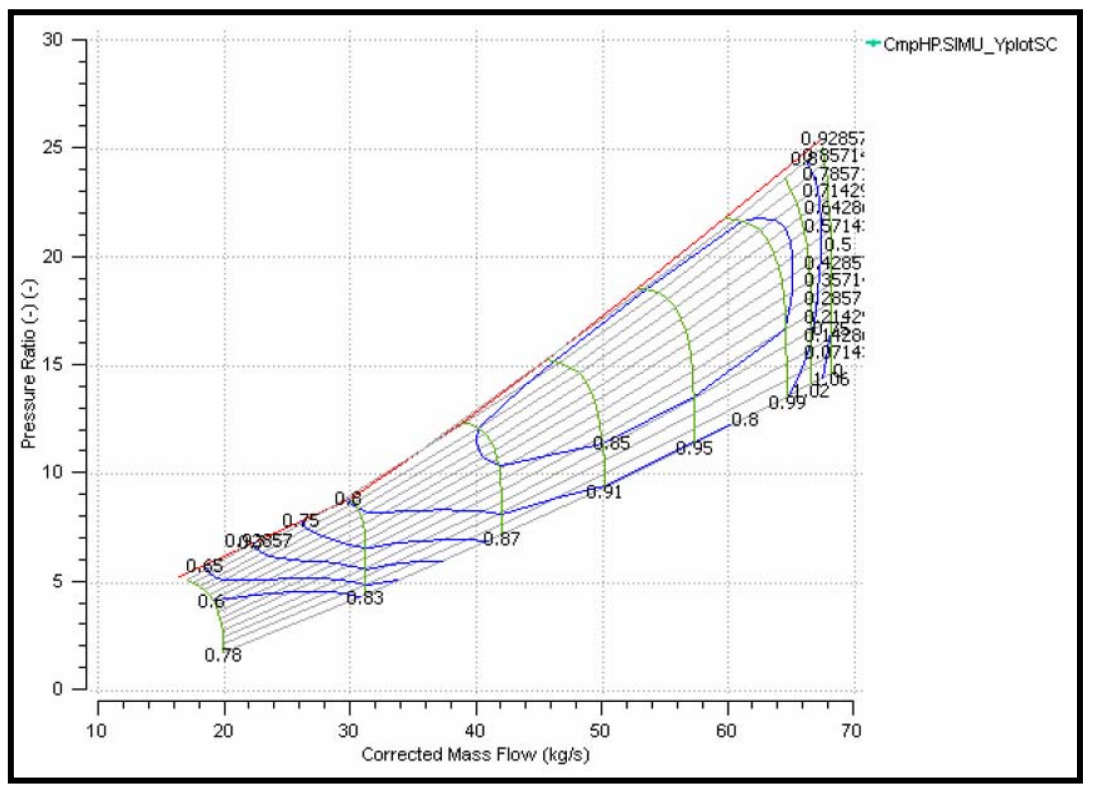

Σχήμα 5.6: Χάρτης συμπιεστή ΒΕΤΑ του προγράμματος PROOSIS

#### *2. MFT*

Ένας χάρτης της μορφής MFT χρησιμοποιείται για εντός και εκτός σημείου λειτουργίας υπολογισμούς βασιζόμενο στα παρεχόμενα χαρακτηριστικά του λόγου πίεσης και του βαθμού απόδοσης προς τη διορθωμένη παροχή μάζας για διάφορες σχετικές διορθωμένες ταχύτητες. Η συγκεκριμένη μορφή χαρτών δεν υποστηρίζει τους χάρτες της αύξησης της ειδικής ενθαλπίας σε σχέση με τα χαρακτηριστικά της διορθωμένης παροχής μάζας. Για να διαβαστούν οι παράμετροι επιδόσεως από το συγκεκριμένο χάρτη, το μαθηματικό μοντέλο του συμπιεστή χρησιμοποιεί μια μέθοδο που αναπτύχθηκε από τη NASA με το όνομα Map Fitting Tool. Αυτή η μέθοδος βασίζεται στη βοηθητική παράμετρο GH που ορίζεται ως η διαφορά μεταξύ του συντελεστή έργου κάθε σημείου και της αντίστοιχης των ελάχιστων απωλειών (ml).

$$
GH = \Psi - \Psi ml \tag{5.4}
$$

Υπενθυμίζεται ότι ο συντελεστής έργου Ψ δίνεται από την παρακάτω εξίσωση:

$$
\Psi = \frac{\Delta Ht}{U^2/2} \tag{5.5}
$$

Ένα παράδειγμα χάρτη συμπιεστή λόγου πίεσης σε σχέση με την διορθωμένη παροχή μάζας φαίνεται στο παρακάτω διάγραμμα.

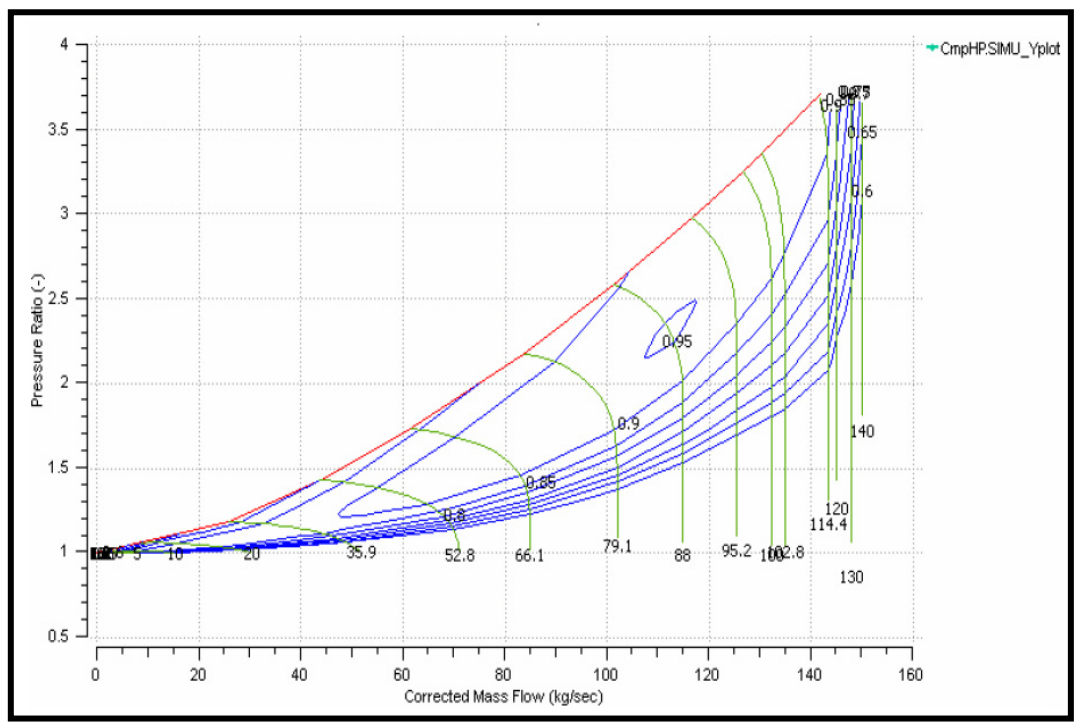

Σχήμα 5.7: Χάρτης συμπιεστή MFT του προγράμματος PROOSIS

#### **Στρόβιλος**

Όπως και στο συμπιεστή έτσι και στο στρόβιλο έχουμε κατηγοριοποίηση της χρήσης των χαρτών σε δύο τύπους όπου η διαφοροποίηση τους επικεντρώνεται στον τύπο του χάρτη που υποστηρίζεται.

#### *1. ZETA*

Κατά την επιλογή του τύπου χάρτη από το χρήστη υποστηρίζονται από το πρόγραμμα δύο τύποι χαρτών. Ο πρώτος αποτελείται από το λόγο πίεσης και τον ισεντροπικό βαθμό απόδοσης σε σχέση με τη διορθωμένη παροχή μάζας για διαφορετικές διορθωμένες ταχύτητες περιστροφής (PR\_Type). Ο δεύτερος τύπος χρησιμοποιεί χαρακτηριστικά της αύξησης της ειδικής ενθαλπίας, αντί του λόγου πίεσης, σε σχέση με τα χαρακτηριστικά της παροχής μάζας (dhqT\_Type).

Και στις δύο περιπτώσεις, η βοηθητική συντεταγμένη ZETA χρησιμοποιείται για να εισάγει την παρεμβολή στο χάρτη και πιο συγκεκριμένα σε οριακές περιοχές. Η συντεταγμένη ZETA αναπαριστά το λόγο πίεσης του στροβίλου ή την μεταβολή της ειδικής ενθαλπίας και ορίζεται ως εξής:

$$
ZETA = \frac{PR - PR_{\text{min}}}{PR_{\text{max}} - PR_{\text{min}}}
$$
\n(5.6)

ή

$$
ZETA = \frac{dhqT - dhqT_{\min}}{dhqT_{\max} - dhqT_{\min}} \tag{5.7}
$$

όπου PR και dhqT είναι ο λόγος πίεσης και η ειδική ενθαλπία αντίστοιχα ενός ειδικού σημείου ενός χαρακτηριστικού επίδοσης αντίστοιχα. Η ελάχιστη και η μέγιστη τιμή των PR και dhqT εξαρτώνται από τη σχετική διορθωμένη ταχύτητα και συμπεριλαμβάνονται μέσα στο χάρτη. Είναι προφανές ότι η τιμή της συντεταγμένης ZETA κυμαίνεται μεταξύ 0 και 1. Από τον χάρτη που φαίνεται στην παρακάτω εικόνα παρατηρούμε ότι οι γραμμές ZETA έχουν μοναδικές τομές με τις χαρακτηριστικές ταχύτητας.

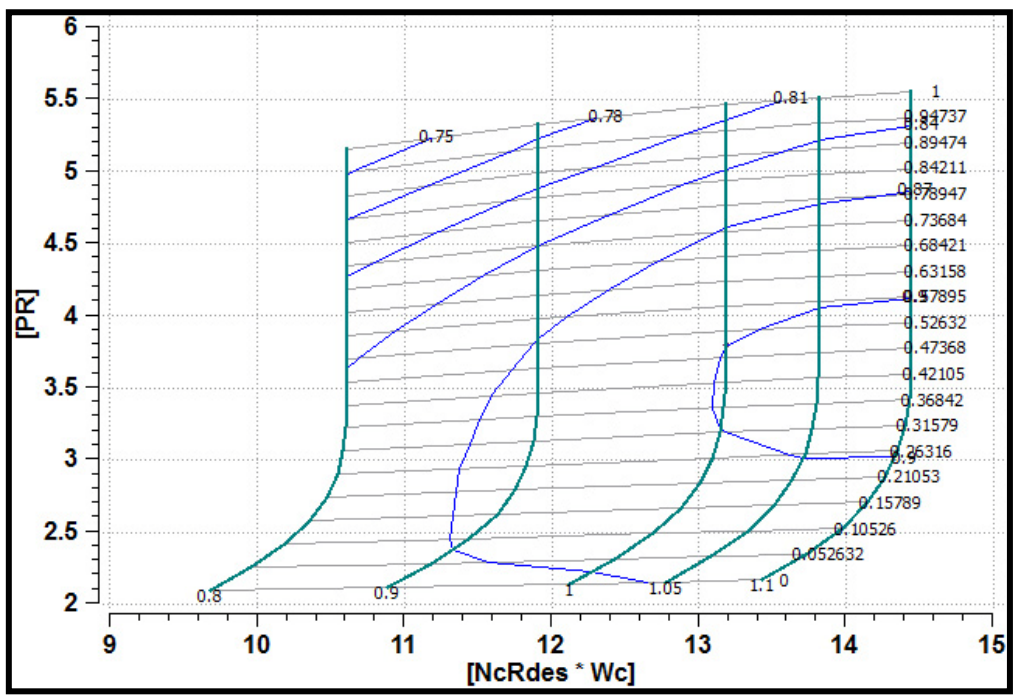

Σχήμα 5.8: Χάρτης στροβίλου ΖΕΤΑ του προγράμματος PROOSIS

#### *2. MFT*

Ένας χάρτης της μορφής MFT χρησιμοποιείται για εντός και εκτός σημείου λειτουργίας χαρακτηριστικά της μειωμένης παροχής μάζας και του βαθμού απόδοσης σε σχέση με τη μεταβολή ειδικής ενθαλπίας και της μειωμένης ταχύτητας περιστροφής. Οι ανωτέρω τέσσερις παράμετροι αναπαρίστανται χρησιμοποιώντας τη μέθοδο MFT. Αυτή η μέθοδος βασίζεται στην συντεταγμένη του συντελεστή GHN που ορίζεται από την ακόλουθη εξίσωση:

$$
GHN = \frac{\Delta H}{2U_{pitch}^2} = \frac{\frac{\Delta H}{T}}{\frac{2U_{pitch}^2}{T}}
$$
(5.8)

όπου Upitch είναι η κλίση της ακτίνας του ρότορα σε μονοβάθμιο στρόβιλο ή ο μέσος όρος εις το τετράγωνο της κλίσης της ακτίνας του ρότορα στην περίπτωση πολυβάθμιου στροβίλου. Ένα παράδειγμα τέτοιου χάρτη φαίνεται στο σχήμα.

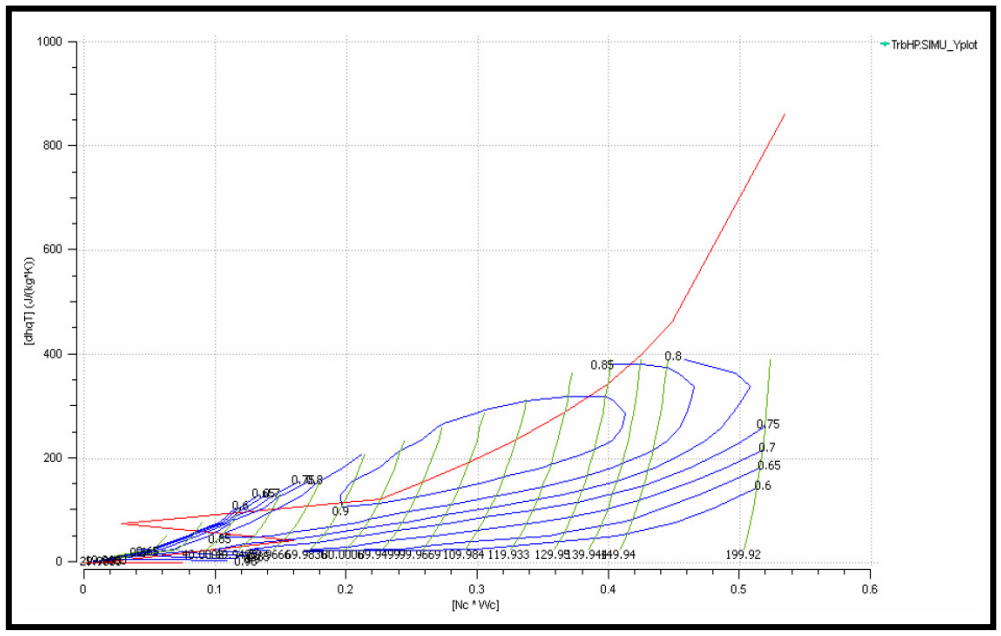

Σχήμα 5.9: Χάρτης στροβίλου MFT του προγράμματος PROOSIS

### *5.2 Μετατροπή Μορφής Χαρτών*

Στην ενότητα αυτή θα αναφερθούν οι δύο τρόποι προσαρμογής χαρτών στη μορφή .xml του προγράμματος PROOSIS. Ο πρώτος τρόπος, που εκτελούνταν πριν αναπτυχθεί ο κώδικας πραγματοποιείται μέσω του προγράμματος Windows Excel, είναι χειρωνακτικός και πολύ πιο χρονοβόρος. Ο δεύτερος τρόπος έγινε με σκοπό τη βελτιστοποίηση της έκδοσης των αποτελεσμάτων τόσο στην ταχύτητα και στην ευκολία χρήσης όσο και στην ακρίβεια, με τη δημιουργία ενός κώδικα ο οποίος με την εκτέλεση του αρχείου MapToXml.exe τοποθετώντας ως είσοδο ένα αρχείο .MAP δίνει απ'ευθείας το χάρτη με τη μορφή 'map\_config.cnf.xml'. Για την κατανόηση και έπειτα την ανάπτυξη του κώδικα η δημιουργία των χαρτών έγινε και με τους δύο τρόπους. Συγκεκριμένα, έγιναν οι στρόβιλοι με τη δημιουργία λογιστικών φύλλων στο Windows Excel 2010 και οι συμπιεστές με την εκτέλεση του κώδικα.

#### *5.2.1 Δημιουργία των χαρτών μέσω του προγράμματος Excel*

Για την καλύτερη επεξήγηση της μεθοδολογίας πάρθηκε ένας χάρτης στροβίλου από την πλατφόρμα TEACHES λόγω της μη ύπαρξης γραμμών β, οι οποίες αντιθέτως υφίστανται στο πρόγραμμα GasTurb. Η μεθοδολογία που ακολουθήθηκε περιγράφεται στα παρακάτω βήματα.

#### *Χάρτες λόγου πίεσης*

• Διαιρώντας όλες τις τιμές του λόγου πιέσεως με τον μέγιστο λόγο πίεσης έχουμε όλες τις ZETA γραμμές οι οποίες κυμαίνονται μεταξύ των τιμών 0 και 1.

- Λόγω της μορφής της παροχής στο πρόγραμμα TEACHES όπως αναφέρθηκε σε προηγούμενη ενότητα προχωράμε στη μετατροπή των τιμών από τη συνάρτηση μειωμένης παροχής στην ανηγμένη παροχή.
- Έπειτα, επιλέγεται η ZETA γραμμή που βρίσκεται στις στροφές του σημείου λειτουργίας.
- Το επόμενο βήμα είναι να βρούμε μέσω παρεμβολής τα σημεία τομής της παροχής μάζας και του βαθμού απόδοσης με τη γραμμή ZETA του σημείου λειτουργίας. Αυτό πραγματοποιείται σε πρώτο στάδιο για την παροχή με τη δημιουργία τεσσάρων καμπυλών παροχής μάζας-ZETA. Σε κάθε μία από αυτές τις καμπύλες κάνουμε παρεμβολή της καμπύλης με ένα πολυώνυμο τετάρτου βαθμού. Στην άγνωστη μεταβολή του πολυωνύμου τοποθετούμε τα σημεία της γραμμής ZETA του σημείου λειτουργίας και με αυτόν τον τρόπο έχουμε τις καινούργιες χαρακτηριστικές λειτουργίας. Δεν ξεχνάμε να διαιρέσουμε τις νέες γραμμές λειτουργίας με τις ανηγμένες στροφές.
- Με αυτόν τον τρόπο έχουμε τις καινούριες χαρακτηριστικές λειτουργίας με τις οποίες δημιουργούμε το χάρτη παροχής μάζας σε σχέση με την αδιαστατοποιημένη μεταβλητή ZETA.
- Τέλος, τοποθετούμε το σημείο λειτουργίας έτσι ώστε να μας δείξει ότι βρίσκεται μέσα στο πεδίο χαρακτηριστικών.
- Επαναλαμβάνουμε την ίδια διαδικασία και για τον χάρτη του ισεντροπικού βαθμού απόδοσης σε σχέση με την αδιαστατοποιημένη μεταβλητή ZETA.

## *Χάρτες μεταβολής της ειδικής ενθαλπίας*

- Στους χάρτες παροχής μάζας και βαθμού απόδοσης σε σχέση με την μεταβολή της ειδικής ενθαλπίας ακολουθείται η ίδια διαδικασία με αυτή του λόγου πίεσης αλλά πρώτα γίνεται ο υπολογισμός της μεταβολής της ειδικής ενθαλπίας.
- Ο υπολογισμός της ειδικής ενθαλπίας έχει ως εξής:

Από την ισεντροπική μεταβολή έχουμε:

$$
\frac{T_{t_{in}}}{T_{t_{out}}} = \left(\frac{p_{t_{in}}}{p_{t_{out}}}\right)^{\frac{\gamma - 1}{\gamma}}
$$
\n(5.9)

Από τον ισεντροπικό βαθμό απόδοσης:

$$
\eta_{is} = \frac{\Delta h_t}{\Delta h_{t_{is}}} = \frac{\Delta T_t}{\Delta T_{t_{is}}}
$$
\n(5.10)

Τελικά, η μεταβολή της ειδικής ενθαλπίας υπολογίζεται από τον τύπο:

$$
\frac{\Delta h_t}{T_{t_{in}}} = \frac{C_p \Delta T_t}{T_{t_{in}}} = \frac{C_p \Delta T_{is} \eta_{is}}{T_{t_{in}}} = C_p \eta_{is} \left(1 - \left(\frac{1}{\pi_{\text{T}}}\right)^{\frac{\gamma - 1}{\gamma}}\right) \tag{5.11}
$$

• Αφού υπολογίστηκε η μεταβολή της ειδικής ενθαλπίας ακολουθούνται τα ίδια βήματα με το χάρτη του λόγου πίεσης τοποθετώντας στη θέση του τη μεταβολή της ειδικής ενθαλπίας.

Ολοκληρώνοντας τη διαδικασία της δημιουργίας των χαρτών μεταφέρουμε τα δεδομένα του χάρτη με το χέρι σε ένα πρότυπο αρχείο .xml και έτσι έχουμε τη δημιουργία των χαρτών στο PROOSIS.

#### *5.2.2 Μετατροπή χαρτών μέσω κώδικα*

Οι χάρτες των προγραμμάτων μοντελοποίησης GasTurb και GSP είναι σε μορφή ".map". Προκειμένου να είναι εύκολη η χρήση των συγκεκριμένων χαρτών στο PROOSIS που όπως είδαμε προηγουμένως χρησιμοποιεί χάρτες της μορφής ".xml" αναπτύχθηκε πρόγραμμα σε VB.NET (Visual Basic) που επιτρέπει την μετατροπή των χαρτών από τη μια μορφή στην άλλη.

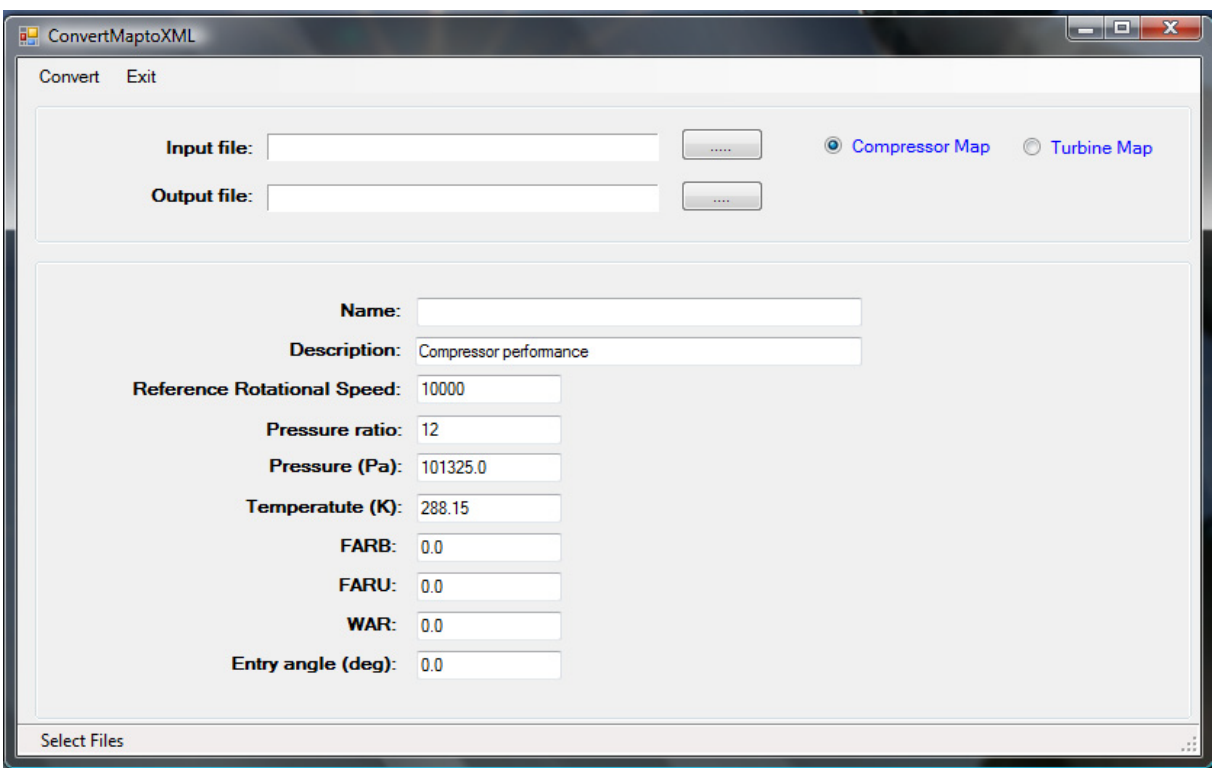

Στο σχήμα που ακολουθεί δίνεται η κεντρική οθόνη του προγράμματος.

Σχήμα 5.10: Κεντρική Οθόνη προγράμματος μετατροπής χαρτών της μορφής .map σε .xml

Από την οθόνη ο χρήστης πρέπει να επιλέξει αρχικά εάν ο χάρτης αφορά συμπιεστή ή στρόβιλο. Στη συνέχεια μπορεί να δώσει χαρακτηριστικές τιμές του σημείου αναφοράς στα αντίστοιχα σημεία της φόρμας. Στο τελευταίο θα πρέπει κάνοντας κλικ στα αντίστοιχα πλήκτρα να καθορίζει το αρχείο εισόδου και το αρχείο εξόδου των χαρτών.

## *5.3 Εκτίμηση Χαρτών (Scaling)*

Η εκτίμηση χαρτών είναι μια τεχνική που χρησιμοποιείται προκειμένου να προσδιορίσουμε χάρτες επιδόσεων συμπιεστή ή στροβίλου από ήδη διαθέσιμους που περιγράφουν τις επιδόσεις "όμοιων" τύπων στροβιλοσυνιστωσών. Με τον τρόπο αυτό είναι δυνατό να προσαρμόσουμε τους χάρτες στις συνθήκες που θέλουμε.

## *5.3.1 Ορισμός των συντελεστών εκτίμησης χαρτών στο PROOSIS*

Στο πρόγραμμα PROOSIS χρησιμοποιούνται διάφοροι διορθωτικοί συντελεστές οι οποίοι έχουν τη δυνατότητα να προσαρμόζουν με μεγάλη ακρίβεια έναν παλιό χάρτη σε ένα νέο.

• Οι συντελεστές κλίμακας (scalars) και οι αθροιστές (adders) (s NcRdes in, a NcRdes in, s\_mapWc\_in, a\_mapWc\_in, s\_mapEff\_in, a\_mapEff\_in, s\_mapPR\_in, s mapDhqT in) χρησιμοποιούνται για να τροποποιήσουν έναν υπάρχων χάρτη έτσι ώστε η υγιής λειτουργία ενός συμπιεστή να μπορεί να αναπαραχθεί με αρκετή ακρίβεια. Οι τιμές αυτών των συντελεστών σε πολλές περιπτώσεις καθορίζονται από προηγούμενη γνώση ή μέσω μιας ανάλυσης (πχ. ανάλυση στο σημείο λειτουργίας).

 $Wc = Wc$  *map*  $\ast s$  *map*  $\ast c$  *in*  $\ast s$  *adap*  $\ast c$  *in*  $+ a$  *map*  $\ast c$  *in*  $+ a$  *adap*  $\ast c$  *in*  $eff = effmap * s = mapEff = in * s = adapEff = in + a = mapWEff = in + a = adapEff = in$  $NcRdes = (NcRdesMap * s \nNcRdes in + a \nNcRdes in) * s \nsumNc$  $PR = (PRmap-1)* s$  mapPR  $in+1$ 

- Οι συντελεστές προσαρμογής (adaptation factors) (s\_adaptWc\_in, a\_adaptWc\_in, s\_adaptEff\_in, a\_adaptEff\_in) χρησιμοποιούνται είτε για διαγνωστικούς σκοπούς, ως δείκτες υγείας οι οποίοι δείχνουν κατά πόσο η λειτουργία μιας συνιστώσας του αεριοστροβίλου παρεκκλίνει από την κανονική λόγω κάποιας βλάβης ή φθοράς που έχει προέλθει με το χρόνο, είτε κατά τη δημιουργία ενός μοντέλου, για την προσαρμογή των παραμέτρων λειτουργίας των συνιστωσών του αεριοστροβίλου σε δεδομένα μετρήσεων.
- Οι διορθωτικοί συντελεστές (correction factors) (s ReEff, s ReWc, s gamWc, s gamEff, s gamPR και s gamDhqT) γρησιμοποιούνται για την επιπρόσθετη ακρίβεια στους υπολογισμούς λαμβάνοντας υπόψιν τον αριθμό Reynolds και την επίδραση του ισεντροπικού εκθέτη.

• Οι μεταβλητής γεωμετρίας οδηγοί πτερυγίων εισόδου (s\_IGV\_Wc, s\_IGV\_eff και s\_IGV\_Yvar) χρησιμοποιούνται για τη διόρθωση τη λειτουργία για παράδειγμα του συμπιεστή λαμβάνοντας υπόψη την επίδραση του συστήματος μεταβλητής γεωμετρίας σε κατάσταση λειτουργίας.

#### *5.3.1.a Μεθοδολογία εκτίμησης χαρτών*

Σε περίπτωση που η εισαγωγή των χαρτών παρόλο που μπορεί να αναπαράγει τη λειτουργία ενός τμήματος, συμπιεστή ή στροβίλου, για μεγάλο εύρος συνθηκών λειτουργίας με αρκετά μεγάλη ακρίβεια, δεν ικανοποιεί απόλυτα τη λειτουργία ενός αεριοστροβίλου, δίνεται η δυνατότητα της αλλαγής εξολοκλήρου του χάρτη ή της εκτίμησης του ίδιου χάρτη για την ικανοποίηση όλων των απαιτήσεων του σημείου λειτουργίας.

Ακολουθείται μια σειρά βημάτων τα οποία αναπαριστούν τη διαδικασία εκτίμησης (scaling) ενός χάρτη. Πριν την εκτέλεση των βημάτων είναι απαραίτητο να ελεχθεί αν η πίεση αναφοράς (Pt<sub>ref</sub>) και η θερμοκρασία (Tt<sub>ref</sub>) που έχουν καθοριστεί μέσα στο αρχείο XML του χάρτη δίνουν τη διορθωμένη ταχύτητα περιστροφής και την παροχή μάζας. Γι' αυτό το λόγο, και ο επιλεγόμενος χάρτης θα πρέπει να υφίσταται κλιμάκωση πριν πραγματοποιηθεί η προσομοίωση.

- Το πρώτο βήμα είναι η επιλογή της θέσης του αναφορικού σημείου σχεδίασης στον αρχικό μη κλιμακωμένο χάρτη. Σε αυτήν την περίπτωση, το σημείο αυτό τοποθετείται σε ένα συγκεκριμένο σημείο τομής όπου καθορίζονται η σχεδιαστική ταχύτητα περιστροφής NcRdes και η αδιαστατοποιημένη μεταβλητή ZETA.
- Στο επόμενο βήμα έχουμε την ανάπτυξη ενός μαθηματικού μοντέλου μέσω του οποίου θα αντλήσουμε τις απαιτούμενες παραμέτρους εκτίμησης του χάρτη. Έτσι, αλλάζουν οι οριακές συνθήκες αφού προστίθενται νέες οι οποίες χρησιμοποιούνται για να καθορίσουν τις άγνωστες μεταβλητές του σημείου σχεδίασης. Για παράδειγμα, κατά τη δημιουργία ενός μαθηματικού μοντέλου ενός στροβίλου έχουμε την επιλογή 5 επιπλέον οριακών συνθηκών (Trb.NcRdesMap, Trb.ZETA, Trb.F\_in.W, Trb.NcRdes, Trb.eff). Οι δύο πρώτες μεταβλητές καθορίζουν το σημείο σχεδίασης αναφοράς στον αρχικό χάρτη. Οι υπόλοιπες καθορίζουν τους συντελεστές κλίμακας (scaling factors), ενώ η μεταβλητή NcDes θα υπολογιστεί έτσι ώστε η σχετική διορθωμένη ταχύτητα να είναι ίση με τη μονάδα.
- Τέλος, προχωρώντας στην προσομοίωση μπορούμε να παρατηρήσουμε ότι το σημείο σχεδίασης βρίσκεται τώρα μέσα στο νέο χάρτη και συγκεκριμένα τοποθετείται στην τομή των NcRdes και ΖΕΤΑ όπως ορίστηκαν αρχικά. Οι τιμές που πάρθηκαν από τις σχετικές μεταβλητές μπορούν να χρησιμοποιηθούν στην εκτίμηση των χαρτών σε άλλα μοντέλα για τον ίδιο συμπιεστή ή στρόβιλο.

Με την διαδικασία εκτίμησης και με την περιγραφή των μοντέλων της απλής και διπλής ατράκτου γίνεται δυνατή η ανάπτυξη όλων των αεριοστροβίλων ιδίου τύπου εκτός σημείου σχεδίασης με τη χρήση είτε χαρτών που ανήκουν στους αεριοστροβίλους είτε αυτών που δεν ανήκουν αλλά υπόκεινται σε εκτίμηση έτσι ώστε να δίνουν τα επιθυμητά αποτελέσματα.

## *5.4 Βιομηχανικός Αεριοστρόβιλος Tornado (single shaft)*

Για τη δημιουργία της διάταξης του αεριοστροβίλου τοποθετήθηκαν δύο νέες συνιστώσες στη θέση του συμπιεστή και του στροβίλου. Η διάταξη που χρησιμοποιήθηκε για τη μοντελοποίηση του αεριοστροβίλου Tornado εκτός σημείου λειτουργίας φαίνεται στο ακόλουθο σχήμα.

|                                  |                                   |                          | and a series of the contract of the contract of the contract of the contract of the contract of the contract of the contract of the contract of the contract of the contract of the contract of the contract of the contract o |                                            |                               |                                   |        |                                                                  |   |        |                       |  |  |                                                                                                    |  |     |                                                                                                    |          |        |                 |                          |                |                                   |                                             |               |                                          |                                       |                      |          |                          |                                                                                                    |                         |                                                                                                    |        |  |          | a construction of the construction of the construction of the construction of the construction of the construction of the construction of the construction of the construction of the construction of the construction of the  |  |                                   |                          |                                                                    |                                                                                                    |  |
|----------------------------------|-----------------------------------|--------------------------|----------------------------------------------------------------------------------------------------|--------------------------------------------|-------------------------------|-----------------------------------|--------|------------------------------------------------------------------|---|--------|-----------------------|--|--|----------------------------------------------------------------------------------------------------|--|-----|----------------------------------------------------------------------------------------------------|----------|--------|-----------------|--------------------------|----------------|-----------------------------------|---------------------------------------------|---------------|------------------------------------------|---------------------------------------|----------------------|----------|--------------------------|----------------------------------------------------------------------------------------------------|-------------------------|----------------------------------------------------------------------------------------------------|--------|--|----------|----------------------------------------------------------------------------------------------------|--|-----------------------------------|--------------------------|--------------------------------------------------------------------|----------------------------------------------------------------------------------------------------|--|
|                                  | contract the contract of the con- |                          |                                                                                                    |                                            |                               |                                   |        | .                                                                |   |        |                       |  |  |                                                                                                    |  |     |                                                                                                    |          |        |                 |                          |                |                                   |                                             |               |                                          |                                       |                      |          |                          |                                                                                                    |                         |                                                                                                    |        |  |          |                                                                                                    |  | the company of the company of the |                          |                                                                    |                                                                                                    |  |
|                                  | the contract of the con-          |                          |                                                                                                    |                                            |                               |                                   |        |                                                                  | . |        |                       |  |  |                                                                                                    |  |     | International General Accounts and                                                                  |          |        | $\sim$          |                          |                | .                                 |                                             |               |                                          |                                       |                      | $\cdots$ |                          |                                                                                                    |                         |                                                                                                    |        |  |          | $\cdots$                                                                                                    |  |                                   |                          |                                                                    | .                                                                                                    |  |
|                                  | and the same of the               |                          |                                                                                                    |                                            | and the state of the state of | <b>Contract Contract Contract</b> |        |                                                                  |   |        |                       |  |  |                                                                                                    |  |     | the contract of the contract of the contract of the contract of the contract of the contract of the |          |        |                 |                          |                | <b>Contract Contract Contract</b> |                                             |               | the contract of the contract of the con- |                                       |                      |          |                          | the contract of the contract of the                                                                             |                         |                                                                                                    |        |  |          | the contract of the contract of the contract of the contract of the contract of                                                                                                    |  | . .                               | the contract of the con- |                                                                    |                                                                                                    |  |
|                                  | - General                         |                          |                                                                                                    |                                            | $\sim$ $ \sim$                |                                   |        |                                                                  |   |        |                       |  |  |                                                                                                    |  |     |                                                                                                    |          |        |                 |                          |                |                                   |                                             |               |                                          |                                       |                      |          |                          |                                                                                                    |                         |                                                                                                    |        |  |          |                                                                                                    |  |                                   | the contract of the con- |                                                                    |                                                                                                    |  |
|                                  | $\cdots$                          |                          |                                                                                                    |                                            |                               |                                   |        |                                                                  |   | $\sim$ |                       |  |  |                                                                                                    |  |     |                                                                                                    |          |        |                 |                          |                |                                   |                                             | $\sim$ $\sim$ |                                          |                                       | $\sim$ $\sim$ $\sim$ |          |                          |                                                                                                    |                         |                                                                                                    |        |  |          |                                                                                                    |  |                                   |                          |                                                                    | $\cdots$                                                                                               |  |
|                                  |                                   |                          |                                                                                                    |                                            |                               |                                   | $\sim$ |                                                                  |   |        |                       |  |  | and the second contract of the second contract of the second contract of the second contract of the second contract of the second contract of the second contract of the second contract of the second contract of the second  |  | CCH |                                                                                                    | $\cdots$ |        |                 | $\cdot$ RMX2.            |                |                                   |                                             |               |                                          |                                       |                      |          |                          |                                                                                                    |                         | <b>Executive Contract Contract Contract Contract Contract Contract Contract Contract Contract Contract Contract Contract Contract Contract Contract Contract Contract Contract Contract Contract Contract Contract Contract Cont</b> |        |  | $\cdots$ |                                                                                                    |  | $\sim$ $\sim$                     | $\cdots$                 |                                                                    |                                                                                                    |  |
|                                  | niet Duct                         |                          |                                                                                                    |                                            |                               |                                   |        |                                                                  |   |        |                       |  |  | the control New Service Control of the                                                                                                    |  |     |                                                                                                    |          |        | $\cdots$        | <b>Contract Contract</b> |                |                                   | the contract of the contract of             |               |                                          |                                       |                      |          |                          |                                                                                                    |                         | <b><i>CONTRACTOR</i></b>                                                                                                    |        |  |          |                                                                                                    |  |                                   |                          | $\cdots \cdots \cdots$                                             |                                                                                                    |  |
|                                  |                                   |                          |                                                                                                    |                                            |                               |                                   |        |                                                                  |   |        | DIF <sub>2</sub>      |  |  |                                                                                                    |  |     |                                                                                                    |          |        |                 | 나는 사람들이 나서 나가 나 좋아. 김    |                |                                   |                                             |               |                                          |                                       | alleger in each or   |          |                          |                                                                                                    |                         |                                                                                                    |        |  |          |                                                                                                    |  |                                   |                          |                                                                    |                                                                                                    |  |
| $\cdots$                         | $\cdots$                          |                          |                                                                                                    |                                            | <b>Service</b>                |                                   |        |                                                                  |   |        |                       |  |  | The company's company's company's com-<br>the contract of the contract of the contract of the contract of the contract of the contract of the contract of                                                                      |  |     |                                                                                                    |          | $\sim$ | $\cdots$        |                          |                |                                   | and the second second control of the second |               |                                          |                                       |                      |          | $\cdots$                 |                                                                                                    | $\sim$ $\sim$<br>$\sim$ |                                                                                                    | . .    |  |          |                                                                                                    |  |                                   |                          | All Contracts of<br>$\cdots$                                       |                                                                                                    |  |
| $\sim$ 100 $\sim$ 100 $\sim$     |                                   | <b>Contract Contract</b> |                                                                                                    |                                            |                               |                                   |        | →e                                                               |   |        | contract the contract |  |  |                                                                                                    |  |     |                                                                                                    |          |        | $\cdots$        |                          |                | the contract of the contract of   |                                             |               |                                          | <b>ALCOHOL:</b>                       |                      |          |                          |                                                                                                    |                         |                                                                                                    |        |  |          |                                                                                                    |  |                                   |                          |                                                                    |                                                                                                    |  |
|                                  | the contract of the contract of   | $\sim$ $\sim$ $\sim$     |                                                                                                    |                                            | <b>BETA MAP</b>               |                                   |        | $\mathbf{r} = \mathbf{r} + \mathbf{r} + \mathbf{r} + \mathbf{r}$ |   |        |                       |  |  |                                                                                                    |  |     |                                                                                                    |          |        | $\sim$          |                          |                |                                   | <b>EXAMPLE 2ETA MAP</b>                     |               |                                          | $\cdots$                              |                      | .        |                          |                                                                                                    |                         |                                                                                                    |        |  |          |                                                                                                    |  |                                   |                          |                                                                    |                                                                                                    |  |
|                                  |                                   |                          |                                                                                                    |                                            |                               |                                   |        |                                                                  |   |        |                       |  |  |                                                                                                    |  |     | Shaft                                                                                               |          |        | $\cdots$        |                          | . .            |                                   |                                             |               |                                          |                                       | <b>The Committee</b> |          |                          |                                                                                                    |                         |                                                                                                    |        |  |          |                                                                                                    |  |                                   |                          |                                                                    |                                                                                                    |  |
|                                  |                                   | $\cdots$                 | $\sim$ $\sim$                                                                                                    |                                            |                               |                                   |        | $\cdots \qquad \qquad \cdots \qquad \qquad$                      |   |        |                       |  |  |                                                                                                    |  |     |                                                                                                    |          |        | . .             |                          | $\sim$         |                                   |                                             |               |                                          | $\sim$ $\sim$<br>$\sim$ $\sim$ $\sim$ |                      |          |                          | . ShaftStart .                                                                                                  |                         |                                                                                                    |        |  |          |                                                                                                    |  |                                   |                          |                                                                    |                                                                                                    |  |
|                                  |                                   | $\cdots$                 |                                                                                                    |                                            | $\sim$ 100 $\pm$              |                                   |        |                                                                  |   |        |                       |  |  |                                                                                                    |  |     |                                                                                                    |          |        | $\cdot$ $\cdot$ |                          | $\sim$ $\sim$  |                                   | . . HPT.                                    |               |                                          |                                       |                      |          |                          |                                                                                                    |                         |                                                                                                    |        |  |          |                                                                                                    |  |                                   |                          |                                                                    |                                                                                                    |  |
|                                  |                                   |                          | haftEnd Turboshaft                                                                                                    |                                            |                               |                                   |        |                                                                  |   |        |                       |  |  |                                                                                                    |  |     |                                                                                                    |          |        | $\cdots$        |                          | <b>Section</b> |                                   |                                             |               |                                          |                                       |                      |          |                          |                                                                                                    |                         |                                                                                                    |        |  |          |                                                                                                    |  |                                   |                          |                                                                    |                                                                                                    |  |
|                                  |                                   |                          | the contract of the state of the contract of<br>contract to a program of the contract of the                                                                                                    |                                            |                               |                                   |        |                                                                  |   |        |                       |  |  |                                                                                                    |  |     |                                                                                                    |          |        | $\cdot$ $\cdot$ |                          | $\sim$ $\sim$  |                                   |                                             |               |                                          | $\cdots$                              |                      |          | the contract of the con- | the contract of the contract of the contract of the contract of the contract of the contract of the contract of | $\sim$ $\sim$ $\sim$    |                                                                                                    | $\sim$ |  |          |                                                                                                    |  |                                   |                          | $\cdot$ $\cdot$ $\cdot$ $\cdot$<br>$\cdot$ $\cdot$ $\cdot$ $\cdot$ |                                                                                                    |  |
|                                  |                                   |                          |                                                                                                    |                                            |                               |                                   |        |                                                                  |   |        |                       |  |  |                                                                                                    |  |     |                                                                                                    |          |        |                 |                          |                |                                   |                                             |               |                                          |                                       |                      |          |                          |                                                                                                    |                         |                                                                                                    |        |  |          |                                                                                                    |  |                                   |                          |                                                                    |                                                                                                    |  |
| $\cdots$<br>$\sim$ $\sim$ $\sim$ |                                   | $\sim$                   |                                                                                                    | <b>Contract Contract Contract Contract</b> |                               | .                                 |        |                                                                  |   |        |                       |  |  | The contract of the contract of the contract of the contract of the contract of the contract of the contract of the contract of the contract of the contract of the contract of the contract of the contract of the contract o |  |     |                                                                                                    |          |        |                 |                          | $\sim$         | $\sim$                            |                                             |               |                                          |                                       |                      |          |                          |                                                                                                    |                         |                                                                                                    |        |  |          |                                                                                                    |  |                                   |                          |                                                                    | $\mathbf{1} \qquad \mathbf{1} \qquad \mathbf{1} \qquad \mathbf{1} \qquad \mathbf{1} \qquad \mathbf{1}$ |  |
|                                  |                                   |                          |                                                                                                    |                                            |                               |                                   |        |                                                                  |   |        |                       |  |  |                                                                                                    |  |     |                                                                                                    |          |        |                 |                          |                |                                   |                                             |               |                                          |                                       |                      |          |                          |                                                                                                    |                         |                                                                                                    |        |  |          |                                                                                                    |  |                                   |                          |                                                                    |                                                                                                    |  |
|                                  |                                   |                          | the committee of the committee of the com-                                                                                                    |                                            |                               | $\sim$ $\sim$ $\sim$              |        |                                                                  |   |        |                       |  |  |                                                                                                    |  |     |                                                                                                    |          |        |                 |                          |                |                                   |                                             |               |                                          |                                       |                      |          |                          |                                                                                                    |                         |                                                                                                    |        |  |          | denotes the contract of the contract of the contract of the contract of the contract of the contract of the contract of the contract of the contract of the contract of the contract of the contract of the contract of the co |  |                                   |                          |                                                                    |                                                                                                    |  |
|                                  |                                   |                          |                                                                                                    |                                            |                               |                                   |        |                                                                  |   |        |                       |  |  |                                                                                                    |  |     |                                                                                                    |          |        |                 |                          |                |                                   |                                             |               |                                          |                                       |                      |          |                          |                                                                                                    |                         |                                                                                                    |        |  |          |                                                                                                    |  |                                   |                          |                                                                    |                                                                                                    |  |

Σχήμα 5.11: Διάταξη Tornado με χάρτες

Η διάταξη αυτή αποτελείται από τις ακόλουθες συνιστώσες.

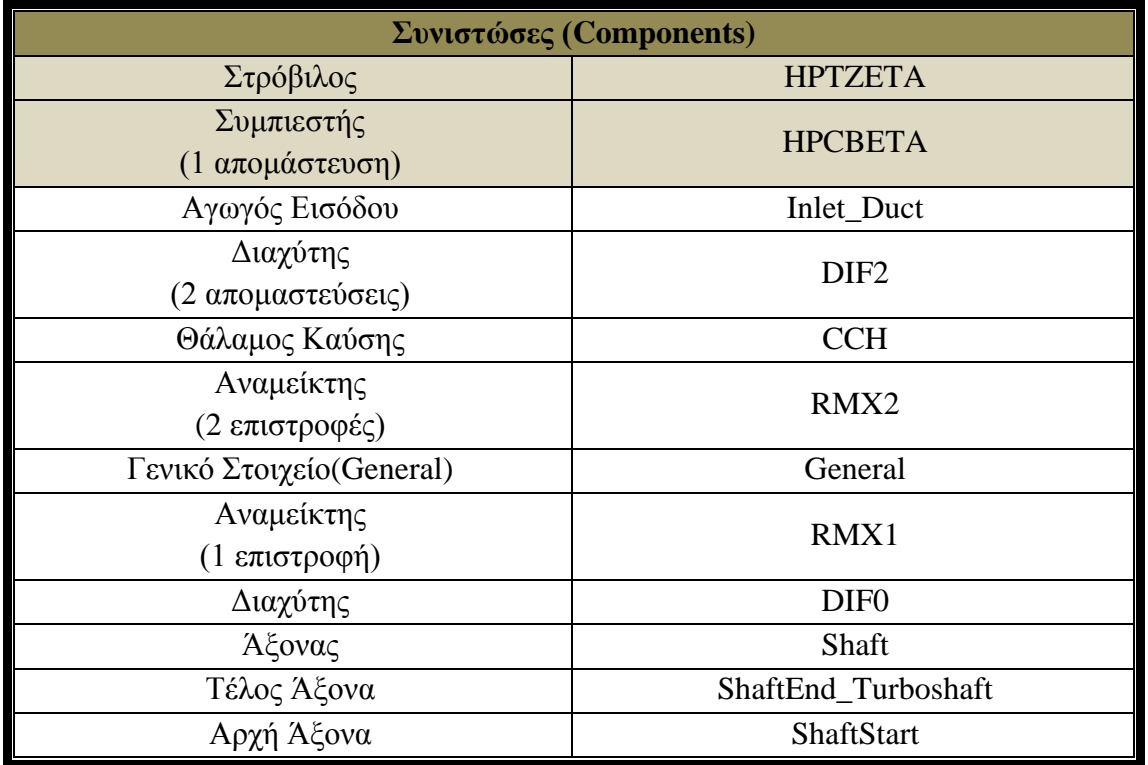

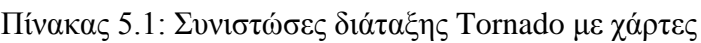

Στον πίνακα που ακολουθεί έχουν τοποθετηθεί τα χαρακτηριστικά των συνιστωσών που άλλαξαν κατά τη διαδικασία της μοντελοποίησης. Τοποθετούνται μόνο ο συμπιεστής και ο στρόβιλος διότι για τις υπόλοιπες συνιστώσες τα χαρακτηριστικά τους προσδιορίσθηκαν σε προηγούμενο κεφάλαιο.

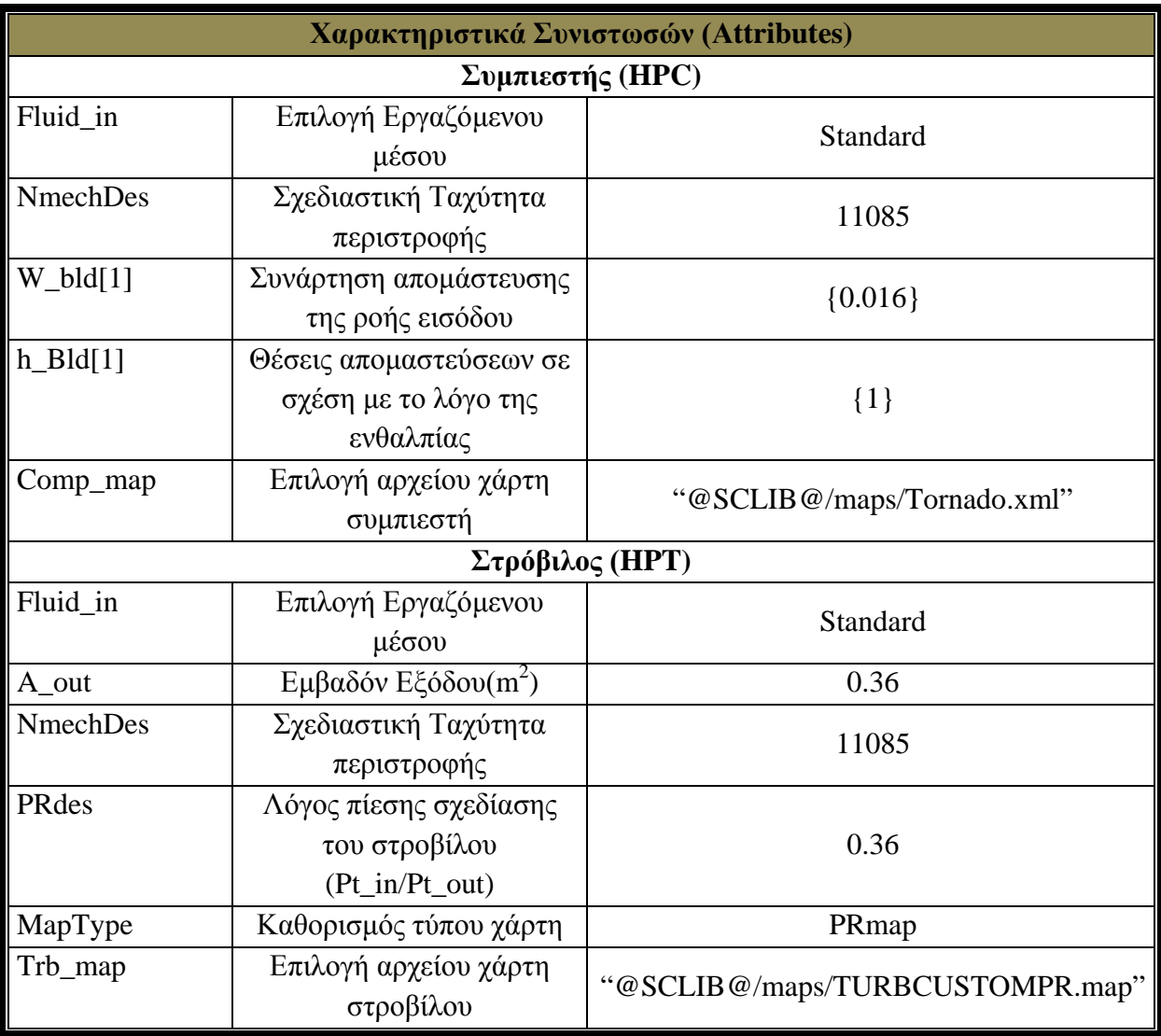

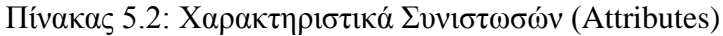

Αφού καθορίστηκαν τα χαρακτηριστικά του μοντέλου, προχωράμε στην δημιουργία ενός καινούριου μαθηματικού μοντέλου (partition) τοποθετώντας τις οριακές συνθήκες που χρειάζονται. Είναι προφανές ότι θα είναι λιγότερες από το μοντέλο στο σημείο σχεδίασης λόγω της συσχέτισης μεταξύ των στροφών, της παροχής μάζας, του λόγου πίεσης και του βαθμού απόδοσης μέσω των χαρτών που εισήχθησαν. Στον παρακάτω πίνακα τοποθετούνται οι οριακές συνθήκες (13) που επιλέχθηκαν καθώς και τα ονόματά τους.

|                |                              | Τιμές Οριακών Συνθηκών Tornado |                                                                                                    |
|----------------|------------------------------|--------------------------------|----------------------------------------------------------------------------------------------------|
| $A\rho.$       | Όνομα Μεταβλητής             | Τιμές                          | Περιγραφή                                                                                           |
|                |                              | Αρχικές τιμές ΒΕΤΑ και ΖΕΤΑ    |                                                                                                    |
| $\mathbf{1}$   | <b>HPC.BETA</b>              | 0.85                           | Τιμή ΒΕΤΑ Συμπιεστή                                                                                 |
| $\overline{2}$ | <b>HPT.ZETA</b>              | 0.75                           | Τιμή ΖΕΤΑ Στροβίλου                                                                                 |
|                |                              | Οριακές Συνθήκες               |                                                                                                    |
| $\mathbf{1}$   | Inlet_Duct.F_in.Ang          | $\boldsymbol{0}$               | Γωνία εισόδου της ροής στον αγωγό<br>εισόδου(Flow angle relative to the<br>engine axis-swirl angle) |
| $\overline{2}$ | Inlet_Duct.F_in.FARB         | $\overline{0}$                 | Λόγος Αέρα Καιόμενου Καυσίμου<br>στην είσοδο του αγωγού εισόδου<br>(Burnt Fuel Air Ratio)           |
| 3              | Inlet_Duct.F_in.FARU         | $\mathbf{0}$                   | Λόγος Αέρα Άκαυστων στην είσοδο<br>του αγωγού εισόδου (Unburnt Fuel<br>Air Ratio)                   |
| $\overline{4}$ | Inlet_Duct.F_in.Pt           | 101507.5                       | Ολική πίεση στην είσοδο<br>$\tau$ ov<br>αγωγού εισόδου (Total Pressure)                             |
| 5              | Inlet_Duct.F_in.Tt           | 288.15                         | Ολική θερμοκρασία στην είσοδο του<br>αγωγού εισόδου (Total Temperature)                             |
| 6              | Inlet_Duct.F_in.WAR          | $\overline{0}$                 | Λόγος Νερού Αέρα στην είσοδο του<br>αγωγού εισόδου (Water Air Ratio)                                |
| $\overline{7}$ | ShaftEnd_Turboshaft1.pwr_out | 5714000                        | Ισχύς Εξόδου (External power<br>extraction)                                                         |
| 8              | HPT.Me_in.Nmech              | 11085                          | Περιστροφική Ταχύτητα Στροβίλου<br>(Rotational Speed)                                               |
| 9              | HPC.heatP.Q                  | $\overline{0}$                 | Μεταφορά θερμότητας Συμπιεστή<br>(Heat Flow)                                                        |
| 10             | HPT.heatP.Q                  | $\overline{0}$                 | Μεταφορά θερμότητας Στροβίλου<br>(Heat Flow)                                                        |
| 11             | CCH.Fu_in.P                  | 101507.5                       | Πίεση Καυσίμου στην είσοδο του<br>θαλάμου καύσεως (Fuel Pressure)                                   |
| 12             | CCH.Fu_in.T                  | 288.15                         | Καυσίμου<br>Θερμοκρασία<br>στην<br>είσοδο του θαλάμου καύσεως (Fuel<br>Temperature)                 |
| 13             | CCH.Fu_in.W                  | 0.46                           | Παροχή Καυσίμου στην είσοδο του<br>θαλάμου καύσεως (Fuel Mass Flow)                                 |

Πίνακας 5.3: Μεταβλητές και τιμές Οριακών συνθηκών Tornado

Οι δύο πρώτες αρχικές συνθήκες δίνονται ως αρχικές τιμές για τη διαδικασία των επαναλήψεων έτσι ώστε να βρεθεί το βέλτιστο σημείο λειτουργίας της μηχανής. Οι πρώτες 6 οριακές συνθήκες αναφέρονται επίσης ως συνθήκες εισόδου. Η έβδομη είναι η ισχύς εξόδου της αεριογόνου και η επόμενη είναι οι μηχανικές στροφές της αεριογόνου. Έπειτα ακολουθούν οι απώλειες θερμότητες συμπιεστή και στροβίλου αντίστοιχα και οι συνθήκες εισόδου του καυσίμου στο θάλαμο καύσης. Έτσι έχουμε ένα ολοκληρωμένο μαθηματικό μοντέλο όπως φαίνεται στην εικόνα που ακολουθεί.

Το μαθηματικό μοντέλο που προκύπτει για τις παραπάνω μεταβλητές οριακών συνθηκών αποτελείται από 216 εξισώσεις που επιλύονται, οι οποίες περιγράφονται αναλυτικά, 216 μεταβλητές, από τις οποίες οι 2 είναι αλγεβρικές και τέλος έχουμε 13 οριακές συνθήκες.

Για την εφαρμογή του μοντέλου αναπτύχθηκε το πείραμα σε γλώσσα EL που δίνεται στο ακόλουθο σχήμα. Στο πείραμα αυτό αρχικά καθορίζονται οι οριακές συνθήκες και στη συνέχεια γίνεται η ανάλυση με την εντολή "STEADY".

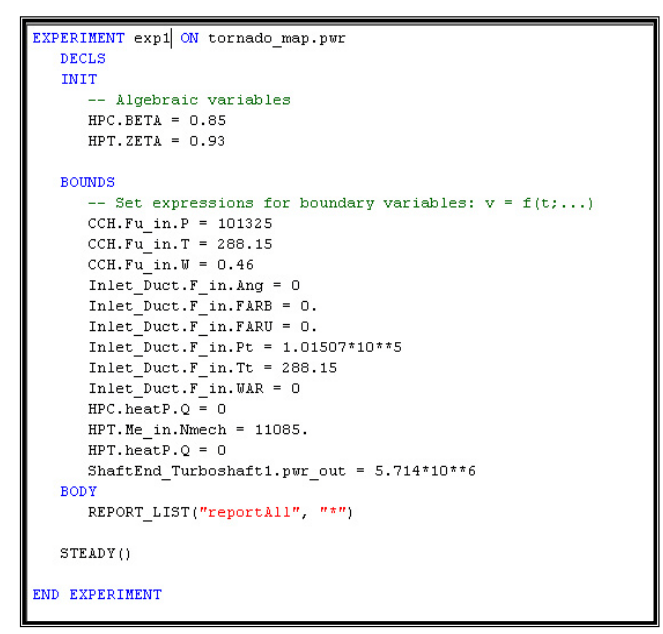

Σχήμα 5.11: Αρχείο πειράματος Tornado

Στα σχήματα που ακολουθούν παρουσιάζονται η πίεση και η θερμοκρασία σε διάφορες θέσεις κατά μήκος του αεριοστροβίλου που υπολογίστηκε από τα μοντέλα του PROOSIS και του TEACHES.

Στη συνέχεια έγινε η σύγκριση των αποτελεσμάτων των δύο προγραμμάτων. Έπειτα, ακολουθούν τα διαγράμματα σύγκρισης καθώς και η απόκλιση των αποτελεσμάτων των δύο προγραμμάτων.

Παρατηρούμε τη μεγαλύτερη απόκλιση στο διάγραμμα πίεσης της τάξης του 4.5% και στο διάγραμμα θερμοκρασίας της τάξης του 2.2% η οποία οφείλεται και εδώ στη διαφορά των θερμοδυναμικών χαρακτηριστικών των καυσίμων αλλά και σε κάποια σημεία διαφορετικών υπολογισμών των συνιστωσών των δύο προγραμμάτων. Επίσης, κάποιο ποσοστό της απόκλισης οφείλεται στο λόγο ότι οι χάρτες των στροβίλων έγιναν χειρωνακτικά μέσω της διαδικασίας που περιγράφηκε σε προηγούμενη ενότητα όπως επίσης οφείλεται και στην αλλαγή της μορφής των χαρτών από το TEACHES στο PROOSIS με την εισαγωγή των γραμμών β η οποία μέσω των παρεμβολών που πραγματοποιούνται οδηγεί σε αποκλίσεις των χαρτών των δύο προγραμμάτων. Ανάλογες αποκλίσεις παρατηρούνται και στα αποτελέσματα που αφορούν την off-design λειτουργία όπως παρουσιάζεται ενδεικτικά για την θερμοκρασία εξόδου καυσαερίων.

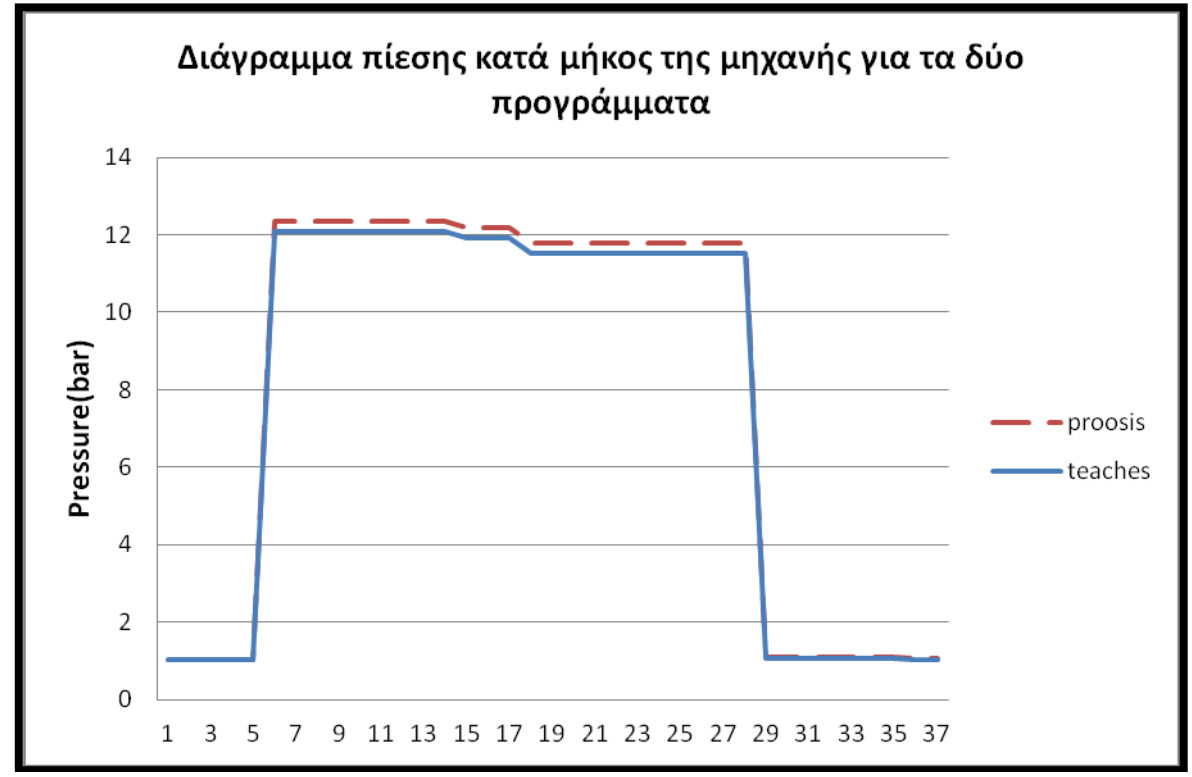

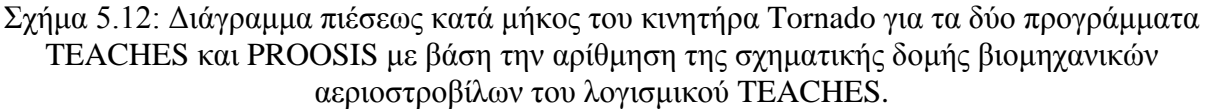

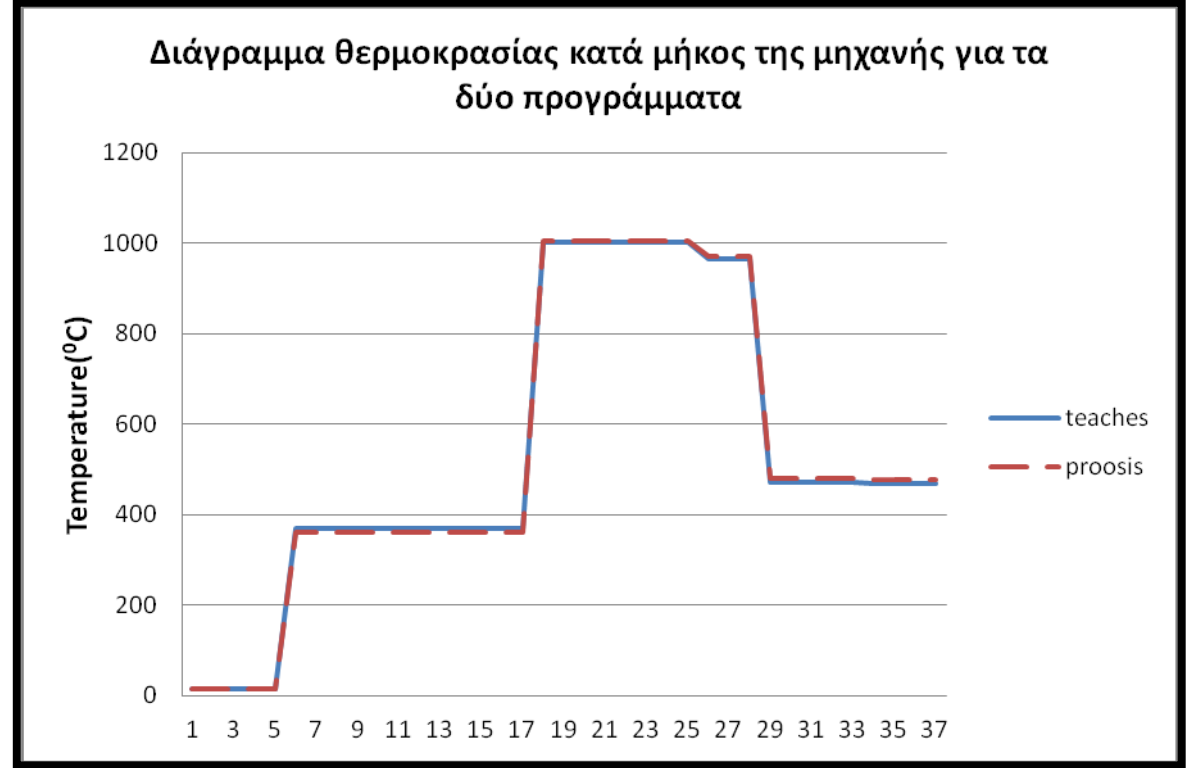

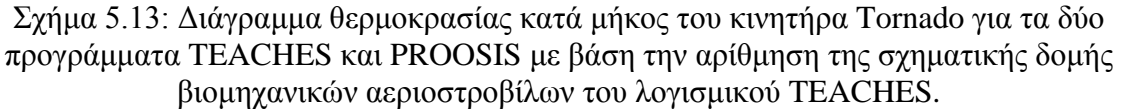

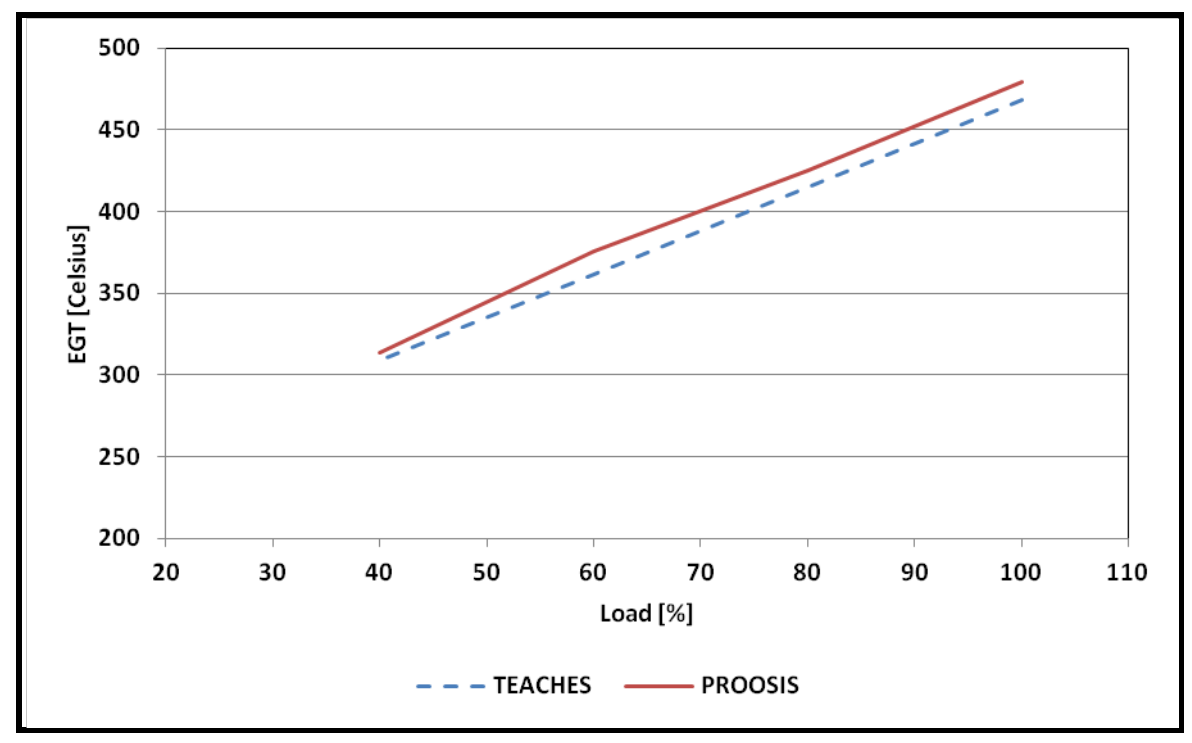

Σχήμα 5.14: Μεταβολή θερμοκρασίας εξόδου καυσαερίων συναρτήσει φορτίου (αποτελέσματα PROSIS και TEACHES).

#### *5.5 Βιομηχανικός Αεριοστρόβιλος ABB GT10 (twin shaft)*

Σε αυτό το κεφάλαιο αναπτύσσεται ο αεριοστρόβιλος ABB GT10 με την εισαγωγή των χαρτών στη συνιστώσα του συμπιεστή BETA και στις συνιστώσες των δύο στροβίλων ZETA. Αφού μετατραπούν στη σωστή μορφή εισάγονται οι χάρτες που πάρθηκαν από το πρόγραμμα TEACHES. Περιγράφεται η διαδικασία μέχρι και τη δημιουργία της προσομοίωσης και τέλος πραγματοποιείται η σύγκριση των αποτελεσμάτων με αυτών του προγράμματος TEACHES.

Η ανάλυση στο σημείο σχεδίασης στην πλατφόρμα PROOSIS για τον αεριοστρόβιλο ABB GT10 με χάρτες πραγματοποιήθηκε χρησιμοποιώντας τη διάταξη που φαίνεται στο ακόλουθο σχήμα.

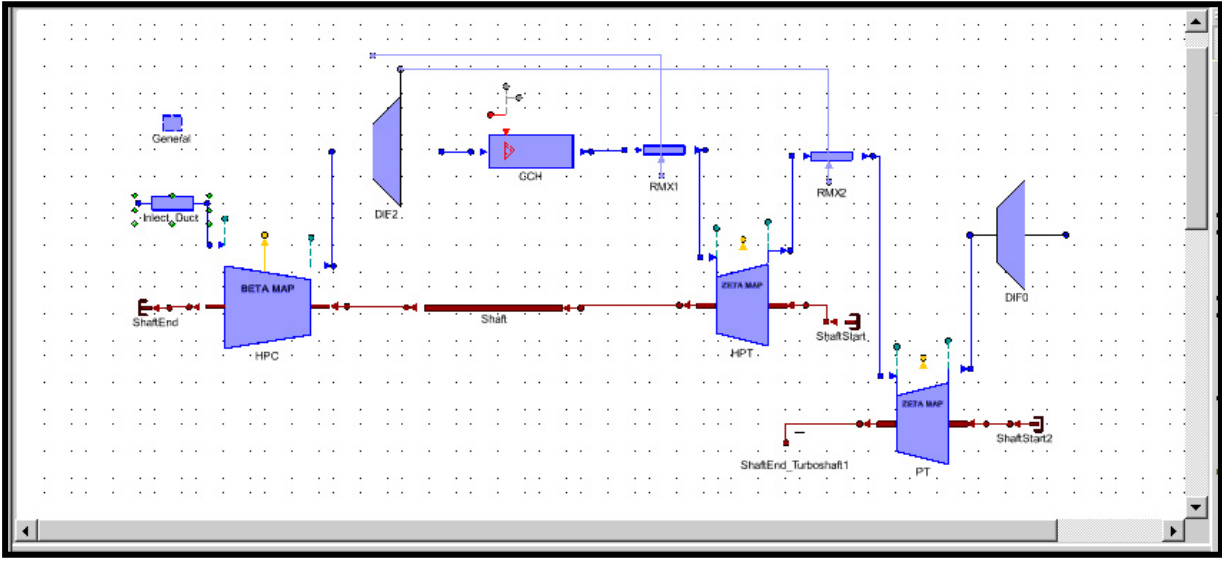

Σχήμα 5.15: Διάταξη ABB GT10 με χάρτες

Η διάταξη αυτή αποτελείται από τις ακόλουθες συνιστώσες.

|                             | Συνιστώσες (Components) |
|-----------------------------|-------------------------|
| Γενικό Στοιχείο             | General                 |
| Αγωγός Εισόδου              | Inlet_Duct              |
| Συμπιεστής                  | <b>HPCBETA</b>          |
| Διαχύτης                    | DIF <sub>2</sub>        |
| (2 απομαστεύσεις)           |                         |
| Θάλαμος Καύσης              | <b>CCH</b>              |
| Αναμείκτης                  | RMX1                    |
| (1 επιστροφή)               |                         |
| Στρόβιλος Υψηλής Πίεσης     | <b>HPTZETA</b>          |
| Στρόβιλος Ισχύος            | <b>PTZETA</b>           |
| Αναμείκτης                  | RMX2                    |
| (1 επιστροφή)               |                         |
| Διαχύτης Εξόδου             | DIF <sub>0</sub>        |
| Άξονας                      | Shaft                   |
| Τέλος Άξονα Υψηλών Στροφών  | ShaftEnd_Turboshaft1    |
| Αρχή Άξονα Υψηλών Στροφών   | ShaftStart2             |
| Τέλος Άξονα Χαμηλών Στροφών | ShaftEnd                |
| Αρχή Άξονα Χαμηλών Στροφών  | ShaftStart1             |

Πίνακας 5.4: Συνιστώσες διάταξης ABB GT10

Στη συνέχεια ακολουθεί ο πίνακας με τα χαρακτηριστικά μόνο των συνιστωσών του συμπιεστή και των στροβίλων διότι των υπολοίπων συνιστωσών παραμένουν ίδια με αυτά που πάρθηκαν σε προηγούμενο κεφάλαιο.

|                 | Χαρακτηριστικά Συνιστωσών (Attributes) |                            |
|-----------------|----------------------------------------|----------------------------|
|                 | Συμπιεστής (HPC)                       |                            |
| Fluid in        | Επιλογή Εργαζόμενου μέσου              | Standard                   |
| Comp_map        | Επιλογή αρχείου χάρτη                  | "@SCLIB@/maps/ABBCMap.xml" |
|                 | συμπιεστή                              |                            |
| <b>NmechDes</b> | Σχεδιαστική Ταχύτητα                   | 9230                       |
|                 | περιστροφής                            |                            |
|                 | Στρόβιλος (ΗΡΤ)                        |                            |
| Fluid_in        | Επιλογή Εργαζόμενου μέσου              | Standard                   |
| A_out           | Eμβαδόν Eξόδου(m <sup>2</sup> )        | 0.36                       |
| <b>NmechDes</b> | Σχεδιαστική Ταχύτητα                   | 9230                       |
|                 | περιστροφής                            |                            |
| PRdes           | Λόγος πίεσης σχεδίασης του             | 4.6                        |
|                 | στροβίλου (Pt_in/Pt_out)               |                            |
| MapType         | Καθορισμός τύπου χάρτη                 | PRmap                      |
| Trb_map         | Επιλογή αρχείου χάρτη                  | "@SCLIB@/maps/ABBTMap.map" |
|                 | στροβίλου                              |                            |
|                 | Στρόβιλος Ισχύος (PT)                  |                            |
| Fluid in        | Επιλογή Εργαζόμενου μέσου              | <b>Standard</b>            |
| A_out           | Eμβαδόν Eξόδου(m <sup>2</sup> )        | 0.793                      |
| <b>NmechDes</b> | Σχεδιαστική Ταχύτητα                   | 7640                       |
|                 | περιστροφής                            |                            |
| PRdes           | Λόγος πίεσης σχεδίασης του             | 3.9                        |
|                 | στροβίλου (Pt_in/Pt_out)               |                            |
| MapType         | Καθορισμός τύπου χάρτη                 | PRmap                      |
| Trb_map         | Επιλογή αρχείου χάρτη                  | "@SCLIB@/maps/ABBPTMap.map |
|                 | στροβίλου                              |                            |

Πίνακας 5.6: Οριακές Συνθήκες ABB GT10

Πίνακας 5.5: Χαρακτηριστικά Συνιστωσών (Attributes)

Οι οριακές συνθήκες (14) που επιλέχθηκαν φαίνονται στον παρακάτω πίνακα.

|                |                     | Οριακές Συνθήκες ABB GT10 (partition boundaries)                                                 |  |  |  |  |  |  |  |  |
|----------------|---------------------|--------------------------------------------------------------------------------------------------|--|--|--|--|--|--|--|--|
| Aρ.            | Όνομα Μεταβλητής    | Περιγραφή                                                                                        |  |  |  |  |  |  |  |  |
| $\mathbf{1}$   | InletDuct.F_in.Ang  | Γωνία εισόδου της ροής στον αγωγό εισόδου(Flow<br>angle relative to the engine axis-swirl angle) |  |  |  |  |  |  |  |  |
| $\overline{2}$ | InletDuct.F_in.FARB | Λόγος Αέρα Καιόμενου Καυσίμου στην είσοδο του<br>αγωγού εισόδου (Burnt Fuel Air Ratio)           |  |  |  |  |  |  |  |  |
| $\overline{3}$ | InletDuct.F_in.FARU | Λόγος Αέρα Άκαυστων στην είσοδο του αγωγού<br>εισόδου (Unburnt Fuel Air Ratio)                   |  |  |  |  |  |  |  |  |
| $\overline{4}$ | InletDuct.F_in.Pt   | Ολική πίεση στην είσοδο του αγωγού εισόδου (Total<br>Pressure)                                   |  |  |  |  |  |  |  |  |
| 5              | InletDuct.F_in.Tt   | Ολική θερμοκρασία στην είσοδο του αγωγού εισόδου<br>(Total Temperature)                          |  |  |  |  |  |  |  |  |
| 6              | InletDuct.F_in.WAR  | Λόγος Νερού Αέρα στην είσοδο του αγωγού εισόδου<br>(Water Air Ratio)                             |  |  |  |  |  |  |  |  |
| $\overline{7}$ | PT.Me_in.Nmech      | Περιστροφική Ταχύτητα<br>Στροβίλου<br>Ισχύος<br>(Rotational Speed)                               |  |  |  |  |  |  |  |  |
| $8\,$          | PT.pwr              | Ισχύς στροβίλου Ισχύος (Power)                                                                   |  |  |  |  |  |  |  |  |
| 9              | HPC.heatP.Q         | Μεταφορά θερμότητας Συμπιεστή (Heat Flow)                                                        |  |  |  |  |  |  |  |  |
| 10             | HPT.heatP.Q         | Μεταφορά θερμότητας Στροβίλου (Heat Flow)                                                        |  |  |  |  |  |  |  |  |
| 11             | PT.heatP.Q          | Μεταφορά θερμότητας Στροβίλου Ισχύος (Heat Flow)                                                 |  |  |  |  |  |  |  |  |
| 12             | CCH.Fu_in.P         | Πίεση Καυσίμου στην είσοδο του θαλάμου καύσεως<br>(Fuel Pressure)                                |  |  |  |  |  |  |  |  |
| 13             | CCH.Fu_in.T         | Θερμοκρασία Καυσίμου στην είσοδο του θαλάμου<br>καύσεως (Fuel Temperature)                       |  |  |  |  |  |  |  |  |
| 14             | CCH.Fu_in.W         | Παροχή Καυσίμου στην<br>είσοδο<br>θαλάμου<br>$\tau$ ov<br>καύσεως (Fuel Mass Flow)               |  |  |  |  |  |  |  |  |

Πίνακας 5.6: Οριακές Συνθήκες ABB GT10

Οι πρώτες έξι (6) είναι οι συνθήκες εισόδου του αεριοστροβίλου. Στις επόμενες δύο καθορίζονται η ταχύτητα περιστροφής και η ισχύς του στροβίλου ισχύος. Με αυτόν τον τρόπο καθορίζονται όλες οι υπόλοιπες μεταβλητές σύμφωνα με τις συνθήκες εξόδου του στροβίλου ισχύος. Έπειτα, ακολουθούν η μεταφορά θερμότητας στους στροβίλους και το συμπιεστή και οι συνθήκες εισόδου του καυσίμου στο θάλαμο καύσης.

Στην περίπτωση των αεριοστροβίλων διπλής ατράκτου για αρχικές τιμές εκτός των BETA και ZETA του συμπιεστή και των στροβίλων αντίστοιχα γίνεται η εισαγωγή των σχεδιαστικών ταχυτήτων περιστροφής των χαρτών του συμπιεστή και του στροβίλου ισχύος όπως φαίνονται στον πίνακα.

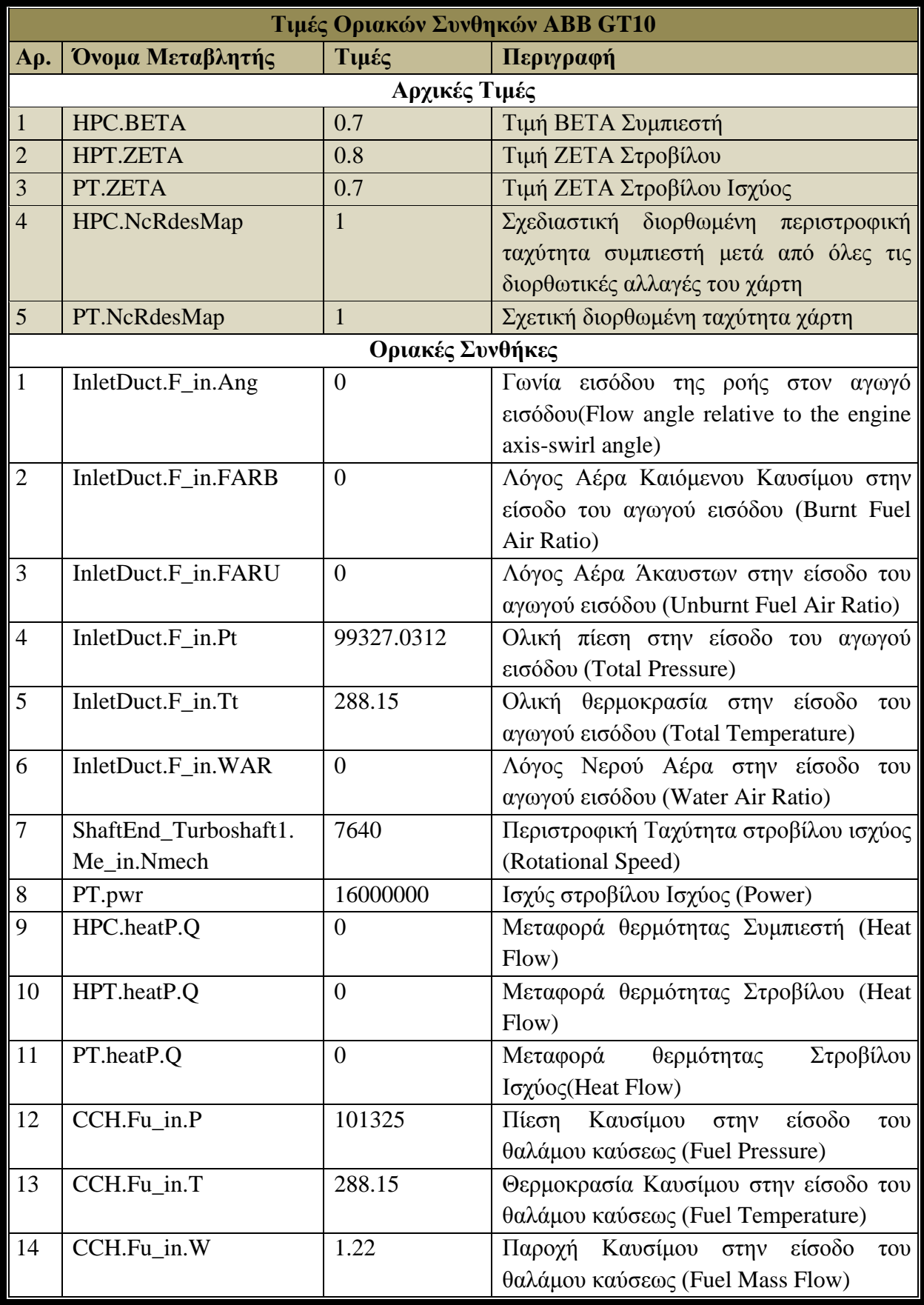

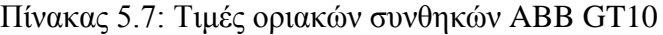

Το μαθηματικό μοντέλο που προκύπτει για τις παραπάνω μεταβλητές οριακών συνθηκών αποτελείται από 273 εξισώσεις που επιλύονται με 273 μεταβλητές από τις οποίες οι 5 είναι αλγεβρικές. Στην εικόνα που ακολουθεί φαίνεται το πείραμα σε γλώσσα "EL".

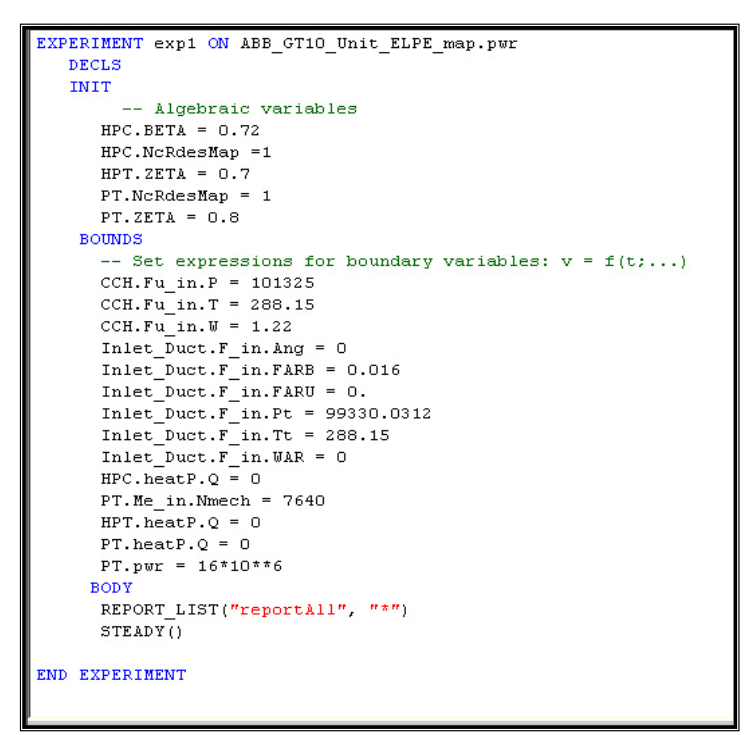

Σχήμα 5.16: Αρχείο πειράματος Tornado

Στα σχήματα που ακολουθούν παρουσιάζονται η πίεση και η θερμοκρασία σε διάφορες θέσεις κατά μήκος του αεριοστροβίλου που υπολογίστηκε από τα μοντέλα του PROOSIS και του TEACHES. Πραγματοποιήθηκε η σύγκριση των αποτελεσμάτων των δύο προγραμμάτων.

Παρατηρούμε ότι στο διάγραμμα των πιέσεων η μεγαλύτερη απόκλιση είναι της τάξης του 3% και στο διάγραμμα των θερμοκρασιών η μεγαλύτερη απόκλιση είναι μικρότερη του 2% όπου για τους λόγους που προαναφέρθηκαν δεν θεωρούνται σημαντικά ποσοστά. Ανάλογες αποκλίσεις παρατηρούνται και στα αποτελέσματα που αφορούν την off-design λειτουργία όπως παρουσιάζεται ενδεικτικά για την θερμοκρασία εξόδου καυσαερίων.

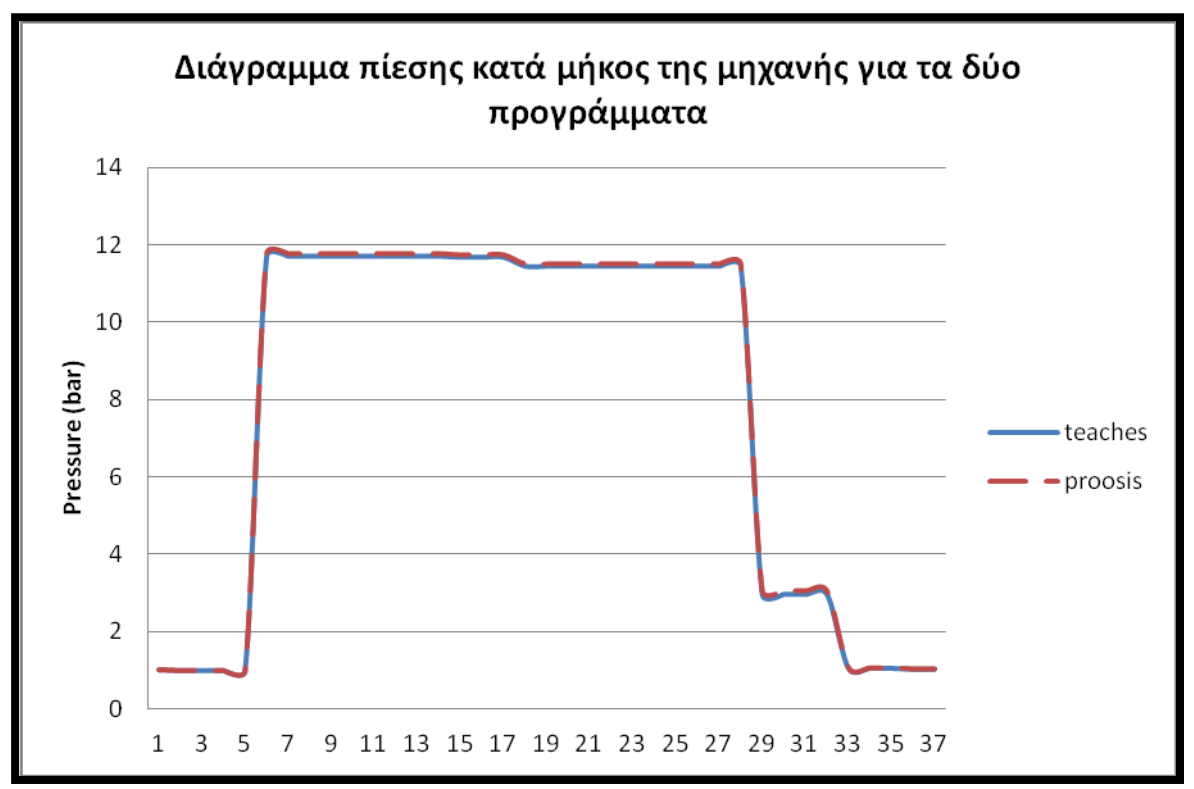

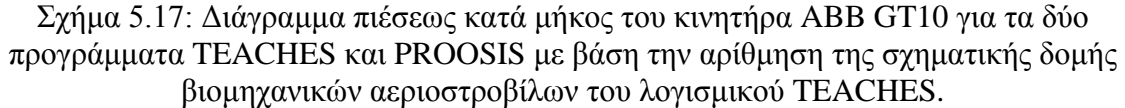

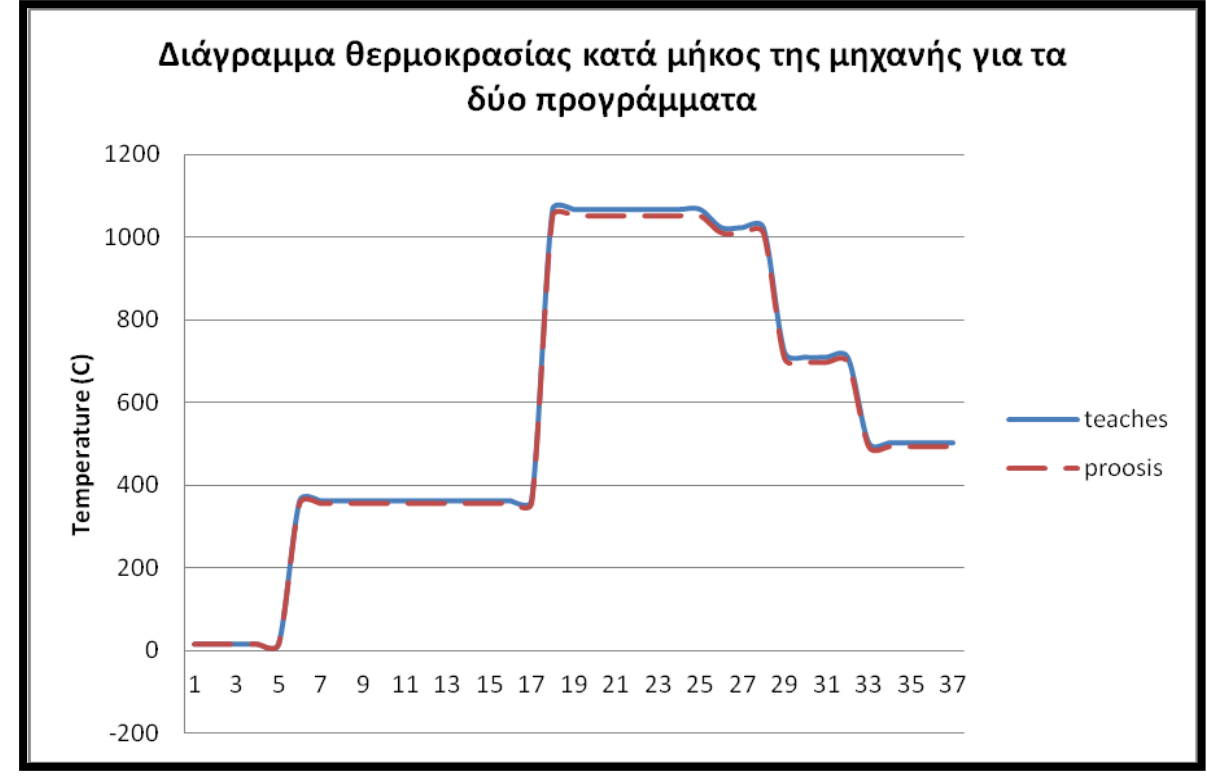

Σχήμα 5.18: Διάγραμμα θερμοκρασίας κατά μήκος του κινητήρα ABB GT10 για τα δύο προγράμματα TEACHES και PROOSIS με βάση την αρίθμηση της σχηματικής δομής βιομηχανικών αεριοστροβίλων του λογισμικού TEACHES.

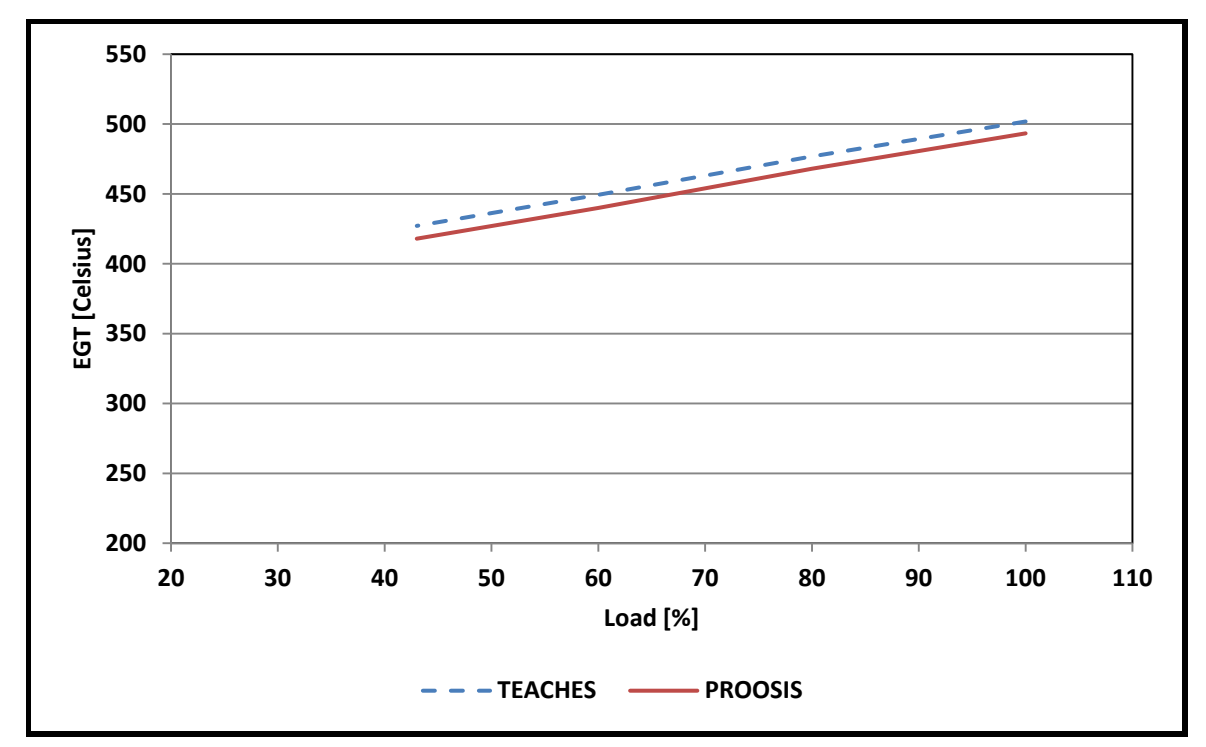

Σχήμα 5.19: Μεταβολή θερμοκρασίας εξόδου καυσαερίων συναρτήσει φορτίου (αποτελέσματα PROSIS και TEACHES).

#### *5.6 Σύνοψη - Συμπεράσματα*

Στο συγκεκριμένο κεφάλαιο πραγματοποιείται σε πρώτο στάδιο αναφορά στις προυπάρχουσες μορφές χαρτών των υπολογιστικών εμπορικών προγραμμάτων που χρησιμοποιήθηκαν στο πλαίσιο της εργασίας. Έπειτα, περιγράφηκαν οι δύο μέθοδοι μετατροπής των χαρτών από τη μορφή του προγράμματος TEACHES σε αυτή του PROOSIS. Στη συνέχεια, στο πλαίσιο του σκοπού της δημιουργίας οποιουδήποτε ιδίου τύπου αεριοστροβίλου με βάση αυτών που αναλύθηκαν, πραγματοποιήθηκε ανάπτυξη της διαδικασίας εκτίμησης οποιουδήποτε τύπου χάρτη στο πρόγραμμα PROOSIS.

Στο επόμενο στάδιο, αναλύθηκε η διαδικασία υπολογισμού του κύκλου στο σημείο σχεδίασης αλλά με την εισαγωγή χαρτών στις συνιστώσες του συμπιεστή και του στροβίλου των ιδίων αεριοστροβίλων δηλαδή του αεριοστροβίλου απλής ατράκτου Tornado και του αεριοστροβίλου διπλής ατράκτου ABB GT 10. Αρχικά, πραγματοποιήθηκε ανάλυση της διαδικασίας ανάπτυξης των δύο μοντέλων αεριοστροβίλων απλής και διπλής ατράκτου με την είσοδο των συνιστωσών που έχουν τη δυνατότητα χρησιμοποίησης χαρτών, στη συνέχεια παρουσιάστηκαν τα αποτελέσματα του κύκλου της μηχανής και προβήκαμε στη σύγκριση αυτών με τα αντίστοιχα του προγράμματος TEACHES. Τα αποτελέσματα των κύκλων φαίνονται στα διαγράμματα που τοποθετήθηκαν.

Από τα αποτελέσματα των συγκρίσεων οι αποκλίσεις που υπολογίστηκαν οφείλονται καθαρά σε θερμοδυναμικές διαφορές λόγω διαφορετικότητας των συστάσεων των καυσίμων

των δύο προγραμμάτων, σε κάποιους διαφορετικούς τρόπους υπολογισμού ορισμένων μεγεθών σε κάποιες συνιστώσες και τέλος στη μετατροπή των χαρτών του στροβίλου με τον τρόπο που περιγράφηκε παραπάνω μέσω του προγράμματος Windows Excel όπως επίσης οφείλεται και στην αλλαγή της μορφής των χαρτών από το TEACHES στο PROOSIS με την εισαγωγή των γραμμών β η οποία μέσω των παρεμβολών που πραγματοποιούνται οδηγεί σε αποκλίσεις των χαρτών των δύο προγραμμάτων.

# *6 Εξεργειακή Ανάλυση*

Η μέθοδος της εξεργειακής ανάλυσης που παρουσιάζεται σε αυτό το κεφάλαιο είναι κατάλληλη για την προώθηση του στόχου της πιο αποτελεσματικής χρήσης των ενεργειακών πηγών. Έτσι, δίνεται η δυνατότητα καθορισμού της θέσης, της αιτίας και της πραγματικής αξίας των απωλειών. Τέτοιες πληροφορίες μπορούν να χρησιμοποιηθούν στο σχεδιασμό νέων ενεργειακών-αποδοτικών συστημάτων όπως επίσης και στην αύξηση της απόδοσης των υπαρχόντων συστημάτων. Η εξεργειακή ανάλυση εξασφαλίζει ιδέες που ξεφεύγουν από την αποκλειστική προσέγγιση του πρώτου θερμοδυναμικού νόμου.

Στο συγκεκριμένο κεφάλαιο, περιγράφονται κατ' αρχάς τα πλεονεκτήματα της εξεργειακής ανάλυσης και το πεδίο εφαρμογής της. Στη συνέχεια, δίνονται οι ορισμοί της εξέργειας αλλά και της εξεργειακής ανάλυσης. Τέλος, περιγράφεται αναλυτικά η γενική μέθοδος της εξεργειακής ανάλυσης.

## *6.1 Πλεονεκτήματα Εξεργειακής Ανάλυσης και Πεδίο Εφαρμογής της*

Εξεργειακή ανάλυση είναι μια θερμοδυναμική τεχνική ανάλυση η οποία αναφέρεται σε συστήματα και διαδικασίες και στηρίζεται στο δεύτερο θερμοδυναμικό νόμο. Εφαρμόζεται όλο και περισσότερο τις τελευταίες δεκαετίες λόγω των πλεονεκτημάτων της σε σχέση με την ανάλυση της ενέργειας. Συγκεκριμένα,

- παρέχονται πιο σημαντικοί βαθμοί απόδοσης που αξιολογούνται με την ανάλυση εξέργειας αφού αποτελούν ένα μέτρο προσέγγισης του ιδανικού.
- εντοπίζεται καλύτερα η αναποτελεσματικότητα μιας διαδικασίας λόγω του ότι οι αιτίες και οι θέσεις των απωλειών αναγνωρίζονται και ποσοτικοποιούνται.

Μεγάλο θεωρείται το πεδίο εφαρμογής της συγκεκριμένης ανάλυσης το οποίο περιλαμβάνει ένα ευρύ φάσμα διαδικασιών και συστημάτων όπως μηχανικών, θερμικών, ηλεκτρικών και χημικών. Τα είδη των εφαρμογών της εξεργειακής ανάλυσης που έχουν δημοσιευτεί τις τελευταίες δεκαετίες περιλαμβάνει:

- Την παραγωγή ηλεκτρικής ενέργειας χρησιμοποιώντας τόσο συμβατικές μονάδες όπως εργοστάσια που χρησιμοποιούν φυσικά καύσιμα ή πυρηνική ενέργεια, όσο και εναλλακτικές μονάδες όπως φωτοβολταϊκά και συστήματα ηλιακής ενέργειας.
- Τα συστήματα αποθήκευσης ενέργειας όπως μπαταρίες, αποθήκες άντλησης και αποθήκες θερμικής ενέργειας.
- Τις τεχνολογίες, τα συστήματα και τις μηχανές διαφόρων ειδών καύσης
- Τα συστήματα μεταφορών από ξηρά, αέρα και θάλασσα
- Τα θερμικά συστήματα καθώς και τα συστήματα ψύξης που χρησιμοποιούνται σε βιομηχανικές εφαρμογές και κτιριακές εγκαταστάσεις
- Τα συστήματα συμπαραγωγής που καλύπτουν ταυτόχρονα θερμικές και ηλεκτρικές ανάγκες
- Τις χημικές διεργασίες όπως η παραγωγή θειϊκού οξέος, η απόσταξη, η αφαλάτωση, όπως επίσης και η επεξεργασία σύνθετων καυσίμων
- Τις μεταλλουργικές διαδικασίες όπως η τήξη.

Κάνοντας μια ανασκόπηση στη βιβλιογραφία παρατηρούμε αρκετό ενδιαφέρον στην εφαρμογή της μεθόδου στους αεριοστρόβιλους. Ο Huang (1990) παρατήρησε ότι η αξιολόγηση των επιδόσεων ενός συνδυασμένου κύκλου που βασίζεται μόνο στον πρώτο θερμοδυναμικό νόμο δεν είναι επαρκής αλλά θα πρέπει να λαμβάνεται υπόψιν και ο δεύτερος νόμος για να υπάρχει καλύτερη αξιολόγηση. Οι A. C. Neto και P.Pilidis (2000) [10] μέσα από μια ανάλυση στο σημείο σχεδίασης και εκτός σημείου σχεδίασης σε ένα συνδυασμένο κύκλο αεριοστροβίλου παρατήρησαν ότι ο εξεργετικός βαθμός απόδοσης όλου του κύκλου είναι μέγιστος σε ένα βέλτιστο λόγο πίεσης του συμπιεστή για μια δεδομένη θερμοκρασία εισόδου του στροβίλου και ότι οι μεγαλύτερες απώλειες εξέργειας εμφανίζονται στο θάλαμο καύσης. Σε συμφωνία με τους προηγούμενους έρχονται οι Verkhivker και Kosoy ένα χρόνο μετά, οι οποίοι στις μέγιστες απώλειες στο θάλαμο καύσης πρόσθεσαν επίσης την επακόλουθη θέρμανση του εργαζόμενου καυσίμου και τη μεταφορά θερμότητας στους εναλλάκτες θερμότητας. Σε ένα τριπλό συνδυασμένο κύκλο (Brayton/Rankine/Rankine)- (καύσιμο, ατμός, αμμωνία), o Marrero et al (2002) επίσης επιβεβαιώνει ότι η μεγαλύτερη μη αναστρεψιμότητα παράγεται στην διαδικασία καύσης η οποία μειώνεται με την αύξηση της θερμοκρασίας εισόδου του αεριοστροβίλου.

#### *6.2 Ορισμοί εξέργειας και εξεργειακής ανάλυσης*

Ως εξέργεια έχει οριστεί από τον Τσατσαρώνη (1993) [4] το μέγιστο ποσό έργου που μπορεί να παραχθεί από ένα σύστημα ή μια ροή ύλης ή ενέργειας καθώς έρχεται σε ισορροπία με ένα περιβάλλον αναφοράς. Η εξέργεια είναι ένα μέτρο της δυνατότητας του συστήματος ή της ροής να προκαλέσει αλλαγή επειδή δεν βρίσκονται σε σταθερή ισορροπία με το περιβάλλον αναφοράς. Αντίθετα από την ενέργεια, η εξέργεια δεν υπόκειται σε νόμο συντήρησης εκτός από τις περιπτώσεις των ιδανικών ή αντιστρέψιμων διαδικασιών. Οπότε, η εξέργεια καταναλώνεται ή καταστρέφεται, λόγω της μη αντιστρεψιμότητας της οποιαδήποτε πραγματικής διαδικασίας. Η κατανάλωση δημιουργείται λόγω του μη αναστρέψιμου που συνδέεται με τη διαδικασία.

Για την εξεργειακή ανάλυση, η κατάσταση του περιβάλλοντος αναφοράς, ή οι συνθήκες αναφοράς, πρέπει να ορίζονται απόλυτα. Αυτό γίνεται συνήθως με τον καθορισμό της θερμοκρασίας, της πίεσης και της χημικής σύνθεσης του περιβάλλοντος αναφοράς. Τα αποτελέσματα των εξεργειακών αναλύσεων, συνεπώς, είναι σχετικά με το ορισμένο

περιβάλλον αναφοράς, το οποίο στις περισσότερες εφαρμογές διαμορφώνεται μέσα από το πραγματικό τοπικό περιβάλλον.

Η εξεργειακή ανάλυση είναι μια μέθοδος που χρησιμοποιεί τις αρχές διατήρησης της μάζας και της ενέργειας μαζί με το δεύτερο νόμο της θερμοδυναμικής για την ανάλυση, το σχεδιασμό και τη βελτίωση ενεργειακών και άλλων συστημάτων. Αποτελεί ένα χρήσιμο εργαλείο για την επίτευξη του στόχου της αποδοτικότερης χρήσης των ενεργειακών πόρων γιατί επιτρέπει τον καθορισμό των θέσεων, του τύπου, και του αληθινού μεγέθους των αποβλήτων και των απωλειών. Γενικά, οι σημαντικότερες αποδοτικότητες αξιολογούνται με την εξεργειακή ανάλυση παρά με την ενεργειακή, δεδομένου ότι οι αποδόσεις εξέργειας αποτελούν πάντα ένα μέτρο της προσέγγισης στο ιδανικό. Επομένως, η εξεργειακή ανάλυση μπορεί να αποκαλύψει εάν ή όχι και κατά πόσο είναι δυνατό να σχεδιαστούν αποδοτικότερα ενεργειακά συστήματα με τη μείωση των ανεπαρκειών στα υπάρχοντα συστήματα. Πολλοί μηχανικοί και επιστήμονες υποστηρίζουν ότι η θερμοδυναμική απόδοση μιας διαδικασίας αξιολογείται καλύτερα με την εκτέλεση μιας εξεργειακής ανάλυσης εκτός από ή αντί της συμβατικής ενεργειακής ανάλυσης. Αυτό συμβαίνει επειδή η εξεργειακή ανάλυση εμφανίζεται να παρέχει ακριβέστερη επίγνωση και να είναι πιο χρήσιμη στις προσπάθειες βελτίωσης αποδοτικότητας από την ενεργειακή ανάλυση.

Μπορούμε να αναφέρουμε σε αυτό το σημείο τα πιο σημαντικά σημεία της εξέργειας:

- Η εξέργεια είναι το μέγιστο ωφέλιμο έργο που μπορεί να εξαχθεί από ένα συνδυασμένο σύστημα ενός γενικού συστήματος και του περιβάλλοντος καθώς το σύστημα περνά από μια δεδομένη κατάσταση σε κατάσταση ισορροπίας με το περιβάλλον. Στην κατάσταση αυτή το συνδυασμένο σύστημα διαθέτει ενέργεια αλλά όχι εξέργεια.
- Σε όλες τις καταστάσεις του συστήματος ισχύει E≥0 όπου Ε είναι η εξέργεια.
- Εξέργεια είναι μια επεκτατική ιδιότητα της οποίας η αξία καθορίζεται από την κατάσταση του συστήματος όταν το περιβάλλον έχει οριστεί.

• Η εξέργεια είναι ένα μέτρο που δείχνει την αλλαγή της κατάστασης ενός συστήματος από εκείνη του περιβάλλοντος. Όσο μεγαλύτερη είναι η διαφορά για παράδειγμα μιας θερμοκρασίας Τ σε μια δεδομένη κατάσταση και Τ0 σε θερμοκρασία περιβάλλοντος τόσο μεγαλύτερη είναι η εξέργεια. Αυτό ισχύει εξίσου όταν T>T0 και Τ< Τ0.

• Η εξέργεια μπορεί να εκφραστεί ως το άθροισμα της χημικής και θερμομηχανικής εξέργειας. Θερμομηχανική εξέργεια ορίζεται ως το άθροισμα της φυσικής, κινητικής και δυναμικής εξέργειας.

• Η εξέργεια μπορεί να μεταφερθεί μεταξύ των συστημάτων και να καταστραφεί από την ικανότητα της μη αντιστρεψιμότητας εντός των συστημάτων. Η εξέργεια υπολογίζεται από μία ισορροπία εξέργειας. [8]

#### *6.3 Ανάλυση της μεθόδου της εξεργειακής ανάλυσης*

Κάθε σύστημα, το οποίο μπορεί να είναι ένα τμήμα ενός μεγαλύτερου συστήματος όπως είναι ένας συμπιεστής σε έναν αεριοστρόβιλο ή σε ακόμα μεγαλύτερο σύστημα όπως είναι σε ένα εργοστάσιο παραγωγής ενέργειας, λειτουργεί μέσα σε ένα περιβάλλον συγκεκριμένου τύπου. Είναι σημαντικό να διαχωριστεί το περιβάλλον (environment) από τα περίχωρα του συστήματος (surroundings). Τα περίχωρα του συστήματος αναφέρονται σε οτιδήποτε δεν συμπεριλαμβάνεται στο σύστημα. Ο όρος περιβάλλον ισχύει για κάποιο μέρος του περίχωρου. Το περιβάλλον θεωρείται ότι είναι απαλλαγμένο από τη μη αντιστρεψιμότητα. Η εξέργεια ενός μεταφορέα ενέργειας είναι μια θερμοδυναμική ιδιότητα που εξαρτάται από την κατάσταση του περιβάλλοντος η οποία είναι γνωστή και ως κατάσταση ισορροπίας. Η κατάσταση ισορροπίας είναι σημαντική κατά τη διεξαγωγή μιας ανάλυσης εξέργειας γιατί χρησιμεύει ως μια κατάσταση αναφοράς και σε αντίθεση με τις διαφορές της ενθαλπίας ή της εντροπίας, οι οποίες είναι ανεξάρτητες από την κατάσταση αναφοράς που βρίσκονται, οι διαφορές της εξέργειας είναι άρρηκτα συνδεδεμένες με την κατάσταση αναφοράς. [4]

#### *6.3.1 Τμήματα της εξέργειας*

Κατά τον καθορισμό των τμημάτων της εξέργειας, αφού αγνοήσουμε τις πυρηνικές, μαγνητικές, ηλεκτρικές και από επιφανειακές τάσεις επιδράσεις, η ολική εξέργεια του συστήματος που συμβολίζεται με *E* μπορεί να χωριστεί σε τέσσερα τμήματα: τη φυσική εξέργεια *Ε*PH, την κινητική εξέργεια *Ε*ΚΝ, τη δυναμική εξέργεια *Ε*PT και τη χημική εξέργεια  $E^{\rm CH}$ .

$$
E = \underbrace{E^{PH} + E^{KN} + E^{PT}}_{\text{O}\epsilon\rho\mu\sigma\mu\eta\chi\alpha\nu\kappa\eta} + E^{CH}
$$
\n(6.1)

Ωστόσο, η εξέργεια είναι μια επεκτατική ιδιότητα και είναι συχνά εύκολο να λειτουργεί σε μονάδες σε σχέση με τη μάζα ή σε μοριακή βάση. Η ολική ειδική εξέργεια με βάση τη μάζα *e* δίνεται ως εξής:

$$
e = e^{PH} + e^{KN} + e^{PT} + e^{CH}
$$
 (6.2)

Η κινητική και δυναμική ενέργεια όταν υπολογίζονται σε σχέση με το περιβάλλον είναι κατ' αρχήν ολοκληρωτικά μετατρέψιμες σε έργο όσο το σύστημα έρχεται σε σχετική αδράνεια με το περιβάλλον και έτσι συμφωνούν με την κινητική και δυναμική εξέργεια:

$$
e^{KN} = \frac{1}{2}V^2\tag{6.3}
$$

$$
e^{PT} = gz \tag{6.4}
$$

όπου V είναι η ταχύτητα και z το υψόμετρο σε σχέση με τις συντεταγμένες του περιβάλλοντος.

Αναφερόμενοι σε ένα σύστημα σε ισορροπία σε σχέση με το περιβάλλον (e<sup>KN</sup>=e<sup>PT</sup>=0), η φυσική εξέργεια είναι το μέγιστο θεωρητικά ωφέλιμο έργο που αποκτιέται όταν το σύστημα περνάει από μία αρχική κατάσταση όπου η θερμοκρασία είναι Τ και η πίεση είναι Ρ σε μια περιορισμένη κατάσταση ισορροπίας όπου η θερμοκρασία είναι To και η πίεση Ρο. Η χημική εξέργεια είναι το μέγιστο ωφέλιμο έργο που μπορεί να αναπτυχθεί όταν το σύστημα περνάει από μια περιορισμένη κατάσταση ισορροπίας σε ολοκληρωτική κατάσταση ισορροπίας με το περιβάλλον. Σε κάθε περίπτωση μεταφορά θερμότητας υπάρχει μόνο σε σχέση με το περιβάλλον.

#### *6.3.2 Φυσική Εξέργεια και εξεργειακή ισορροπία*

Η *φυσική εξέργεια* ενός κλειστού συστήματος σε μια καθορισμένη κατάσταση δίνεται από την έκφραση:

$$
E^{PH} = (U - U_0) + p_o (V - V_o) - T_o (S - S_o)
$$
 (6.5)

Όπου U, V και S είναι η εσωτερική ενέργεια, ο όγκος και η εντροπία του συστήματος και Uo, Vo, So στην κατάσταση αναφοράς.

Μορφή Ειδικής Εξέργειας:

$$
e^{PH} = (h - h_0) - T_0 (s - s_0)
$$
\n(6.6)

Το *εξεργειακό ισοζύγιο* σε ένα κλειστό σύστημα και το ισοζύγιο της εντροπίας έχουν ως εξής:

$$
(U_2 - U_1) + (KE_2 - KE_1) + (PE_2 - PE_1) = \int_1^2 \delta Q - W \qquad (6.7)
$$

$$
S_2 - S_1 = \int_1^2 \left(\frac{\delta Q}{T}\right)_b + S_{gen} \qquad (6.8)
$$

Όπου W είναι το έργο και Q η θερμότητα που μεταφέρεται μέσα στο σύστημα, T<sub>b</sub> είναι η συνοριακή θερμοκρασία όπου η μεταφορά ενέργειας γίνεται με την υπάρχουσα θερμότητα και ο όρος S<sub>gen</sub> υπολογίζει την ανάπτυξη της εντροπίας που γίνεται λόγω εσωτερικής μη αντιστρεψιμότητας.

Κάνοντας διορθώσεις στην αρχική σχέση καταλήγουμε στο τελικό ισοζύγιο εξέργειας:

Γενική μορφή:

$$
\frac{dE_{cv}}{dt} = \sum_{j} \left( 1 - \frac{T_0}{T_j} \right) Q_j - \left( W_{cv} - p_0 \frac{dV_{cv}}{dt} \right) + \sum_{i} m_i \, e_i - \sum_{e} m_e \, e_e - E_D \tag{6.9}
$$

όπου dEcv/dt είναι ο λόγος της διαφοράς εξέργειας, ο πρώτος όρος του δεύτερου μέλους αναπαριστά τη χρονική διαφορά για τη μεταφορά εξέργειας που σχετίζεται με την μεταφορά θερμότητας τη στιγμή Q<sub>i</sub> που λαμβάνει χώρα στο σύνορο όπου η θερμοκρασία είναι Τ<sub>i</sub>. Το  $\dot{W}_{cv}$  είναι το έργο κατά τη μεταφορά ενέργειας και η σχετική μεταφορά εξέργειας δίνεται από το δεύτερο όρο του δεύτερου μέλους. Τέλος, **Φ** όρος <sub>D</sub> υπολογίζει την εξεργειακή καταστροφή εξαιτίας της μη αντιστρεψιμότητας στο εσωτερικό του συστήματος και εκφράζεται σε σχέση με την ανάπτυξη της εντροπίας ως Ε <sub>D</sub>=T<sub>0</sub>S<sub>gen</sub>. Τα σύμβολα i και e συμβολίζουν τις εισόδους και εξόδους του συστήματος.

Μορφή σταθερής κατάστασης:

$$
\text{Me} \quad \frac{dE_{cv}}{dt} = 0, \frac{dV_{cv}}{dt} = 0 \quad \eta \text{ παραπάνω εξίσωση γίνεται:}
$$
\n
$$
0 = \sum_{j} E_{q,j} - W_{cv} + \sum_{i} E_{i} - \sum_{e} E_{e} - E_{D} \quad (6.10)
$$

όπου Ė<sup>i</sup> και Ė<sup>e</sup> είναι η μεταφορά εξέργειας εισόδου και εξόδου αντίστοιχα.

#### *6.3.3 Χημική εξέργεια*

Χημική εξέργεια αερίων και μιγμάτων αερίων

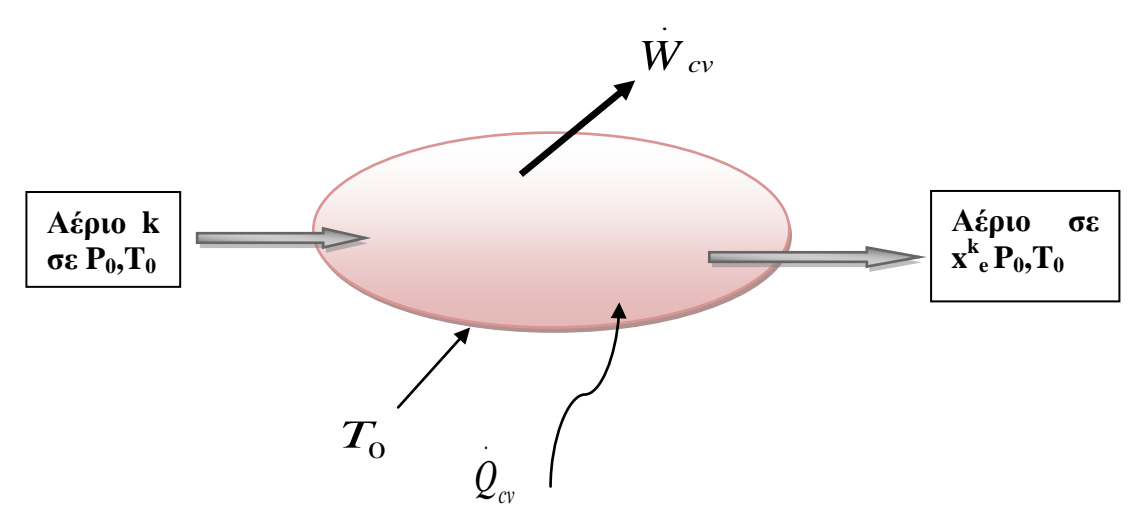

Σχήμα 6.1:Χημική εξέργεια αερίων και μιγμάτων αερίων

Η χημική εξέργεια όπως ορίστηκε και παραπάνω είναι το μέγιστο έργο που προέρχεται από μια ουσία όταν πηγαίνει από το περιβάλλον στην κατάσταση ισορροπίας με τη βοήθεια των διαδικασιών τα οποία αλληλεπιδρούν μόνο με το περιβάλλον. Το μέγιστο θεωρητικό έργο ανά mole ενός αερίου k (όπως N<sub>2</sub>, O<sub>2</sub>, CO<sub>2</sub>, H<sub>2</sub>O(g)) αναπτύσσεται όταν η μεταφορά γίνεται χωρίς μη αντιστρέψιμες διαδικασίες. Η σχέση που ορίζει τη χημική εξέργεια ενός μίγματος από Ν αέρια έχει ως εξής:

$$
\overline{e}^{CH} = \sum x_k \overline{e}_k^{CH} + \overline{R}T_0 \sum x_k \ln x_k \tag{6.11}
$$

όπου  $e_k^{CH} = -RT_0 \ln x_k^e$  e συμβολίζεται το περιβάλλον, x<sup>e</sup><sub>k</sub> το γραμμομοριακό κλάσμα του αερίου k και x<sub>k</sub> το γραμμομοριακό κλάσμα του μίγματος αερίου, Τ<sub>0</sub> είναι η θερμοκρασία εισόδου και P<sub>0</sub> η πίεση εισόδου. Ο όρος <sup>ek επιλέγεται από τον πίνακα τυπικών χημικών</sup> εξεργειών. [4]

Χημική εξέργεια καυσίμων

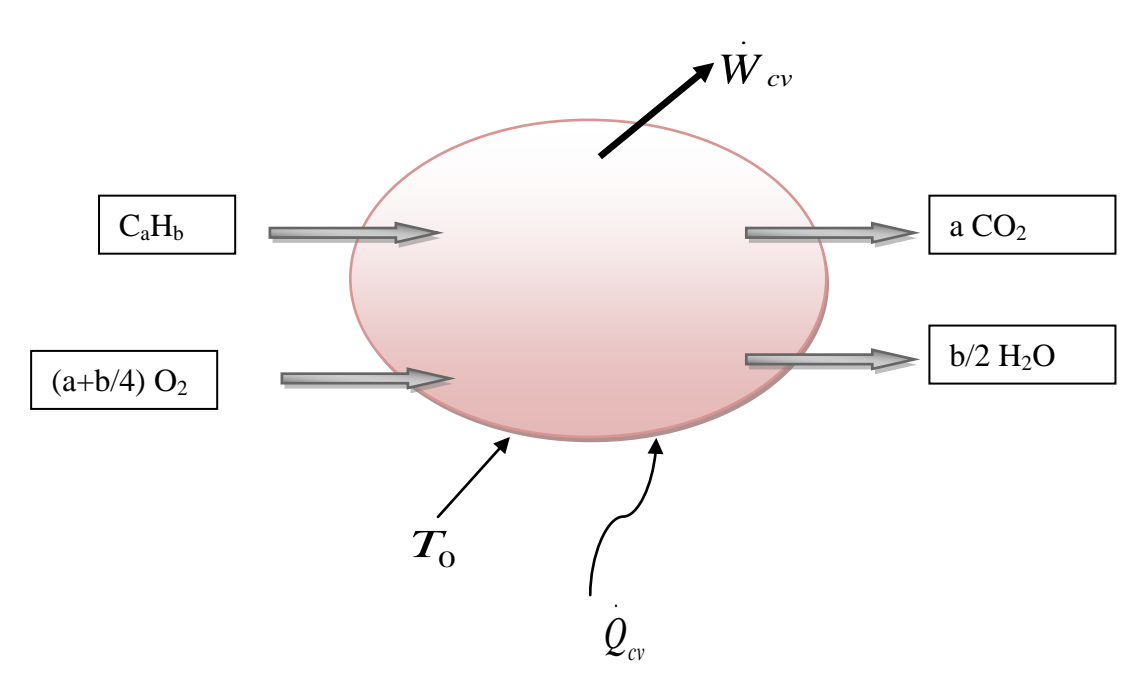

Σχήμα 6.2: Χημική εξέργεια καυσίμων

Κατ' αρχήν, το πρότυπο χημικής εξέργειας μιας χημικής ουσίας που δεν υπάρχει στο περιβάλλον μπορεί να υπολογιστεί εξετάζοντας μια ιδανική αντίδραση της ουσίας με άλλες ουσίες από τις οποίες οι χημικές εξέργειες είναι γνωστές. Για να πραγματοποιηθεί αυτό στην περίπτωση καθαρού υδρογονάνθρακα CaHb στους Τ<sub>0</sub> και Ρ<sub>0</sub> αναφερόμαστε στο παραπάνω σχήμα όπου το καύσιμο αντιδρά με οξυγόνο και μας δίνει διοξείδιο του άνθρακα και νερό.

$$
\overline{e}_{F}^{CH} = \left[ \overline{g}_{F} + \left( a + \frac{b}{4} \right) \overline{g}_{O_{2}} - a \overline{g}_{CO_{2}} - \frac{b}{2} \overline{g}_{H_{2}O(l)} \right] (T_{0}, P_{0}) + \left\{ a e_{CO_{2}} + \frac{b}{2} e_{H_{2}O(l)} - \left( a + \frac{b}{4} \right) e_{O_{2}}^{-CH} \right\}
$$
(6.12)

Ο πρώτος όρος περιέχει τις συναρτήσεις του Gibbs και μπορεί να γραφτεί ως –ΔG όπου το πρόσημο οφείλεται στην αντίδραση. Χρησιμοποιώντας τις καθορισμένες χημικές εξέργειες μαζί με τον αριθμό των moles n των αντιδρώντων και των προϊόντων ανά mole της χημικής ουσίας έχουμε:

$$
\overline{e}^{CH} = -\Delta G + \left\{ \sum_{P} n \overline{e}^{CH} - \sum_{R} n \overline{e}^{CH} \right\} \tag{6.13}
$$

όπου ΔG είναι η μεταβολή στην συνάρτηση του Gibbs για την αντίδραση, όσον αφορά κάθε ουσία ξεχωριστά σε θερμοκρασία και πίεση περιβάλλοντος. Οι δύο όροι που βρίσκονται στις αγκύλες αντιστοιχούν στους αντίστοιχους όρους της προηγούμενης εξίσωσης και υπολογίζονται χρησιμοποιώντας τις σταθερές χημικές εξέργειες μαζί με τα moles (n) αυτών των αντιδρώντων και των προϊόντων από την ουσία όπου η χημική εξέργεια υπολογίζεται. [4]

#### *6.3.4 Εξεργειακές απώλειες και βαθμοί απόδοσης*

Τα θερμικά συστήματα τυπικά παρέχονται με εισόδους εξέργειας που συσχετίζονται άμεσα ή έμμεσα με τα ορυκτά καύσιμα ή με άλλες πηγές ενέργειας. Η μέθοδος της εξεργειακής ανάλυσης βοηθάει στην εκτίμηση των ποσοτήτων των καταστροφών και απωλειών που σχετίζονται με το σύστημα. Έτσι, περιλαμβάνει τον υπολογισμό των εξής μέτρων απόδοσης:

- του λόγου εξεργειακής καταστροφής (exergy destruction)
- του λόγου εξεργειακών απωλειών (exergy loss)
- του εξεργετικού βαθμού απόδοσης (exergetic efficiency).

Για τον υπολογισμό της εξέργειας ενός τμήματος μιας μονάδας παραγωγής ενέργειας καθορίζονται οι εξής μορφές εξέργειας:

- $\blacksquare$  η εξέργεια του καυσίμου (Eq. δηλαδή το άθροισμα της εξέργειας εισόδου του συστήματος
- η εξέργεια του προϊόντος (Ė<sub>P</sub>), δηλαδή το άθροισμα της εξέργειας εξόδου του συστήματος
- $\blacksquare$  η καταστροφή της εξέργειας (Ė<sub>D</sub>), που σχετίζεται με την μη αντιστρεψιμότητα των τμημάτων
- $\blacksquare$  οι απώλειες εξέργειας (Ë<sub>L</sub>), δηλαδή η εξέργεια που είναι σχετική με την εξεργειακή ροή που αποβάλλεται στο περιβάλλον.

Έτσι έχουμε το ολικό εξεργειακό ισοζύγιο ενός τμήματος μιας μονάδας παραγωγής να παίρνει την παρακάτω μορφή:

$$
\dot{E}_F = \dot{E}_P + \dot{E}_D + \dot{E}_L \tag{6.14}
$$

Οι τιμές της καταστροφής της εξέργειας Ε <sub>D</sub> και των απωλειών της εξέργειας Ε<sub>L</sub> ορίζουν θερμοδυναμικές μετρήσεις για την μη αποδοτικότητα του συστήματος. Σχετικές με αυτές τις μετρήσεις είναι αντίστοιχα οι λόγοι της καταστροφής της εξέργειας γ<sub>D</sub> και γ<sub>D</sub>\* και ο λόγος των απωλειών της εξέργειας γ<sub>L</sub>. Οι δύο πρώτοι χρησιμοποιούνται για την πραγματοποίηση συγκρίσεων σε σχέση με διάφορα τμήματα του ίδιου συστήματος. Επίσης, ο πρώτος λόγος χρησιμοποιείται για τη σύγκριση μεταξύ ιδίων τμημάτων σε διαφορετικά συστήματα στα οποία χρησιμοποιούνται τα ίδια καύσιμα ή σχεδόν ίδια.

Έτσι, λοιπόν, η σύγκριση γίνεται μεταξύ της καταστροφής της εξέργειας σε σχέση με την εξεργειακή αξία του καυσίμου όλου του συστήματος Ε<sub>Ε,tot</sub>.

$$
y_D = \frac{E_D}{E_{F,tot}}
$$
 (6.15)

Μία ακόμα σύγκριση μπορεί να πραγματοποιηθεί μεταξύ της καταστροφής της εξέργειας του τμήματος που θέλουμε σε σχέση με την καταστροφή της εξέργειας ολοκληρου του συστήματος Ε<sub>D,tot</sub>. .

$$
y_D^* = \frac{E_D}{E_{D,tot}}
$$
(6.16)

Τέλος, ο λόγος των εξεργειακών απωλειών περιγράφεται με τον ίδιο τρόπο όπως ο λόγος καταστροφής της εξέργειας: .

$$
y_L = \frac{E_L}{E_{F, tot}}
$$
 (6.17)

Ο βαθμός απόδοσης της εξέργειας ορίζει ένα νέο μέτρο για την απόδοση ενός ενεργειακού συστήματος από τη θερμοδυναμική σκοπιά. Για να καθοριστεί ένας τέτοιος βαθμός απόδοσης είναι σημαντικό να προσδιοριστεί και το προϊόν και το καύσιμο που θα έχει αναλυθεί θερμοδυναμικά. Έτσι, ο εξεργειακός βαθμός απόδοσης *ε* είναι ο λόγος μεταξύ του προϊόντος και του καυσίμου:

$$
\varepsilon = \frac{E_P}{E_F} = 1 - \frac{E_D + E_L}{E_F} \tag{6.18}
$$

Ο συγκεκριμένος βαθμός δείχνει από το ποσοστό της εξέργειας του καυσίμου αυτό που χάνεται στο σύστημα ως εξεργειακή καταστροφή ή απώλεια. Σημαντική είναι η χρήση του βαθμού απόδοσης στην εκτίμηση των θερμοδυναμικών επιδόσεων ενός τμήματος, ενός εργαστασίου ή μιας βιομηχανικής μονάδας σε σχέση με παρόμοια τμήματα. [14]

#### *6.4 Σύνοψη - Συμπεράσματα*

Στο κεφάλαιο αυτό, στην πρώτη ενότητα περιγράφηκαν τα πλεονεκτήματα της μεθόδου της εξεργειακής ανάλυσης και το πεδίο εφαρμογής της. Στη συνέχεια, έγινε ο ορισμός της εξέργειας και της εξεργειακής ανάλυσης και δόθηκαν τα βασικά τους χαρακτηριστικά. Πραγματοποιήθηκε η περιγραφή της ανάλυσης της εξεργειακής μεθόδου μέσα από τον ορισμό της φυσικής και χημικής εξέργειας. Τέλος, δόθηκαν ο εξεργειακός βαθμός απόδοσης, ο βαθμός των εξεργειακών απωλειών και της καταστροφής της εξέργειας.

## *7 Εφαρμογή της Εξεργειακής ανάλυσης σε Αεριοστρόβιλους*

Αφού έγινε μια γενική ανάλυση της εξεργειακής ανάλυσης για όλους τους τομείς που μπορεί να εφαρμοστεί, σε αυτό το κεφάλαιο θα παρουσιάσουμε την εφαρμογή της εξέργειας στους αεριοστρόβιλους. Έτσι, παρουσιάζεται αρχικά η εξεργειακή ανάλυση σε έναν απλό αεριοστρόβιλο και στη συνέχεια εφαρμόζεται στους δύο αεριοστροβίλους που έχουν μοντελοποιηθεί ενεργειακά σε προηγούμενα κεφάλαια της εργασίας. Τα αποτελέσματα των υπολογισμών αυτών παρουσιάζονται και σχολιάζονται.

#### *7.1 Μέθοδος Εξεργειακής Ανάλυσης σε Αεριοστρόβιλο*

Η εξεργειακή ανάλυση ενός αεριοστροβίλου βασίζεται στη γενική εξεργειακή ανάλυση. Η εξεργειακή ανάλυση μπορεί να εφαρμοστεί σε κάθε συνιστώσα του αεριοστροβίλου ξεχωριστά αλλά και σε όλο τον αεριοστρόβιλο. Παρακάτω φαίνεται ένα σχηματικό διάγραμμα ενός απλού αεριοστροβίλου.

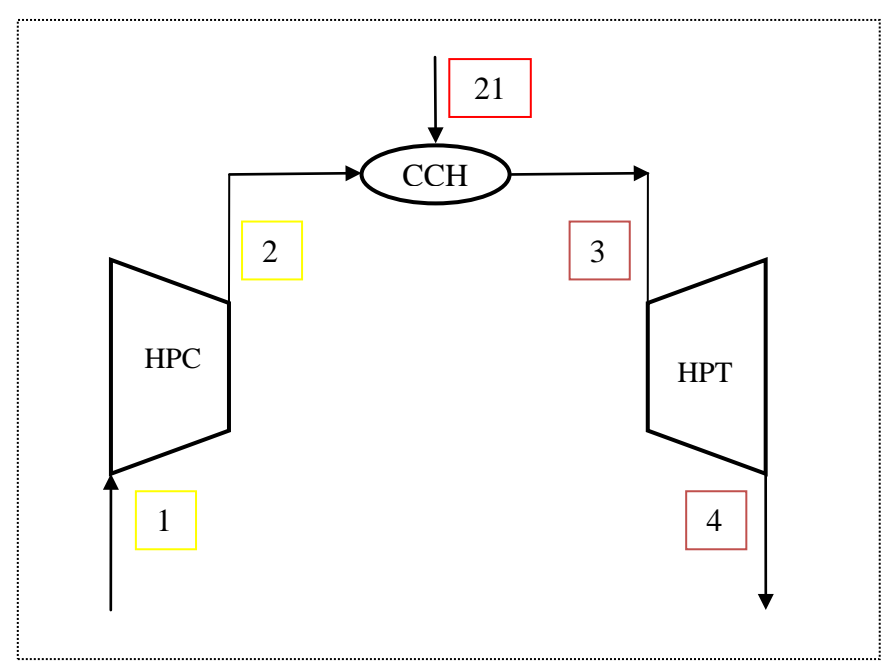

Σχήμα 7.1: Σχηματική διάταξη απλού αεριοστροβίλου

Σε κάθε συνιστώσα του αεριοστροβίλου όπου υπάρχει διαφορετικό εργαζόμενο μέσο ο υπολογισμός της εξέργειας διαφέρει εν μέρει. Στη συνέχεια, δίνεται η μεθοδολογία υπολογισμού της ολικής εξέργειας σε κάθε τμήμα του αεριοστροβίλου ανάλογα με το εργαζόμενο μέσο

Είσοδος του συμπιεστή (Θέση 1)

Στη θέση αυτή το εργαζόμενο μέσο είναι αέρας και έχουμε  $T_1 = T_0$  και  $p_1 = p_0$ . Συνεπώς,  ${\rm h}_1$  =h $_{\rm 0},\,{\rm s}_1$  =s $_{\rm 0}$  και επομένως η φυσική εξέργεια είναι στη θέση 1 είναι ίση με μηδέν  ${\rm\,E}_{1}^{\rm\,PH}$  =0, όπου 0 η κατάσταση περιβάλλοντος.

Η χημική εξέργεια στην κατάσταση 1 είναι  $\rm ~E_1^{CH}$  =0 λόγω της σύστασης του αέρα. Έξοδος του συμπιεστή- Είσοδος του θαλάμου καύσης (Θέση 2)

Στη θέση αυτή το εργαζόμενο μέσο είναι αέρας του οποίου δίνεται η κατ' όγκον σύστασή του.

Η κατ' όγκον σύσταση του αέρα

|                                      | Περιεκτικότητα (%) |
|--------------------------------------|--------------------|
| $A\zeta$ ωτο (N <sub>2</sub> )       | 78.08              |
| $O$ ξυγόνο $(O_2)$                   | 20.95              |
| Αργόν (Ar)                           | 0.93               |
| Διοξείδιο Άνθρακα (CO <sub>2</sub> ) | 0.03               |
| $N\acute{\epsilon}ov$ (Ne)           | 0.002              |

Πίνακας 7.1: Κατ' όγκον σύσταση του αέρα [19]

Η φυσική εξέργεια υπολογίζεται μέσω της σχέσης (6.6) που ορίζει την ειδική εξέργεια επί την παροχή μάζας m προς το μοριακό βάρος M.

$$
E^{PH} = m \frac{(h - h_0) - T_0(s - s_0)}{M}
$$
\n(7.1)

Η χημική εξέργεια είναι επίσης μηδέν για τον ίδιο λόγο όπως και στη θέση 1, επομένως  $E_2^{CH} = 0.$ 

#### Είσοδος καυσίμου (Θέση 21)

Το εργαζόμενο μέσο στη συγκεκριμένη θέση είναι το καύσιμο του οποίου δίνεται η κατ' όγκον ή κατά μάζα σύστασή του. Για  $T_{21}=T_0$  από την παραπάνω σχέση και τις δύο σχέσεις της εσωτερικής ενέργειας και εσωτερικής ενθαλπίας που ακολουθούν έχουμε την εξίσωση για τον υπολογισμό της φυσικής εξέργειας του καυσίμου.

$$
u = \int_{T'}^{T} c_v(T) dT + u(T') \qquad (7.2)
$$
$$
\bar{h} = \int_{T}^{T} \bar{c}_p(T) dT + \bar{h}(T')
$$
\n(7.3)

$$
\overline{O_{\pi O U}} \quad \overline{c_v} = d \overline{u} / \overline{dT} \quad \text{KU} \quad \overline{c_p} = d \overline{h} / \overline{dT}
$$

Οπότε ο υπολογισμός της φυσικής εξέργειας μπορεί να υπολογισθεί μέσω του τύπου:

$$
E^{PH} = mRT_0 \ln \frac{p_{21}}{p_0}
$$
 (7.4)

Η χημική εξέργεια υπολογίζεται λαμβάνοντας υπόψιν τους τύπους (6.12) και (6.13) υπολογίζεται ως εξής:

$$
E^{CH} = m \frac{e^{ch}}{M}
$$
 (7.5)

όπου e<sup>ch</sup> η ειδική χημική εξέργεια της σύστασης του καυσίμου η οποία υπολογίζεται για κάθε ένα στοιχείο του καυσίμου από τη βιβλιογραφία ([4] Appendix C, Τable C.2, pg. 522).

## Έξοδος θαλάμου καύσης, Έξοδος στροβίλου (Θέσεις 3,4)

Το εργαζόμενο σε όλες τις συνιστώσες μετά το θάλαμο καύσης είναι το καυσαέριο. Στη θέση αυτή του αεριοστροβίλου πραγματοποιούνται ειδικοί υπολογισμοί για τον υπολογισμό και της φυσικής και της χημικής εξέργειας των προϊόντων της καύσης.

Κατ' αρχάς, το εργαζόμενο μέσο είναι καυσαέριο. Η σύνθεση του καυσαερίου που παράγεται από την καύση καυσίμου γνωστής σύνθεσης με αέρα επίσης γνωστής σύνθεσης προσδιορίζεται από τις χημικές αντιδράσεις στοιχειομετρικής καύσης. Στη γενική περίπτωση όπου γνωρίζουμε το μοριακό τύπο  $C_mH_nS_nO_nN_r$  όπου m,n,p,q,r είναι φυσικοί αριθμοί, η χημική αντίδραση καύσεως είναι

$$
C_m H_n S_p O_q N_r + \left( m + \frac{n}{4} + p - \frac{q}{2} \right) O_2 \to m C O_2 + \frac{n}{2} H_2 O + p SO_2 + \frac{r}{2} N_2 \tag{7.6}
$$

Αφού γνωρίζουμε τον μοριακό τύπο του υγρού καυσίμου μπορούμε από την χημική αντίδραση στοιχειομετρικής καύσης που δίνεται στην (7.6) να προσδιορίσουμε τη σύνθεση του παραγόμενου καυσαερίου , αμελώντας τη χημική διάσταση. Ειδικότερα, αφού κάνουμε τις αναγκαίες διαδοχικές αντικαταστάσεις και απλοποιήσεις προκύπτει ότι για την καύση ενός 1kg υγρού καυσίμου γνωστής σύστασης απαιτούνται:

$$
\left(\frac{c}{M_c} + \frac{h}{2M_{H2}} + \frac{s}{M_s} - \frac{o}{M_{O2}}\right)M_{O2} \text{ kg O}_2/\text{kg Kavo}
$$
\n(7.7)

ενώ παράγονται:

$$
\frac{c}{M_c} M_{CO2} \qquad \text{kg CO}_2 \text{ /kg Kau\sigma} \tag{7.8}
$$

$$
\frac{h}{M_{H2}} M_{H2O} \quad \text{kg H}_2\text{O/kg Kawo}
$$

$$
\frac{s}{M_s} M_{s02}
$$
 kg SO<sub>2</sub>/kg kaw<sub>0</sub>  
n kg N<sub>2</sub>/kg kaw<sub>0</sub>

Από τις παραπάνω σχέσεις είναι δυνατόν να προσδιορίσουμε τη σύσταση του καυσαερίου που παράγεται από τη στοιχειομετρική καύση μιας ποσότητας καυσίμου με δεδομένα την κατά μάζα σύσταση του καυσίμου και του αέρα. Αν f είναι ο λόγος καυσίμου αέρα και με mG,I συμβολίσουμε τη μάζα του εκάστοτε αερίου στο παραγόμενο καυσαέριο ανά kg αέρα τότε θα είναι:

$$
m_{G,O2} = X_{O2} - f \left( \frac{c}{M_c} + \frac{h}{2M_{H2}} + \frac{s}{M_S} - \frac{o}{M_{O2}} \right) M_{O2} \qquad \text{kg O2} \tag{7.9}
$$

$$
m_{G,N2} = X_{N2} - fn \text{ kg N2}
$$

$$
m_{G,CO2} = X_{CO2} + f \frac{c}{M_c} M_{CO2} \text{ kg CO}_2
$$

$$
m_{G,H2O} = X_{H2O} + f \frac{h}{M_{H2}} M_{H2O} \text{ kg H2O}
$$

$$
m_{G,SO2} = X_{SO2} + f \frac{s}{M_s} M_{SO2} \qquad \text{kg SO}_2
$$

$$
m_{G,Ar} = X_{Ar} \qquad \text{kg Ar}
$$

$$
m_{G,Ne} = X_{Ne} \qquad \text{kg Ne}
$$

Η συνολική ποσότητα καυσαερίου είναι

$$
m_G = m_{G,Ne} + m_{G,Ar} + m_{G,SO2} + m_{G,H2O} + m_{G,CO2} + m_{G,N2} + m_{G,O2}
$$
\n(7.10)

και έτσι η κατά μάζα σύσταση του καυσαερίου θα είναι

$$
X_{G,i} = \frac{m_{G,i}}{m_G} \tag{7.11}
$$

Στην περίπτωση αέριου καυσίμου όπου γνωρίζουμε την κατά όγκον περιεκτικότητά του σε επιμέρους αέρια καύσιμα με χημικό τύπο CmHn είναι δυνατόν να υπολογίσουμε τη συνολική κατά μάζα σύσταση του αερίου καυσίμου σε άνθρακα και υδρογόνο από τις σχέσεις:

$$
c = \frac{\sum_{i} V_{i} \cdot m \cdot M_{C}}{M}
$$
\n
$$
\sum_{i} V_{i} \cdot \frac{n}{2} \cdot M_{H2}
$$
\n(7.12)

$$
h = \frac{\sum_{i} V_i \cdot \frac{n}{2} \cdot M_{H2}}{M}
$$
 (7.13)

όπου

Vi : η κατά όγκο περιεκτικότητα κάθε αερίου Μ<sup>C</sup> : μοριακό βάρος του άνθρακα ΜH2 : μοριακό βάρος του υδρογόνου Μ : μοριακό βάρος του μείγματος που δίνεται από τη σχέση

$$
M = \sum_{i} V_i M_i \tag{7.14}
$$

Με τον ίδιο τρόπο υπολογίζεται η κατά μάζα περιεκτικότητα και σε άλλα στοιχεία ένα υπάρχουν. Έχοντας προσδιορίσει την κατά μάζα περιεκτικότητα του αερίου καυσίμου σε άνθρακα, υδρογόνο και πιθανά άλλα στοιχεία, η κατά μάζα σύσταση του παραγόμενου καυσαερίου προσδιορίζεται τη διαδικασία που περιγράφηκε για τα υγρά καύσιμα. Αφού υπολογιστεί η σύσταση του εργαζόμενου μέσου μπορούν να υπολογισθούν και οι θερμοδυναμικές ιδιότητες όπως η ενθαλπία και η εντροπία αυτού. (Τσαλαβούτας, 2004)

Κατά τον υπολογισμό της φυσικής εξέργειας μέσω της σχέσης (7.1) για τον υπολογισμό της ενθαλπίας και της εντροπίας σε συνθήκες περιβάλλοντος Τ<sub>0</sub> και P<sub>0</sub> πραγματοποιείται η παρακάτω διαδικασία.

Όταν ένα μείγμα το οποίο έχει μια συγκεκριμένη σύσταση από καθορισμένη θερμοκρασία μεταφερθεί σε συνθήκες περιβάλλοντος πραγματοποιείται συμπύκνωμα. Συγκεκριμένα, για 278.15 Κ και 1 atm το μείγμα αποτελείται εκτός των άλλων συστατικών, από κορεσμένους υδρατμούς σε ισορροπία με συμπυκνωμένο νερό. Στο διάγραμμα που ακολουθεί δίνεται το διάγραμμα των φάσεων όπου μπορεί να παρατηρηθεί η γραμμή διαχωρισμού νερού και ατμού όπου όταν πίεση και θερμοκρασία βρίσκονται πάνω από τη γραμμή έχουμε το σχηματισμό νερού και όταν βρίσκεται κάτω από τη γραμμή έχουμε το σχηματισμό ατμού.

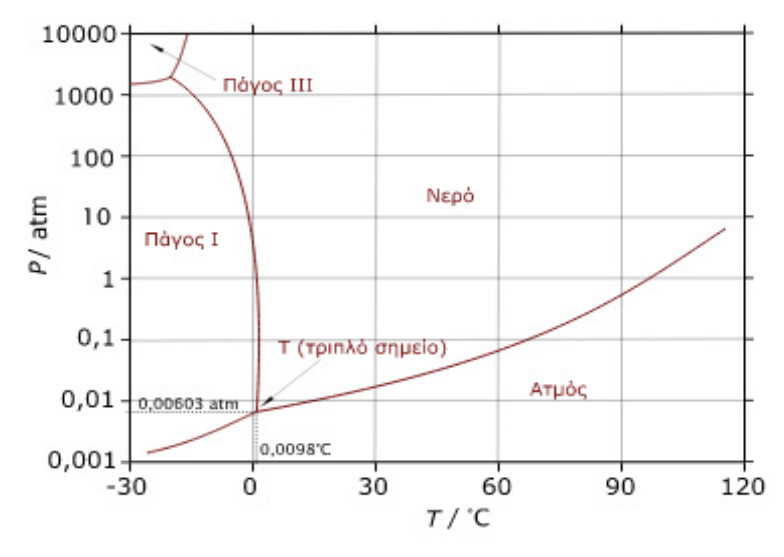

Σχήμα 7.2: Διάγραμμα φάσεων ή διάγραμμα θερμοκρασίας πίεσης (P-T) του νερού με το χαρακτηριστικό τριπλό σημείο

Το επόμενο βήμα είναι ο υπολογισμός της πίεσης ατμοποίησης. Η εξίσωση Antoine είναι μια εξίσωση πίεσης ατμών που περιγράφει τη σχέση μεταξύ της πίεσης ατμών και θερμοκρασίας για τα καθαρά συστατικά και προέρχεται από την Clausius- Clapeyron σχέση. Επομένως, θα χρησιμοποιηθεί η συγκεκριμένη σχέση για τον υπολογισμό της πίεσης κορεσμού υδρατμού που αντιστοιχεί στη θερμοκρασία του δείγματος T0. [12]

$$
\log P_{sat,0}[kPa] = A - \frac{B}{T - C[K]}
$$
\n(7.15)

όπου ΔΤ = 275 – 450 Κ

| А  | 7.07405 |
|----|---------|
| B  | 1657.46 |
| Γ, | 46.13   |
|    | Tο      |

Πίνακας 7.2: Σταθερές της σχέσης Antoine για νερό [12]

Αφού υπολογιστεί η πίεση κορεσμού στο επόμενο βήμα καθορίζεται η γραμμομοριακή μάζα του υδρατμού μέσω της σχέσης που ακολουθεί. Η σχέση συσχετίζει τη γραμμομοριακή μάζα του υδρατμού με το άθροισμα των γραμμομοριακών μαζών των στοιχείων του μείγματος, την πίεση περιβάλλοντος και την πίεσης κορεσμού.

$$
P_{sat,H_2O} = \frac{n_{H_2Ovap}}{\sum n_i + n_{H_2Ovap}} \cdot P_0
$$
 (7.16)

Όπου n το γραμμομοριακό κλάσμα m/M (παροχή μάζας/μοριακή μάζα), i τα στοιχεία του μείγματος εκτός από αυτά του H<sub>2</sub>O και n<sub>H20vap</sub> το γραμμομοριακό κλάσμα του ατμοποιημένου υδρατμού.

Έτσι, υπολογίζεται η νέα σύσταση του καυσαερίου για την εύρεση της ενθαλπίας και της εντροπίας του σε συνθήκες αναφοράς και στη συνέχεια της ενθαλπίας και εντροπίας στη θέση 3 για τις συνθήκες σε αυτή τη θέση. Η φυσική ενθαλπία υπολογίζεται από τον τύπο που χρησιμοποιήθηκε στην θέση 2.

Η ειδική χημική εξέργεια των στοιχείων εκτός του υγροποιημένου υδρατμού υπολογίζεται μέσω της σχέσης (6.11) σύμφωνα με τη νέα σύσταση του καυσίμου. Για τον υπολογισμό της ολική ειδικής χημικής εξέργειας των καυσαερίων έχουμε

$$
e^{ch} = x_{k-H20l} \cdot e_{k-H20l}^{ch} + x_{H20l} \cdot e_{H20l}^{ch} \tag{7.17}
$$

Τελικά, υπολογίζεται η χημική εξέργεια του καυσαερίου από τη σχέση (7.5). Η ίδια διαδικασία ακολουθείται εκτός από την έξοδο του στροβίλου και σε όλα τα παρελκόμενα στα οποία το εργαζόμενο μέσο είναι καυσαέριο.

# *7.2 Εξεργειακή Ανάλυση βιομηχανικού αεριοστροβίλου απλής ατράκτου Tornado*

Στη συγκεκριμένη ενότητα παρουσιάζονται τα αποτελέσματα της εξεργειακής ανάλυσης του βιομηχανικού αεριοστροβίλου απλής ατράκτου Tornado. Τα αποτελέσματα της εξεργειακής ανάλυσης κάθε μιας συνιστώσας αλλά και ολόκληρης της μηχανής βασίζονται στον υπολογισμό του κύκλου της μηχανής της πλατφόρμας PROOSIS που πραγματοποιήθηκε σε προηγούμενο κεφάλαιο. Το καύσιμο που χρησιμοποιήθηκε στους υπολογισμούς μας είναι το φυσικό αέριο. Ως είσοδοι στο πρόγραμμα που αναπτύχθηκε στην πλατφόρμα EES τοποθετήθηκαν η παροχή εισόδου, η παροχή καυσίμου, οι συνθήκες περιβάλλοντος, οι συνθήκες εισόδου της μηχανής αλλά και κάθε συνιστώσας, η κατ' όγκον σύσταση του φυσικού αερίου και τέλος η σταθερή χημική εξέργεια κάθε στοιχείου του φυσικού αερίου και του αέρα.

Η κατ' όγκον σύσταση του τυπικού φυσικού αερίου δίνεται στον πίνακα που ακολουθεί

|                                                      | Περιεκτικότητα (%) |
|------------------------------------------------------|--------------------|
| $M\epsilon\theta$ άνιο (CH <sub>4</sub> )            | 95                 |
| $A\iota\theta$ άνιο (C <sub>2</sub> H <sub>6</sub> ) | 1.9                |
| $\Pi$ ροπάνιο (C <sub>3</sub> H <sub>8</sub> )       | 0.5                |
| I-Βουτάνιο ( $C_4H_{10}$ )                           | 0.5                |
| N-Βουτάνιο ( $C_4H_{10}$ )                           | 0.1                |
| I-Πεντάνιο (C <sub>5</sub> H <sub>12</sub> )         | 0.1                |
| N-Πεντάνιο ( $C_5H_{12}$ )                           | 0.1                |
| Eξάνιο $(C_6H_{14})$                                 | 0.1                |
| $A\zeta\omega\tau\sigma(N_2)$                        | 1.5                |
| $\Delta$ ιοξείδιο Άνθρακα (CO <sub>2</sub> )         | 0.2                |

Πίνακας 7.3: Κατ' όγκον σύσταση τυπικού φυσικού αερίου [19]

Η χημική εξέργεια των στοιχείων του φυσικού αερίου φαίνεται στον παρακάτω πίνακα.

|                                              | $E$ <sub>CH</sub><br>(kJ/kmol) |
|----------------------------------------------|--------------------------------|
| Μεθάνιο (CH <sub>4</sub> )                   | 824348                         |
| $A$ ιθάνιο (C <sub>2</sub> H <sub>6</sub> )  | 1482033                        |
| Προπάνιο ( $C_3H_8$ )                        | 2154000                        |
| I-Βουτάνιο ( $C_4H_{10}$ )                   | 2805800                        |
| N-Βουτάνιο $(C_4H_{10})$                     | 2805800                        |
| I-Πεντάνιο (C <sub>5</sub> H <sub>12</sub> ) | 3463300                        |
| N-Πεντάνιο ( $C_5H_{12}$ )                   | 3463300                        |
| Eξάνιο ( $C_6H_{14}$ )                       | 4113300                        |
| $A$ ζωτο (N <sub>2</sub> )                   | 639                            |
| Διοξείδιο Άνθρακα (C02)                      | 14176                          |

Πίνακας 7.4: Χημική εξέργεια στοιχείων φυσικού αερίου

Στον πρώτο πίνακα φαίνονται τα πρώτα αποτελέσματα της εξεργειακής ανάλυσης. Συγκεκριμένα, έχουν τοποθετηθεί οι υπολογισμοί της φυσικής εξέργειας, της χημικής εξέργειας καθώς επίσης και της ολικής εξέργειας.

| Υπολογισμός Φυσική, Χημικής, Ολικής Εξέργειας |                  |                   |                            |           |
|-----------------------------------------------|------------------|-------------------|----------------------------|-----------|
| $A/\Theta$                                    | Συνιστώσες       | $E$ <sup>PH</sup> | $\mathbf{E}^{\mathrm{CH}}$ | $E^{TOT}$ |
|                                               | Είσοδος μηχανής` | $\theta$          | $\theta$                   | $\Omega$  |
| $\overline{2}$                                | Αγωγός Εισόδου   | $\overline{0}$    | $\overline{0}$             | 0         |
| 6                                             | Συμπιεστής       | 9.19              | $\theta$                   | 9.19      |
| 15                                            | Διαχύτης 1       | 11.99             | $\Omega$                   | 11.99     |
| 17                                            | Είσοδος Καυσίμου | 0.18              | 20.85                      | 21.02     |
| 18                                            | Θάλαμος Καύσης   | 22.68             | 0.15                       | 22.83     |
| 26                                            | Αναμείκτης 1     | 23.1              | 0.16                       | 23.26     |
| 29                                            | Στρόβιλος        | 5.838             | 0.16                       | 6.00      |
| 34                                            | Αναμείκτης 2     | 5.91              | 0.17                       | 6.08      |
| 36                                            | Διαχύτης 2       | 5.84              | 0.17                       | 6.00      |

Πίνακας 7.5: Υπολογισμός Φυσικής, Χημικής και Ολικής Εξέργειας Tornado

Στο διάγραμμα που ακολουθεί φαίνεται η ολική εξέργεια κατά μήκος της μηχανής.

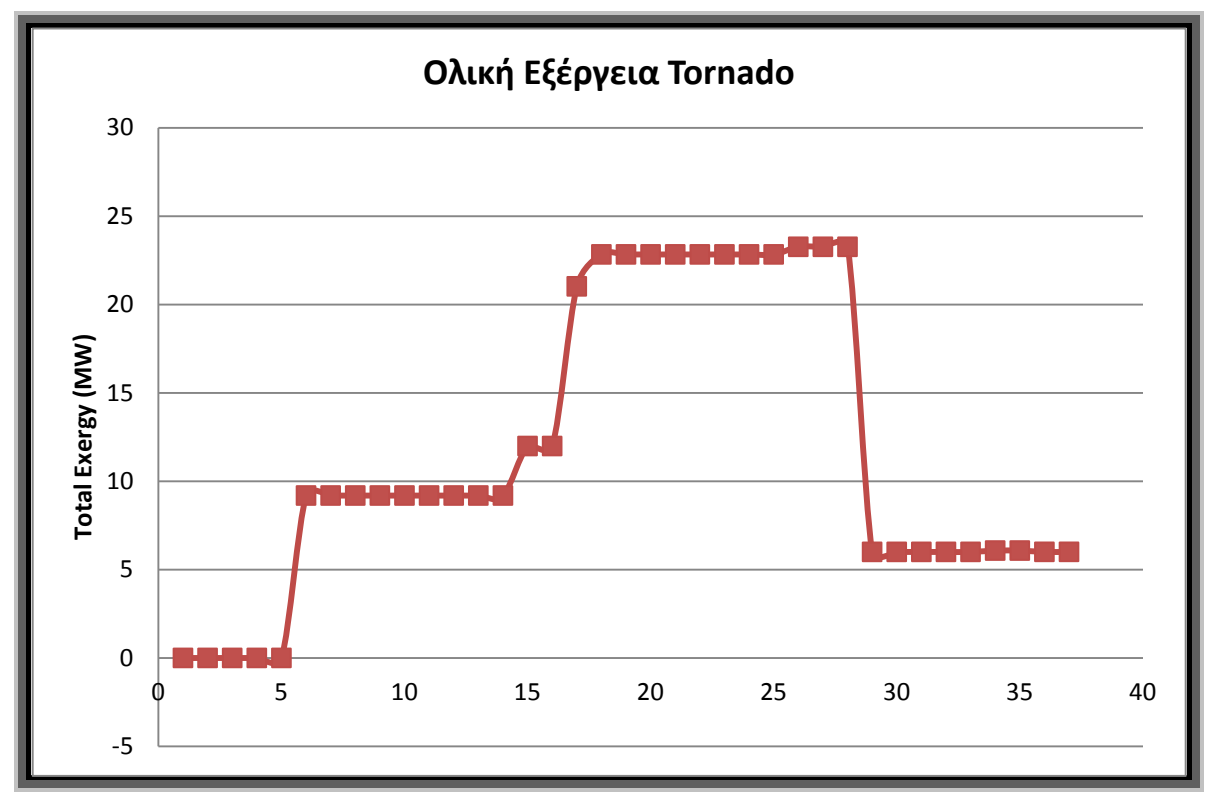

Σχήμα 7.3: Διάγραμμα ολικής εξέργειας κατά μήκος του κινητήρα Tornado με βάση την αρίθμηση της σχηματικής δομής βιομηχανικών αεριοστροβίλων του λογισμικού TEACHES

Στον πίνακα που ακολουθεί έχουν υπολογισθεί η εξεργειακή καταστροφή κάθε συνιστώσας, το ποσοστό εξεργειακής καταστροφής κάθε συνιστώσας προς την ολική εξεργειακή καταστροφή της μηχανής, το ποσοστό εξεργειακής καταστροφής προς την εξέργεια κατά την εισαγωγή του καυσίμου στη μηχανή και τέλος ο εξεργετικός βαθμός απόδοσης της μηχανής.

Πίνακας 7.6: Υπολογισμός εξεργειακής καταστροφής, ποσοστό εξεργειακής καταστροφής και ποσοστό εξεργειακής καταστροφής προς την εξέργεια του καυσίμου του αεριοστροβίλου

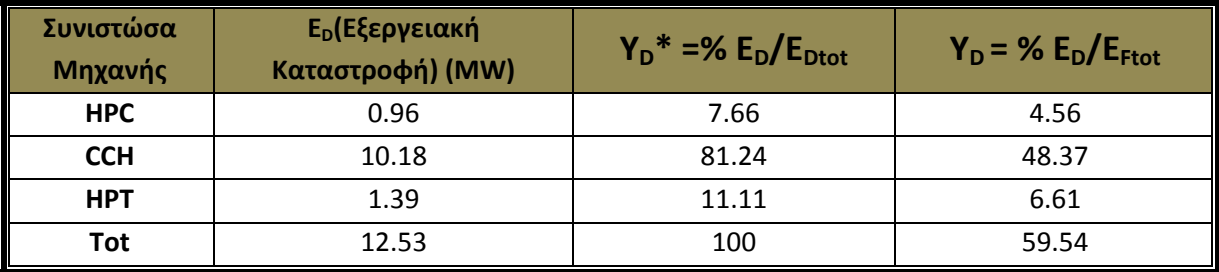

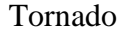

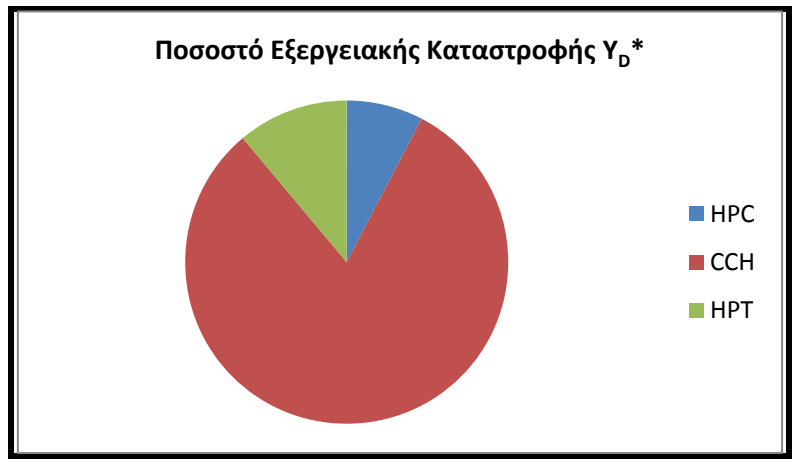

Σχήμα 7.4: Διάγραμμα ποσοστού εξεργειακής καταστροφής y<sub>D</sub>\*

Από τον παραπάνω πίνακα φαίνεται ξεκάθαρα ότι η συνιστώσα όπου έχουμε το μεγαλύτερο ποσοστό μη αποδοτικότητας είναι αυτό του θαλάμου καύσεως. Η επόμενη συνιστώσα είναι ο στρόβιλος και έπειτα ο συμπιεστής. Οι εξεργειακές απώλειες σε αυτά τα τμήματα οφείλονται συνήθως σε μεταφορά θερμότητας, σε τριβές και σε χημικές αντιδράσεις. Και οι τρεις αυτές πηγές απωλειών εμφανίζονται στο θάλαμο καύσης από τις οποίες η χημική αντίδραση είναι αυτή που προκαλεί τις μεγαλύτερες απώλειες εξέργειας. Στο θάλαμο καύσης και στο συμπιεστή οι τριβές είναι οι πηγές που προέρχονται οι μεγαλύτερες απώλειες εξέργειας.

Στη συνέχεια υπολογίστηκε ο εξεργειακός βαθμός απόδοσης όλης της μηχανής αλλά και των κυρίων συνιστωσών ξεχωριστά. Ο εξεργειακός βαθμός απόδοσης είναι μια παράμετρος εκτίμησης της θερμοδυναμικής επίδοσης ενός αεριοστροβίλου ή μιας συνιστώσας όπως αναφέρθηκε και στο προηγούμενο κεφάλαιο. Ο εξεργειακός βαθμός απόδοσης είναι γενικά ο πιο σημαντικός, αντικειμενικός και χρήσιμος σε σχέση με τους υπόλοιπους βαθμούς απόδοσης που βασίζονται στον πρώτο και δεύτερο θερμοδυναμικό νόμο συμπεριλαμβάνοντας το βαθμό απόδοσης μιας μηχανής ή μιας συνιστώσας. Για παράδειγμα, ο βαθμός απόδοσης μιας μηχανής θεωρεί και το έργο και τη μεταφορά θερμότητας ότι έχουν την ίδια θερμοδυναμική αξία ενώ ο ισεντροπικός βαθμός απόδοσης του στροβίλου ο οποίος συγκρίνει την πραγματική διαδικασία με την ισεντροπική, δεν αναφέρει καθόλου ότι το εργαζόμενο μέσο στην έξοδο του στροβίλου έχει υψηλότερη θερμοκρασία (και συνεπώς μεγαλύτερη εξέργεια που μπορεί να χρησιμοποιηθεί από την επόμενη συνιστώσα), στην πραγματική διαδικασία από ότι στην ισεντροπική διαδικασία.

Στον πίνακα που ακολουθεί φαίνονται οι εξεργειακοί βαθμοί απόδοσης των κύριων συνιστωσών. Παρατηρούμε τον χαμηλό βαθμό απόδοσης του θαλάμου καύσης το οποίο ήταν κάτι αναμενόμενο όπως επίσης τον ολικό βαθμό απόδοσης της μηχανής που κυμαίνεται στο 27% .

| Εξεργειακός Βαθμός Απόδοσης |      |  |
|-----------------------------|------|--|
| Συνιστώσα                   | ε.   |  |
| <b>HPC</b>                  | 0.91 |  |
| <b>CCH</b>                  | 0.69 |  |
| <b>HPT</b>                  | 0.92 |  |
| Tornado                     | በ 27 |  |

Πίνακας 7.7: Εξεργειακοί βαθμοί απόδοσης

# *7.3 Εξεργειακή Ανάλυση βιομηχανικού αεριοστροβίλου διπλής ατράκτου ABB GT10*

Από την εξεργειακή ανάλυση του διπλής ατράκτου βιομηχανικού αεριοστροβίλου ABB GT10 με τη χρήση φυσικού αερίου σαν εργαζόμενο μέσο έχουμε τα παρακάτω αποτελέσματα. Οι υπολογισμοί πάρθηκαν από τον κύκλο του αεριοστροβίλου στο σημείο σχεδίασης όπως περιγράφηκε σε προηγούμενο κεφάλαιο.

| Υπολογισμός Φυσική, Χημικής, Ολικής Εξέργειας |                  |                   |                 |                           |
|-----------------------------------------------|------------------|-------------------|-----------------|---------------------------|
| $A/\Theta$                                    | Συνιστώσες       | $E$ <sup>PH</sup> | $E^{\text{CH}}$ | $\mathbf{E}^{\text{TOT}}$ |
|                                               | Είσοδος μηχανής` | $\Omega$          | $\theta$        | $\Omega$                  |
| $\overline{2}$                                | Αγωγός Εισόδου   | $\Omega$          | 0               | $\Omega$                  |
| 6                                             | Συμπιεστής       | 22.37             | $\theta$        | 22.37                     |
| 15                                            | Διαχύτης 1       | 20.06             | $\theta$        | 20.06                     |
| 17                                            | Είσοδος Καυσίμου | 0.4454            | 55.31           | 55.76                     |
| 18                                            | Θάλαμος Καύσης   | 57.59             | 0.36            | 57.95                     |
| 26                                            | Αναμείκτης 1     | 58.9              | 0.36            | 59.29                     |
| 29                                            | Στρόβιλος        | 32.83             | 0.39            | 33.22                     |
| 30                                            | Αναμείκτης 2     | 33.34             | 0.40            | 33.74                     |
| 33                                            | Στρόβιλος Ισχύος | 16.01             | 0.40            | 16.41                     |
| 36                                            | Διαχύτης 2       | 15.76             | 0.40            | 16.16                     |

Πίνακας 7.8: Υπολογισμός Φυσικής, Χημικής και Ολικής Εξέργειας ABB GT10

Στο διάγραμμα που ακολουθεί έχει κατανεμηθεί η εξέργεια κατά μήκος της μηχανής. Και σε αυτόν το αεριοστρόβιλο παρατηρούμε την πολύ μεγάλη εξεργειακή καταστροφή στο θάλαμο καύσης.

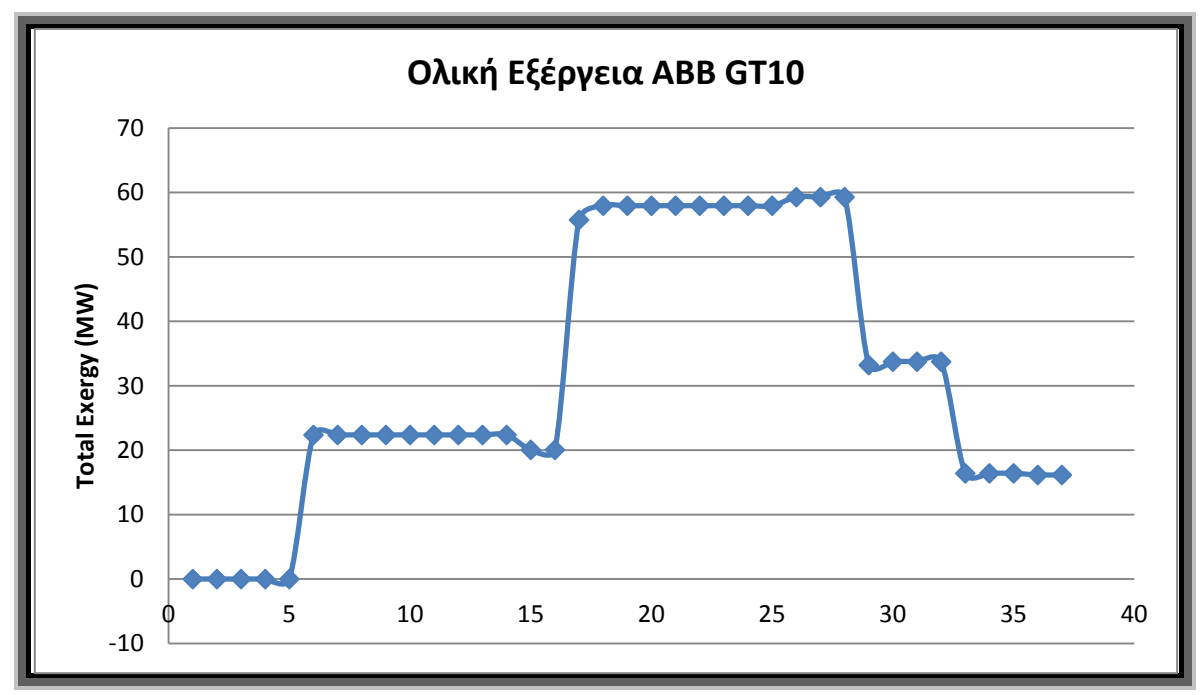

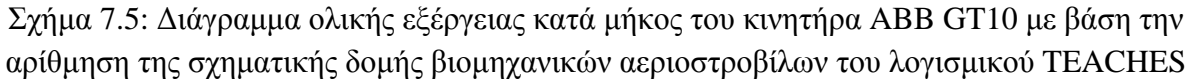

Στον παρακάτω πίνακα για τις βασικές συνιστώσες του αεριοστροβίλου δηλαδή το συμπιεστή, το θάλαμο καύσης και τους δύο στροβίλους υπολογίζονται η εξεργειακή καταστροφή σε κάθε συνιστώσα αλλά και η ολική, το ποσοστό της εξεργιεακής καταστροφής προς την ολική εξεργειακή καταστροφή και το ποσοστό της εξεργειακής καταστροφής προς την εξέργεια του καυσίμου. Παρατηρούμε και εδώ πολύ καθαρά μέσω του διαγράμματος ότι η μέγιστη εξεργεική καταστροφή με ποσοστό 78% να αποδίδεται στο θάλαμο καύσης.

Πίνακας 7.9: Υπολογισμός εξεργειακής καταστροφής, ποσοστό εξεργειακής καταστροφής και ποσοστό εξεργειακής καταστροφής προς την εξέργεια του καυσίμου του αεριοστροβίλου ΑΒΒ GT10

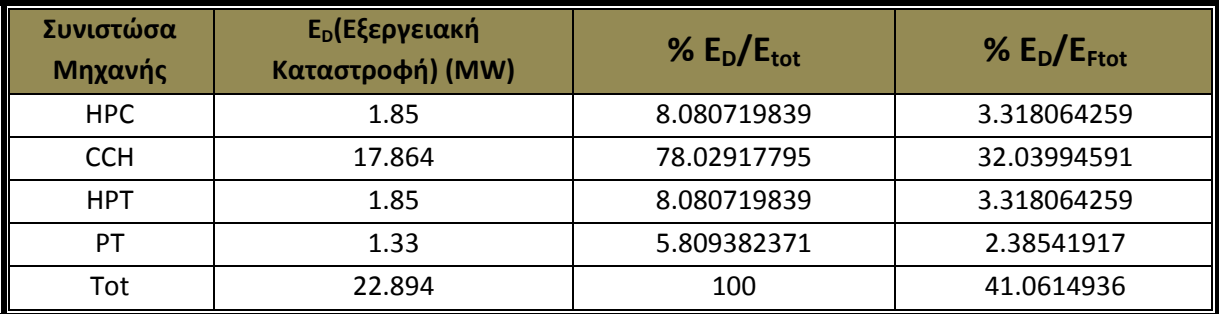

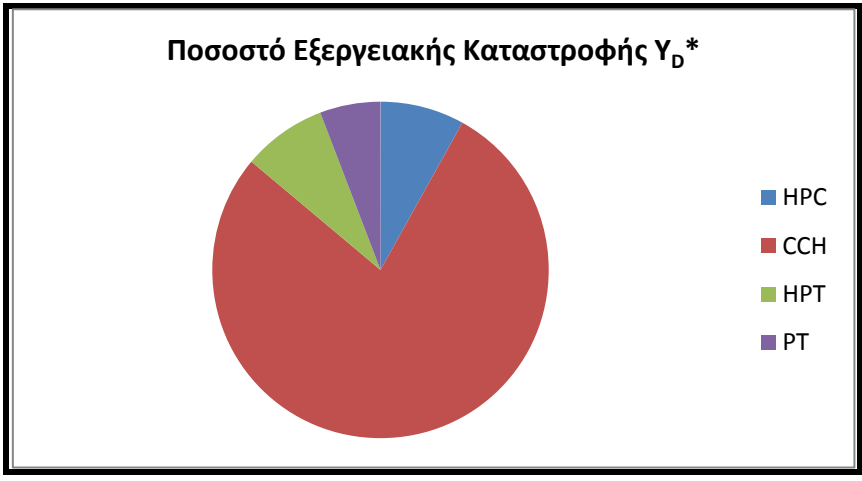

Σχήμα 7.6: Διάγραμμα ποσοστού εξεργειακής καταστροφής γ<sub>D</sub>\*

Στη συνέχεια παρουσιάζονται τα αποτελέσματα υπολογισμού του εξεργειακού βαθμού απόδοσης των κύριων συνιστωσών αλλά και ολόκληρου του αεριοστροβίλου.

| Εξεργειακός Βαθμός Απόδοσης |      |  |
|-----------------------------|------|--|
| Συνιστώσα                   | ε    |  |
| <b>HPC</b>                  | 0.92 |  |
| CCH                         | 0.76 |  |
| <b>HPT</b>                  | 0.93 |  |
|                             | 0.92 |  |
| ABB GT10                    | 0.29 |  |

Πίνακας 7.10: Εξεργειακοί βαθμοί απόδοσης

Παρατηρούμε και εδώ το χαμηλό βαθμό απόδοσης του θαλάμου καύσης όπως επίσης και ολόκληρου του αεριοστροβίλου.

# *7.4 Σύνοψη- Συμπεράσματα*

Σε αυτό το κεφάλαιο αρχικά παρουσιάστηκε η μεθοδολογία υπολογισμού της εξεργειακής ανάλυσης σε έναν απλό αεριοστρόβιλο αφού περιγράφηκε αναλυτικά σε κάθε θέση ο υπολογισμός της ολικής εξέργειας. Στη συνέχεια, η εξεργειακή ανάλυση εφαρμόστηκε στους δύο αεριοστρόβιλους απλής και διπλής ατράκτου που μοντελοποιήθηκαν στα προηγούμενα κεφάλαια. Από τα αποτελέσματα που πάρθηκαν παρατηρείται ότι το μεγαλύτερο ποσοστό των εξεργεικών απωλειών και στους δύο αεριοστρόβιλους υπολογίζεται στο θάλαμο καύσης αποτέλεσμα το οποίο δεν μπορεί να εκτιμηθεί από τον πρώτο θερμοδυναμικό νόμο.

# *8 Σύνοψη - Συμπεράσματα*

Κύριος στόχος της παρούσας διπλωματικής εργασίας ήταν κατ' αρχάς η επέκταση των βιβλιοθηκών της πλατφόρμας PROOSIS με τη δημιουργία κάποιων νέων συνιστωσών και την εφαρμογή για μοντελοποίηση βιομηχανικών αεριοστροβίλων συγκεκριμένων διατάξεων και στη συνέχεια η εισαγωγή της εξεργειακής ανάλυσης στη μοντελοποίηση των αεριοστροβίλων με στόχο την είσοδό της στο πρόγραμμα PROOSIS αλλά και σε άλλα υπολογιστικά εμπορικά πακέτα.

Το πρώτο θέμα που συζητήθηκε ήταν η επισκόπηση των εμπορικών προγραμμάτων 0-D. Συγκεκριμένα, προβήκαμε στην παρουσίαση των κατηγοριών των μοντέλων αεριοστροβίλων ανάλογα με το επίπεδο διακριτοποίησης στο χώρο. Έγινε πιο εκτενής αναφορά στα 0-D μοντέλα λόγω της χρήσης τους στα προγράμματα που χρησιμοποιήθηκαν στην παρούσα εργασία. Τέλος, έγινε αναφορά σε κάποια διαδεδομένα λογισμικά προσομοίωσης της λειτουργίας αεριοστροβίλων που χρησιμοποιούνται ευρέως στην έρευνα και στη βιομηχανία.

Το επόμενο θέμα που αναπτύχθηκε αφορούσε την επέκταση της βιβλιοθήκης SCLIB της πλατφόρμας PROOSIS. Κατ' αρχάς έγινε μια σύντομη αναφορά στις κύριες έννοιες της πλατφόρμας, της βιβλιοθήκης SCLIB και της γλώσσας EL. Στη συνέχεια πραγματοποιήθηκε ανάλυση της συνιστώσας του διαχύτη με και χωρίς απομαστεύσεις και περιγράφηκε ο τρόπος προγραμματισμού της. Η ίδια διαδικασία ακολουθήθηκε για τη δημιουργία αγωγού εισόδου για αεριοστροβίλους. Επίσης, πραγματοποιήθηκε η ανάλυση της γενικής μεθοδολογίας μοντελοποίησης με την πλατφόρμα PROOSIS.

Αφού ολοκληρώθηκε η βιβλιοθήκη SCLIB όσον αφορά τις συνιστώσες της, προβήκαμε στη συνέχεια στη μοντελοποίηση δύο αεριοστροβίλων διαφορετικών διατάξεων απλής και διπλής ατράκτου. Κατ' αρχάς, δόθηκαν γενικά χαρακτηριστικά και των δύο αεριοστροβίλων και στη συνέχεια από το πρόγραμμα TEACHES πάρθηκαν τα χαρακτηριστικά λειτουργίας τους. Στη συνέχεια, για κάθε έναν αεριοστρόβιλο δημιουργήθηκε η διάταξή τους, αναπτύχθηκε ένα μαθηματικό μοντέλο επιλέγοντας τις οριακές συνθήκες με σκοπό την ορθή επίλυσή του, γράφηκε κώδικας προσομοίωσης σε EL γλώσσα και έτσι πάρθηκαν τα αποτελέσματα του κύκλου των μηχανών. Για να επιβεβαιώσουμε τη σωστή προσομοίωση των αεριοστροβίλων προβήκαμε σε συγκρίσεις των αποτελεσμάτων των κύκλων με των αντίστοιχων του προγράμματος TEACHES. Τα αποτελέσματα που πάρθηκαν ήταν ενθαρρυντικά καθώς οι αποκλίσεις τους ήτανε μικρές και οφείλονταν σε διαφορές που υπάρχουν σε σημεία προγραμματισμού κάποιων συνιστωσών των δύο προγραμμάτων όπως επίσης και σε διαφορές των θερμοδυναμικών χαρακτηριστικών των καυσίμων των προγραμμάτων.

Το επόμενο βήμα, αφού πάρθηκαν τα αποτελέσματα του κύκλου στο σημείο σχεδίασης, ήταν η μοντελοποίηση των αεριοστροβίλων για συνθήκες εκτός σημείου σχεδίασης. Για το σκοπό αυτό χρησιμοποιήθηκαν εκτός από τα προγράμματα TEACHES και PROOSIS και το πρόγραμμα GasTurb. Αρχικά, γίνεται μια αναφορά στις μορφές που περιλαμβάνουν οι τρεις πλατφόρμες και στη συνέχεια περιγράφονται οι δύο μέθοδοι μετατροπής των χαρτών από τη

μορφή του προγράμματος TEACHES σε αυτή του προγράμματος PROOSIS. Ο πρώτος τρόπος που αναπτύχθηκε ήταν ο παλιός τρόπος που χρησιμοποιούσε το εργαστήριο μέσω του προγράμματος Windows Excel στον οποίο ο χρήστης εισήγαγε τα δεδομένα του χάρτη από το TEACHES στο Window Excel και αφού εφήρμοζε τη μεθοδολογία που περιγράφηκε περνούσε στη συνέχεια τον χάρτη στο πρόγραμμα PROOSIS. Ο δεύτερος τρόπος που εφαρμόστηκε, στα πλαίσια της παρούσας διπλωματικής, ήταν η ανάπτυξη ενός προγράμματος σε VB.NET (Visual Basic) μέσω του οποίου εισάγοντας ένα αρχείο χάρτη σε μορφή .map. από το GasTurb να γίνεται άμεση μετατροπή της μορφής του σε μορφή .xml. με σκοπό την εισαγωγή του χάρτη στο PROOSIS. Στη συνέχεια, αναπτύχθηκε η μεθοδολογία εκτίμησης των χαρτών. Έτσι, με βάση τα παραπάνω δώσαμε την ικανότητα στο χρήστη της πλατφόρμας PROOSIS να εισάγει στο πρόγραμμα σε σύντομο χρονικό διάστημα, πιο ακριβής χάρτες αλλά και στους ήδη προϋπάρχοντες χάρτες να προβαίνει σε εκτίμησή τους έτσι ώστε να μπορεί να λειτουργήσει κάποιον παρόμοιο αεριοστρόβιλο σε ένα συγκεκριμένο εύρος λειτουργίας. Τέλος, μοντελοποιήθηκαν οι δύο αεριοστρόβιλοι απλής και διπλής ατράκτου τοποθετώντας τις συνιστώσες με τους χάρτες στη θέση του συμπιεστή και των στροβίλων με σκοπό τον υπολογισμό του κύκλου στο σημείο σχεδίασης αλλά με την εισαγωγή των χαρτών. Δημιουργήθηκε η γραφική διάταξη των αεριοστροβίλων, τα μαθηματικά τους μοντέλα και η προσομοίωσή τους σε γλώσσα EL. Τέλος, προβήκαμε σε σύγκριση των κύκλων με τους αντίστοιχους του προγράμματος TEACHES. Υπήρξαν κάποιες μεγαλύτερες αποκλίσεις τις τάξεις του 4% σε κάποια σημεία οι οποίες αποδόθηκαν στους λόγους που αναφέρθηκαν στους υπολογισμούς του σημείου σχεδίασης χωρίς χάρτες, αλλά και κατά τη διαδικασία μετατροπής των χαρτών από μορφή του TEACHES στη μορφή του PROOSIS.

Τα δύο επόμενα κεφάλαιο που αναπτύχθηκαν αναφέρονται στην εξεργειακή ανάλυση των συστημάτων και ειδικότερα των αεριοστροβίλων. Στο πρώτο κεφάλαιο, έγινε μια πλήρης περιγραφή της εξεργειακής ανάλυσης και αναφορά στα πλεονεκτήματά της και στα πεδία εφαρμογής της. Στο δεύτερο κεφάλαιο, κατ' αρχάς πραγματοποιήθηκε ανάλυση της εξεργειακής ανάλυσης σε έναν απλό αεριοστρόβιλο έτσι ώστε βάσει αυτής να δίνεται η δυνατότητα εισαγωγής της και σε άλλα εμπορικά προγράμματα. Στη συνέχεια, αναπτύχθηκε κώδικας στο πρόγραμμα EES, που μου δόθηκε από το πανεπιστήμιο του Las Palmas de Gran Canaria, μέσω του οποίου πραγματοποιήθηκε η εφαρμογή της εξεργειακής ανάλυσης στους δύο αεριοστροβίλους που μοντελοποιήθηκαν στα προηγούμενα κεφάλαια. Από τα αποτελέσματα της εξεργειακής ανάλυσης παρατηρήσαμε τη μεγάλη απώλεια εξέργειας στο θάλαμο καύσης κάτι που δεν μπορεί να εκτιμηθεί μέσω της ενεργειακής ανάλυσης. Μεγάλες απώλειες στο θάλαμο καύσης σημαίνουν ταυτόχρονα οικονομικές απώλειες και ο στόχος των θερμικών συστημάτων είναι η βελτιστοποίηση του κόστους αλλά ταυτόχρονα και των θερμοδυναμικών χαρακτηριστικών τους. Γι' αυτό το λόγο προτείνεται η εισαγωγή της εξεργειακής ανάλυσης στο πλατφόρμα PROOSIS όπως έχει πραγματοποιηθεί και σε άλλα εμπορικά προγράμματα όπως το THERMOFLOW, με στόχο την βελτιστοποίηση της απόδοσης των μοντέλων και θερμοδυναμικά αλλά και οικονομικά.

# *9 ΒΙΒΛΙΟΓΡΑΦΙΑ*

[1] Alexiou, A., & Mathioudakis, K., "Gas Turbine Engine Performance Model Applications Using An Object- Oriented Simulation Tool", ASME GT2006-90339

[2] Alexiou, A., Baalbergen, E., Kogenhop, O., Mathioudakis, K., & Arendsen, P., "Advanced Capabilities For Gas Turbine Engine Performance Simulations", ASME GT 2007- 27086

[3] Bala, A., Vishal, S., Gatto, E., Pachidis, V., & Pilidis, P., "PROOSIS- A Collaborative Venture for Gas Turbine Performance Simulation using an Object Oriented Programming Schema", Department of Power and Propulsion, Cranfield University, United Kingdom

[4] Bejan, A., Tsatsaronis, G., & Moran, M. (1996), "Thermal Design & Optimization", Canada, John Wiley & Sons, Inc

[5] Christian, S., Derrick, G., Troger, C., & Moore, R., "Operation Experience with Alstom Power's GT10 Gas Turbine and Ultra Low NOX Combustion Control"

[6] E.A. International, 2004, "EcosimPro: User Manual"

[7] Internacional, P. C., "PROOSIS – ROLLS ROYCE DEMO", General Presentation

[8] Moran, M. J., & Sciubba, E. (1994, April), "Exergy Analysis: Principles and Practice", Journal of Engineering for Gas Turbines and Power, ASME , pp. 285-290

[9] Koroneos, C., & Xydis, G., "Interdisciplinary programme of postgraduate studies, Environment & Development: Renewable Energy Sources", National Technical University of Athens,

[10] Neto, A. C., & Pilidis, P., "On-Design and Off-Design Performance Analysis of a Gas Turbine Combined Cycle using the Exergy Method", ASME 2000-GT-155

[11] Oh, S.-D., Pang, H.-S., Kim, S.-M., & Kwak, H.-Y. (1996, October), "Exergy Analysis for a Gas Cogeneration System", ASME , pp. 782-791

[12] Reid, R.C, Prausnitz J.M. & Sherwood, T.K. (1966), "The Properties of Gases and Liquids", New York

[13] Rivero, R., "Application of the exergy concept in the petroleum", Instituto Mexicano del Petroleo, Grupo de Exergia, Eje Central Lazaro Cardenas 152, 2002

[14] Robert, B. F. (1997), "Developments in the Design of Thermal Systems", USA: University of Cambridge

[15] Siemens SGT-200 Gas Generator (Tornado), Ref. BP - Disposal No 09/2158; Project Apollo

[16] Χρονόπουλος, Δ., "Ανάπτυξη Λογισμικού Εκτίμησης Απαραίτητης Πληροφορίας για Δημιουργία Μοντέλων Αεριοστροβίλων", Διπλωματική Εργασία, Εργαστήριο Θερμικών Στροβιλομηχανών, Τμήμα Μηχανολόγων Μηχανικών Ε.Μ.Π, 2009

[17] Μαθιουδάκης, Κ. (2007), "Λειτουργία Αεριοστροβίλων και Ατμοστροβίλων", Αθήνα, ΕΜΠ

[18] Παπαηλιού, Κ. Δ., Μαθιουδάκης, Κ. Μ., & Γιαννάκογλου, Κ. Χ. (2000), "Εισαγωγή στις Θερμικές Στροβιλομηχανές", Αθήνα, ΕΜΠ

[19] Τσαλαβούτας, Α. Δ. (2004), "Ανάπτυξη Συστημάτων Παρακολούθησης Λειτουργίας Βιομηχανικών Αεριοστροβίλων", ΑΘΗΝΑ, ΕΜΠ.

[20]http://www.gasturb.de

# **ΠΑΡΑΡΤΗΜΑΤΑ**

# *1. Κώδικας Διαχύτη σε γλώσσα EL*

USE SCLIB USE MATH

ENUM switchBLDOptions = {FIXEDBLD, CUSTOMBLD}

ABSTRACT COMPONENT Diffuser IS\_A GasInGasOut

## DATA

REAL Ae  $in = 0.5$  Inlet Effectice Area (m2)" REAL Ae\_out = 0.8 "Diffuser Outlet Effective Area (m2)" REAL PR $c = 0.65$ "Diffuser pressure recovery"

# DECLS

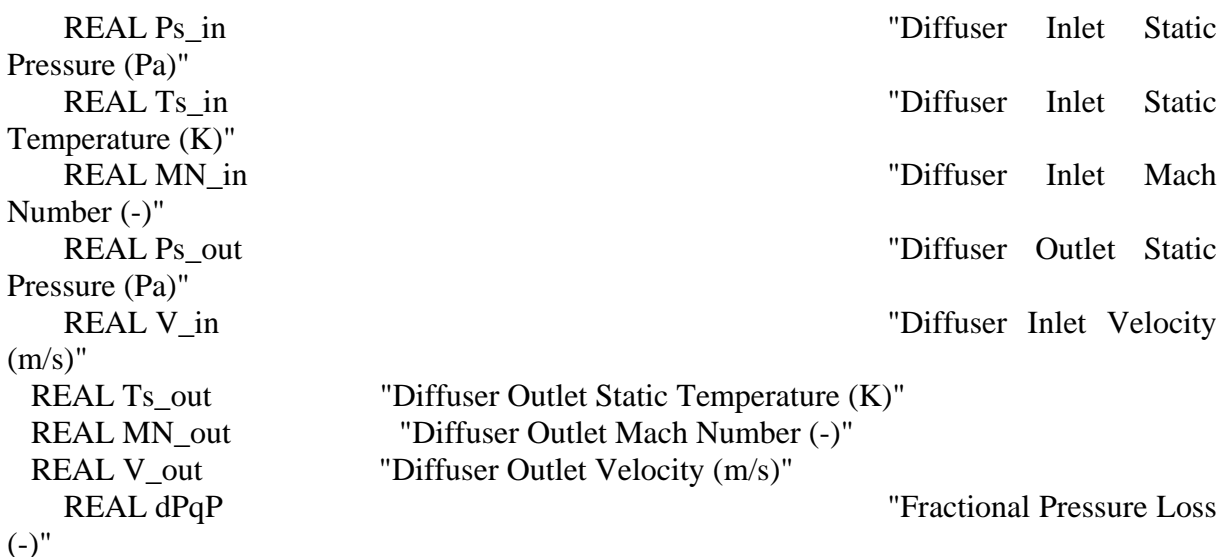

# **CONTINUOUS**

--Equation for Diffuser Inlet and Diffuser Outlet Flow Angle Relation  $F_in.Ang = F_out.Ang$ 

-- Function Call Required to Obtain Ps\_in therm\_WTtPtAe (fluid, F\_in.W, F\_in.Tt, F\_in.Pt, F\_in.FARB, F\_in.WAR, Ae\_in,\ MN\_in, V\_in, Ts\_in, Ps\_in, SubSonic)

- -- Equation used to calculate Ps\_out Ps\_out =  $(PRc * (F \text{ in.}Pt - Ps \text{ in})) + Ps \text{ in}$
- -- Function Call Required to Obtain F\_out.Pt
- therm\_WTtPsAe (fluid, F\_out.W, F\_out.Tt, F\_out.Pt, F\_out.FARB, F\_out.WAR, Ae\_out,\ MN\_out, V\_out, Ts\_out, Ps\_out, SubSonic)
- -- Diffuser Continuity Equations  $F$  out. $FARRB = F$  in. $FARRB$  $F$  out.FARU =  $F$  in.FARU F\_out.WAR = F\_in.WAR F\_out.Tt = F\_in.Tt
- -- Equation used to calculate pressure loss  $dPqP = 1 - PR$

END COMPONENT

-----------------------------------------------------------------------------------------------------------------

--- -- Component Diffuser0SasP Inherits from the Abstract Component "Diffuser"

-- Component Diffuser0SasP represents a Diffuser component with no bleeds

-----------------------------------------------------------------------------------------------------------------

----

COMPONENT Diffuser0SasP IS A Diffuser

# **CONTINUOUS**

 $F_$ out.W =  $F_$ in.W -- Equation Used to Calculate the Diffuser Outlet Mass Flow Rate

# END COMPONENT

-----------------------------------------------------------------------------------------------------------------

----

-- Abstract Component DiffusernSasP Inherits from the Abstract Component "Diffuser" -- Abstract Component DiffusernSasP is the parent component from which ducts with a user defined number of bleeds inherit

-----------------------------------------------------------------------------------------------------------------

----

# ABSTRACT COMPONENT DiffusernSasP IS\_A Diffuser

( INTEGER  $nSasP = 0$  "Number of Bleeds (-)" )

PORTS

```
OUT Sas sas_bleed[nSasP] "Array of Outlet Sas Ports"
```
DATA

#### ENUM switchBLDOptions switchBLD = FIXEDBLD

#### DECLS

-- WbldqWin is the bleed mass flow rate fraction i.e. (Wbld / F\_in.W). The range is 0,1 if the user enters erroneous

-- values of WbldqWin, an error message is displayed. REAL WbldqWin [nSasP] RANGE 0,1 "Mass Flow Rate Fraction of Bleed"

REAL dhF [nSasP] RANGE 0,1 "Fraction of the duct total enthalpy change at point of Bleed"

REAL dPqPF [nSasP] RANGE 0,1 "Fraction of the duct total fractional pressure loss at point of Bleed"

REAL dPqPx [nSasP] "Fractional Pressure Loss at point of Bleed"

REAL ht bleed [nSasP] "Total Enthalpy at point of Bleed"

REAL W\_bldtotal, Loadbld, Coef1bld, Coef0bld

REAL GCoef [nSasP]

#### DISCRETE

ASSERT (SUM(j IN 1, nSasP; WbldqWin[j]) <1) FATAL "\*\*\*\*\*\*Total mass flow rate of bleeds is greater than the duct inlet mass flow rate\*\*\*\*\*\*"

#### **CONTINUOUS**

 $W_bldtotal = abs(((Coeffbld * Loadbld) + Coef0bld) / 100)$ 

EXPAND\_BLOCK (j IN 1, nSasP)

sas\_bleed[j].W = IF (switchBLD == FIXEDBLD)  $F_{in}.W * WbldqWin[j]$  ELSE (W\_bldtotal \* GCoef[j]) \* F\_in.W -- Equation Used to Calculate the Mass Flow Rate Of Each Bleed

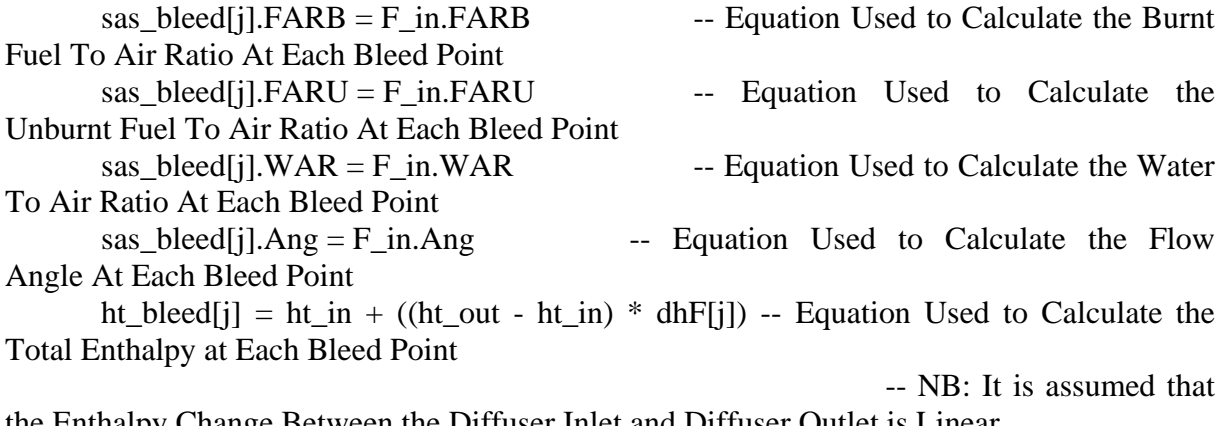

the Enthalpy Change Between the Diffuser Inlet and Diffuser Outlet is Linear

-- Once the Total Enthalpy at Each Bleed Point is obtained, the total temperature at each bleed point is obtained using the inverse function  $T$  h from the fluid model

ht\_bleed[j] = h\_T (fluid, sas\_bleed[j].Tt, sas\_bleed[j].FARB, sas\_bleed[j].WAR)

INVERSE (sas bleed[j].Tt) sas bleed[j].Tt = T\_h (fluid, ht bleed[j], sas\_bleed[j].FARB, sas\_bleed[j].FARB)

 $dPqPx[i] = dPqPF[i] * dPqP$  -- Equation Used to Calculate the Fractional Pressure Loss at each bleed point

-- NB: It is assumed that the

Fractional Pressure Loss from the Diffuser Inlet to the Diffuser Outlet is Linear sas\_bleed[j].Pt = F\_in.Pt  $*(1 - dPqPx[i]) -$  Equation Used to Calculate the Total Pressure at each bleed point"

END EXPAND\_BLOCK

-- Equation Used to Calculate the Diffuser Outlet Mass Flow Rate F\_out.W = F\_in.W - (SUM(j IN 1, nSasP; sas\_bleed[j].W))

#### END COMPONENT

-----------------------------------------------------------------------------------------------------------------

---

-- Component Diffuser2SasP Inherits from the Abstract Component "DiffusernSasP"

-- Component Diffuser2SasP represents a duct component with 2 bleeds

-- (NB) this is just an example the user can modify this component for n number of bleeds

----

#### COMPONENT Diffuser2SasP IS\_A DiffusernSasP

#### DATA

REAL WbleedqWin[2] =  $\{0.01, 0.01\}$  "Array of Mass Flow Rate Fractions of Bleed" REAL dhFraction<sup>[2]</sup> = {0.2, 0.4} "Array of Fractions of the duct total enthalpy change at point of Bleed" pressure loss at point of Bleed" REAL GCoefbld[2] =  $\{0.3, 0.7\}$ REAL Loadbleed  $= 5.714$ REAL Coef1bleed  $= 1.274$ REAL Coef0bleed = -1.37

REAL dPqPFraction[2] =  $\{0.2, 0.4\}$  "Array of Fractions of the duct total fractional

#### DECLS

-- Close the loop after declaring 2 bleeds  $CLOSE$  nSas $P = 2$ 

### **CONTINUOUS**

-- Equate the variables in order to calculate the outlet flow properties

EXPAND\_BLOCK (j IN 1, nSasP)  $WbldqWin[j] = WbleedqWin[j]$  $dhF[j] = dhFraction[j]$  $dPqPF[i] = dPqPFraction[i]$  $GCoef[j] = GCoefbld[j]$ END EXPAND\_BLOCK

Loadbleed = Loadbld Coef1bleed = Coef1bld Coef0bleed = Coef0bld

END COMPONENT

# *2. Κώδικας Αγωγού Εισόδου σε γλώσσα EL*

USE SCLIB

COMPONENT inletduct IS\_A GasInGasOut

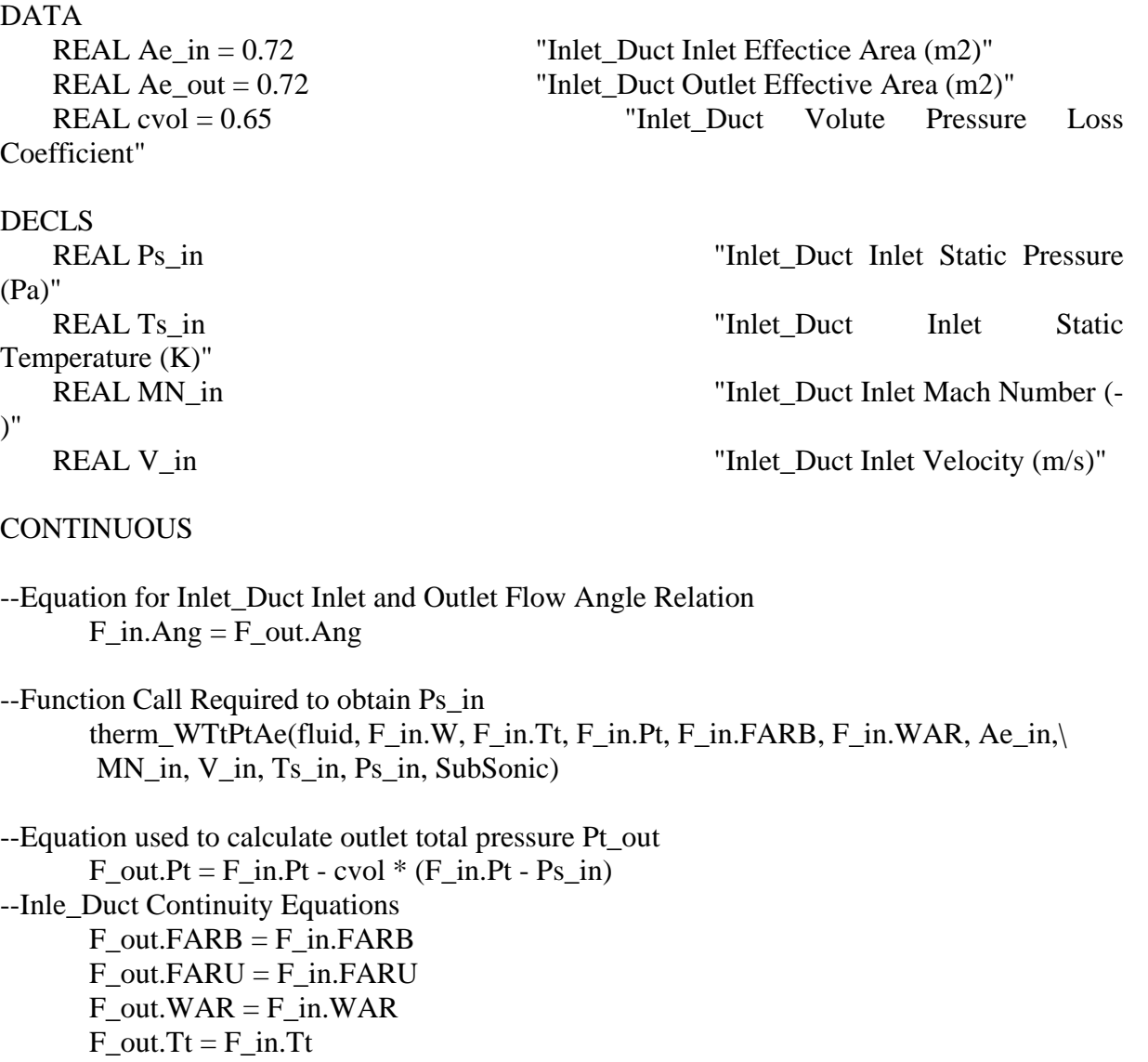

## F\_out. $W = F$  in.W END COMPONENT

# *3. Κώδικας Εξεργειακής Ανάλυσης*

Δίνουμε ως εισόδους στο πρόγραμμα τις συνθήκες εισόδου (πίεση, θερμοκρασία, παροχή μάζας), τις συνθήκες περιβάλλοντος, την παροχή εισόδου, τη χημική σύσταση του καυσίμου και τη χημική εξέργεια των στοιχείων του καυσίμου.

### **Εργαζόμενο Μέσο Καύσιμο**

h\_CH4\_0= enthalpy (CH4 ;T=T\_0) h\_C2H6\_0= enthalpy  $(C2H6 ; T=T_0)$ h\_C3H8\_0= enthalpy  $(C3H8;T=T_0)$ h C4H10 $0$ = enthalpy (C4H10 ;T=T $0$ ) h C5H12  $0=$  enthalpy (C5H12 ;T=T\_0) h\_C6H6\_0=49036 [kJ/kmol] h CO2  $0=$  enthalpy (CO2 ;T=T 0) h N2 $0=$  enthalpy (N2 ;T=T $0$ ) h\_0\_erdgas=CHI\_CH4[i]\*h\_CH4\_0+CHI\_C2H6[i]\*h\_C2H6\_0+CHI\_C3H8[i]\*h\_C3H8\_0+CHI\_C4H10[i] \*h\_C4H10\_0+CHI\_C5H12[i]\*h\_C5H12\_0+CHI\_C6H6[i]\*h\_C6H6\_0+CHI\_CO2[i]\*h\_CO2\_0+CHI\_N2[i]\* h\_N2\_0

s|o CH4\_0=entropy (CH4 ; $T=T$  0; P=P\_0) s|o\_C2H6\_0=entropy (C2H6 ;T=T\_0; P=P\_0) s|o\_C3H8\_0=entropy (C3H8 ;T=T\_0; P=P\_0) slo C4H10\_0=entropy (C4H10 ;T=T\_0; P=P\_0) slo\_C5H12\_0=entropy (C5H12 ;T=T\_0; P=P\_0) s|o C6H6\_0=171,540 [kJ/(K\*kmol)] s|o CO2 0=entropy (CO2 ; $T=T$  0; P=P\_0) s|o\_N2\_0=entropy  $(N2 ; T=T_0; P=P_0)$ s\_0\_erdgas=CHI\_CH4[i]\*(s|o\_CH4\_0-R\*ln(CHI\_CH4[i]\*P\_0/P\_0))+CHI\_C2H6[i]\*(s|o\_C2H6\_0-R\*ln(CHI\_C2H6[i]\*P\_0/P\_0))+CHI\_C3H8[i]\*(s|o\_C3H8\_0-R\*ln(CHI\_C3H8[i]\*P\_0/P\_0))+CHI\_C4H10[i]\*(s|o\_C4H10\_0- R\*ln(CHI\_C4H10[i]\*P\_0/P\_0))+CHI\_C5H12[i]\*(s|o\_C5H12\_0- R\*ln(CHI\_C5H12[i]\*P\_0/P\_0))+CHI\_C6H6[i]\*(s|o\_C6H6\_0-  $R^*$ ln(CHI\_C6H6[1]\*P\_0/P\_0))+CHI\_CO2[i]\*(s|o\_CO2\_0-R\*ln(CHI\_CO2[i]\*P\_0/P\_0))+CHI\_N2[i]\*(s|o\_N2\_0-R\*ln(CHI\_N2[i]\*P\_0/P\_0))

h\_CH4 [i]= enthalpy (CH4 ;T=T[i]) h\_C2H6 [i]= enthalpy (C2H6 ;T=T[i]) h\_C3H8 [i]= enthalpy (C3H8 ;T=T[i]) h\_C4H10 [i]= enthalpy (C4H10 ;T=T[i]) h C5H12  $[i]$ = enthalpy (C5H12 ;T=T[i]) h\_C6H6 [i]=85181,22 [kJ/kmol] h CO2 [i]= enthalpy (CO2 ;T=T[i]) h  $N2$  [i]= enthalpy (N2 ;T=T[i]) h[1]=CHI\_CH4[i]\*h\_CH4[i]+CHI\_C2H6[i]\*h\_C2H6[i]+CHI\_C3H8[i]\*h\_C3H8[i]+CHI\_C4H10[i]\*h\_C4H10[ i]+CHI\_C5H12[i]\*h\_C5H12[i]+CHI\_C6H6[i]\*h\_C6H6[i]+CHI\_CO2[i]\*h\_CO2[i]+CHI\_N2[i]\*h\_N2[i] s|o\_CH4[i]=entropy (CH4 ;T=T[i]; P=P\_ref)

slo\_C2H6[i]=entropy (C2H6 ;T=T[i]; P=P\_ref) s|o\_C3H8[i]=entropy (C3H8 ;T=T[i]; P=P\_ref) s|o\_C4H10[i]=entropy (C4H10 ;T=T[i]; P=P\_ref) s|o\_C5H12[i]=entropy (C5H12 ;T=T[i]; P=P\_ref) s|o\_C6H6[i]=275,59 [kJ/(K\*kmol)] s|o\_CO2[i]=entropy (CO2 ;T=T[i]; P=P\_ref) s|o\_N2[i]=entropy (N2 ;T=T[i]; P=P\_ref)

s[i]=CHI\_CH4[i]\*(s|o\_CH4[i]-R\*ln(CHI\_CH4[i]\*P[i]/P\_ref))+CHI\_C2H6[i]\*(s|o\_C2H6[i]-R\*ln(CHI\_C2H6[i]\*P[i]/P\_ref))+CHI\_C3H8[i]\*(s|o\_C3H8[i]- R\*ln(CHI\_C3H8[i]\*P[i]/P\_ref))+CHI\_C4H10[i]\*(s|o\_C4H10[i]- R\*ln(CHI\_C4H10[i]\*P[i]/P\_ref))+CHI\_C5H12[i]\*(s|o\_C5H12[i]- R\*ln(CHI\_C5H12[i]\*P[i]/P\_ref))+CHI\_C6H6[i]\*(s|o\_C6H6[i]- R\*ln(CHI\_C6H6[i]\*P[i]/P\_ref))+CHI\_CO2[i]\*(s|o\_CO2[i]- R\*ln(CHI\_CO2[i]\*P[i]/P\_ref))+CHI\_N2[i]\*(s|o\_N2[i]-R\*ln(CHI\_N2[i]\*P[i]/P\_ref))

e PH[i]=((h[i]-h\_0\_erdgas)-T\_0\*(s[i]-s\_0\_erdgas))\*(m\_dot[i]/(M[i]\*10\*\*3))

e\_CH[i]=(CHI\_CH4[i]\*e\_CH\_CH4+CHI\_C2H6[i]\*e\_CH\_C2H6+CHI\_C3H8[i]\*e\_CH\_C3H8+CHI\_C4H10 [i]\*e\_CH\_C4H10+CHI\_C5H12[i]\*e\_CH\_C5H12+CHI\_C6H6[i]\*e\_CH\_C6H6+CHI\_CO2[i]\*e\_CH\_CO2+ CHI\_N2[i]\*e\_CH\_N2+R\*T\_0\*& (CHI\_CH4[i]\*ln(CHI\_CH4[i])+CHI\_C2H6[i]\*ln(CHI\_C2H6[i])+CHI\_C3H8[i]\*ln(CHI\_C3H8[i])+CHI\_C4H1 0[i]\*ln(CHI\_C4H10[i])+CHI\_C5H12[i]\*ln(CHI\_C5H12[i])+CHI\_C6H6[i]\*ln(CHI\_C6H6[i])+CHI\_CO2[i]\*ln( CHI\_CO2[i])+CHI\_N2[i]\*ln& (CHI\_N2[i])))\*(m\_dot[i]/(M[i]\*10\*\*3))

e[i]=e\_PH[i]+e\_CH[i]

## **Εργαζόμενο Μέσο Αέρας**

h\_O2 $0 =$ enthalpy (O2 :T=T $0$ ) h H2O $0 =$ enthalpy (H2O ;T=T $0$ ) h\_0\_luft=CHI\_N2[i]\*h\_N2\_0+CHI\_O2[i]\*h\_O2\_0+CHI\_CO2[i]\*h\_CO2\_0+CHI\_H2O[i]\*h\_H2O\_0

s|o\_O2\_0= entropy  $(O2 ; T=T 0; P=P$  ref) s|o\_H2O\_0= entropy (H2O ;T=T\_0; P=P\_ref) s\_0\_luft=CHI\_N2[i]\*(s|o\_N2\_0-R\*ln(CHI\_N2[i]\*P\_0/P\_ref))+CHI\_O2[i]\*(s|o\_O2\_0-R\*ln(CHI\_O2[i]\*P\_0/P\_ref))+CHI\_CO2[i]\*(s|o\_CO2\_0- R\*ln(CHI\_CO2[i]\*P\_0/P\_ref))+CHI\_H2O[i]\*(s|o\_H2O\_0-R\*ln(CHI\_H2O[i]\*P\_0/P\_ref))

h  $N2$  [i]= enthalpy (N2 ;T=T[i]) h\_O2  $[i]$ = enthalpy  $(O2 ; T = T[i])$ h\_CO2 [i]= enthalpy (CO2 ;T=T[i]) h\_H2O [i]= enthalpy (H2O ;T=T[i]) h[2]=CHI\_N2[i]\*h\_N2 [i]+CHI\_O2[i]\*h\_O2 [2]+CHI\_CO2[i]\*h\_CO2 [i]+CHI\_H2O[i]\*h\_H2O [i]

s|o\_N2  $[i]$ = entropy (N2 ;T=T $[i]$ ; P=P\_ref)  $s|o_2$  [i]= entropy (O2 ; T=T[i]; P=P\_ref) s|o\_CO2 [i]= entropy (CO2 ;T=T[i]; P=P\_ref) s|o\_H2O [i]= entropy (H2O ;T=T[i]; P=P\_ref) s[2]=CHI\_N2[i]\*(s|o\_N2 [i]-R\*ln(CHI\_N2[i]\*P[i]/P\_ref))+CHI\_O2[i]\*(s|o\_O2 [i]- R\*ln(CHI\_O2[2]\*P[i]/P\_ref))+CHI\_CO2[i]\*(s|o\_CO2 [i]- R\*ln(CHI\_CO2[i]\*P[i]/P\_ref))+CHI\_H2O[i]\*(s|o\_H2O [i]-R\*ln(CHI\_H2O[i]\*P[i]/P\_ref))

e\_PH[i]=((h[i]-h\_0\_luft)-T\_0\*(s[i]-s\_0\_luft))\*(m\_dot[i]/(M[i]\*10\*\*3))

e[i]=e\_PH[i]

## **Εργαζόμενο Μέσο Καυσαέριο**

```
h_0_H2O_g=Enthalpy(H2O;T=T_0)
h_0_H2O_l=Enthalpy(Steam_NBS;T=T_0; P=P_0)
h_0_CH4=Enthalpy(CH4;T=T_0)
h_0_CO=Enthalpy(CO;T=T_0)
h_0_CO2=Enthalpy(CO2;T=T_0)
h_0_H2=Enthalpy(H2;T=T_0)
h_0_N2=Enthalpy(N2;T=T_0)
h_0_O2=Enthalpy(O2;T=T_0)
```
P\_sat\_0=P\_sat(Steam\_NBS:T=T\_0)

h\_H2O\_tvapor\_0=enthalpy(Steam\_NBS;T=T\_0;P=P\_0) h\_H2O\_0\_l=h\_H2O\_tvapor\_0-287718 s\_H2O\_tvapor\_0=entropy(Steam\_NBS;T=T\_0;P=P\_0) s H2O  $0$  l=s H2O tvapor  $0+63,3365$ 

MW\_CO=MolarMass(CO) MW\_CO2=MolarMass(CO2) MW\_H2=MolarMass(H2) MW\_H2O=MolarMass(H2O) MW\_CH4=MolarMass(CH4) MW\_N2=MolarMass(N2) MW\_O2=MolarMass(O2) MW\_Air=MolarMass(Air)

MW[i]=CHI\_H2O[i]\*MW\_H2O+CHI\_CH4[i]\*MW\_CH4+CHI\_CO[i]\*MW\_CO+CHI\_CO2[i]\*MW\_CO2+CH I\_H2[i]\*MW\_H2 m\_dot\_molar[i]=m\_dot[i]/MW[i] CHI\_ma\_H2O[i]=CHI\_H2O[i]\*MW\_H2O/MW[i] CHI\_ma\_CH4[i]=CHI\_CH4[i]\*MW\_CH4/MW[i] CHI\_ma\_CO[i]=CHI\_CO[i]\*MW\_CO/MW[i] CHI\_ma\_CO2[i]=CHI\_CO2[i]\*MW\_CO2/MW[i] CHI\_ma\_H2[i]=CHI\_H2[i]\*MW\_H2/MW[i] m\_H2O[i]=CHI\_ma\_H2O[i]\*m\_dot[i] m\_CH4[i]=CHI\_ma\_CH4[i]\*m\_dot[i] m\_CO[i]=CHI\_ma\_CO[i]\*m\_dot[i] m\_CO2[i]=CHI\_ma\_CO2[i]\*m\_dot[i] m\_H2[i]=CHI\_ma\_H2[i]\*m\_dot[i] m[i]=m\_H2O[i]+m\_CH4[i]+m\_CO[i]+m\_CO2[i]+m\_H2[i] n\_H2O[i]=m\_H2O[i]/MW\_H2O n\_CH4[i]=m\_CH4[i]/MW\_CH4 n\_CO[i]=m\_CO[i]/MW\_CO n\_CO2[i]=m\_CO2[i]/MW\_CO2 n\_H2[i]=m\_H2[i]/MW\_H2 n[i]=n\_H2O[i]+n\_CH4[i]+n\_CO[i]+n\_CO2[i]+n\_H2[i] h\_H2O[i]=Enthalpy(H2O;T=T[i]) h\_CH4[i]=Enthalpy(CH4;T=T[i]) h\_CO[i]=Enthalpy(CO;T=T[i]) h\_CO2[i]=Enthalpy(CO2;T=T[i]) h\_H2[i]=Enthalpy(H2;T=T[i])

h[i]=CHI\_ma\_H2O[i]\*h\_H2O[i]+CHI\_ma\_CH4[i]\*h\_CH4[i]+CHI\_ma\_CO[i]\*h\_CO[i]+CHI\_ma\_CO2[i]\*h\_ CO2[i]+CHI\_ma\_H2[i]\*h\_H2[i]

P\_H2O[i]=CHI\_H2O[3]\*P[i] P CH4[i]=CHI CH4[3]\*P[i] P\_CO[i]=CHI\_CO[3]\*P[i] P\_CO2[i]=CHI\_CO2[i]\*P[i] P\_H2[i]=CHI\_H2[i]\*P[i]

s\_H2O[i]=Entropy(H2O;T=T[i]; P=P\_H2O[i]) s\_CH4[i]=Entropy(CH4;T=T[i]; P=P\_CH4[i]) s\_CO[i]=Entropy(CO;T=T[i]; P=P\_CO[i]) s\_CO2[i]=Entropy(CO2;T=T[i]; P=P\_CO2[i]) s\_H2[i]=Entropy(H2;T=T[i]; P=P\_H2[i]) s[i]=CHI\_ma\_H2O[i]\*s\_H2O[i]+CHI\_ma\_CH4[i]\*s\_CH4[i]+CHI\_ma\_CO[i]\*s\_CO[i]+CHI\_ma\_CO2[i]\*s CO2[i]+CHI\_ma\_H2[i]\*s\_H2[i]

P\_sat\_0=n\_H2O\_g[i]/(n\_H2O\_g[i]+n\_CH4[i]+n\_CO[i]+n\_CO2[i]+n\_H2[i])\*P\_0

n\_H2O\_l[i]=n\_H2O[i]-n\_H2O\_g[i]

m\_H2O\_g[i]=n\_H2O\_g[i]\*MW\_H2O m\_H2O\_l[i]=m\_H2O[i]-m\_H2O\_g[i] n\_0[i]=n[i]-n\_H2O\_l[i] m\_0[i]=m[i]-m\_H2O\_l[i]

CHI\_0\_H2O[i]=n\_H2O\_g[i]/n\_0[i] CHI\_0\_CH4[i]=n\_CH4[i]/n\_0[i] CHI\_0\_CO[i]=n\_CO[i]/n\_0[i] CHI\_0\_CO2[i]=n\_CO2[i]/n\_0[i] CHI\_0\_H2[i]=n\_H2[i]/n\_0[i] CHI\_0ma\_H2O[i]=m\_H2O\_g[i]/m\_0[i] CHI\_0ma\_CH4[i]=m\_CH4[i]/m\_0[i] CHI\_0ma\_CO[i]=m\_CO[i]/m\_0[i] CHI\_0ma\_CO2[i]=m\_CO2[i]/m\_0[i] CHI\_0ma\_H2[i]=m\_H2[i]/m\_0[i]

P\_0\_H2O\_g[i]=P\_0\*CHI\_0\_H2O[i] P\_0\_CH4[i]=P\_0\*CHI\_0\_CH4[i] P\_0\_CO[i]=P\_0\*CHI\_0\_CO[i] P\_0\_CO2[i]=P\_0\*CHI\_0\_CO2[i] P\_0\_H2[i]=P\_0\*CHI\_0\_H2[i]

s\_0\_H2O\_g[i]=Entropy(H2O;T=T\_0; P=P\_0\_H2O\_g[i]) s\_0\_CH4[i]=Entropy(CH4;T=T\_0; P=P\_0\_CH4[i]) s\_0\_CO[i]=Entropy(CO;T=T\_0; P=P\_0\_CO[i]) s\_0\_CO2[i]=Entropy(CO2;T=T\_0; P=P\_0\_CO2[i]) s\_0\_H2[i]=Entropy(H2;T=T\_0; P=P\_0\_H2[i])

m[i]\*h\_0[i]=m\_H2O\_g[i]\*h\_0\_H2O\_g+m\_CH4[i]\*h\_0\_CH4+m\_CO[i]\*h\_0\_CO+m\_CO2[i]\*h\_0\_CO2+m\_ H2[i]\*h\_0\_H2+m\_H2O\_l[i]\*h\_H2O\_0\_l m[i]\*s\_0[i]=m\_H2O\_g[i]\*s\_0\_H2O\_g[i]+m\_CH4[i]\*s\_0\_CH4[i]+m\_CO[i]\*s\_0\_CO[i]+m\_CO2[i]\*s\_0\_CO 2[i]+m\_H2[i]\*s\_0\_H2[i]+m\_H2O\_l[i]\*s\_H2O\_0\_l

e|PH[i]=(h[i]-h\_0[i])-T\_0\*(s[i]-s\_0[i]) Ex|PH[i]=e|PH[i]\*m\_dot\_molar[i]/10\*\*3

e|CH\_g[i]=(CHI\_0\_H2O[i]\*e|CH\_H2O\_g+CHI\_0\_CH4[i]\*e|CH\_CH4+CHI\_0\_CO[i]\*e|CH\_CO+CHI\_0\_C O2[i]\*e|CH\_CO2+CHI\_0\_H2[i]\*e|CH\_H2)+R\*T\_0\*(CHI\_0\_H2O[i]\*LN(CHI\_0\_H2O[i])+CHI\_0\_CH4[i]\*L N(CHI\_0\_CH4[i])+CHI\_0\_CO[i]\*LN(CHI\_0\_CO[i])+CHI\_0\_CO2[i]\*LN(CHI\_0\_CO2[i])+CHI\_0\_H2[i]\*LN( CHI\_0\_H2[i])) e|CH\_3\*n[i]=(e|CH\_g[i]\*n\_0[i]+e|CH\_H2O\_l\*n\_H2O\_l[i]) e|CH[i]=e|CH\_3 Ex|CH[i]=e|CH[i]\*m\_dot\_molar[i]/10\*\*3

e[i]= e|PH[i]+e|CH[i] E\_dot[i]=Ex|PH[i]+Ex|CH[i]